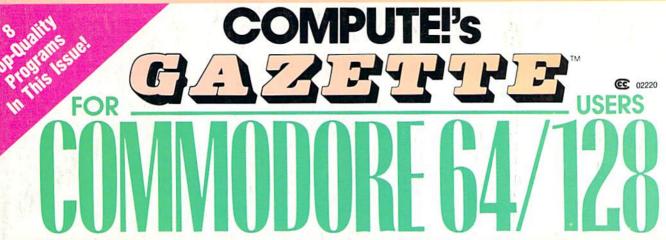

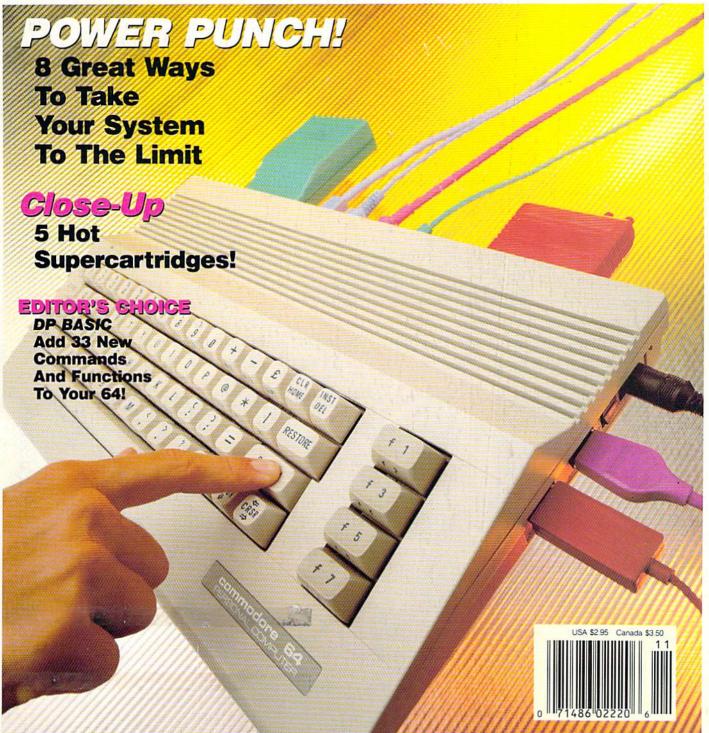

Not Military. Not Mercenary. And You're Definitely No Tourist...

SOVIET COMMANDER: "WHO ARE YOU?"

RAMBO: "I'M YOUR WORST NIGHTMARE."

Remember that line? Now YOU can deliver it to the enemy—in person. Thirty miles over

the Afghanistan border, Soviet forces are torturing your friend and mentor, Colonel Trautman. You're the only man alive with enough guts,

TAITO

brawn, and resourcefulness to singlehandedly rescue the man who taught

you how to fight. Every Soviet commando, tank, and attack chopper in the sector is on your tail. It's the ultimate contest for the ultimate fighter.

Amiga game screens.

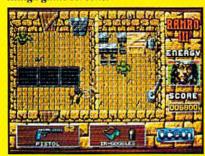

It takes more than muscle to de-activate electronic gates, cross treacherous mine fields, and find the keys to Trautman's cell.

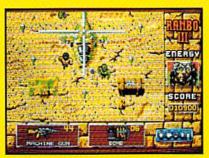

Ever fly one of these things? With the enemy breathing down your back, that Hind chopper's the best way out of this hell hole.

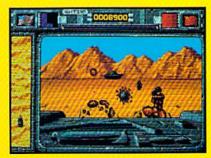

It's just you and your bijacked tank against anti-tank missiles and choppers. Sight in and rearrange that balance of power!

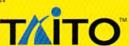

If you cannot find this product at your local retailer, Visa/Mastercard holders can order direct anywhere in the United States by calling toll free 1-800-663-8067.

Game Design, © 1988 Ocean Software Ltd. RAMBO is a registered trademark of Carolco. © 1989 CAROLCO.

Ocean is a trademark of Ocean Software Limited. Taito is a registered trademark of Taito America Corporation. © 1989 Taito America Corporation.

All rights reserved. Amiga is a registered trademark of Commodore-Amiga, Inc.

## ALERT! EMBASSY OFFICIALS

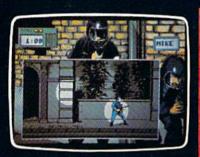

- Command a six person strike force
- Run, rappel from the roof, search...destroy
- Find the hostages; get them out safely

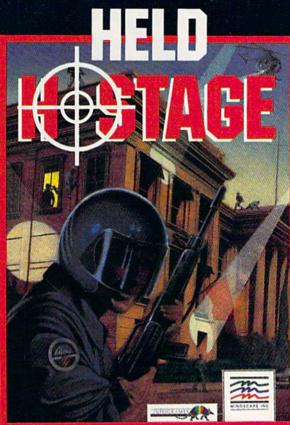

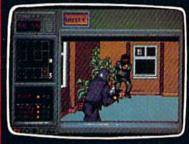

This rescue must be executed with surgical precision. It requires nerves of steel, strategy, deadly aim.

of steel, strategy, deadly aim.
Three difficulty levels — each with
five mission time limits — add excitement and playability. TV quality
graphics insure ultra realism.

Ripped straight from today's headlines — it's the world's deadliest game!

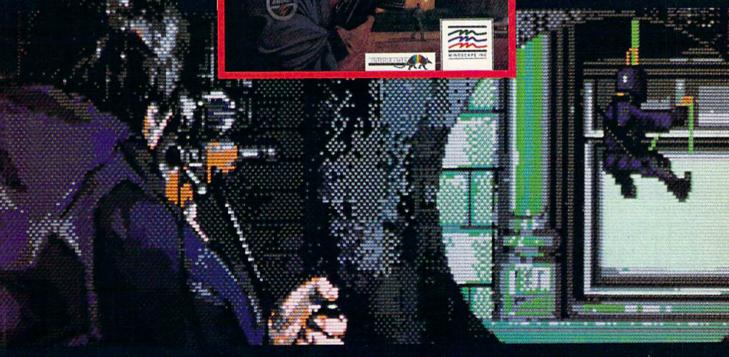

MINDSCAPE

Visit your retailer. To purchase by mail, send your credit and number and expiration date, or send a check or money order to Mindscape Inc., P.O. Box 1167. Northbrook. II. 60065. C6="7.128" \\$27.979; IBM-\_Tandy-; & Apple \* IIGS-\$34.995 Amiga -, Atain \* 15, & Macientosh\*\*: \$44.95 Freque and \$3.00 handling and allow 3-5 weeks for delivery. Lawyers kit the sport Coppryide (§ 198) infogrames, C64 and 128 are trackemarks of Commodore Electronics Ltd. Agains registered trademark of International Quiness Machines Corp. Tondy is a registered trademark of International Quiness Machines Corp. Tondy is a regi

## GAZETTE contents

November 1989 Vol. 7, No. 11

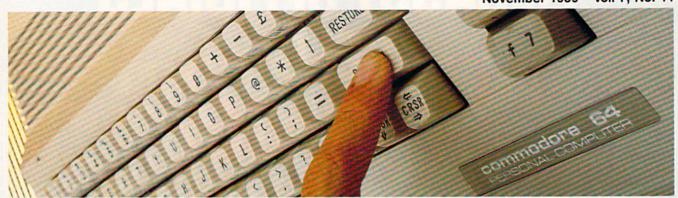

| Features Super Power Boosters                 |    |                    |
|-----------------------------------------------|----|--------------------|
| Tom Netsel                                    |    |                    |
| Art Hunkins                                   | 25 |                    |
| Reviews                                       |    |                    |
| Batman                                        |    |                    |
| Russ Fisher                                   | 36 | 64                 |
| RoboCop                                       |    |                    |
| Russ Fisher                                   | 36 | 64                 |
| Smart Cart                                    | -  |                    |
| Art Hunkins                                   | 38 | 64                 |
| Destroyer Escort                              |    |                    |
| Steve Hedrick                                 | 40 | 64                 |
| Navy Seal Tom Netsel                          | 41 | 64                 |
| Tom Netser                                    | 41 | 04                 |
| Games                                         |    |                    |
|                                               |    | EDITOR'S           |
| White Water Tim Hanson                        | 20 | 64 EDITORE         |
| Flash Card                                    | 20 | 04                 |
| Martin L. Otterson                            | 22 | 64                 |
| watti E. ottoroor                             |    |                    |
| Programming                                   |    | ois                |
| DP BASIC                                      |    | EDITOR'S<br>CHOICE |
| Thomas Henry                                  | 44 | 64 CHOICE          |
| Universal Input                               |    |                    |
| Peter M. L. Lottrup                           | 52 | 64                 |
| SpeedScript Easy Cursor                       |    |                    |
| Larry D. Smith                                | 54 | 64                 |
| Copy 81                                       |    |                    |
| John Narusis                                  | 56 | 64                 |
| BASIC for Beginners:                          |    |                    |
| Keys to BASIC Programming                     |    |                    |
| Larry Cotton                                  | 63 | 64                 |
| The Programmer's Page:<br>Blast from the Past |    |                    |
| Randy Thompson                                | 65 | •                  |
| nandy mompson                                 | 03 |                    |

| Power BASIC: Vertical Scroller David Scheiderman Machine Language Programming: Random Thought Jim Butterfield  Departments Editor's Notes Lance Elko                                                                                                    |    |               |
|----------------------------------------------------------------------------------------------------|----|---------------|
| Machine Language Programming: Random Thought  Jim Butterfield  Departments  Editor's Notes                                                                                                    |    |               |
| Random Thought  Jim Butterfield  Departments  Editor's Notes                                                                                                    | 70 | 128/64        |
| Departments Editor's Notes                                                                                                    | 70 | 128/64        |
| Departments Editor's Notes                                                                                                    | 70 | 128/64        |
| Editor's Notes                                                                                                    |    |               |
| Editor's Notes                                                                                                    |    |               |
|                                                                                                    |    |               |
| Lange EINO                                                                                                    | 4  | •             |
| Letters to the Editor                                                                                                    | 8  | •             |
| Commodore Clips:                                                                                                    |    |               |
| News, Notes, and New Products                                                                                                    |    |               |
|                                                                                                    | 10 | •             |
| Feedback                                                                                                    |    |               |
| Editors and Readers                                                                                                    | 59 | •             |
| Horizons:                                                                                                    |    |               |
| The Computer's New Clothes                                                                                                    |    |               |
|                                                                                                    | 60 | 128/64        |
| The GEOS Column: Turbo Format                                                                                                    |    |               |
| Kent Farris                                                                                                    | 61 | 128/64        |
| D'Iversions:                                                                                                    |    |               |
| The Death of Nintendo                                                                                                    |    |               |
|                                                                                                    | 62 |               |
| User Group Update                                                                                                    |    |               |
|                                                                                                    | 71 |               |
| Bug-Swatter: Modifications                                                                                                    |    |               |
| and Corrections                                                                                                    | 72 |               |
| Program Listings                                                                                                    |    |               |
| MLX: Machine Language Entry                                                                                                    |    |               |
|                                                                                                    | 74 | 64            |
|                                                                                                    | 77 | 128/64/+4/16  |
| How to Type in COMPUTE!'s                                                                                                    |    | 120/04/ 14/10 |
|                                                                                                    | 88 |               |
|                                                                                                    | 72 |               |
| Tarana and the same and the same and the sam | -  |               |
|                                                                                                    |    |               |

Cover photo by Mark Wagoner @1989

### Boldly go where no game has gone before.

Beam Aboard, Captain.

Your starship is fueled and ready. Your crew is fully trained. You launch from Starport, heading toward the galaxy's core on a hunch. You've been chosen to seek new worlds to colonize. New resources for a homeworld gone stale.

Your navigator zeroes in on a red dwarf star. Long-range scans show three planets: a gas giant, a frozen ice world, and a blue-oceaned paradise that looks just like heaven. A good place to land.

Suddenly a klaxon sounds. "Captain, we're being scanned," says your Science Officer. A giant hologram of a squid-like crea-

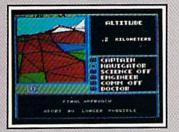

Explore Strange New Worlds

Land on different planets to collect valuable minerals, lifeform specimens, and artifacts from ancient civilizations. But keep your laser on stun—not all the locals will be glad to see you.

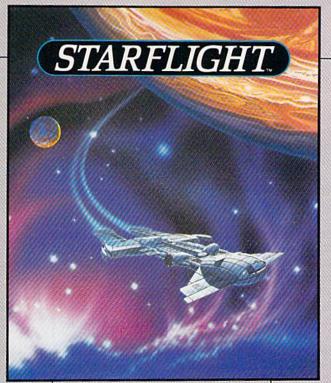

ture appears on your view screen and hisses, "Prepare to die, airbreathers."

Your space odyssey has just begun.

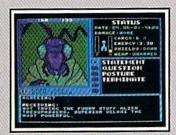

Talk to Aliens
Each alien race, like this Veloxi, has a unique culture, personality, and language. They can give you clues—if you can get them to trust you.

State-of-the-art Outer Space Simulation.

- Stunning graphic simulation of rotating planets, launch sequences, laser battles, and more.
- Explore 270 star systems and 800 planets with unique ecosystems.
   Each planet contains almost 2 million different locations.
- Choose your own crew—Science Officer, Communications Officer, Navigator, Chief Engineer, Medical Officer, and Captain.
- Includes full starmap and security decoder.
- The state-of-the-art in entertainment software. Over 15 man-years in development.

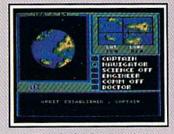

"Standard Orbit, Captain."

From hull-crushing gas giants to frozen dwarves, each star system is unique. Study your sensors carefully—there's a stiff fine for recommending colonization of boiling lava planets.

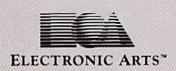

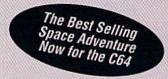

To order: Visit your retailer or call 800-245-4525 from U.S. or Canada 8am to 5pm PST for Visa/MC orders. Or mail check (US\$) or Visa/MC #, cardholder name and exp. date to: Electronic Arts Direct Sales, P.O. Box 7530, San Mateo, CA 94403. C64 version \$39.95. IBM/Tandy version \$49.95. Add \$3 shipping and handling. CA residents add 6.5% sales tax. Allow 1-3 weeks for delivery. Screen shots represent IBM version. Commodore 64 is a registered trademark of Commodore Electronics Limited. IBM is a registered trademark of International Business Machines, Inc. Tandy is a registered trademark of The Tandy Corporation.

## EUIIOR'S

t's official: the Commodore 128 and 128D are dead. Oddly, though, we didn't hear this from Commodore. Nicholas Alexander, a reader from Houston, Texas, wrote us and included a photocopy of a letter on Commodore letterhead which reads, in part: "We have stopped production on the 128 and 128D. Although we will continue to support both lines." The letter is signed by a Commodore customer service representative and dated July 14.

After seeing some recent user group newsletters, it's obvious that many of you, like Nicholas Alexander, knew this (officially) before we did. What's strange, though, is this: Commodore's various PR agencies have for many months been regularly sending us press releases on corporate staffing changes and quarterly financial reports. (If you read this column, you've been following a variety of Commodore happenings regularly.) We did not hear anything—and still haven't—from Commodore on the demise of these machines.

One staff member suggested that I write a touching eulogy on the death of a great machine. But, no. The 128's certified extinction is news, but there's no element of surprise. Our 128 readers know that we will continue to support the machine for a long time to come.

A press release we did receive recently tells us that Commodore lost \$10.1 million for the fourth quarter (ending June 30) of 1989. CEO Irving Gould noted that the loss was due primarily to the impact of the stronger U.S. dollar on sales and by lower sales of consumer products in certain major markets. Gould added that Commodore's loss was also affected by increases in operating expenses, a result of the company's expansion of its sales and marketing program and staff. According to Gould, Commodore should return to profitability in the next fiscal quarter, and planned increases in marketing programs and new products will favorably impact future sales.

What we're hearing now is that Commodore will be bringing the Amiga 500 into mass-market outlets (namely, Sears and Service Merchandise) and that the company has committed to some serious ad campaigns to tout the Amiga.

All 64 and 128 loyalists should wish Commodore luck with the Amiga push-after all, the stronger the company, the better chance of support for its entire line of machines.

One final note: In last month's "Horizons" column, Rhett Anderson noted that we would begin a special series on neural networks in this

issue. We'll start that series-a three-parter-next month.

Jance Sko

Lance Elko Associate Publisher/Editorial

## **COMPUTE!'s**

COMPUTE! PUBLICATIONS

Group Vice President, Publisher/Editorial Director Associate Publisher/Editorial Associate Publisher/

William Tynan Lance Elko

Managing Editor Editorial Operations Director Senior Art Director Features Editor Editorial Marketing Manager Caroline D. Ha Manager, Disk Products David Hensley

Advertising Bernard J. Theobald, Jr. Kathleen Martinek **Tony Roberts** Janice R. Fary Keith Ferrell Caroline D. Hanlon

#### **GAZETTE EDITORIAL** DEPARTMENT

Associate Editor Assistant Art Director Assistant Features Editor Editorial Assistant Assistant Technical Editor Programming Assistant Copy Editors

Patrick Parrish Robin L. Strelow Tom Netse Mickey McLean Dale McBane **Troy Tucker** Karen Siepak Karen Uhlendorf

Contributing Editors Jim Butterfield (Toronto, Canada) Fred D'Ignazio (E. Lansing, MI) **Larry Cotton** 

(New Bern, NC) ART DEPARTMENT Mechanical Art Supervisor Robin Case Junior Designers

ings Meg McArn

PRODUCTION DEPARTMENT Production Director Assistant Production Manager

Mark E. Hillyer De Potter Production Assistant Kim Potts Typesetting Terry Cash

Advertising Production

Carole Dunton Assistant Tammie Taylor

ADMINISTRATIVE STAFF Executive Assistant Sybil Agee Senior Administrative

Assistant Julia Fleming
Administrative Assistant Linda Benson

Customer Service Coordinator Elfreda Chavis

ABC CONSUMER MAGAZINES, INC.

Senior Vice President Richard D. Bay Director, Financial Analysis Andrew D. Land Director of Circulation Harold Buckley CIRCULATION DEPARTMENT

Andrew D. Landis

Subscriptions Maureen Buckley **Beth Healy** 

Raymond Ward Newsstand Jana Friedman

ABC Consumer Magazines, Inc. 65c CHILTON Company, One of the ABC Publishing Companies.

> a part of Capital Cities/ABC. Inc. Robert G. Burton, President 825 Seventh Avenue New York, NY 10019

ADVERTISING OFFICES
New York: ABC Consumer Magazines, Inc., 825 Seventh Ave., New
York, NY 10019; (212) 887-8402. Bernard J. Theobald, Jr., Associate
Publisher/Advertising, (201) 989-7553. Susan Annexstein (212) 887-

Greensboro: COMPUTE! Publications, 324 West Wendover Ave. Suite 200, Greensboro, NC 27408; (919) 275-9809. Kathleen Ingram, Marketing Manager, New England & Mid-Atlantic; Bernard J. Theobald, Jr. (201)

989-7553. Susan Annexstein (212) 887-8596. Kathleen Ingram (919)

Midwest & Southwest: Jerry Thompson, Lucille Dennis (312) 726-6047 [Chicago]: (713) 731-2605 [Texas]: (303) 595-9299 [Colorado]: (415) 348-8222 [California]. West, Northwest, & British Columbia: Jerry Thompson (415) 348-

822; Lucille Dennis (415) 878-4905.

Southeast & International: Bernard J. Theobald, Jr. (201) 989-7553, (212) 887-8402; Susan Annexstein (212) 887-8596; Kathleen Ingram (919) 275-9809

National Accounts Offices:

PRINTED IN THE U.S.A.

Midwest: Starr Lane, National Accounts Manager (312) 462-2872, 191 S. Gary Ave., Carol Stream, IL 60188-2089. West Coast: Howard Berman, National Accounts Manager (213) 284-

8118, 2029 Century Park East, Suite 800, Los Angeles, CA 90067. Address all advertising materials to Tammie Taylor, COMPUTE! Publications, Inc., 324 West Wendover Ave., Suite 200, Greensboro,

NC 27408 Editorial inquiries should be addressed to The Editor, COMPUTE's Gazette, Suite 200, 324 West Wendover Ave., Greensboro, NC 27408

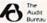

### In a Battle Helmet, No One Can Hear You Scream.

You can hear footsteps running on steel. Shouts in a strange language. Echoes.

Where are they you wonder. What is this Battle Station?

Casey clicks off the safety on her Hyper-Uzi. It thrums to life.
Tension.

You flip down
your helmet. The
world goes suddenly
quiet. Your temples scream.
The radar in your helmet
flashes with color. "Here
they come..."

New for the Commodore 64

To order: Visit your retailer or call 800-245-4525 from U.S. or Canada 8am to 5pm PST for Visa/MC orders. Or mail check (USS) or Visa/MC #, cardholder name and exp. date to: Electronic Arts Direct Sales, P.O. Box 7530, San Mateo, CA 94403. C64 version 334.95. IBM/Tandy version 349.95. Add 33 shipping and handling. CA residents add 6.5% sales tax. Allow 1-3 weeks for delivery. Screen shots represent IBM version. Commodore 64 is a registered trademark of Commodore Electronics Limited. IBM is a registered trademark of International Business Machines, Inc. Tandy is a registered trademark of The Tandy Corporation.

Sentinel Worlds™l: Future Magic™

Science Fiction Mystery Role Playing Game Designed by Karl Buiter

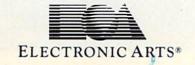

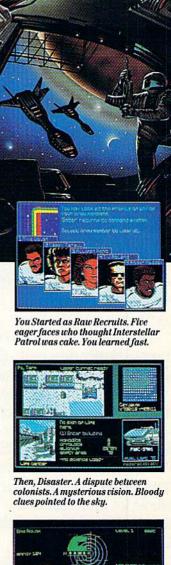

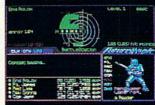

Surrounded in Hyperspace. Friendlies in Yellow, Targets in Red. Electronic fireblossoms.

## GEOS HAS GO BUTTHIS OFFE

When is an upgrade not an upgrade? When you're upgrading to GEOS 2.0.™

Oh, sure, you've heard a lot

of that upgrade stuff before. But **GEOS 2.0** isn't just a couple of itsy bitsy enhancements here and there. It's more like 60 whole new options, utilities and applications (some of which were once sold separately) all rolled into one package.

The fact is, GEOS 2.0 is different. Really different. Even in the way it affects your wallet.

For a very limited time, we'll upgrade your GEOS 64 or 128—normally \$59.95—for only \$29.95 (\$34.95 for GEOS 128). Which means that for a very few dollars, you can get a whole lot more out of the system that revolutionized the Commodore® world.

Sound good? Well, this ought to make it sound like music to your eyes:

Order your 2.0 upgrade with this coupon and we'll send you FontPack1™ —20 terrific

typefaces of all shapes and sizes—for free. Zip. Nada.

Now is that an upgrade offer, or what?

Special upgrade offer

### Something to write home about.

With new geoWrite™
2.1 you can incorporate multiple column overlays, headlines and borders and instantly convert any Commodore based text (like

PaperClip,™ Easy Script,™ Speed Script™ and Word Writer™) into a geoWrite format.

You also get 10 fonts (7 styles in multiple sizes). Date and time stamping. Expand-

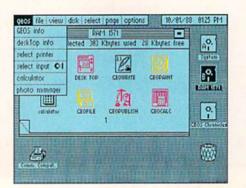

able margins (to 8 inches). Right, left, center and full justification. Single, 1.5 and double spacing. Page numbering. Headers. Footers. Search and replace.

And that's only a partial

list.

A new geoSpell<sup>™</sup> automatically corrects any blunders it finds 38% faster than before. A new geoMerge<sup>™</sup> combines with geoWrite to create customized letters and lists. And geoLaser<sup>™</sup> prints near-

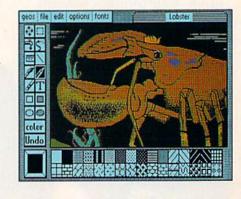

typeset quality output on Apple<sup>®</sup> LaserWriters.<sup>™</sup> Whew.

### More graphic displays of power.

A new geoPaint™ still gives you 14 graphic tools, 32 brush shapes and 32 painting patterns. But now it can also enlarge or reduce images to scale. And new paint brushes let you create semi-transparent

overlay effects.

There's a new grid for easier sketching of large images. New graphic shapes, including connected lines, ellipses and squares. And for more perfect control, you can now stop pattern fills in progress.

The new 2.0 deskTop™ allows multiple file selection for most operations. And erases entire disks without reformatting. It manages more files, three disks and drives (even the 1581) in less time. Copies files faster with fewer disk swaps. And even color codes file icons for

There are more keyboard shortcuts. More enhanced

easier identification.

desk accessories. It can even retrieve

your most recently deleted file from the waste basket!

#### The price of power.

For any non-GEOS owner, these two packages might cost a princely sum. But not for you. You were with us when we started, so we

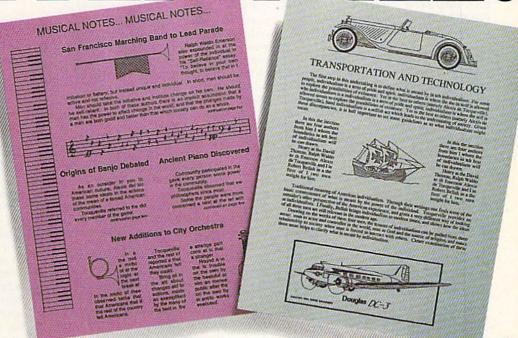

figure we owe you one. Make that two.

So get on your horse and send in the coupon. After all, upgrade offers come and go.

And this one is

going very, very fast.

Commodore and Commodore C64 and C128 are trademarks of Commodore Electronics, Ltd. GEOS 2.0, GEOS 128 2.0, geo-Write, geoPaint, geo-Spell, geoMerge, geoLaser, deskTop and FontPack1 are copyrights of Berkeley Softworks. Apple, PaperClip, Easy Script, Speed Script' Word Writer and LaserWriter are trade-

marks of companies other than Berkeley Softworks.

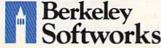

The brightest minds are working with Berkeley.

## E FONTS?

- ☐ Please send me GEOS 64 2.0 and my free FontPack 1 for \$29.95 plus \$4.95 for shipping (California residents add 7% tax).
- ☐ Please send me GEOS 128 2.0 and my free FontPack 1 for \$34.95 plus \$4.95 for

| shipping (California residents add 7% tax). |              |           |  |
|---------------------------------------------|--------------|-----------|--|
| Name                                        |              |           |  |
| Address                                     |              |           |  |
| City                                        | State        | Zip       |  |
| Method of payment:  ☐ Check                 | ☐ MasterCard | □ VISA    |  |
| Account Number                              | The latest   | Exp. Date |  |

Signature

Mail to: Berkeley Softworks Fulfillment Center 5334 Sterling Center Drive Westlake Village, CA 91361

To be eligible for this offer, you must be a current GEOS owner. This coupon plus your GEOS manual cover must accompany your payment. No facsimile will be accepted. Allow two to four

your payment. No facsimise will be accepted. Allow two to four weeks for delivery.

This offer is subject to all of the terms and conditions for redemption listed above. Void where prohibited by law and not to be used in conjunction with any other special offer. Berkeley Softworks reserves the right to change this offer at any time. Orders must be received no later than December 31, 1989 to qualify for this offer.

## LETTERS to the editor

Send questions or comments to Letters to the Editor, COMPUTE!'s Gazette, P.O. Box 5406, Greensboro, North Carolina 27403. We reserve the right to edit letters for clarity and length.

#### Call for Plus/4 and VIC-20 Software

I still own and use a Plus/4 and several VIC-20s. I very much need a source for programs for both of these computers. I give them to youngsters to help them get started in computing. Surely there are public domain programs available on tape or disk. Perhaps some of your readers can help.

Arthur Farrington Lawton, OK

Readers have helped with every challenge we've offered in these pages. So, readers, here's one more. If you have some solid information for Mr. Farrington, write and tell us—we'll publish appropriate replies.

#### **Comparative Graphics**

It seems like whenever I look at the back side of a software package, the graphics for the 64 screen don't look as good as the graphics for the other versions. Why?

John Bershaw Lake Oswego, OR

You probably saw packages which displayed screens for 64, Amiga, PC, and possibly Apple IIGS versions. Amiga, PC (with EGA or VGA displays), and IIGS computers all feature more colors and greater screen resolutions than the 64 does. If a graphics designer exploits the capabilities of these machines, the resulting screens are bound to look better than those from the 64. The 64's screens do rather nicely, however, when compared to those of the 8-bit Atari and Apple II computers.

#### geoVision

Is there any way I could buy a disk collection of your programs from "The GEOS Column"? I love your programs, but my fingers get tired and my typing isn't any better.

Charlie Hoft Gretna, LA

Nice timing, Charlie. Your letter arrived during the week we were planning such a disk. It's advertised in this issue on page 35.

#### Yin and Yang

It is with profound sadness that I write this letter, a sadness I feel compelled to share with all you good people at Gazette and with my millions of fellow users in the Commodore community. The specific symptom (not the cause) is the fact that this communication will be essentially my last on Commodore equipment. I've made the move to another operating system that is more well known and respected in the world of computing. The reason I've been compelled to make the switch is not because of the equipment I use. This worthy 128D can do just about anything I might need-more, in fact, than the other large, gray bulk sitting on my desk can at this moment. With the addition of several thousand dollars, my other machine might be able to catch up. to my Commodore. No, the hardware is not the cause. It is Commodore itself. I've been a supporter of CBM hardware for many years, owning a 64, 128, and 128D. The parent company has in part always abandoned me, and now has done so altogether by dropping the 128 (and the 128D), easily the finest 8-bit machine ever built. To talk about "lack of support" is to make a bizarre joke and understatement all in one breath. In short, good-bye and thank you, Gazette folks-good-bye to my productive "fun" machine of many years, and hello MS-DOS.

> Gigi Cascio Forest Hills, NY

It's true that Commodore service leaves much to be desired, but my system has been very reliable. I started using a 64 when I was about 7 or 8 years old (I'm now 13). The 64 worked for about three years before it broke down. I replaced it with a 128, which I have used since. In that time, I've had only one problem with it, and that was entirely my fault. Shortly after I got my 64, I also got a 1541 drive. That's still in use with only one trip to the repair shop, and that was almost five years after I bought it. On the other hand, my father has recently purchased an IBM AT compatible for my sister. That has broken down twice already. Fortunately, it was under warranty. I just hope the dealer has all the bugs out before school starts.

Jerry Hsu Fort Washington, PA

#### CP/M Update

In your March 1989 issue, you printed a letter from John Black in which he mentioned the CP/M Software Vendors List that is produced by our computer club. I've received many inquiries from your readers, and I thought you might wish to inform them of the current situation with the listing.

The vendors list is an ongoing project by the members of the CP/M SIG, with the second edition having been released in July. This 16-page document lists more than 105 companies, user groups, and other sources that either sell commercial CP/M software or distribute public domain (and shareware) CP/M software. We list the name, address, and phone number of the vendor, a brief description of the vendor's products or services with suggested retail prices, and a date when the information was last verified (by contact with the vendor). It is a valuable reference for CP/ M users.

The list has been placed on many CP/M-oriented BBSs around the country (it can be found in the CPMSVL-D.LBR file). This library contains the listing in both *WordStar 4* document form and as a ready-to-print file. A paper version can be purchased with a check or money order for \$2.50 (U.S.), payable to Samuel Vincent. Write to: CP/M SIG of PACC, P.O. Box 82, Hyde Park, Pennsylvania 15641.

Samuel Vincent User Group Coordinator, CP/M SIG Pittsburgh Area Computer Club Hyde Park, PA

#### The Word on HomeWord

Several years ago, Sierra marketed a word processor titled *HomeWord*. Do you know if it's still available?

Arthur Farrington Lawton, OK

We learned that you can buy the 64 version of HomeWord directly from Sierra (P.O. Box 485, Coarsegold, California 93614) for \$49.95. Sierra also noted that the Electronic Boutique software retail chain carries the product.

## "I Challenge You To Win A Caribbean Vacation!"

— Major "Wild Bill" Stealey

President, MicroProse

Enter "The Major's Mission" Contest and take off to the Caribbean!

Just ask your retailer for details on how to receive your Top Secret documents. They contain your mission orders and a tough set of questions on four of our hottest games: F-19 STEALTH FIGHTER, RED STORM RISING, F-15 STRIKE EAGLE II and M1 TANK PLATOON. To find the answers, read through your documents. Then send in

You'll get to preview these four games, plus you'll have the chance

your answers to win!

to win a fabulous Caribbean vacation, or one of 135 other awesome prizes! So enter now. The Major is counting on you!

> FIRST PRIZE: A Caribbean vacation, including round trip airfare, hotel accommodations for seven days, and spending money!

10 SECOND PRIZES: Complete MicroProse game libraries.

25 THIRD PRIZES: AIRBORNE RANGER or PIRATES! games.

F-19 STEALTH FIGHTER caps.

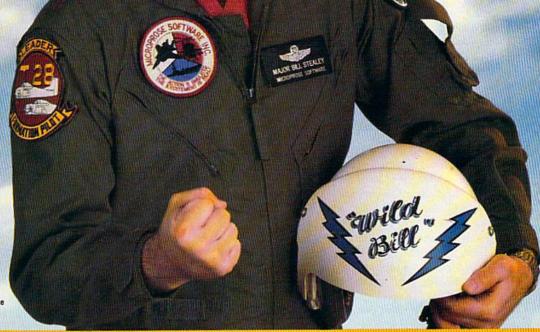

Open to U.S. residents except employees of MicroProse Software, Inc., Stooker & Quinn, Inc., their affiliates and members of their families living in the same household. Void where prohibited. Entry materials and complete details available at participating retailers until 12/31/89 or while supplies last. Official entry form only. No reproductions permitted. Bill Stealey, U.S.A.F. Reserve. This offer is not affiliated with, sponsored or endorsed by the U.S. Air Force.

**Get Ready! Contest Starts November 1, 1989!** 

MICRO PROSE

### COMMODORE CLIPS

NEWS, NOTES, AND NEW PRODUCTS

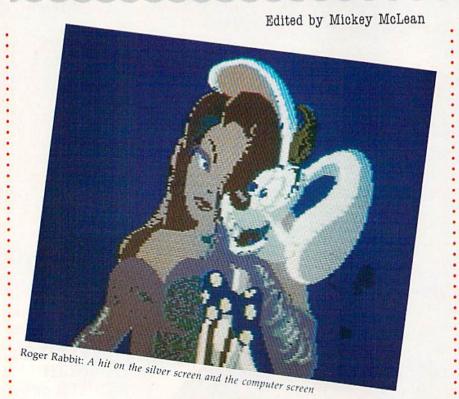

#### Toon Turns Gold

Who Framed Roger Rabbit has not only met success at the box office, but has also prospered as a computer game. This title from Buena Vista Software (2600 West Olive Avenue, 10th Floor, Burbank, California 91505) has been certified gold (more than 100,000 units sold) by the Software Publishers Association.

Buena Vista has announced its plans to release several more titles based on the popular movie rabbit.

#### Big Dealer, Big Talker

Free Spirit Software (P.O. Box 128, 58 Noble Street, Kutztown, Pennsylvania 19530) has produced two new programs for the Commodore 128. You can become the Donald Trump of your neighborhood with *Wheel & Deal* (\$29.95) or add digitized speech to 128 programs with *Digitalker* 128 (\$29.95).

In Wheel & Deal, a game that utilizes the 128's 80-column screen, you must accumulate property and amass wealth by making big deals and taking big chances. You win the game by accumulating over \$100,000 or by forcing the other players into bankruptcy. The game can be played by two or four people. Wheel & Deal requires a mouse or joystick, an 80-column color monitor, and a 1571 disk drive. The game is not copy-protected and can be transferred to a 1581 disk drive.

Digitalker 128, a programming utility for Basic-8 and BASIC 7.0 programs on the 128, adds speech to 80-column programs. The program features a set of machine language routines that can play digitized sound samples from within a program. The sounds can be found on the ClipSound Disk, which has over 500,000 bytes of sound. Several speech demos and talking 80-column games are included with the program. Digitalker supports but does not require a 1700 or 1750 RAM expansion unit. The program and sound disks are not copyprotected and can be copied to a 1581-formatted disk.

#### CP/M Classic

The Public Domain Software Copying Company (33 Gold Street, Suite L-3, New York, New York 10038), dedicated to providing classic software packages for CP/M users, has repackaged Fortran-80 (\$39.95; \$99.50 starting in November) for the Commodore 128.

This 128 CP/M disk edition comes packaged with three manuals. The Fortran-80 User's Manual provides a summary of user commands and syntax, describes the Fortran-80 compiler commands and error messages, and details the use of the Link-80 linking loader. Programdevelopment, compile, link, and run examples are also provided in the manual. With the Fortran-80 Reference Manual, you get a description of Fortran-80 statements, functions, and syntax. The Fortran-80 Utility Manual describes the use of the Macro-80 assembler and Lib-80 library manager with the Fortran-80 compiler.

PDSC is also offering the Forth programming language for an additional \$29 included with Fortran-80 orders.

#### Realms Revisited

Travel again through TSR's world of Forgotten Realms with *Curse of the Azure Bonds* (\$39.95) from SSI (675 Almanor Avenue, Sunnyvale, California 94086-2901).

This sequel to the Advanced Dungeons & Dragons fantasy role-playing game, *Pool of Radiance*, places your party of adventurers in the city of Tilverton, where they discover azure-blue symbols imprinted under the skin of each their sword arms. The characters are rendered powerless and must do as the bonds command. To control their own destiny, they must search the Forgotten Realms for the members of the alliance who created the bonds.

You can create your own characters at the beginning of the game or use characters from *Pool of Radiance* or *Hillsfar*. Game features include over 24 new high-level spells and

# WINNER Best Simulation!

Thanks! Software Publishers Association

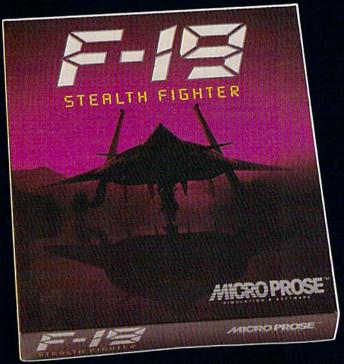

"[The] 3-D graphics in F-19 Stealth Fighter are outstanding...Super game play...great maps and documentation and nail-biting action."

Game Player's Magazine

"Calling F-19 a computer game is like calling the Pacific Ocean a puddle."

**PC Resource** 

"It may be true you can never reach perfection, but F-19 Stealth Fighter comes close." Compute!'s PC

## The First, Last, & Best Name in Combat Simulations!

You must own our *Best* to bring out the *Best* in your PC. Dazzling 3-D graphics, outstanding game play, unparalleled simulation. Thanks SPA, we appreciate your recognition.

For IBM-PC/XT/AT/PS2/TANDY/compatibles. Supports VGA, MCGA, EGA, CGA and Hercules graphics

Unable to find F-19? Call 301 771-1151 x208, weekdays 9am to 5pm ESt and order by MC/Visa/ AmEx; or mail check/money order for \$69.95 (specify disk size). U.S. funds only., MD residents add 5% sales tax. Free shipping in U.S.; \$5.00 international. Allow 1-3 weeks for U.S. delivery. Overnight delivery in U.S. \$5.00.

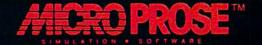

### COMMODORE CLIPS

#### NEWS. NOTES, AND NEW PRODUCTS

characters including High Priests, Lords, Paladins, Ranger Lords, Wizards, and Master Thieves. New monsters you'll encounter include Beholders, Salamanders, Manticores, Rakshasa, and Margoyles.

For those who find the going difficult, SSI plans to release a clue book later this year.

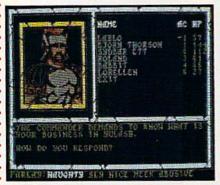

Curse of the Azure Bonds, SSI's sequel to Pool of Radiance

#### **Delay Tactics**

Commodore 64 and 128 users who have a Passport, Sequential, Dr. T, or compatible interface can now use the MIDI Delay processor (\$50) from Triangle Audio (P.O. Box 1108, Sterling, Virginia 22170) to process MIDI data.

You can set delay time in onemillisecond increments up to eight seconds on the internal timer, or the delay can be driven by an external MIDI clock source. All types of MIDI data, including continuous controllers, can be delayed up to 15 times with optional data filtering. Each repeat can be sent out on the same or consecutive channels with or without a programmable transposition. Dynamic control allows you to specify changes to the attack and release velocities. Because the control of the number of repeats and repeat dynamics is separate, it is possible to have increasing velocities without endless repeats. Incoming velocities can also be inverted. All delay controls are live while processing.

The MIDI Delay also features realtime MIDI control options. The delay time can be changed via any MIDI controller with programmable sensitivity. A coordinated response mode can change the number of repeats and repeat dynamics at the same time from any MIDI controller. Presets are provided to let you program and call up your favorite delay settings. Banks of presets can be saved to and loaded from disk. A pop-up disk directory allows point-and-click loading of preset files. Presets can be selected from the keyboard or with MIDI program-change commands. Some presets are included to demonstrate the processor's capabilities.

#### Origin's Four for Fall

Origin (136 Harvey Road, Building B, Londonderry, New Hampshire 03053) has announced a new diverse lineup of games soon to be released, including a space-flight simulator, a cybertank designer, a martial-arts battle, and a medieval fantasy.

Space Rogue (\$49.95), a 3-D space flight simulation with role-playing adventures, incorporates the principles of Newtonian physics as you struggle for galactic control. As you play, you'll encounter the history, culture, and economics of deep space.

You can design the future's ultimate military cybertank in *Omega* (\$49.95). This strategic design simulation places you in the role of cybernetic engineer for the Organization of Strategic Intelligence. You must integrate chassis components and create artificial intelligence in order to build the world's supreme cybertank. Your creations can be matched in a free-for-all or in team combat against sophisticated OSI tanks. You can also put your designs up against tanks created by other engineers using any popular computer type. Designs can be transferred by modem or uploaded and downloaded from private bulletin boards.

Origin's *Windwalker* (\$39.95) combines role-playing adventure with martial-arts action. You'll find yourself surrounded by the culture, personalities, and events of the ancient Orient in this fictional game that employs authentic historical and cultural facts.

In Knights of Legend (\$49.95), you can explore the land of Ashtalarea. Game features include the ability to create up to six characters and customize your own weapons, spells, and armor. During combat, fatigue can be as dangerous as a sword blow and a wound can render a limb useless. Origin reported that Knights of Legend took more than eight years to develop.

#### West Chester Happenings

Commodore continues to announce new strategy under the leadership of Harold Copperman. The company's president announced that Commodore's applications and technical-support group for third-party hardware and software developers will now report directly to him. The division was formerly part of the research and development department.

The move is designed to integrate third-party developers into the company's new sales and marketing strategies, which include expansion into the education, government, and business markets. Copperman also announced plans for a software development program designed to increase the ways the Commodore 64, 128, Amiga, and MS-DOS compatibles are used and to take advantage of worldwide market opportunities.

Other plans include the formation of a developer's advisory board, establishment of a worldwide communications link, marketing and technical support, and coordination of user interfaces and documentation standards.

In a related move, Copperman announced the appointment of Robert Larson to vice president of consumer sales. The former senior vice president of Casio, an electronic musical instrument manufacturer, will be responsible for pursuing new sales and merchandising strategies for the company's three computer lines.

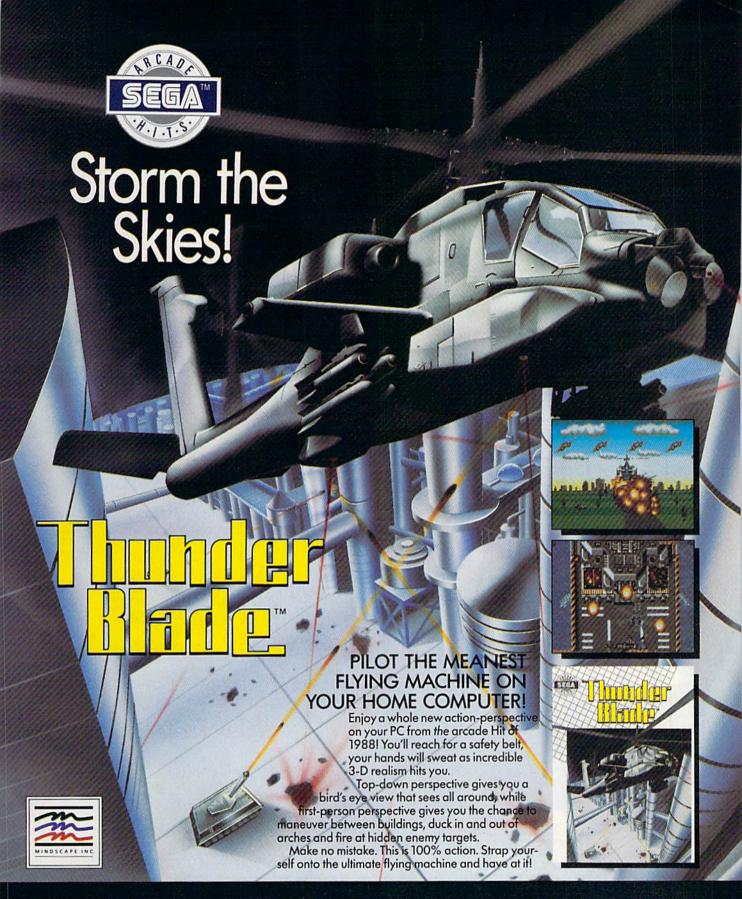

**DISTRIBUTED BY** 

MINDSCAPE

Vist your retailer or call 1-800-221-9884 for VISA and MASTERCARD orders. To purchase by mail, send your card number and expiration date, check or money order for \$34.95 (C64 & C128), \$3995 (IBM), and \$4995 (Amiga and Azira ST), piles \$3.00 handling, to Mindscape, inc. PO, Box 1167, Northbrook, IL 60065, Allow 3-5 weeks for delivery. Coming soon for the IBM and Comparibles. ©Copyright 1989 Mindscape in a trademark of Mindscape, Inc. Copyright © 1989 Sego Enterprises, Ltd. This game has been manufactured under license from Sego Enterprises, Ltd., Japan. Thunder Blade is a trademark of Sego Enterprises, Ltd. Commodore 64 and Commodore Idea or trademark of Sego Enterprises, Ltd. Altari is a registered trademark of IBM Corporation. Actual screen shorts of Commodore Amiga, Inc., IBM is a registered trademark of IBM Corporation. Actual screen shorts of Commodore Amiga version, others may vary. Made in U.S.A.

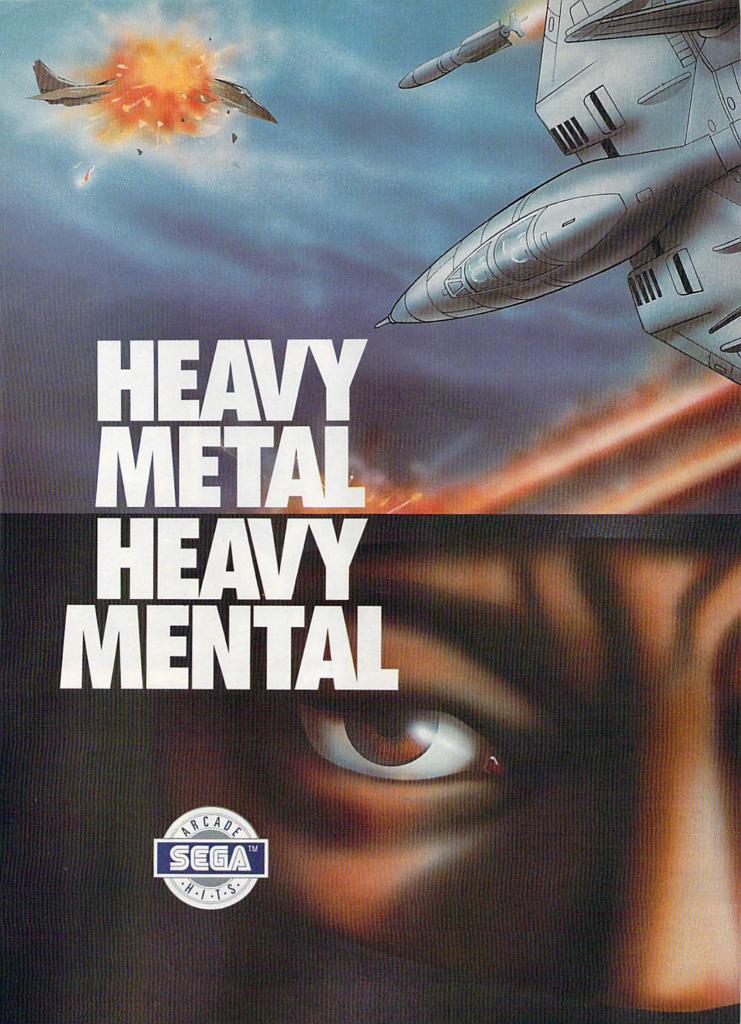

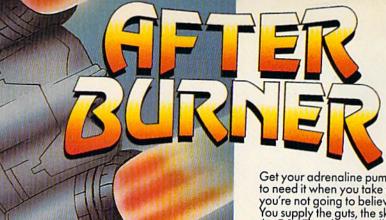

Get your adrenaline pumping – you're going to need it when you take to the skies. Because you're not going to believe what's up there! You supply the guts, the skill and the reflexes – the F-14 Thunder Cat will supply the mach 2+ speeds and the state of the art battle computer.

To evade enemy fire, you must execute difficult maneuvers including a 360° barrel roll. Getting by the Flying Fortresses isn't a simple matter—but if you succeed there's a fuel tanker to dock with. It will replenish energy and ammo.

Ok, jet jockey. Show us your true colors. Are you an ace, the top card in the deck?

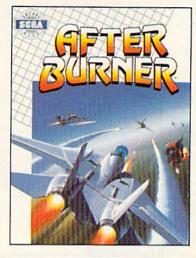

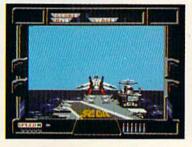

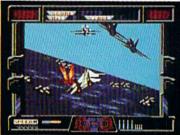

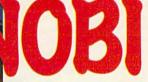

By day, you are Jo Mushapi, an ordinary martial arts instructor. But in crisis, you are capable of extra-ordinary feats. Ninja Mastery, Might and Magic!

Might and Magic!
You become a walking, breathing force-field!
You can reach inside and unleash the
powerful synergy of nerve, muscle and spirit.
Behind every corner of the suprising world of
Shinobi, danger lurks.

In the caverns of the city — everywhere — enemy leaders roam. Find them. Find their weaknesses. Rescue the hostages. Outmaneuver the attackers. Fend off thugs and mongos with your Ninja Star. Defeat the evil Ring of Five. Destroy the evil helicopter!

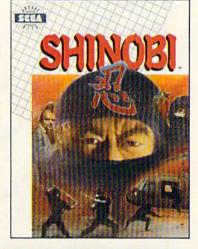

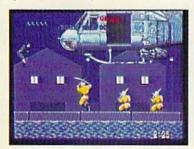

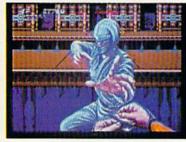

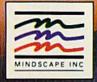

DISTRIBUTED BY

MINDSCAPE

Vsit your retailer or call 1-312-480-7667 for VISA and MASTERCARD orders. To purchase by mail, send your card number and expiration date, check or money order for 334 95 (66.4 & C128), 539 95 (18M), and 549.95 (Amiga and Atoni ST), plus 53.00 handling to Minducape, Inc., P.O. Box 1167 Northbrook, II. 60065. Allow 3.3 weeks for delivery. eCopyright 1998 Minducape, Inc. Markingore is a trademark of Minducape, Inc. Copyright 1998 Segs Criteripies, ILM. This game has been manyfactured under license from Segs Enterprises, ILM. This game has been manyfactured under 10 commodore Externation, Inc., Italy and Commodore 128 are registered trademarks of Segs Enterprises, ILM. Commodore 64 and Commodore 128 are registered trademark of Commodore Externation, ILM and is a registered trademark of Commodore Amiga, Inc. IBM is a registered trademark of IBM Corporation.

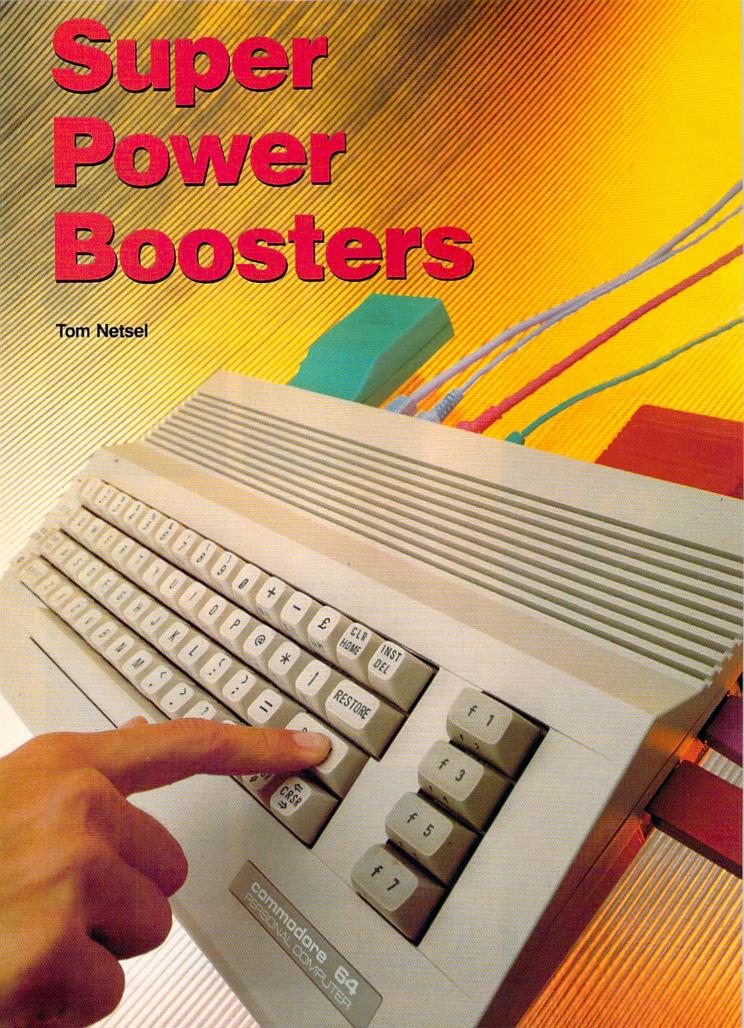

Take your 64 or 128 to the limit with these powerhouse accessories.

Your 64 has come a long way, baby. From a modest home computer designed to work with a tape drive, the 64 and, later, the 128 have evolved into powerful machines capable of tasks never dreamed of by their designers.

Here's a look at some of the accessories, peripherals, and hardware that serious computer users can add to their systems to get the most out of their machines. You may not want to add all these items yourself, but even a couple of these products can go a long way toward boosting your computing power.

#### A Hard Decision

No power user worthy of the name is content to load and save files with a pokey 1541 disk drive. To transfer bytes with the big boys, you need a hard drive. Enter the Lt. Kernal from Xetec.

This 20-megabyte drive isn't cheap (the 64 and 128 weren't designed to work with a hard drive), but it will hold almost as much information as 120 floppy disks. The Lt. Kernal is built into a sturdy metal unit that houses both the drive and its power supply. It has a fairly large footprint of  $12 \times 14$ inches and stands almost 3 inches high, but the case is strong enough to serve as a stand for a monitor.

The drive's interface (or host adapter, as Xetec calls it) plugs into the 64 or 128 cartridge port. Installation also requires some internal modifications. Two cables must be connected to a specific chip in the 64; additionally, for the 128, one chip must be removed and reinstalled. Installation is not difficult, but care must be taken when working inside any electronic device.

The Lt. Kernal's storage space can be divided into 11 logical units, which can be further divided into 15 separate subdirectories. Rather than storing programs or files anywhere in the drive, subdirectories make the space more manageable by letting you group similar programs together. One logical unit could be used for

word processing, and others could be reserved for databases, games, utilities, or whatever. Without subdirectories, imagine how big a directory listing would be on one

20-meg disk.

While the Lt. Kernal stores plenty of data, you can access any of it very quickly. The drive loads and saves programs more than 65 times faster than a 1541. The speed of transfer to the 64's memory is rated at an average 38,000 bytes per second, and 65,000 bytes per second for the 128. Simply type a filename and the Lt. Kernal finds, loads, and runs it almost instantly.

The Lt. Kernal's disk operating system supports or enhances 42 system commands. No more long commands to memorize for deleting a file—just type DEL and the filename. COPY copies a file from one directory to another within the disk. RENUM renumbers BASIC program lines. Type DIR for the directory of the current logical unit.

If you run an electronic bulletin board, operate a small business, program with compiled languages, or simply have a need for speed and size, a hard disk drive is virtually a necessity. The 64 version of the Lt. Kernal sells for \$899.95, and the 128 version is priced at \$949.95.

If 20 megabytes still leaves you cramped for space, consider Xetec's 40-megabyte version. This model of the Lt. Kernal doubles the available disk space and sells for \$1,395 and \$1,445 for the 64 and 128, respectively.

#### **Memory Booster**

If power users want a larger, faster disk drive, it's only logical for them to want more memory, or RAM, as well. Extra memory permits your computer to work with larger databases, spreadsheets, and word processor documentsand to do that work much faster.

Added RAM acts like an extra disk drive for programs normally too large to reside in the internal memory of the 64 or 128. When a program needs to access a separate routine or file, instead of calling it from the disk drive, it fetches it from the added RAM. When the added RAM is used as described here, it's called a ramdisk.

Commodore's 1764 RAM Expansion Unit (REU) adds 256K of RAM to the 64. Included with the REU and power supply is RAM-DOS, software that lets you use the 1764 as a high-speed drive or ramdisk. GEOS makes excellent use of this expander by speeding up program applications. The 1700 and 1750 RAM expanders add as much as 512K of storage space for the 128. GEOS 128 supports both of these units. (Note that the REU uses the same expansion port as the hard disk.)

#### Cartridge Power

Not all commercial programs can be stored on a hard disk. These programs must still be loaded each time from a floppy disk. Power users are impatient and they want their machines to work fast. Since it's impossible to do away entirely with slow floppy drives, most power users employ a fast-loading cartridge to cut loading times.

There are several cartridges on the market, all offering many features in addition to fast loading. Cartridges provide power users with an astonishing number of programs, utilities, and special enhancements. Many of the copy utilities allow for making backup copies of copy-protected software, a feature helpful for installing such products on a hard drive.

The downside to cartridges is that they occupy the Commodore's lone cartridge port. You can't use a fast-load cartridge and a RAM expander (or even a hard drive) at the same time.

#### **EPROM Primer**

A ramdisk is fast, but all its memory vanishes as soon as the power shuts off. In order to preserve data or a program, it must be saved to some nonvolatile medium. There are two ways to accomplish this task. One is by saving data on disk or tape, and the other is by storing it in read only memory (ROM). Once a program is stored in ROM, it is virtually permanent and instantly available.

Power users and programmers often create their own ROM cartridges for programs they've written. Relatively simple and inexpensive hardware devices let you program erasable, program-

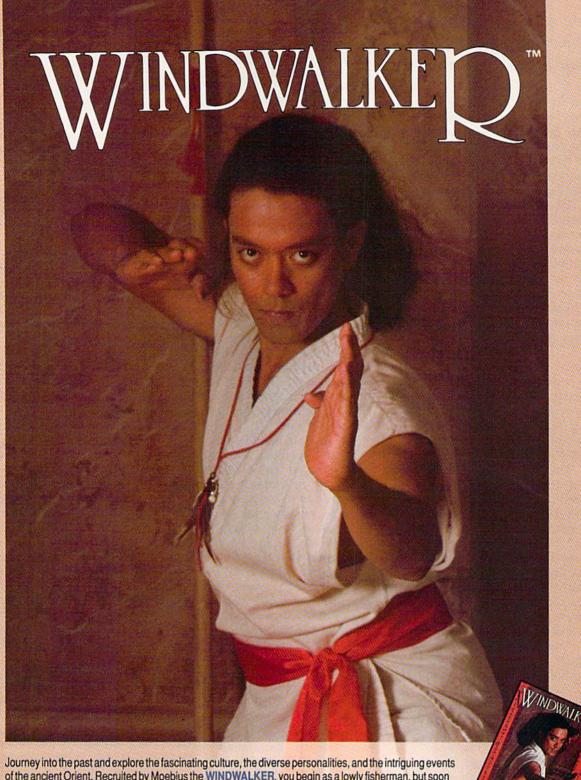

Journey into the past and explore the fascinating culture, the diverse personalities, and the intriguing events of the ancient Orient. Recruited by Moebius the WINDWALKER, you begin as a lowly fisherman, but soon rise to the heights of wisdom and mastery of the martial arts. Possessing the discipline of a leader and the spirit of an adventurer, you've dedicated your life to the pursuit of virtue.

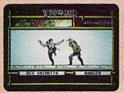

IBM/COMPATIBLE VERSION

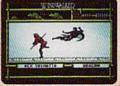

IBM/COMPATIBLE VERSION

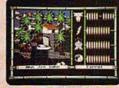

APPLE VERSION

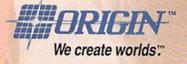

Available for: IBM/Tandy/compatibles, C-64/128, Apple II series; coming soon for: Amiga and Macintosh. Actual screens may vary.

Can't find WINDWALKER at your local retailer? Call 1-800-999-4939 (8am to 5pm EST) for Visa/MC orders; or mail check or money order (U.S.\$) to ORIGIN.

All versions \$39.95; shipping is FREE via UPS. Allow 1-2 weeks for delivery. ORIGIN, P.O. Box 161750, Austin, Texas 78716.

## GIULLE

#### THE LEGEND CONTINUES!

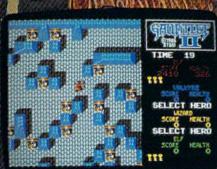

And so does the excitement!
Gauntlet II is the best home computer version of an arcade hit yet! High tech wizardry and leading-edge programming deliver unbelievable sound and graphics. Go for it!

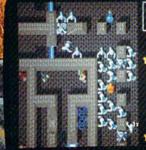

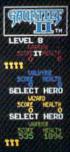

MINDSCAPE INC

MCGA (VGA)

M N D S C A P E

Visit you'retailer. To purchase by mart send you'r creat card number and expiration date, or send a check or money order to Mindscape inc., PO Dibox 167, Northbrook, It. 60065, C64, 7162, 13, 529, 53, 188, 189, 57 and Amight. 349,957, Please addits 9.0 him office and all only 3-5 weeks for delivery. Lawyers like this part. 1, 1989, Mindscape Inc. Mindscape inc. Mindscape inc. Mi

Circle Reader Service Number 151

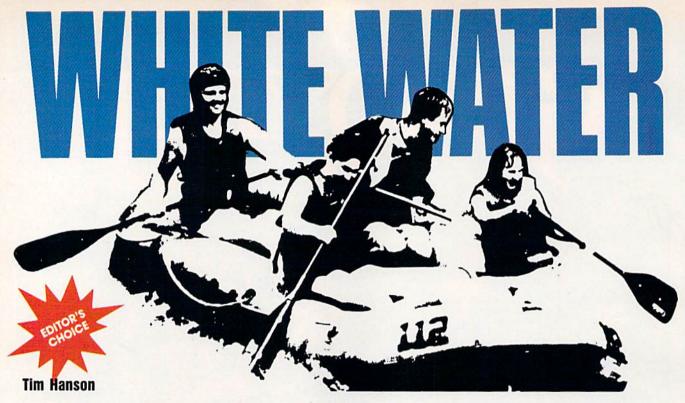

Experience the thrill of river running without getting wet in this exciting, arcade-style game for the Commodore 64. Joystick required.

"There's nothing like it," they said. "Definitely a challenge, but you can handle it." As you drift toward your first set of rapids, you're beginning to have some doubts. After all, there's nothing between you and those boulders ahead but a flimsy rubber raft.

Rafting, especially in a powerful river, is a dangerous adventure. But with "White Water," you can enjoy river running in the safety of your own home. In this game, you must guide your raft down eight rocky rivers. But beware—you're not alone. Crocodiles and Hovercraft share these waterways.

#### **Getting Started**

White Water is written in machine language, so you must use "MLX," the machine language entry program, found elsewhere in this issue, to enter it. When MLX prompts you, respond with the values given below.

Starting address: 0801 Ending address: 1E60

When you've finished entering the data for White Water, be sure to save a copy of it to tape or disk.

To start the game, load the pro-

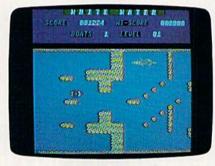

Shoot the wild rapids in "White Water."

gram just as if it were written in BASIC. Plug a joystick into port 2 and type RUN. Then press the fire button to begin.

#### Take the Plunge

As the game begins, you're in the multicolored raft on the left of the screen. Your goal is to maneuver this raft through an eight-level course as quickly as you can while avoiding the various obstacles—the rocks, crocodiles, and Hovercraft—that appear before you in the river. Each time you hit an obstacle, you lose a raft. Fortunately, you're given two replacement rafts.

To control the raft, use the joystick. Push the joystick up and down to move the raft across the river. To increase the raft's speed, push the joystick to the right; to decrease the raft's speed, push the joystick to the left.

Your score is updated and shown at the top of the screen. The faster you go downstream, the more points you score. Also, whenever you pass a crocodile or Hovercraft, you're awarded 100 points.

Once you've completed a level, a message will appear informing you that you're about to advance to the next level. If you find this message lingers too long, just press the fire button to continue.

When you've completed all eight levels, the game starts again from the beginning.

#### **Eight Patterns**

After you've played White Water for a while, you'll begin to notice repeating rock formations in the river. This is because there are only eight screen patterns, and each level consists of various combinations of these basic formations.

In order to shorten the program, the eight screen patterns have been compacted to half their normal size. This was achieved by using only four bits to store a character. Thus, one byte contains information for two characters. The disadvantage in using this technique is that only sixteen characters can be represented on the screen at once. See program listing on page 79.

# TT'S THE END OF THE WORLD (AS WE KNOW IT)

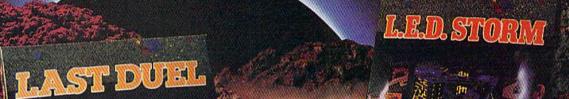

Be forewarned.

APCOM

Evil forces are trying to control the universe and your mission is to counter the rebellions.

Utilize a complete arsenal of advanced weaponry in these superfast action adventures. Conquer your enemies and restore the order to the planets.

Launch into battle at your favorite software retail outlet, Call Capcom U.S.A. for more unearthly details at

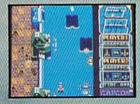

L.E.D. Storm Screen Shot.

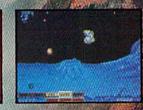

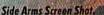

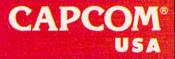

## FLASH GARD

"Flash Card" is an educational tool that makes learning math fun for children and makes teaching it easy on you. Drills are provided at various skill levels in four basic areas: addition, subtraction, multiplication, and division. Each problem is shown using oversized characters. What results is a display that resembles an actual flash card.

#### **Getting Started**

Flash Card is written in BASIC. To ensure accurate entry, use "The Automatic Proofreader," found elsewhere in this issue, to type it in. When you've finished, be sure to save a copy of the program to tape or disk. To begin a math quiz, simply load the program and type RUN. (If you have a joystick, plug it into port 1.)

The title screen displays a menu offering four types of math problems. To select addition, press 1; for subtraction, press 2; for multiplication, press 3; and for division, press 4.

Next, you must choose a skill level based on the operation you selected. If you've chosen addition or subtraction, you'll be prompted for a high and a low value. With addition, the program generates all the problems whose addends are within the indicated range. For example, if you enter 5 and 2, the program will display all the problems in the range from (2 + 2) to (5 + 5).

If you've chosen subtraction, for each problem, the program ran-

Martin L. Otterson

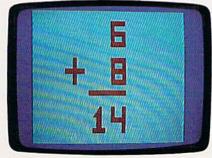

"Flash Card," with its clear display, is especially well suited for tots.

THROW AWAY
THOSE OLD FLASH
CARDS AND LET
YOUR 64 DO THE
WORK FOR YOU.
"FLASH CARD"
GENERATES SIMPLE
MATH PROBLEMS
AND DISPLAYS THEM
IN A LARGE, EASYTO-READ FORMAT.
JOYSTICK OPTIONAL.

domly picks two numbers from the specified range, adds these together, and uses the result as the minuend. One of the two random numbers is then used as the subtrahend. This process continues until all possible problems have been displayed.

If you've selected multiplication or division, the program offers either problems in a numerical range or problems from a table. For a range, the program builds multiplication problems using a process similar to that used for addition. Division problems, on the other hand, are formulated using a process similar to that used for subtraction. If you specify problems from a table, the program prompts you for a multiplier or divisor, and then generates all the problems which use this value.

After you've answered the program prompts, a math problem is generated and displayed on the screen. Once you've solved the problem, press any key or the fire button to see the answer. To display the next problem, press a key or the fire button.

The program does not accept a response until the entire math problem or answer has been displayed. This prevents the program from advancing to the next problem or showing the answer too soon.

When all problems for a specified skill level have been displayed, the program returns to the main menu.

See program listing on page 82.

# MAGEN OF STATES CONFS MARCHING HOME

The battle of Midway isn't history. It's now, and the fate 1943. of the free world rides on the wings of your P-38X Lightning Perform daring dives and loop to evade enemy assaults. Then retaliate with a barrage of machine-guir fire and super shells that can down more than Hear your call to action and enemy aircraft. respond to the challenge of a lifetime. Only then can you return to a hero's welcome. Fly into battle at your favorite retail software outlet. Or call Capcom U.S.A. at 40. 1665. It's never too late to your wings.

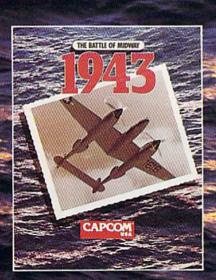

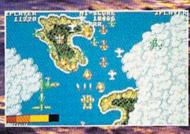

Use all the firepower of your P-38 against the famous enemy squadron.

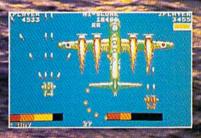

Take down an enemy super bomber. Watch out for those gun turrets!

CAPCOM<sup>®</sup>

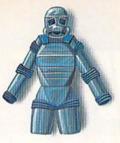

**BOMB BLAST SUIT** Shields you from explosions

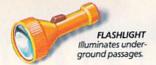

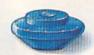

MINES Set them in key locations. Up to three per screen.

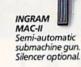

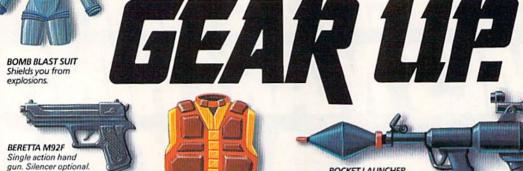

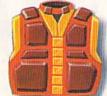

**BODY ARMOR** Will reduce damage by 50%

ROCKET LAUNCHER Destroy enemy equipment from a safe distance.

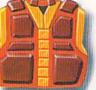

ANTIDOTE Neutralizes poisons

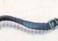

GAS MASK Only means of survival in gassed out areas

TRANSCEIVER This is your most valuable piece of equipment. With it, you'll receive vital information from headquarters telling you where to find essential weapons and

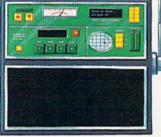

ANTENNA Allows you to use transceiver despite enemy jamming devices.

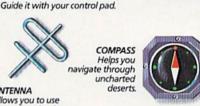

**OXYGEN TANK** Keeps you breathing underwater.

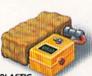

PLASTIC **EXPLOSIVES** For perfectly timed explosions.

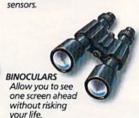

Used to detect infrared alarm

INFRARED GOGGLES

GRENADE LAUNCHER Launch deadly grenades into strategic locations.

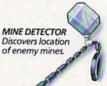

REMOTE CONTROL MISSILE

IRON GLOVE Allows you to locate hidden doors with a single punch.

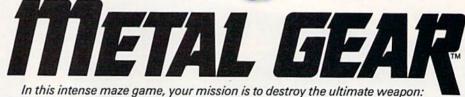

METAL GEAR. You'll accomplish it by winding your way through five enemy strongholds, seeking vital information from hostages and searching for essential weapons and equipment, while occasionally tripping hidden alarms.

If you hope to survive, rely heavily on your transceiver, your map and your wits. And a word to the wise: don't believe everything you hear.

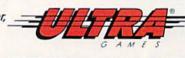

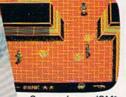

Screen shown: IBM®

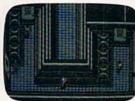

Screen shown: Amiga®

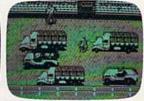

Screen shown: Commodore®

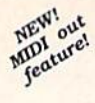

Screen shown: IBM®

Metal Gear is now available for IBM and Commodore. Available for Amiga in 1990. ULTRAGAMES° is a registered trademark of Ultra Software Corporation. METAL GEAR™ is a trademark of Ultra Software Corporation. IBM° is a registered trademark of International Business Machines, Inc. Commodore\* is a registered trademark of Commodore Electronics Ltd. Amiga\* is a registered trademark of Commodore-Amiga, Inc. ULTRAGAMES, 900 Deerfield Parkway, Buffalo Grove, IL 60089-4510. Game Counselors can be reached at (312) 215-5111. © 1989 Ultra Software Corporation.

## Cartridge Power!

#### **Art Hunkins**

Supercharge your 64 and 128 with the hot, new generation of cartridges.

It's no secret that the 64, BASIC 2.0, and the 1541 disk drive are each deficient in certain ways. Many of these shortcomings have been met with various hardware and software solutions. Chief among the problems are slow disk drive speed, difficult communication between computer and drive (lack of an accessible DOS wedge), no built-in machine language monitor, and a general absence of certain important features, including copy and back-up procedures.

Over the past several years, plug-in utility cartridges and ROM replacement chips were developed to address these problems. And they've proved to be successful solutions. In fact, some cartridges are up to fifth versions, each version more powerful than its predecessor. Cartridge competition has been—and still is—a hotly contested area in the Commodore 64/128 market.

#### **Full Utility**

The utility cartridge is a descendant of the accelerator cartridge, which was designed, primarily, to accelerate the loading of programs. Utility cartridges still offer fast-load capabilities, but also much more. They speed up most, if not all, disk functions (including saving and formatting), and they include both a DOS wedge and the capability for single-stroke disk-access commands. The crop of currently available cartridges for the 64 are utility cartridges, but not all are. Interex's Blowup, for example, is exclusively a screen-capture-and-manipulation device. Even Timeworks' Partner, with its variety of desktop accessories, does not strictly meet the above conditions.

#### **New ROMs**

If you're looking for accessible disk turbo features, a DOS wedge, and programmable function keys only, you should consider ROM replacement products as well.

ROM replacements come in two varieties, parallel and serial. Both involve opening your computer (and with the better products, also the disk drive) and attempting some modest installation work. This means plugging and unplugging chip components

#### **Cartridge Power!**

or small circuit boards, not soldering. These constitute semipermanent modifications to your

equipment.

Without question, the parallel ROM replacement offers the best disk turbo speed—but it ties up the parallel port (you can't use a modem) and leaves a cable permanently attached to your disk drive. ROM replacements are, however, compatible with some utility cartridges. For example, I've been word processing for some time now with a cartridge version of Write Now! and a superfast Dolphin DOS parallel turbo system (from Micro Accessories of South Australia).

An excellent serial system, available for the 64 or 128 and a wide variety of disk drives, is JiffyDOS, from Creative Micro Designs. Serial systems, while slower, need no additional cables and do not tie up your parallel port. They are also much less

expensive.

#### Supercartridges

Many users prefer a cartridge to a ROM replacement. Cartridges are easily inserted and removed, and they are readily interchangeable among different 64s, 128s, and disk drives. They don't involve modification of the computer or drive. The supercartridges offer a host of extra features, such as BASIC extensions, machine language monitors, and track-andsector editors. Two additional features found on the supercartridges which are most useful in a crisis are a reset button and an old (sometimes called unnew) command. These allow you to recover a BASIC program if your 64 decides to visit never-never land. (The reset button is not needed on the 128, but the old command is.)

We'll take a closeup look at five powerful cartridges, three of which we'll put in the supercar-

tridge class.

If you're interested in graphics manipulation, sprite or characterset editing, or screen dumping in varied formats, it would be a good idea to carefully study the specific cartridge documentation. For extensive graphics capability and Competition among cartridge makers has been—and still is—a hotly contested area in the 64/128 market.

flexible color printing (including recolorization), look into Super Explode! 5 (discussed below).

We'll start with the latest generation of multifunction supercartridges: Final Cartridge III, Super Snapshot 4, and Action Replay 5. These may seem to have super price tags as well, but actually cost only \$10-\$20 more than less capable cartridges. All supercartridges, in addition to the features noted above, offer archival-backup capability, freezers, and various devices whichthrough the freezer-allow modifications to games (such as implementation of unlimited lives or firepower and the elimination of sprites or various types of collisions.)

#### Final Cartridge III

Final Cartridge III is the only supercartridge with 64K of ROM; the other supercartridges contain 32K of ROM plus 8K of RAM.

FCIII's additional 32K of ROM is dedicated to a unique desktop accessory, something quite apart from the normal range of cartridge utilities. It is inspired by the Amiga and Macintosh, complete with multiple relocatable windows, pull-down menus, and options of keyboard, joystick, or mouse operation. (I recommend the mouse; keyboard control is somewhat cumbersome, and joystick control is nearly impossible.)

Included in the desktop are a complete point-and-click interface for DOS, a freezer interface, a notepad, a calculator, and a clock with an alarm. (A word of caution: To use the notepad with a parallel printer, you must have a recent interface which has internal switches for "transparent" mode. Or you can try to find a simple

serial-to-Centronics cable. This is because, like Action Replay 5, FCIII contains its own Centronics interface. This extra interface is more a hindrance than a blessing in the U.S.; the situation is presumably different abroad.)

In two Preferences menus, you can change many default options, such as pointer velocity, default drive number, key repeat, and border color. There are multiple screen-dump choices as well, and numerous character sizes, colors, pin densities, and printer

types are supported.

What I like most about Final Cartridge III is its ease of use. The programmed function keys are laid out logically and are easy to remember. The BASIC toolkit is by far the largest collection on any of the cartridges-almost 30 commands (unfortunately replace/ change is not implemented, contrary to publicity). Its monitor is particularly useful and extensive, allowing data display and alteration in five different formats, for example. (Data is modified simply by overtyping.) The monitor even contains sprite and character editors.

Missing entirely from FCIII are file-copy and disk-backup routines, except from the freezer. As with Action Replay 5, which also comes from Europe, FCIII fully supports a tape drive and offers turbo-tape access. The Commodore–RUN key combination still loads and runs the first program on tape (dload is the shortcut for disk).

A final delightful feature is the automatic forward and backward scrolling of BASIC program listings, combined with a simple method for getting the cursor to the bottom left of the screen. FCIII is the only cartridge that implements BASIC list scrolling.

FCIII includes a parameters disk for archiving heavily protected programs that require extra help.

Super Snapshot 4

Super Snapshot contains 32K of ROM and 8K of RAM. SS particularly makes a lot out of the importance of the 8K of RAM, but it seems to be relevent only in archiving and customizing certain games and in slightly speeding up

## MJO|N|T|G|O|M|E|R|Y|G|R|A|N|T|

**ESTABLISHED 1968** 

**OUTSIDEUSA....CALL** 

FOR CUSTOMER SERVICE Call: Monday-Friday :9:30am-4:30pm (718)692-1148

Retail Outlet: Penn Station, Main Concourse (Beneath Madison Square Garden) NYC, NY 10001 Store Hours: Mon-Thurs 8:30-8/Fri 8:30-4:00/Sat-Closed/Sun 9:30-7

FOR ORDERS & INFORMATION CALL TOLL FREE

OR WRITE TO:

Montgomery Grant Mail Order Department. P.O. Box 58 Brooklyn, NY 11230

FAX NO. 7186923372 TELEX 422132 MGRANT

Order Hours: Monday-Thursday, 9:00am-7:00pm / Friday, 9:00am-5:00pm / Saturday-Closed / Sunday 9:30am-6pm NO SURCHARGE FOR CREDIT CARD ORDERS WE INVITE CORPORATE & EDUCATIONAL CUSTOMERS/CORPORATE LEASING & PERSONAL FINANCING AVAILABLE DISCOUNTS FOR QUANTITY ORDERS / RUSH SERVICE AVAILABLE / TOLL FREE TECHNICAL SUPPORT

#### AMIGA 500 Amiga 500 w/512K - \$529

#### AMIGA 500 RGB COLOR PACKAGE

Amiga 500 w/512K • Built-in 3.5\* Disk Drive • Mouse • RGB Color Monitor Free Software

AMIGA 500 With 1084.....\$799

AMIGA 500 With 1084 & 1010 3.5" Drive.....\$949 AMIGA 1010 Disk Drive .... \$159 A-1680 Modem.....\$99.95 20, 30, 40, 60, 80MB Hard Drives for AMIGA 500/2000...INSTOCK

A-2088D Bridge Card ...... \$469 A-2286D Bridge Board..\$1079 A-501 Memory

Expansion..... A-1084 RGB Color Monitor.....\$279

ALL OTHER AMIGA PERIPHERALS IN STOCK **AMIGA 2000** 

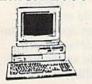

A-2000 Computer w/Keyboard • 1MB Ex-pandable to 9MB • Built-in 3.5" Disk Drive

#### \$1429 **AMIGA 2000**

RGB COLOR PACKAGE A-2000 Computer w/Keyboard +3.5° Disk Drive • Mouse • RGB Color Monitor • Free Mouse & Soltware

\$1629

AMIGA 2000 w/1084 \$1699 Monitor. AMIGA 2000 W SEAGATE

\$1929 40MB H.D....

#### commodore

COMPUTER w/GEOS PROGRAM

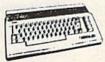

#### COMMODORE C 64-C **COMPLETE PACKAGE**

Commodore C-64/C Computer Commodore 1541-C Disk Drive Commodore Color Printer 12" Monitor GEOS, Quantum Link Software

#### COMMODORE C 64-C COLOR PACKAGE

Commodore C-64/C Computer Commodore 1541-C Disk Drive Commodore Color Printer Color Monitor GEOS, Quantum Link Software

COMMODORE 1525 Dot Matrix Printer

MPS-1000.....\$169 MPS-1250.....\$219 DPS-1101 Daisy Wheel Letter Quality Printer....\$169

L 64-C, 128, 128D PERIPHERALS & ACCESSORIES IN STOCK!

SEAGATE 20, 30, 40, 50, 60, 70, 80MB HARD DRIVES IN STOCK

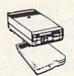

1571 Disk Drive

1541II Disk Drive

1750 RAM Expansion

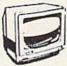

1084 Monitor

1802 Monitor

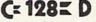

C-128D with Built-In Disk Drive

\$409

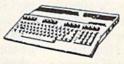

#### COMMODORE 128D COMPLETE PACKAGE

Commodore C/128-D Computer with Built-in Disk Drive Commodore Color Printer 12" Monitor

#### COMMODORE 128D **DELUXE PACKAGE**

Commodore C/128-D Computer with Built-in Disk Drive Commodore 1902 RGB Color Monitor Commodore Color Printer

Complete w/1084

1700 RAM Expansion.. #1764 Expansion Module. XETEC S. Graphix Jr. Interface.

C/128-D

Monitor

\$114.95 \$29.95 \$49.95 XETECS. Graphix Sr. Interface. XETEC Supergraphix Gold. C-64/C -64C Power Supply. \$79.95 \$29.95 C-1660 Modem ..... \$519.95 C-1670 Modem. \$69.95 COMMODORE 1350 Mouse. \$26,95 COMMODORE 1351 Mouse.....XETEC Lt. Kernal 20MB Hard Drives for: \$39.95 ...\$799 C-128 & 128D..... \$849 XETEC 40MB Hard Drive for: C-64/128 &128D.....

WE CAN RECONFIGURE ANY OF OUR COMPUTER PACKAGES TO YOUR SPECIFICATIONS. CALL FOR INFORMATION.

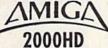

3MB RAM · Built-in 3.5" Disk Drive Keyboard • Mouse • Amiga Basic System Software

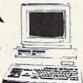

1MB RAM • Keyboard • Mouse Built-in 3.5° Disk Drive • 40MB Hard Drive • System Software • Amiga

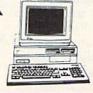

#### COMMODORE COLT

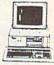

GAZZETTE

COMMODORE COLT Computer - 640K 4.77-7.16MHz - 2.360K Floopy Disk Drives Mono Monitor - MS DOS & GW Basic

\$659

w/1 Floppy & 20MB Hard Drive...... COMMODORE COLT

COMMODORE PC-40III

\$869

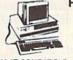

IBM AT COMPATIBLE - 80286/12MHz 1MBRAM-40MBHard Drive-1.2MBFloppy Video Graphics Card - 12\* VGA Monitor DOS 3.3 - GW Basic

1499

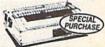

SANYO PR-3000A Daisy Wheel Letter Quality Printer

.\$69.95

| LA-010  |          |
|---------|----------|
| LQ-510  | \$329.95 |
| FX-850  | \$334.95 |
| Siò     | ar<br>ar |
| NX-1000 | \$164.95 |

NX-1000C. \$164.95 NX-1000 Rainbow. \$214.95 NX-1000C Rainbow. \$224.95 NX-2400. \$294.95 NEC

\$319.95 \$489.95 P2200. P5200. CITIZEN

\$149.95

180 D OKIDATA

OKIMATE \$139.95 \$219.95 \$329.95 \$454.95 \$459.95 20......\$ OKIDATA 183.....\$249.95 Panasonic

\$177.95 \$229.95

KXP-1180. KXP-1191. KXP-1092i KXP-3131. KXP-1124. \$289.95 \$269.95 \$319.95

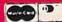

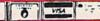

#### **Cartridge Power!**

some turbo functions. With the 8K of RAM, after making changes in a game (through the ML monitor), you can pick up exactly where you left off.

The latest incarnation of Super Snapshot, version 4, contains several unique and important features. One is an autoboot-fromdisk capability. On power-up or reset, after 30 seconds or upon pressing a designated key, any disk in the drive containing an autoboot sector will boot. (This roughly duplicates the 128's autostart.) The utility/parameters disk contains a routine for adding the autoboot sector; you simply specify the name of the program you wish to autoboot. (This program could in turn install several others.)

Also invaluable are programmed function keys that can easily be redefined (again, as on the 128). I've created an SS4 autoboot disk that first redefines the function keys the way I like them, then installs *BASIC Aid* from the utility disk. I could add to this autorun list if I wished.

SS4's 14-command toolkit, unlike the other supercartridges, exists on disk only, though the ability to autoboot from disk diminishes the inconvenience. Unfortunately, both *find* and *change* commands are lacking. A sprite editor is also included on disk. Indeed, a number of SS4 applications, including backups, require the accompanying disk. This can be considered a limitation.

By contrast, Final Cartridge III includes no supplementary utility disk, nor does Action Replay 5. But Action Replay 5 offers an optional Graphics Support disk at \$19.99. Its contents are less significant and less integrated with the cartridge than are Super Snapshot's. Note, though, that Action Replay 5 already includes spriteeditor, BASIC-toolkit, and backup software. The Action Replay 5 disk is not essential, and, given its price, I do not particularly recommend it. Super Snapshot's Slideshow Creator (an optional disk for \$14.95) is clearly superior to Action Replay's slide-show utility.

Cartridges are easy to insert and remove, and they're interchangeable among different 64s, 128s, and disk drives.

I found SS4 less easy to use and less straightforward in design than Final Cartridge III and Action Replay 5. Even at the opening screen, the choices seem more complex than necessary. The freeze button doubles as a reset, which introduces more complication. The manual, while quite complete, is not well organized, and information can be difficult to find. On the other hand, none of the three supercartridges has a very well organized or error-free manual, though Action Replay's is clearly the best.

Other particularly attractive features of SS4 include the filecopy and disk-backup routines (the whole-disk duplicators are on the utility disk). SS4 easily makes multiple copies of files, and it includes a number of whole-disk copy options. Disk drive types may be mixed (the 1581 is fully supported). Backup routines directly access the parameters list on disk, which gives instructions as to which backup routine to use. (The whole process seems as painless as can reasonably be expected.) The nibbler is the wellknown Shotgun II.

Super Snapshot, like Action Replay 5, is easily and inexpensively upgradable (\$20 or less). You simply unscrew the cartridge, pry out one ROM chip, and press in another. The only North American product among these supercartridges, SS offers a PAL version for overseas use, costing an extra \$4. If you are searching for the ultimate in cartridge turbos, SS4's excellent program load and save times are beaten only by Action Replay 5, and only by a mere second or two.

**Action Replay 5** 

Datel's Action Replay 5, a British product, is in many ways the most straightforward and self-contained of the multifunction cartridges. Software design is well planned, without any bells and whistles. It is remarkable in few respects, solid and comprehensive in all.

As noted above, it possesses the fastest turbo functions of the three cartridges; it even supports a special Warp\*25 disk turbo that permits files to be fast-loaded without the cartridge. Two turbotape procedures are included. The file-copy routine permits multiple copies of batches of files, a very useful feature. Disk backups can be made with the whole disk or BAM copy method; the latter can save considerable time. One limitation is that the backup routines support only the 1541 drive.

In my opinion, AR5's most unusual features are its allowance for users to enter BASIC POKEs in a frozen program (without entering a monitor) and its Pokefinder General routine, a kind of hit-or-miss lives-finder for games. Over a series of life-losing trials, this routine attempts to identify one or more POKE addresses that will give you infinite lives. Datel claims a success rate of more than 80 percent.

The machine language monitor is full-featured and scrolls bidirectionally (as do all the monitors in these cartridges). The integrated track-and-sector editor is quite adequate. The 12-item BASIC toolkit contains several uncommon commands: linesave, which saves part of a program, and boot, which loads and then runs a machine language program from its starting address. Backup and copy commands are accessible from BASIC, unlike those of the other two supercartridges.

Unfortunately, several crucial commands are lacking: renumber, find, and change (although merge includes an option that renumbers a program addition prior to merging it—totally neglecting GOTOs and GOSUBs.)

Game-player options from the freezer are similar to those in Super Snapshot, but Action Replay 5 includes a stand-alone sprite monitor/editor. AR5 also includes a unique text editor for text-based

screens with which you can customize opening game screens. This editor works in tandem with the machine language monitor.

One pleasant final touch with Action Replay 5: The f1 key loads and runs any program from the disk's onscreen directory. You might think the Commodore-RUN key combination would be changed to do this (as in Super Snapshot). But AR5, like Final Cartridge III, fully supports tape, so that particular keystroke combination is already spoken for. AR5's boot capability for machine language programs is a most attractive feature, both in its f1-key implementation and its added boot command.

#### Warp Speed

Down a notch from the supercartridges is the 16K Warp Speed cartridge, essentially an updated and expanded successor to the original generation of accelerator cartridges. It provides turbo speed to all disk functions (except scratch and validate) and features a native 128 mode (the only cartridge in this survey to have this), a reset button, and an *old* command. Its track-and-sector editor is particularly useful and extensive; it is integrated well into the flexible ML monitor. Fortunately for the user, 64 and 128 modes function identically.

What's missing are a BASIC-toolkit feature and programmed function keys. However, you can still load, save, scratch, and so on, using shorthand commands from the onscreen directory with a minimum of effort.

The single-drive file-copy routines are of limited value because you must swap disks for every file. It's not possible to make more than one copy at a time. On the other hand, both whole-disk copiers are excellent and fast; the 128 version is particularly speedy, usually requiring no more than a single pass. Warp Speed's manual is small though adequate. The programming is not always as clear as it could be: Options on both the Copy and the Track/Sector submenus are confusing.

Note that preprogrammed function keys are a mixed bless-

ing. With Warp Speed, as with early accelerator cartridges, it is not difficult to wedge in your own function-key definitions. This is usually impossible with cartridges that preprogram these keys (Super Snapshot is an exception). Also, you can find *BASIC Aid* packages on disk that will not cause a wedge conflict.

#### Super Explode! 5

Super Explode! version 5 is primarily a graphics cartridge. It is designed to capture, manipulate, and edit screens and then print them. Its color print capability includes recolorization, and it dumps to all but one available color printer. Its extensive ability to manipulate graphics images makes it the cartridge of choice for graphics buffs. (Note that Super Explode! interfaces with The Soft Group's Video Byte system, a low-cost video digitizer designed to capture full-color images from a VCR or live camera.)

Super Explode! 5's modest utility repertoire includes a complete disk-turbo feature, directory list to screen, single-stroke disk

#### **COLOR RIBBONS & PAPER**

| Ribbons Price Each    | Black | Color | Heat<br>Transfer |
|-----------------------|-------|-------|------------------|
| Brother M1109         | 4.95  | 5.95  | 7.00             |
| C. Itoh Prowriter Jr. | 7.00  | 9.00  | _                |
| Citizen 120D/180D     | 5.00  | 6.00  | 7.95             |
| Commodore MPS 801     | 4.50  | 5.25  | 5.75             |
| - MPS 802/1526        | 6.25  | 7.25  | =                |
| - MPS 803             | 4.95  | 5.95  | 7.00             |
| - MPS 1000            | 3.95  | 4.95  | 6.75             |
| - MPS 1200/1250       | 5.00  | 6.00  | 7.95             |
| - 1525                | 6.50  | 8.00  | _                |
| Epson MX80/LX800      | 3.75  | 4.25  | 6.75             |
| Okidata 82/92         | 1.75  | 2.25  | 4.50             |
| Okidata 182/192       | 6.50  | 7.50  | 6.00             |
| Panasonic K-XP 1080   | 6.75  | 7.75  | _                |
| Seikosha SP 800/1000  | 5.25  | 6.50  | 7.95             |
| Star SG10             | 1.75  | 2.25  | 4.50             |
| Star NX10/NL10        | 5.00  | 6.00  | 7.95             |
| Star NX1000           | 4.50  | 5.50  | 6.75             |
| Star NX1000C - 4C     | _     | 8.75  | _                |

T-SHIRT RIBBONS (Heat Transfer) — Red, Blue, Grn., Brwn., Purple, Yel., Blk. Call For Price & Availability.

#### **COLOR PAPER**

BRIGHT PACK — 200 Sheets/50 each color: Red, Blue, Green, Yellow. 9 1/2 × 11 — \$11.90/pk.

PASTEL PACK — 200 Sheets/50 each color: Pink, Yellow, Blue, Ivory. 9 1/2 × 11 — \$11.90/pk.

COLOR BANNER BAND PAPER - 45 ft./roll-\$9.95/ea.

For ribbons & paper not listed above, call for price & avail. Price & spec. subject to change w/o notice. Min. order \$25.00. Min. S&H \$3.50 min. Visa, MC, COD.

RAMCO COMPUTER SUPPLIES

P.O. Box 475, Manteno, IL 60950 U.S.A. (US) 800-522-6922 • (Canada) 800-621-5444 815-468-8081

## COPY II° 64/128

ver.

#### NOW, A COMPLETE SET OF UTILITIES FOR YOUR COMMODORE 64 or 128!

- Copy files and take advantage of extra memory.
- . Do a Directory of a disk.
- · Recover accidentally deleted files.
- · Rename files.
- Format a disk.
- Protect files for data security.
- Verify disks using the Check Errors feature.
- View and change data on any sector on the disk.

#### BACKUP PROTECTED SOFTWARE FAST.

- Copies many protected programs automatically.
- Copies even protected disks in under 2 minutes (single drive), 1 minute (dual drive).

 Improved support for ROM updates on 1571 drives; maximum of four disk swaps on a single drive.

Requires a Commodore 64, 64C, 128 or "D" computer with one or two 1541, 1571 or 1581\* drives.

\$39.95

Central Point Software, Inc. 15220 NW Greenbrier Parkway, Suite 200 Beaverton, OR 97006

Central Point
Software
INCORPORATED
Founded in 1981-

\*1581 drive support for utility portion of program, only.

This product is provided for the purpose of enabling you to make archival copies only.

10th Anniversary

#### COMPUTER DIRECT

WE WON'T BE UNDERSOLD!\*

Expires 11/30/89

### PRE-CHRISTMAS SALE

**Super Commodore 64C Systems** 

You get all this for only \$249.95

**C64C** Computer.....\$229.95

**Excelerator Plus** 

Disk Drive.....\$249.95

One Action

Game.....\$19.95 Free Gift Offer.....\$9.95

Total

Value.....\$509.80

Free Game

**C64C** Computer

Includes One FREE Action Game A \$19.95 Value!

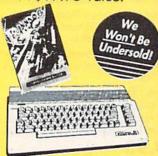

**Low Holiday Price** 

List \$229.95

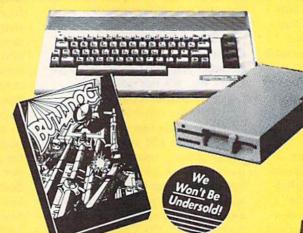

With Excelerator Plus Disk Drive

**Low Holiday Price** 

List \$509.80

51/4 FLOPPY DISKS

Lowest Price In The Country!!

100% Certified • Lifetime Guarantee

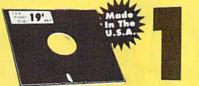

Double Sided

Qty of 25 Qty of 25 w/sleeves .......... 21¢ each Double Density Qry of 100 w/sleeves ...... 24¢ each NO LIMITS!

each

Game

1541II Disk Drive

Includes One FREE Action Game!! A \$19.95 Value!!

Low Holiday Price

List \$249.95

**New Low Price** 

Excelerator + **Disk Drive** 

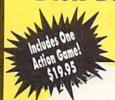

Commodore 1541 Compatible

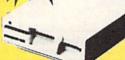

Low Holiday Price

List \$249.95

IMMEDIATE ANSWER

800-BUY-WISE EXT. 800-289-9473 EXT. 11 Outside Service Area call 312 382 5058

We Love Our Customers COMPUTER DIRECT 22292 N. Pepper Rd Barrington, IL 60010

#### BEST SERVICE IN THE

#### PRICE IS NOT ENOUGH!

- 90 Day Immediate Replacement
- · Experts In Customer Satisfaction
- Free Technical Assistance · 24 Mr. Bulletin Board Service
- · Fast, Low Cost Delivery No Credit Card Fees
- · 15 Day Home Trial
- · Free Catalogs

### LARGEST SELECTION EVER

No One Can Sell This Printer For Less O CPS Printer

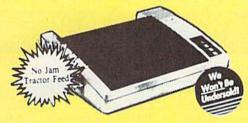

- · 2yr. Immediate Replacement
- **Dot Addressable Graphics**
- Italics, Elite, Pica, Condensed
- Centronics Parallel Port
- 8K Printer Buffer
- NLQ Selectable from Front
- · Low Cost Adapters Available
- Pressure Sensitive Controls
- Includes One Ribbon

#### 1200 Baud **External Modem**

100% Hayes Compatible

- RS232/DB25 Connector Included
- DB9 Pin Adapter Included
- Telephone Cable Included
- 1200/1300 bps Asynchronous
- · Full or Half Duplex
- Auto Dial/Auto Answer
- Standard 9 Volt Battery or AC Adapter\*
- \* AC Adapter Sold Separately for \$4.95

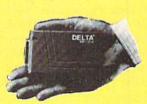

**Our Low Sale Price** 

5¼" High Density Disks

Lots of 25 As Low As

Qty of 25 ......45° Qty of 25 w/sleeves......47° 100 w/sleeves, lables.....48°

#### NO LIMITS!

31/2" Micro Disks

Double Sided/Double Density

100% Certified Made in the USA Sold in Lots of 10

Save 1%\* on Any Product in Our Discount Catalog with the Computer Direct Credit Card

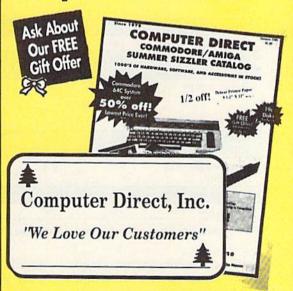

Call Now 800-BUY-WISE to Apply for the Credit Card and to Get Your FREE Catalog!!!

\* Introductory Offer - Apply Now!

**Our Low Sale Price** 

**Best Buv** 

Magnavox RGB **Color Monitor** 

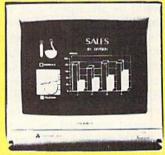

- RGB, TTL, CGA & Composite Inputs
- 640(H) x 240(V) Resolution
- Variable Sharpness Control
- Audio Input
- Interface Cables Included
  Built-In Tilt Stand

**Our Low Sale Price** 

VISA MASTERCARD COD

COMPUTER DIRECT will match any current (within 30 days), valid nationally advertised delivered price on specially marked items of the exact same product with a comparable payment method, excluding any applicable sales taxes. Verification required

Prices do not include shipping charges. Call to get your lowest delivered cost. We insure all shipments at no extra cost to you! All packages are normally shipped UPS Ground, 2nd Day or Overright Delivery available. Minimum shipping charge per order is \$3.75, Illinois residents add 5.5% sales tax. We ship to all points in the U.S., Canada, Puerto Rico, Alaska, Hawaii, Guam, and APO & FPO. (Color monitors shipped only in Continental U.S.A.) Not responsible for typographical errors or omissions. PRICES AND AVAILABILITY SUBJECT TO CHANGE WITHOUT NOTICE

#### **Cartridge Power!**

commands, and easy access to the error channel. These commands are not implemented on function keys, nor are the function keys programmed. There is no BASIC toolkit, monitor, or disk-backup or archiving capability. There is a fast multiple-copy file routine, as well as an *unnew* command. The freeze button doubles as a reset.

The manual is on disk (you must print it out) and is rather haphazard. Nonetheless, it contains a wealth of technical information. Topics include split screens, elementary and advanced file conversion (for *Doodle*, Koala, text screens, and custom character sets), sprite manipulation, and sprite overlay. If you require few utility functions but extensive graphics capability, Super Explode! 5 is for you.

#### A Different Option

When considering a cartridge purchase, you may also want to consider another possibility: using a RAM cartridge to put together a personalized set of utilities. Quick Brown Box offers such an opportunity. The 32K or 64K battery-backed RAM is fairly expensive, but it's attractive because it permits utility customization.

Note that putting together a custom set of utilities is complicated and time-consuming and should be attempted only by the more experienced programmer. The big problem in customizing your box is that utilities gathered from varied sources are often incompatible with each other and with RAM-box software. Since these various routines were not designed to coexist, as they are in a ROM cartridge, there are both memory-location and interrupt, or wedge, conflicts. ROM cartridges typically contain a large number of routines; assembling a compatible, comprehensive collection on your own is difficult. If you write your own routines, the RAM cartridge is a good bet; and Brown Box programmers are ready to help. Support is excellent.

Importantly, Quick Brown Box offers an optional disk that includes compatible utilities for both the 64 and the 128. Utility

#### **Cartridge Comparisons**

|                                                | Final<br>Cartridge III   | Super<br>Snapshot 4                 | Action<br>Replay 5          | Warp<br>Speed                        | Super<br>Explode! |
|------------------------------------------------|--------------------------|-------------------------------------|-----------------------------|--------------------------------------|-------------------|
| Disk turbo                                     | yes                      | yes                                 | yes                         | yes                                  | yes               |
| DOS wedge                                      | yes                      | yes                                 | yes                         | yes                                  | yes               |
| Single-stroke disk-<br>access commands         | with<br>function<br>keys | yes                                 | yes                         | yes                                  | yes               |
| Single-stroke<br>directory list to<br>screen   | with<br>function<br>keys | yes                                 | yes                         | yes                                  | yes               |
| Disk commands<br>work with<br>screen directory | yes                      | yes                                 | yes                         | yes                                  | yes               |
| Programmed<br>function keys                    | yes                      | yes                                 | yes                         | no                                   | no                |
| Reprogrammable function keys                   | no                       | yes                                 | no                          | no                                   | no                |
| BASIC toolkit<br>extension (# of<br>commands)  | yes (29)                 | on disk<br>only (14)                | yes (12)                    | no                                   | n.a.              |
| Reset button and old command                   | yes                      | yes<br>(reset doubles<br>as freeze) | yes                         | yes                                  | yes               |
| Track/sector editor                            | yes                      | yes                                 | yes                         | yes                                  | n.a.              |
| ML monitor                                     | yes                      | yes                                 | yes                         | yes                                  | n.a.              |
| Disk backup                                    | no                       | yes (on<br>disk)                    | yes (for<br>1541 only)      | yes                                  | n.a.              |
| File copy                                      | no                       | yes                                 | yes<br>(multiple<br>copies) | yes<br>(limited)                     | n.a.              |
| Bidirectional<br>scrolling LIST<br>(BASIC)     | yes                      | no                                  | no                          | no                                   | n.a.              |
| Disk autoboot                                  | no                       | yes                                 | no                          | no                                   | n.a.              |
| Freezer                                        | yes                      | yes                                 | yes                         | no                                   | n.a.              |
| Parameters disk<br>included for freezer        | yes                      | yes                                 | no                          | n.a.                                 | n.a.              |
| Screen dumps                                   | yes                      | yes                                 | yes                         | yes (text<br>only,<br>from<br>BASIC) | yes               |
| Screen dumps in color                          | yes                      | no                                  | no                          | n.a.                                 | yes               |
| Extended graphics capability                   | n.a.                     | n.a.                                | n.a.                        | n.a.                                 | yes               |
| Desktop accessory                              | yes                      | no                                  | no                          | n.a.                                 | n.a.              |
| Native 128 mode                                | no                       | no                                  | no                          | yes                                  | no                |

Note: In the above chart, n.a. indicates not applicable.

boxes can be constructed, saved, and reloaded for either machine. With some effort, any box can be made to autostart—that is, to automatically boot a short BASIC program that in turn activates any number of utility routines. Remaining box memory is available to the user as a ramdisk.

QBB's Manager software makes using all this capability quite easy once QBB is constituted. You can even instantly save or recall a current program to or from the ramdisk with a single keystroke and RETURN. The combination of utility cartridge and fast-access ramdisk is a thoroughly fascinating one. Be prepared, though, to spend time and effort, and to experience some frustration.

The 64 box I've constructed autoinstalls the following software upon power-up or reset (QBB has a reset button): Fast Save, Fast

Load, Tiny Aid (extra BASIC commands), Directory Aid, and a function-key routine. All but the last item are included in the optional utilities disk.

Tiny Aid includes the commands I use the most: change, find, delete, number, renumber, and append-all the crucial ones. Directory Aid lists a noncorrupting disk directory to the screen and permits one-key loading, scratching, or file reading to screen or printer. A help screen is available.

Also in my box, ready for instant access when needed, are an old command, Fast Format, Supermon (ML monitor), a kill Box command, and the QBB Manager program itself for changing/editing box contents. All these routines are furnished on the Supplemental Utilities disk.

Now if my system crashes, I hit the cartridge reset button while holding down the CTRL key to defeat the autostart sequence; I then call the old routine, save my BASIC program to a ramdisk, and press reset again, this time with autoboot (to reinstall the utilities). Last, I reclaim my

For more information on the products mentioned in this article, contact the following manufacturers:

Action Replay 5

**Datel Computers** 3430 E. Tropicana #67 Las Vegas, NV 89121 \$64.99 Graphics Support disk, \$19.99

Final Cartridge III

Home and Personal Computers 99 Washington St. and Park Ave. East Orange, NJ 07017 \$69.95 (includes parameters disk)

Super Explode! 5

The Soft Group P.O. Box 111 Montgomery, IL 60538 \$44.95 (\$49.95 with disable switch) Super Snapshot 4

Software Support International 2700 NE Andresan Rd. Vancouver, WA 98661 \$64.95 (includes parameters/utility disk) Slideshow Creator disk, \$14.95

Quick Brown Box

**Brown Boxes** 26 Concord Rd. Bedford, MA 01730 \$99.00 (32K); \$129.00 (64K) Supplemental Utilities disk, \$6.00

Warp Speed

Cinemaware 4165 Thousand Oaks Blvd. Westlake Village, CA 91362 \$49.95

BASIC program from the ramdisk. Each one of these operations takes three keystrokes or less.

#### Something for Everyone

All the products discussed are fine ones, designed to make computing faster and more convenient. While all offer turbo disk access, DOS wedges, and so on, they do differ from each other in many

significant respects.

The chart on page 32 compares major features of the cartridges. The features are listed in general order of importance to the author. Though no cartridge will meet your every requirement, one or more will come close. Commodore computer enthusiasts are fortunate to have such a range of excellent utility products available. G

#### VIDEO BYTE II the only FULL COLOR! video digitizer for the C-64, C-128

Introducing the world's first FULL COLOR! video digitizer for the Commodore C-64, 64-C, C-128 & 128-D computer. VIDEO BYTE can give you digitized video from you V.C.R., LASER DISK, B/W or COLOR CAMERA or OFF THE AIR or CABLE VIDEO (thanks to a fast! 2.2 sec. scan time). New version 3.0 software features full RE-DISPLAY with MULTI CAPTURE MODE, MENU SELECT PRINT-ING, EXPANDED COLORIZING FEATURES, SAVE to DISK feature and much more!

FULL COLORIZING! Is possible, due to a unique SELECT and INSERT color process, where you can select one of 15 COLORS and insert that color into one of 4 GRAY SCALES. This process will give you over 32,000 different color combinations to use in your video pictures. SAVES as KOALAS! Video Byte II allows you to save all your pictures to disk as FULL COLOR KOALA'S. After which (using Koala or suitable program) you can go in and redraw or color your V.B. pic's. LOAD and RE-DISPLAY! Video Byte II allows you to load and re-display all Video Byte pictures from inside Video Byte's menu. MENU DRIVEN! Video Byte II comes with easy to use menu driven UTILITY DISK with V3.0 digitizer program. (64 MODE ONLY). COMPACTI Video Byte II's hardware is compact! In fact no bigger than your average cartridge! Video Byte comes with it's own cable. INTEGRATED! Video Byte II is designed to be used with or without EXPLODE! V5.0 color cartridge. Explode! V5.0's menu will return you to VIDEO BYTE II's menu. EXPLODE! V5 is the PERFECT COMPANION! Video Byte II users are automatically sent FREE SOFTWARE updates along with new documental are automatically sent FREE SOFTWARE updates along with new documental resources available. PRINTI Video Byte II without printing interval. tion, when it becomes available. PRINT! Video Byte II will printout pictures in BLACK and WHITE GRAY SCALE to most printers. However when used with Explode! V5.0 your printout's can be done IN FULL COLOR 8 by 11's SIDEWAYS on the RAINBOW NX-1000, RAINBOW NX-1000C, JX-80, Seikosha 3000 Al.

OKIDATA 10/20's (print larger 6" by 9") USER SLIDE SHOW program w/auto or manual display is standard with VIDEO BYTE program. And can be backed up!)

Why DRAW a car, airplane, person or for that matter ... anything when you can BYTE it...VIDEO BYTE it

NEW! SUPER CARTRIDGE by The Soft Group EXPLODE! V.5

The MOST POWERFUL, DISK DRIVE and PRINTER CARTRIDGE ever produced for the COMMODORE USER. Super USER FRIENDLY with all the features most asked for New FEATURES... (a) Faster non-blanking FASTLOAD. (b) MIRROR imaging of all HI-RES screens. (c) 4 Way color selection with insert, for all HI-RES screens. (d) Infinite FILE COPY for all SEO. & PRG. files, copy your file only once, then write that file to as many disks as you like...great for single file copying by small user groups. (e) FUL COLOR PRINTING of ALL COLOR HI-RES & MULTI-COLOR SCREENS to ALL COLOR DOT MATRIX PRINTERS (not for INK JET printers). (f) Direct ONE KEY access back to VIDEO BYTE software thru EXPLODE! V5.0's 2nd MENÚ. (g) Supports all popular printer interfaces. (h) FREE upgraded utility disk.

SUPER FASTLOAD and SAVE (50K-9 SEC'S) works with ALL C-64 or C-128's NO MATTER SUPER FASTLOAD and SAVE (50K-9 SEC'S) works with ALL C-64 or C-128's NO MATTER WHAT VINTAGE or disk drives EXCEPT the 1581, M.S.D. 1 or 2. SUPER FAST FORMAT (8 SEC'S). - plus FULL D.O.S. WEDGE w/standard format! SUPER SCREEN CAPTURE. Capture and Convert ANY SCREEN to KOALA/DOODLE. SUPER PRINTER FEATURE allows ANY DOT MATRIX PRINTER even 1526/802 to print HI-RES SCREENS in FULL COLOR (using 16 shade GRAY SCALE). ANY PRINTER or INTERFACE COMBINATION can be used with SUPER EXPLODE! V5.D. NEW and IMPROVED CONVERT feature allows anybody to convert (even TEXT) SCREENS into DOODLE or KOALA TYPE PICTURES W/FULL COLOR! SUPER FAST SAVE of EXPLODE! SCREENS as KOALA or DOODLE FILES W/COLOR. SUPER FAST LOADING with COLOR RE-DISPLAY of DOODLE or KOALA files. SUPER FAST LOAD OR SAVE can be turned OFF or ON without AFFECTING the REST of SUPER EXPLODES FEATURES. The rest of Explode! V5.D is still active. SUPER EASY LOADING and RUNNING of ALL PROGRAMS from the DIRECTORY. SUPER BUILT-IN TWO WAY SED. or PRG. file of ALL PROGRAMS from the DIRECTORY. SUPER BUILT IN TWO WAY SEQ. or PRG. file READER using the DIRECTORY. NEVER TYPE a FILE NAME AGAIN when you use SUPER EXPLODE'S unique LOADERS

CAPTURE 40 COLUMN C or D-128 SCREENS! (with optional DISABLE SWITCH).

All the above features, and much more! PLUS A FREE UTILITY DISK WSUPER EXPLODE!
MAKE YOUR C-64, 64-C or C-128\*, D-128\* SUPER FAST and
EASY to use. THE BEST THING of ALL... IS THE PRICE!!! still only \$44.95 or w/disable \$49.95.

Note UP GRADES for V5.0 are offered to V4.1 owners only.

\$20.00, w/dis add \$5.
\*\*Note V4.1 owners w/disable will be sent V5.0 w/disable for only \$20.00

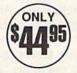

All units come w/90 day WARRANTY, All orders add \$3 for UPS BLUE LABEL S/H. UPS BLUE available only in 48 states. FOREIGN ORDERS are US FUNDS +\$6.35 S/H. ORDER BOTH EXPLODE! V5 & VIDEO BYTE II together and receive FREE!! UPS S/H. \*\*\*Note all SALES are FINAL, 90 DAY WARRANTY covers PARTS & LABOR ONLY. All SOFT GROUP UTILITY DISKS COME w/built-in CATALOG of PRODUCTS.

VISA

TO ORDER CALL 1-312-851-6667

IL RESIDENTS ADD 6% SALES TAX

PLUS \$3.00 S/H. NO C.O.D.'S. FOREIGN ORDERS U.S. FUNDS ONLY \$6.35 S/H. Personal Checks 10 Days to Clear THE SOFT GROUP, P.O. BOX 111, MONTGOMERY, IL 60538

#### **Super Power Boosters**

mable, read only memory (EPROM) chips. EPROM is like ROM: Data is fixed until you decide to erase it by exposing the chip to ultraviolet light. There are several EPROM "burners" on the market, and they are relatively simple to operate.

#### **Parallel Path**

If a hard disk is out of your budget, you can still give your 1541 a boost. Replace its serial bottleneck with a high-speed parallel data path to your computer. Chip Level Designs offers RapiDOS Professional, a kit that modifies the computer and drive so programs load in less than six seconds. It is necessary to replace several components inside both units, so users may wish to have a technician install the \$99 kit.

For a simpler modification that still adds a burst of speed, replace only the Kernal ROM in the drive and computer. Disks format in ten seconds, and programs save six times faster than before. It is fairly simple to install such products as JiffyDOS (from Creative Micro) or RapiDOS (from Chip Level), although some chips in older computers and drives may have to be unsoldered before the new ones can be plugged in. Conversions exist for most 64- and 128-compatible disk drives, with prices ranging from \$25 to \$50.

#### **Modem Limits**

Not long ago, 300-baud modems set the standards in telecommunications, but these Model-T units have been left in the dust of today's faster models. Now, 1200baud and 2400-baud modems vie for top honors, with the faster units gaining in popularity as prices continue to moderate. It's easy to get spoiled once you try a faster modem.

Popular 2400-baud modems include the Avatex 2400 and the Hayes Smartmodem 2400.

Never satisfied with the status quo, power users push technology to the limits. They may want to zip data along telephone lines with a 9600-baud modem-but here they run into a snag. The serial routines in the 64 simply were not

designed to handle modem traffic at that speed, and communication becomes unreliable.

#### **Power Printers of Choice**

The versatile 9-pin dot-matrix printer is still the workhorse of the 64 and 128 market. It offers high-speed draft copies, nearletter-quality printing for more formal applications, and graphics—all at a bargain price. Limited resolution is its primary shortcoming-at 72 dots per inch (dpi), the dots that make up each letter are obvious and individual letters look porous.

A step up the printer scale are the 24-pin models. These printers offer higher-quality print at a higher price, but even they are not good enough to satisfy some power users. Users who are serious about quality skip dotmatrix technology entirely. For them, there is but one choice: the laser printer.

Laser printers can print 8-12 pages per minute, combining text and graphics with outstanding resolution, 300 dpi or better. Gone is the chugging noise of the dotmatrix printer; lasers hum along almost silently.

Power users in the fields of graphics and desktop publishing require the quality and control that only a laser printer can offer, and they are willing to pay the price for that quality. Star Micronics, a printer company familiar to many Commodore owners, offers its eight-page-per-minute Laser-Printer 8. This printer comes with a standard one megabyte of RAM and four internal fonts. The Laser-Printer 8 supports most computers through its Centronics parallel and RS-232C serial interfaces. Its suggested retail price is \$2,699.

Hewlett-Packard has sold more than 1 million LaserJet printers, making the printers of this series the top sellers in the laser-printer field. The LaserJet II prints eight pages per minute, comes with six internal fonts, and sells for a retail price of \$2,695.

For the power user who wants to move up to laser quality without paying the laser price, HP offers its DeskJet for less than \$1,000. This inkjet printer prints high-resolution text in multiple fonts and full-page graphics at

300 dpi. Printing speed is about two pages per minute.

#### **Face to Interface**

Because no laser printer is Commodore-ready, you'll need an interface to connect the printer to the 64 or 128. Depending on the software and other considerations, a serial or parallel interface may be required. But even if you're not ready to park a laser printer next to your 64 or 128, you'll need an interface for any printer if it isn't Commodore-ready.

In addition to acting as a bridge between printer and computer, interfaces include many built-in features to enhance your printing capabilities. One feature that users particularly appreciate is the buffer.

The 64 or 128 can process text and graphics electronically much faster than a mechanical printer can put it on paper. Send a long file to your printer and your computer can be tied up for some time, waiting for the data to transfer. If the interface has a buffer, the computer dumps the text almost immediately to this special storage area, where it is kept until the printer can catch up. This frees the 64 or 128 for other chores. One of the more popular printer interfaces is Xetec's Super Graphix Gold (\$119). Its 32K buffer is large enough to hold approximately 20 typewritten pages of double-spaced text.

Super Graphix Gold supports standard serial transfers from the 64 and fast serial transfers from the 128. Other features include four built-in fonts, four downloadable fonts, LED activity and error lights, reset and clear buttons, and 16 DIP switches for flexible operation in a variety of modes.

#### **Power Checkbook**

One thing you may notice about power users is their need for a power checkbook. It takes money to get the most in speed, convenience, and flexibility. Because some of the peripherals for the 64 or 128 alone cost more than an entire system, you may want to give serious thought before making certain upgrades. But if you want maximum power and you can afford it, it's all there for the 64 and 128.

The GEOS Collection 13 of Gazette's Best

Gazette's Best Programs
for GEOS and GEOS128 Users
On One Disk
—includes all documentation

Super Printer Driver—near laser-quality printing for Epson, Star, and compatible dot-matrix printers

**Skeet**—outstanding arcade-style game that runs as a GEOS desk accessory

File Saver—run most any 64 program from GEOS

Help Pad-fast, easy online help via menu

Word Count—quick, easy-to-use tool that counts words in any geoWrite text file

**Directory Printer**—get complete GEOS directory printouts, including file size, author name, and even file comments

Quick Clock—large, readable clock and improved user interface

**SlideShow**—create and display impressive slide presentations

File Retriever—recover GEOS and standard Commodore files; compatible with any Commodore drive or REU

Screen Dumper—desk accessory that lets you dump screens to any printer

Font Grabber—instantly turn your favorite Commodore character sets into GEOS fonts

GeoPuzzle—intriguing, multidimensional brainteaser

**GeoConverter**—write GEOS applications with your favorite Commodore assembler

(including shipping and handling)

YES! Send me \_\_\_\_\_ copies of The GEOS Collection. I've enclosed \$11.95 (including shipping and handling) for each copy.

Name \_\_\_\_\_

City \_\_\_\_\_ State \_\_\_\_ ZIP \_\_\_

Amount \_\_\_\_\_

Sales Tax\*

Total

Mail personal check or money order for \$11.95\* to

The GEOS Collection Disk P.O. Box 5188 Greensboro, NC 27403

\*Residents of New York, Pennsylvania, and North Carolina add appropriate sales tax for your state. All orders must be paid in U.S. funds by a check drawn on a U.S. bank. Please allow 4-6 weeks for delivery. For delivery outside the U.S. or Canada, add \$1 for surface mail or \$3 for airmail.

## REVIEWS

## Batman

Data East's newest release was well timed to catch the Batmania sweeping the country. I didn't know what to expect from *Batman*, but I was hoping to see some sort of computerized comic book. Data East didn't disappoint me.

After loading Batman, a comicbook-style graphic appears showing the Caped Crusader and the Penguin. In the years since I'd seen the Penguin, I'd forgotten about his white gloves, cigarette holder, and umbrella. Holy Batmemory!

Batman, subtitled The Caped Crusader, is really two games in one. You battle the Penguin in "A Bird in Hand" or the Joker in "A Fete Worse than Death." Although I spent the first evening playing the Penguin variant, I couldn't resist the Joker.

The game opens with Batman in the Batcave. Armed with my trusty joystick, I started to explore Batman's world. Each "room" in this game appears as one comic-book panel of varying width and height, just as you would expect to see in the comics. As you move Batman from one panel to the next, each new panel partially overlays the old. The portion of the overlapped panel is seen in shades of gray where it formerly was drawn in color. Unused portions of the screen are black. This treatment is reminiscent of the old Batman comic books that relied on dark colors to portray Batman as a creature of the night. Although Batman has a suit of black armor in this year's movie, he is portrayed here in the traditional comic-book colors of gray and blue.

As the story opens, the Joker has somehow separated the dynamic duo and kidnapped Robin. Fighting against the Joker's plot, you move through the sewers under Gotham City and emerge either at a fair or inside the fun house. The sewers and the fun house are filled with the nefarious Joker's tricks and hired hands.

If you remember the Joker's toys drawn at the bottom of the comic-book scenes, you'll be pleasantly surprised to see them included here: locomotives, tanks, jumping jacks, flying squirrels, toy helicopters, and little clowns. Each of these toys is in motion and most of

them are trying to trip up Batman. While some of these toys are shooting, the flying squirrels can delay Batman for a few moments.

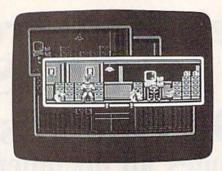

The Joker's hired hands also try to slow the Caped Crusader. They are particularly nasty little goons who seem to specialize in kidney punches. You may overcome these guys either by kicking and punching them or by using the Batarang on them, providing you've found it.

The Joker has hidden bombs in the sewers, and you will need to locate wire cutters to disarm them. I recommend you draw a map as you wind your way through the sewers until you learn your way around.

After playing *Batman* for a time, I'm now able to navigate through the various cartoon panels without referring to my map. Nevertheless, there are well over 100 panels in the game, and it takes repeated adventures to find your way.

At certain locations, you may discover locked chests that contain various items. Most of these objects will be required later, but some have no value or may even impede Batman. Some of the objects are edible, such as a can of cola, a carrot, or a chicken. Be sure to find these because Batman needs nourishment from time to time to regain his strength.

The user interface is well designed: Simply pull back on the joystick and click the fire button. A status screen appears, showing your score, each item you have collected, and the amount of energy Batman has remaining. Use the hand icon to click on any item you want to use or discard. You may also restart the game from the status screen. The status screen also shows the percentage of the game completed and the number

of the Joker's armed bombs remaining.

Each game may be played in a few minutes, one of my favorite features in most any game. Nevertheless, I do wish the game had a pause feature for when the phone rings at a crucial moment. The game has its humorous moments. When Batman throws the Batarang at the Joker's little green men, they duck and cover their heads. So far I've completed 81 percent of the game. I've found Robin tied up high above the fairground, but I've yet to rescue him. Data East has done an excellent job with this game. If you enjoyed Batman comics, you'll enjoy this game.

-Russ Fisher

Batman Data East 470 Needles Dr. San Jose, CA 95112 \$24.95

## RoboCop

This bang-bang, shoot-'em-up game is based on the movie *RoboCop*, but even if you haven't seen the film, this half-human/half-robot cop named Murphy will provide you with plenty of fast-paced, arcade-style action.

RoboCop is so fast that after playing it for ten days, I had to concede that my reflexes may have slowed a bit. I needed help. So off I went to my friendly computer store where I acquired a fancy joystick with a repeating trigger, one with neat little suction cups on the bottom. Back home and armed with my new joystick, I smoothly blasted my way through levels 1 and 2 the first evening.

There are nine levels in this game. In the first level, you must get to the end of a dangerous Detroit street using your part-man/part-robot cop. On the street, you're met by plenty of thugs who want to use you as a shooting gallery. Although the action is very fast, the graphics scroll smoothly. The amount of detail is impressive, with brick storefronts, numerous alleys, open shop doors with iron grills, and neon signs. You can't miss the bad guys—they're all dressed in tank tops.

It's not necessary to obtain a certain score before proceeding to the next

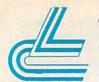

## Lyco Computer **Marketing & Consultants**

NX-1000

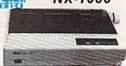

 Standard parallel interface •Standard parallel interface
•High speed draft printing •High
resolution NI O text and graphics

resolution NLQ text and graphics · Four built-in fonts · Paper parking

With Cable Purchase

**Panasonic** KX-P1180

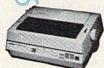

•9-Pin personal printer •EZ-Set operator panel •adjustable push/pull tractor feed •multiple paper paths •192 cps draft •38

ITIZEN 120D

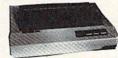

•120 cps draft speed with Improved through-put capabilities
•Built-in variable-width tractor

 Compact design w/bottom paper feed to minimize space requiremnts.

Printer ribbons, cables and connections available for all applications.

NX-100 Series II .. \$NEW ...\$149.95\* NX-1000 . . NX-1000C (64C) .\$164.95 NX-1000 Color . . \$209.95 NX-1000C Color (64C) .....\$209.95

· with cable purchase

## PRINTERS

for many printers.

| Epson           | Panasonic     | Citizen<br>120 D \$138.95 | Okidata                   |
|-----------------|---------------|---------------------------|---------------------------|
| X-810 \$184.95  | 1180 \$178.95 | 120 D \$138.95            | Okimate 20w/cart \$194.95 |
| Q-510 \$329.95  | 1191\$218.95  | 180 D \$154.95            | 172\$195.95               |
| X-850 \$344.95  | 1124 \$309.95 | HSP-500 \$315.95          | 182 Turbo \$229.95        |
| X-1050 \$424.95 | 1592 \$379.95 | HSP-550 \$445.95          | 183 \$264.95              |
| Q-850 \$529.95  | 1595\$429.95  | Premiere 35\$499.95       | 320 \$335.95              |

..\$84.95 .\$189.95 .\$239.95

.\$69.95 \$204.95

\$64.95

## COMMODORE SOFTWARE

| Access:                                                                                                    | Geopublish \$29.5          |
|----------------------------------------------------------------------------------------------------|----------------------------|
| Echelon\$26.95                                                                                                    | Geofile 128 \$39.9         |
| Mach 128\$29.95                                                                                                    | Geos 2.0 \$35.9            |
| Mach 5\$20.95                                                                                                    | Broderbund:                |
| Activision:                                                                                                    | Print Shop\$26.9           |
| Maniac Mansion \$20.95                                                                                                    | Print Shop Comp \$20.9     |
| Neuromancer \$23.95                                                                                                    | GraphicLib1,2,3,ea \$14.9  |
| Rampage\$20.95                                                                                                    | Carmen San Diego WI.\$20.9 |
| Berkeley Softworks:                                                                                                    | Carmen San Diego US \$23.9 |
| Geofile 64 \$29.95                                                                                                    | Epvx:                      |
| Geos 64\$35.95                                                                                                    | Fastload \$23.9            |
| Geos 128\$39.95                                                                                                    | California Games \$23.9    |
| Geowrite 128 \$39.95                                                                                                    | 4x4 Off Road Racing \$11.9 |
| Berkeley TriPak\$29.95                                                                                                    | Final Assault\$11.9        |
| Geocalc 64\$29.95                                                                                                    | * Call for New Titles *    |
| DI AMERICAN PROPERTY OF THE PROPERTY OF THE PR |                            |

\$29.95 Microprose: Gunship ..... Stealth Fighter \$39.95 \$23.95 \$35.95 Red Storm Rising ....\$26.95 \$26.95 ...\$20.95 ...\$14.95 WI.\$20.95 Ultima IV Ultima V Timeworks: Swiftcalc 128 . . . . Data Manager 2-64 \$23.95 Data Manager 128 Partner 64 . . . . . \$29.95 Partner 128 ..... \$11.95

## **ACCESSORIES**

| Joysticks:                                                              | Printer Interfaces:                                                     |
|-------------------------------------------------------------------------|-------------------------------------------------------------------------|
| Epyx 500 XJ\$13.95                                                      | Xetec Jr\$35.95                                                         |
| Boss\$12.95                                                             | Xetec Supergraphics \$55.95                                             |
| Bathandle \$16.95                                                       | Xetec Gold \$74.95                                                      |
| I Controller \$13.95                                                    | PPI\$29.95                                                              |
| 3-Way\$19.95                                                            | MW 350\$49.95                                                           |
| Wico Ergostick \$15.95<br>Powerplay Joystick \$16.95                    | Printer Paper:<br>1000 sheet laser \$16.95                              |
| Diskettes:                                                              | Banner Paper 45' Roll .\$10.95                                          |
| 5¼ Disk Notcher \$5.95<br>Xidex 5¼ DSDD \$4.95<br>Xidex 3½ DSDD \$12.95 | Drive Maintenance:<br>5¼ Drive Cleaner\$7.95<br>3½ Drive Cleaner\$10.95 |
|                                                                         |                                                                         |

ATTENTION EDUCATIONAL INSTITUTIONS:
If you are not currently using our educational service program, please call our representatives for details Magnavox: MONITORS

BM7652 Mono. Composite . . . CM8702 Color Composite . . . CM8762 RGB . . . . . . . . . . . .

1420 EGA 14" ....

MODEMS

MB2450 INT .....\$89.95 MB1200EX EXT ....\$69.95

8CM-515 RGB

GoldStar:

Avatex:

1200e

1200hc

2400 .

Cardinal: MB2400EX EXT MB2450 INT ...

## MAGNAVOX

## CM8702

- Green text switch · Built-in speaker, tilt stand and cabling for most Com-
- modore computers \$18995

## GoldStar 2105 A • 12" amber display 640h x 200v

- IBM and Commodore compatible

Excel FSD-2 + Disk Drive

100% Commodore 64C drive compatible, the Excelerator Plus Disk Drive is quieter, smarter, faster, and more reliable than the 1541 and

1-year warranty

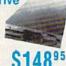

MB1250 INT ......\$55.95 Flashlink MNP (software) ....\$39.95 COMMODORE HARDWARE

| The second second | u  |    | _ |    |    |    | _ | ı     | , | v | MIL     |
|-------------------|----|----|---|----|----|----|---|-------|---|---|---------|
| 64C Computer      |    |    |   |    |    |    |   |       |   |   | \$129.9 |
| C 128 D compt     | ıt | er | E | )( | i  | 18 | 1 |       |   |   | \$418.9 |
| 1541 II Disk Dr   | IV | e. |   |    |    |    |   | <br>1 |   |   | \$159.9 |
| 1802 D Monitor    |    |    |   |    |    |    |   |       |   |   | \$279.9 |
| 1084 Monitor .    |    |    |   |    |    |    |   |       |   |   |         |
| 1764 RAM C64      |    |    |   |    |    |    |   |       |   |   | \$109.9 |
| 1581 Disk Drive   | ,  |    |   |    |    |    |   |       |   |   | \$179.9 |
| Excel FSD-2+      | C  | 64 | 1 | D  | ri | ve | 9 |       |   |   | \$148.9 |
| 1670 Modem        |    |    |   |    |    |    |   |       |   |   | .\$59.9 |
| Colt PC           |    |    |   | 3  |    |    |   |       |   |   | \$639.9 |
| 1004 Manitas      |    |    |   |    |    |    |   |       |   |   | ****    |

## Cardinal, MB1200EX External Modem

 Low error data transmission and reception over standard dial-up telephone lines

· Hayes compatible with the universally-accepted AT command set

 Automatic Data Standard and Speed Adjust features

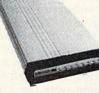

## **COMMODORE** 64 Power Supply

Go with the Micro R&D Power Supply. The MW 701-A feature double fused systems, schematics, and a one-year warranty. Stay with the best, stay with Micro

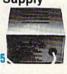

Why shop at Lyco Computer 2 Lyco Computer offers quality name brand computer products at prices 30% to 50% below retail. If you do not see the product you want advertised, call Lyco Computer toll free. How do I know I will get the product I need? Our marketing staff receives continous formal training by our manufacturers. As thousands of people every week capitalize on our savings and services, we hope you too, will make Lyco Computer your lirst choice. What about warranty or service? Our Customer Service Department is available at (717) 494-1870 to assist you. We back all of our manufacturer's stams. Before returning any item that appears to be defective, we ask that you call our Customer Service Department. Will you rush an item to me? We offer next day air, two day air, standard UPS, and postal international shipping services. Temporary shortages are normally filled within 10 days. How do I order? We have always offered Cu, orders through UPS. Prepaid cash orders over \$50 are shipped freighter. Simply send your order to Lyco Computer, PO. Box 5088, Jersey Shore, PA, 17740. For orders under \$50, please add \$3 for freight. Personal and company checks require a 4 week waiting period. Visa and Master Card orders are accepted. Please add \$4% for credit cards. Purchase orders are accepted from Educational institutions. We charge sales tax on deliveries in Pennsylvania. For APO, FPO, and international orders, add \$5 plus 3% for priority mail. Prices in this ad reflect cash prices. Advertised prices and availability are subject to change. Not responsible for typographical errors.

Sales: 1-800-233-8760 or 717-494-1030 Hours: Mon.-Fri. 9a.m.-9p.m. Sat.10a.m.-6p.m. Customer Service: 717-494-1670 Fax: 717-494-1441

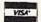

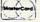

1-800-233-8760

Price Guarantes

## Reviews

level. If you complete a level rapidly and accurately enough, expect to proceed to the next one regardless of your score. After an extra-fast and accurate performance, the crooks start diving out of windows as *RoboCop* approaches.

Level 2 is easier to master. Here, a villain has taken a woman hostage and holds her as a shield. Try not to hit her in the shootout. This level reminded me of a carnival shooting gallery, as the hoodlum slides left and right on an erratic course. Fast action on your part is still called for, however—you're racing an onscreen timer.

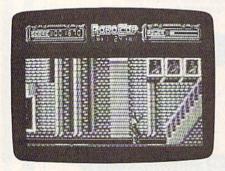

After dispatching that thug, my super-duper joystick took me quickly to level 3, where I found another nasty street that needed cleaning up. This one was populated with creeps on motorcycles, as well as scum encountered earlier. Once more there was nice detail in the storefront scenes and more smooth-scrolling graphics.

During each of these shootouts, the bad guys often drop useful supplies that *RoboCop* can recover and use, including armor-piercing bullets that can travel through and eliminate more than one pursuer. The assassins might also drop three-way bullets or baby food. Baby food? Yep, *RoboCop* requires baby food to replenish his power, although the graphic looks more like an old-fashioned milk bottle than food.

The first night I used my new joystick, I almost made it to level 4, but this game is tough. The next night I rushed home from work, anxious to see the next screen touted by the instructions as Precinct Headquarters. At this level, you try to match up mug shots. The game was getting even more interesting.

I loaded the game into my 128 and turned off the music, which the manual calls ambience, and opted for the sound effects, which it calls atmospherics. (I never could remember which was ambience and which was atmospherics. Why doesn't Data East call it music and sound effects?) I fought my way through familiar territory and was ready to meet new challenges.

I finally made it to level 4. A mug shot appeared on the left side of the screen. On the right side, various face parts are rapidly displayed, reminiscent of Murphy's latent memory in the movie. You must select the correct face parts to match the mug shot. When the timer expires on this level, the game proceeds to level 5. If you have successfully matched the mug shot, you will begin that level with a higher score.

The level 5 scenario is an abandoned factory (you may recall the movie shootout). This is a five-story building, so you must move up and down the stairways to find all the tough guys. Barriers have to be destroyed to reach the far end of the factory. Failure at this level does not return you to the beginning; once this level is reached, RoboCop always restarts from level 4.

In level 6, you attempt to make an arrest at O.C.P. Headquarters, where robots such as yourself are made. But trouble explodes and you end up facing another ED-209 robot in hand-to-hand combat.

You confront two more ED-209s in levels 7 and 8 as you battle up and down the steel works. Try to disarm the thug with the cobra gun, because that's the only weapon that can defeat the other robots.

Finally, in the boardroom, you face the villain who holds the president hostage. But remember your directive: Protect the innocent. Don't harm the president as you exchange fire with his kidnapper. It will take more than one shot to rid Detroit of this evil menace.

The game recycles to the opening screen very quickly after each game ends. RoboCop is a fast, action-packed game with a lot of nice features. And it can be played whenever a few minutes are available. I like this cross between a cop and a hardware store—you will, too.

—Russ Fisher

RoboCop Data East 470 Needles Dr. San Jose, CA 95112 \$34.95

## **Smart Cart**

Smart Cart is a battery-backed 32K RAM cartridge for the 64. Although Datel calls it "pseudo-ROM," its intended, indeed only, general use is as a ramdisk, for which the *RAM Disk* software package is needed.

Since RAM cartridges are fairly expensive, Smart Cart is a good buy at \$60; though if you factor in the required \$15 RAM Disk software, the price is somewhat less spectacular. Smart Cart does not work with the 128 in native mode.

Smart Cart sports a French-made, three-volt lithium battery that is soldered to the circuit board in four places. It is a permanent rather than replaceable variety, intended to last two years. The battery may prove difficult to locate in this country, as well as to install.

With the basic RAM Disk software in place, you have a complete, well-implemented 32K disk emulation. The ramdisk leaves 107 blocks of instantly accessible "disk" space available for your programs, and you can work with sequential files just as you would on an actual disk. A command channel wedge, which can be transferred to a real disk drive, facilitates communication between the computer and the ramdisk.

As a dedicated 32K ramdisk for the 64, Smart Cart is well worth its price.

The core software includes several commands: OLD, for retrieving a BASIC program after cartridge reset (there is a reset button); DEV, for changing the ramdisk device number (normally 7); and a DIR (\$) directory list-to-screen command, which cannot be transferred to an actual drive.

The support disk contains only three programs. In addition to the ramdisk core program, a second program is a routine that dumps and retrieves total cartridge (or bank) contents as program files. Each of the four banks requires 33 blocks of disk storage. Advanced programmers can turn Smart Cart into a customized "pseudo-ROM" box, with up to four, 8K "cartridges" selectable at power-up. The remaining program on the *RAM Disk* package implements this option.

Documentation is rather sketchy. Instructions are designed for either the self-sufficient machine language programmer or the beginner intent on using Smart Cart as a simple disk substitute. For the moderate to advanced computer user, a wider range of technical and troubleshooting information would be helpful. For any but RAM Disk applications, explanation takes a sink-or-swim approach.

Several additions to the core program would increase Smart Cart's usefulness: single-stroke load, load/run and save commands that work through the directory listing, programmed (and preferably programmable) function keys to implement these and other commands, and an autoboot capability that could load or load/run one or more programs at power-up.

Smart Cart would also be enhanced if software were available to help it double as a utility cartridge (ramdisk and utility functions can easily coexist). Actually, the second half of Smart Cart's manual consists of documentation for

## The BEST C64/128 DISKS

Quality User Supported Software. Works with all Systems \$250 10 or More Disks Per Disk

\$300 1 - 9 Disks

## So easy to Use

▼ No Computer Experience Necessary
▼ Instructions for each Order

▼ FREE Phone Support

☐ Dragster - You choose the specs for your

dragster and then race down the 1/4 mile track.

☐ Bowling - A game of skill and reflex. Get strikes and pick up spares.

☐ English Darts - You control the dart throw. Test

Rit Revenge - Fly your Bi-plane and fight other

☐ Yahtzee - Now you can play this fun dice game

☐ U-boat 26 - Fire torpedoes to sink the ships as

you avoid enemy mines and depth charges.

□ Blackjack - Test you skill and luck without going

☐ Nuke Buster - Guard your cities against nuclear

☐ Golf - Avoid the green fees, play golf on your

responsible for bringing wounded soldiers to the

## So Easy to Order

- ▼ FREE Membership ▼ FREE 800-# for Orders
- ▼ FREE Same-day Shipping
- ▼ UPS 2nd Day Air Service when you need it Now!
- ▼ FREE Catalog ▼ Your Satisfaction Guaranteed

your skill and strategy!

planes and hot air balloons.

## OTHER PRODUCTS

Top Quality Blank Disks — Bulk Prices Name-brand 51/4" DS/DD Disks. Price includes tyvek sleeves, Write protect tabs, user labels.

25/\$15 (.60/ea.) 50/\$25 (.50/ea.) 100/\$45 (.45/ea.)

## Diskette Holders

Holds over 50 51/4" disks.

Only \$9.95 each!

## Diskette Notchers

Allows you to use both sides of a disk — giving you twice the storage capacity!

Only \$4.95 each!

## Disk Drive Cleaner

Provides important maintenance and is easy to use. Good for 9 cleanings. Prolongs the life of your disk drive!

Only \$5.95 each!

## Software Excitement Your source for Exciting Software

We carry only the BEST public domain and shareware software. Most disks contain several programs, but due to space limitations, only the highlights are listed. To make loading and running these great programs very easy, we have installed an easy-to-use menu on each disk. To match the excellent quality of the programs we carry, we offer great customer service, We ship out all orders the day we recieve them. We also have a full-time support team to provide you with friendly service and helpful answers. We are very proud of our company and the service that we have provided to our many thousands of repeat customers. Please give us a chance to serve you!

## **Payment & Shipping Policies**

Our prices are \$3.00 per disk. If your order is for ten or more disks, then you get a quantity discount for your complete order and your cost is only \$2.50 per disk. Payment must be by check, money order, VISA, Mastercard, or COD. There is an additional \$4.00 surcharge for all COD orders. COD is only available for orders sent within the U.S. Shipping and handling charges are \$2.00 per order (\$4.00 for foreign orders). We also offer optional "Premium Shipping" to our Continental U.S. customers. You can have your order in only two business days with UPS 2nd-Day Air for an additional \$3.00.

## TOP 40 ★ TOP 40 ★ TOP 40

attack

## UTILITIES

- □ Backup 1541 Make backups of important programs and data disks.
- ☐ Disk Utilities Purge and merge files, format and validate disks, display directories, and much more!
- ☐ Auto Directory A collection of directory utilities that make finding, loading, and copying files much easier.

## PERSONAL FINANCE/BUSINESS

- ☐ Home Expense Manager Helps you to develop and stick to a home budget.
- ☐ Home Inventory Keeps a complete record of all your household items and personal possessions.
- ☐ Mortgage Computes mortgage tables and prints payment and interest information.
- ☐ Portfolio Keeps track of your investments (profit/loss/value).
- ☐ Your Net Worth Tracks the value of your assets verses liabilities.
- ☐ Investment Calculator Helps you to anticipate
- clients, friends, relatives, club members, etc.

  ☐ Telephone Book Keeps a record of important
- names and phone numbers.

  □ Car Cost & Miles This program considers all
- the costs associated with owning your car and calculates, among other things, your cost per mile.
- ☐ Cash Flow Evaluator Tracks incomes verses outlays to help warn you about future cash problems. ☐ Checkbook An excellent electronic check
- ☐ Checkbook An excellent electronic check register that really helps!

## MISC, APPLICATIONS

- □ Weight Watcher Keeps track of and graphs your weekly weight loss.
   □ Plan-a-Menu Choose your foods, and the
- computer will tell you nutritional information about the meal.
- ☐ Astro-Biorhythm Shows your personal biorhythm for any given span of time.
  ☐ Recipes Allows you to store and retrieve your
- Recipes Allows you to store and retrieve you favorite recipes.

## GAMES

- ☐ Trench Fire Fly your X-wing fighter and fight against Darth Vader's Tie-fighters.
  ☐ Space Shooter Try to stay alive by firing rockets
- at enemy ships.

- □ Snow Cat You are a rescue ranger who must save ski accident victims.
- ☐ Last Warrior You are the last starfighter, and alone you must protect your world from invading alien spaceships.
- ☐ Centripod Fire at snakes, bugs, and toadstools. A lot like Centipede.

## EDUCATION

- ☐ **President Quiz** Tests your knowledge of the U.S. presidents and their terms.
- ☐ **Typing Practice** Improve your typing skills quickly and easily!
- ☐ Subject Shoot Teaches kids basic grammar as part of a fun game.
- ☐ Munch Math Quizzes with basic math problems. Correct answers cause PAC-MAN to eat dots.
- ☐ Baseball Madlibs Kids love this! Your child is asked to supply nouns, verbs, and adjectives, and the computer generates a (usually hilarious) baseball story.
- Math Swim Make the swimmer swim faster by solving basic math problems.
- World Quiz A fun quiz of capital cities of the world.

| NameAddress      | corrections of the second | Other                                                | \$ |
|------------------|---------------------------|------------------------------------------------------|----|
| City             | StateZip                  | SHIPPING \$2 U.S. Foreign Add \$4                    | S  |
| Phone () Visa/MC | parties de la company     | (add \$4 if you require COD)                         | S  |
| Sig.             | (Asid Managery)           | U.P.S. 2nd Day Air U.S. Only<br>(add additional \$3) | \$ |
| Exp. Date/       | Send Catalog              | TOTAL  ☐ Check/MO ☐ Visa/MC ☐ COD                    | S  |

## Software Excitement!

P.O. Box 3789 • Central Point, OR 97502

1-800-444-5457

precisely such a set of utilities. This yetto-be-released utility, called Diskmate, is designed to contain disk turbos, single-stroke commands, programmed function keys, a BASIC toolkit, an ML monitor, copy and backup (both whole disk and BAM) routines. Diskmate will make a welcome and useful addition when it's available. Unfortunately, it is still being debugged in England, where Datel products originate, and a release date has not been announced.

It is important for hardware companies to offer such utilities because routines from various sources may not work with each other or with the basic cartridge software. I tried several toolkit packages, as well as a self-designed function-key program, with Smart Cart. All of the routines contained their own wedges, and none of them were compatible with Smart Cart.

It is worth noting that Diskmate and many other features are included with Datel's Action Replay 5.0, an excellent utility cartridge that sells for \$65—somewhat less than the combined cost of Smart Cart and RAM Disk. (Earlier versions of the Action Replay cartridge were even called Diskmate.) Smart Cart and Action Replay 4.0 and 5.0 come in the same cartridge shell. Action Replay does not, however, function as a ramdisk, nor can it be usercustomized as a RAM cartridge might be.

Another limitation of the RAM Disk software is the need for an ML monitor to move a machine language program to a ramdisk. Users who wish merely to transfer programs from disk drive to ramdisk need a simpler way to copy programs.

As a dedicated ramdisk, Smart Cart is well worth its price. Until a range of compatible utility software is available, however, it will be pretty much limited to this single application. If and when something like Diskmate becomes available, Smart Cart will be an appealing combination of utility cartridge and instant-access ramdisk.

Particularly attractive would be a modular design in which the user, through customized autoboot, could select the routines he or she wished to activate from compatible options and variants. Only the desired modules would be loaded into the cartridge, leaving all remaining space available as a ramdisk. (This would be a marked improvement over the monolithic requirements of ROM.) Such a flexible combination of features would prove nearly irresistible to a wide range of users.

-Art Hunkins

Smart Cart
Datel Computers
3430 E. Tropicana #67
Las Vegas, NV 89121
32K RAM cartridge—\$59.99
RAM Disk software—\$14.99

## Destroyer Escort

MicroPlay Software has developed a North Atlantic sea-battle game so true to life and so authentic that it may have you spilling coffee down the front of your shirt.

As the name implies, Destroyer Escort is a game fashioned after the triumphs and travails of World War II escort destroyers assigned to safeguard and protect supply ships on Atlantic crossings. The lifeblood of the Allied war effort in Europe, the convoys were also the main target objective of German naval and air forces. Your mission is to destroy all threats to a convoy of five cargo ships by fighting off the bold and tenacious fighter aircraft, warships, and dreaded U-boats of the Axis forces.

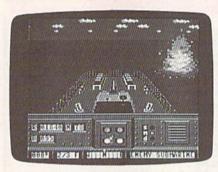

Destroyer Escort is particularly authentic in its portrayal of the period's technology. If you're expecting tight, fast turns from your vessel or lightningfast battery fire from the gunnery, you're in for a suprise. Your destroyer is of a vintage which must glide through nautical miles of waves before it can complete a turn. Similarly, your firepower is somewhat limited by a mandatory wait for reloading before reuse. This may frustrate some joystick jockeys used to rapid-fire lasers and hyperspace capabilities, but the objective of this game is to emulate, as closely as possible, the wartime technology of this period in history.

The dangers a player must face as captain and protector of the convoy are also historically correct. Ever-dangerous submarines will try to slip past your defenses and wreak havoc with the convoy. Enemy battleships and waves of enemy aircraft will also test your mettle.

The opening-screen teletype machine pecks out orders from naval operations that give the destroyer captain a choice of six sea lanes and three levels of expected resistance. Ultimately, you'll be evaluated according to the number of convoy ships that reach port and by how many enemy planes, ships, and subs you left in your wake. The Navy Cross or perhaps even the Navy Medal of Honor await successful sea captains who can complete these difficult missions. Either failure to protect the convoy or the capture of your vessel

by enemy forces will bring a reduction in rank to ensign.

A good captain knows his ship like the back of his hand, and to be effective against the Germans, you must do the same. From the bridge, you can direct your attention to eight separate stations (screens) of the destroyer.

The Map Station displays the operation theater for your selected mission, complete with land masses, including your location, your destination, and hot spots of enemy activity. It is from here that you begin to direct the convoy across the Atlantic until an adversary is detected and the battle-station gongs sound. Once this happens, all forward progress ends and you must move to the appropriate station to counter the threat.

The Navigation Station is normally the first station to visit during an attack. The enemy must be located, and your course and speed must be corrected accordingly. Fortunately, excellent reconnaissance gives you ample time to locate and get a fix on the attacker before things get hectic. The enemy's bearing and distance is displayed in this and all other ship-station information windows, once established. The top section of all station screens is reserved for a forward view of your ship's progress to ensure that you aren't sailing blindly around the high seas.

The four Battle Stations consist of a five-inch Gun Mount fore and aft, an Anti-Aircraft Gun Station, a Depth Charge Station, and a Torpedo Launcher on the port and starboard sides.

The Damage Report Station displays any damage the ship incurs both during and after combat and the time needed to make repairs. The Ship's Status Station documents the ship's fuel and munitions and provides a list of vanquished foes.

Positioned on the bridge and with these stations at your disposal, you must assess the tactics needed to shield the fleet from harm, defeat all attackers, and determine the wisest utilization of limited amounts of fuel and ammunition.

If you should squander resources or have extreme difficulty with a foe, resupply at sea is possible. The center ship in the convoy is designated as the supply ship. You must skillfully maneuver your craft within 100 yards of the supply ship and maintain the distance while taking on stores.

This is one war game with exceptionally fine graphics. The images are sharp, clear, and very realistic. Unlike some war games, which reduce the action to tactical blips on a grid, *Destroyer Escort* uses graphic representations of what a U.S. Navy captain might actually have seen from the bridge. The movements of the destroyer, convoy, and attacking subs, planes, and ships are so well executed that you may

## Reviews

forget you're playing a computer game. Just remember to remain calm—and make sure you're wearing an old shirt if you plan on having a cup of coffee while you're playing.

-Steve Hedrick

Destroyer Escort
MicroPlay
Distributed by
Medalist International
180 Lakefront Dr.
Hunt Valley, MD 21030
\$39.95

Navy Seal

I almost turned in my snorkel after a few test dives with *Navy Seal*. This action game from Cosmi didn't win me over immediately. No one said it was going to be easy, but its rigorous training and dangerous missions can overwhelm a recruit. But I got in shape, learned enough to survive a "suicide" mission, and I now appreciate the challenge *Navy Seal* has to offer.

Don't expect to see cute circus performers who balance balls on their noses and eat fish. These seals are a tough breed of combat swimmers who are as deadly on land as they are underwater. With their ability to parachute into any global hot spot at a moment's notice, seals are considered the Navy's Green Berets, and more.

These seals are a tough breed of combat swimmers who are as deadly on land as they are underwater.

SEAL is an acronym for Sea, Air, and Land. "Created by an Executive Order in the sixties, the Special Warfare SEAL Program was intended to produce an elite corps of commandos out of the ranks of Navy Diver and Demolition Teams," according to the game's manual.

Just as a seal must complete 26 weeks of intensive Basic Underwater Demolition Training, *Navy Seal* provides its own basic training. This course is tough to master and consists of four sections: marksmanship, a land obstacle course, an underwater obstacle course, plus climbing and rappelling. This section and the rest of the game are joystick-controlled.

Imagine going for a two-mile swim while instructors in patrol boats propel logs at you from all directions. Try to dodge the logs and complete the swim. I earned a 90-percent rating on my first attempt, and I figured this was going to be a snap. The course got tougher immediately, and then I remembered a sign posted at the seal's training command that reads, "The Only Easy Day Was Yesterday."

On the marksmanship course, the instructions are printed in capital letters and the graphics leave a bit to be desired. This part of the game looks amateurish, yet it seems impossibly difficult. Armed with an automatic weapon, you must turn and fire at targets as they randomly appear. There simply is not enough time to rotate your figure and fire off an accurate burst before a target disappears.

My enthusiasm was dimming when I finally realized I was not expected to shoot every target that popped up. Check the scoring carefully and you'll discover how to get a good rating without blasting everything in sight.

On the ground course, you are expected to complete a 100-meter run in less than two minutes. That isn't too difficult, but there are a couple of catches. Avoid incoming artillery rounds. Hit the deck when you hear a round approaching, but don't hug the earth too long. Make sure you avoid being crushed by the half-track following close behind you. Repeat the course until you get it right.

## ATTENTION

ALL COMMODORE 64/64C AND COMMODORE 128/128D OWNERS

A complete self-tutoring BASIC programming course is available that starts with turning your computer on, to programming just about anything you want! This course is currently used in both High School and Adult Evening Education classes and has also formed the basis of teacher literacy programs. Written by a teacher, who after having taught the course several times, has put together one of the finest programming courses available today. This complete course of over 220 pages is available for the COMMODORE 64/64C, and for the COMMODORE 128/128D computers. This course (Volume 1) will take you step by step through a discovery approach to programming and you can do it all in your leisure time! The lessons are filled with examples and easy to understand explanations as well as many programs for you to make up. At the end of each lesson is a test of the information presented. Furthermore, ALL answers are supplied to all the questions and programs, including the answers to the tests. Follow this course step by step, lesson by lesson, and turn yourself into a real programmer! You won't be disappointed!

FOLLOW-UP COURSE (Volume 2) - A 200 page self-learning course for each of the above named computers dealing exclusively with sequential and relative files. Our teacher uses a unique approach to file handling that was designed especially for students with absolutely no prior file handling experience. Yet by the end of the course you will be able to make up many of your own personal and business file programs.

Each course is only \$21.95 plus \$3.00 for shipping and handling. We have been developing and selling Commodore courses for over 6 years now and if you do not think that we have the best self-tutoring course you have yet come across, then just send the course back to us within 10 days of receipt for the FULL \$24.95 refund.

Note: We also sell programming courses for all versions of the Amiga computer as well as a self-learning AmigaDOS course.

| NAME:                                              | DESCRIPTION OF THE PROPERTY OF THE PARTY OF THE PARTY OF  |
|----------------------------------------------------|----------------------------------------------------------------------------------------------------|
| ADDRESS:                                           | THE RESIDENCE OF THE PARTY OF THE PARTY OF T |
| CITY:                                              | A Section of the American Section 1                                                                                                    |
| STATE/PROV:                                        | CODE:                                                                                                    |
| I desire the BASIC program                         | mming course (Volume 1)                                                                                                    |
| FOLLOW-UP course on f                              | ile handling (Volume 2)                                                                                                    |
| The computer that the cou                          | urse is needed for:                                                                                                    |
| COMMODORE 64/64C                                   | COMMODORE 128/128D                                                                                                    |
| For each desired course, money order (in the curre | send \$24.95 cheque or<br>ncy of your country) to:                                                                                                    |
| Brantford Edu<br>222 Portage Road                  | cational Services<br>6 Pioneer Place                                                                                                    |
| P.O. Box 1327<br>Lewiston, New York 14092          | or Brantford, Ontario<br>N3R 7G7                                                                                                    |

Reviews

The 3-D effect is good, but again the graphics could be better. A solid wall of ice faces you in the climbing test. Using nothing but the natural cracks in its surface, your figure must climb to the top. There is only one way up, and it helps to adjust your monitor's contrast and brightness to determine the correct route.

I still have trouble with this one. The graphics are fine and the wind effects sound like something blowing off Everest's southern slope. I just haven't made it to the top yet and earned the chance to rappel down. I have discovered that if I move my climber too far to the right, I can't move him back. He can't find a way to the top, and I can't move him back to find another route. The clock keeps ticking, and there's no way to stop the game. That's another gripe I have with Navy Seal—there's no way to quit one segment and move to another except by rebooting.

To be fair to the spirit of the seals, however, don't give up just because things get a little tough. The training session is almost a game in itself, and

there is plenty yet to come.

Bail out of a C-130 cargo plane and free-fall to an altitude of 1000 feet before popping your chute. You are one mile from shore, and you want to land near your rubber raft, which was kicked out right before you jumped. Maneuver with your joystick. Keep an eye on your altimeter and use the fire button to detach your parachute 30 feet above the

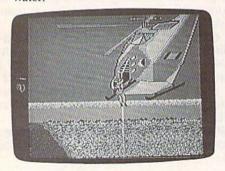

This begins Operation Godzilla, a mission that requires you to swim underwater to infiltrate an enemy depot, set explosive charges, then, with luck and skill, return safely to a pickup point for recovery. Expect a few dangers along the way.

The first challenge after hitting the water involves a long underwater swim. Sharks and barracudas abound, and enemy divers, mines, and patrol

boats threaten your safety as well. One life is all you get. Stop an enemy spear, detonate a mine, or get mangled by a shark, and the mission is aborted.

The graphics improve in this part of *Navy Seal*, and the shimmering underwater scenery is particularly well done. You must check your compass and swim on a certain heading. You can't just swim in a straight line, however; you must check your compass heading every few minutes and make adjustments. A status line indicates your heading, relative distance to target, and number of shafts remaining for your M75S1 spear gun (you start with 30).

This segment of the game is rather long, and it's frustrating to swim for what seems like hours only to fall victim to an enemy's spear gun. Once you complete a segment, however, you don't have to start from the beginning. After a mission report, Navy Seal immediately recycles to a section you failed to complete. Two of Navy Seal's four missions require long swims, but enduring these underwater marathons only to end up as shark bait caused my enthusiasm for the program to wane. Don't fall into this trap though; there's a way to complete the swim in almost complete safety. Play the game a few times and you probably will discover the secret, too. Violence is not always the answer.

Rappel down a rope from a hovering helicopter, place explosives, defend yourself with a silenced 9 mm automatic pistol, an M63A4 machine gun, M266U1 hand grenades, a spear gun, or a knife. Rescue a kidnapped ambassador from a jungle camp, disarm Polaris missiles in a damaged sub, infiltrate an offshore chemical-weapons manufacturing facility. Each of these missions contains insertion, infiltration, target, and exfiltration segments to challenge your skills.

Because missions vary in difficulty, be sure to read the manual first. Learn which weapons to use and how to operate in different situations. Also check out the manual's excellent reference section on seal history and training—it provides valuable background. The seals are a tough bunch, and *Navy Seal* is a tough game. You'll get your money's worth, but it won't come easy.

—Tom Netsel

Navy Seal Cosmi 431 N. Figueroa St. Wilmington, CA 90744 \$29.95

Use the handy
Reader Service Card
in the back of the
magazine to receive
additional information
on our advertisers.

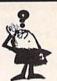

## Looking for a Widget for your Printer and need it now? Call Precision!

Precision Images stocks a complete selection of parts, supplies, and manuals for these printers:

C. ITOH, QUME, CITIZEN, OKIDATA, FUJITSU, EPSON AND OTHERS

For Visa/MC/Amex Call 1-800-524-8338

Precision Images P.O. Box 573 Chester, NY 10918

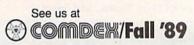

November 13–17, 1989 Las Vegas Convention Center Las Vegas, Nevada

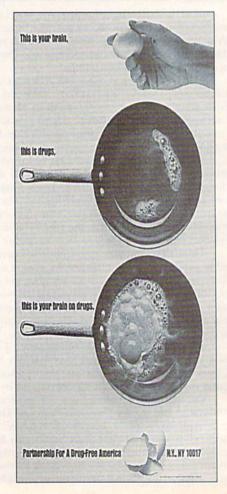

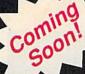

## **Exciting New Hardware** Peripherals for your C-64 and C-128 from CMD

Like JiffyDOS, these products will set new standards for price and performance. See them at World of Commodore, PA in September!

Give your system a new lease on life and the power to compete with today's newer, more expensive machines

- Ultra-fast multi-line serial technology. Enables JiffyDOS to outperform Cartridges, Burst ROMs, Turbo ROMs, and Parallel Systems without any of the disadvantages.
- Speeds up all disk operations. Load, Save, Format, Scratch, Validate, access PRG, SEQ, REL, USR & direct-access files up to 15 times faster!
- 100% Compatible or your money back. Guaranteed to work with all your hardware and software, including copy-protected commercial programs
- Uses no ports, memory or extra cabling. The JiffyDOS ROMs upgrade your computer and drive(s) internally for maximum speed and compatibility.
- Easy Installation. No electronics experience or special tools required
- Supports C64, 64C, SX64, C128, C128D, 1541, 1541C, 1541-II, 1571, 1581 & more
- Can be completely switched out. If ever necessary, the flip of a switch returns you to a 100% stock configuration - without resetting or powering down.
- Built-In DOS Wedge. Plus 14 additional commands and convenience features including screen dump, directory menu, and single-key load/save/scratch.

C-64/SX-64 systems \$59.95; C-128/C-128D systems \$69.95; Add'l drive ROMs \$29.95 Please specify computer (with serial number) and drive(s) when ordering

System includes ROMs for computer and one drive, User's Manual, illustrated step by-step installation instructions, 30-day money-back compatibility quarantee and 90-day parts warranty. Add \$4.25 shipping handling per order, plus \$3.00 for C.O.D. APO, FPO, AR, HI, PR & Canada. \$10.00 add 1 for other overseas orders. MA residents add 5% sales tax. VISAMC, COD, Check, Money Order. Allow 2 weeks for personal checks. U.G. & Dealer pricing available. Call or write for more information.

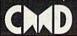

Creative Micro Designs, Inc. 50 Industrial Drive, PO Box 646 East Longmeadow, MA 01028

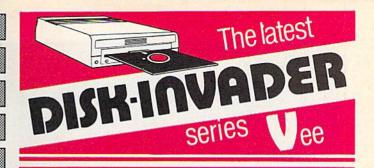

COPIES 99.50% OF PROTECTED SOFTWARE WITH POWER AND PARAMETERS TO SPARE... UPDATING (cost US \$18.00) ADDS EVEN MORE.

- OVER 40 PARAMETERS built into the Invader Copying Modules are automatically called, when copying certain "Tough to Copy" disks. These are installed on SIDE 1
- 412 EXTRA PARAMETERS, to copy most recent disks including RAPIDLOK & V-MAX! are installed on the DISK-INVADER. We always ship the LATEST VERSION.
- USE WITH 1 or 2 1541/1571 Drives or compatibles or MSD Dual Drive and COMMODORE 64 and 128 (used in 64 mode).

FAST File Copy Included, with 8 second NO KNOCK PERFECT FORMATTER. FAST FULL Disk Copier for two 1541/1571 copies FAST FULL Disk Copier for one 1541/1571 copies

PRICE P & P INCL. US \$36.50 CDN \$49.50

TO ORDER send check or money order to: AVANTGARDE 64 Quebec residents, add 9% sales tax All orders shipped within 48 hours.

Telephone: 1-514-621-2085

We accept VISA.

18 Place Charny, Lorraine Québec J6Z 3X9, Canada

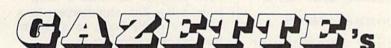

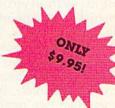

## 14 Super Tools for Commodore 64 Users!

Get the most from your 64 with the 14 most important power tools ever published in Gazette. The editors have selected 14 outstanding programs for serious users and programmers. Now they're available together—with documentation on one disk.

## MetaBASIC

A Gazette werful commands that will change the way you

## Disk Rapid Transit

ghtning-tast file c -5 times faster than the 1541

## **Mob Maker**

Our most powerful sprite ed -a must for animators and game designers Ultrafont+

## Superb custom-character editor packed with easy-to-use feature

Quick

## Speed file loads up to 4 times faster than the 1541

Disk Editor The easy way to examine and alter any byte on disk

**Basically Music** Complete, powerful composition tool for musicians or programmers

## PrintScreen

Dump entire screens-including sprites and hi-res graphics-to your printer

## 1526 PrintScreen

A version of PrintScreen for Commodore 1526/ MPS-802 printers

## Fast Assembler

Symbolic, label-based assembler with many useful features

## Smart Disassembler

RAM-based disassembler with meaningful labels

## Comparator

Versatile and comprehensive utility for comparing BASIC programs

A BASIC compiler that can make your programs up to 50 times taster!

## **Turbo Format**

Format disks in only 91/2 seconds—8 times faster than the 1541!

| YES! Send me<br>(including shipping and h | copies of Gazette | 's Power Tools. I've enclosed \$9.9<br>py. | 5 |
|-------------------------------------------|-------------------|--------------------------------------------|---|
| Name                                      |                   |                                            |   |
| Address                                   | A State           | ZIP                                        | - |
| Amount                                    | Sidile            |                                            | 1 |

Mail personal check or money order for 39.95° to

## Gazette's Power Tools Disk

P.O. Box 5188

Greensboro, NC 27403

\*Residents of New York, Pennsylvania, and North Carolina add appropriate sales tax for your state. All orders must be paid in U.S. funds by a check drawn on a U.S. bank. MasterCard and Visa accepted for orders over \$20. Please include credit card number and expiration date. Please allow 4-6 weeks for delivery. For delivery outside the U.S. or Canada, add \$1 for surface mail or \$3 for airmail.

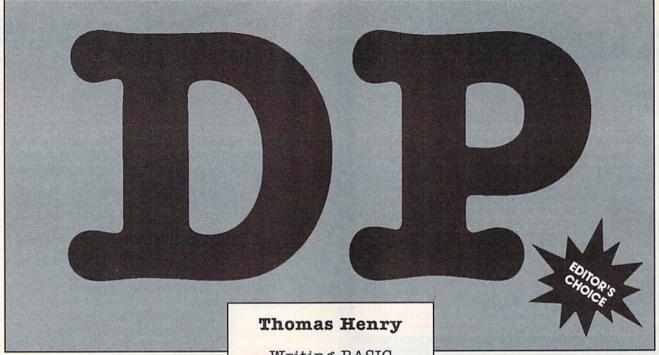

BASIC 2.0, the language that's built into every 64, is sorely lacking when compared to some BASICs. There's no provision for formatted output, clearing portions of the screen, or indefinite looping structures. Sound and graphics must be done with cryptic POKE statements. And support for disk drives is generally weak. To send a command to the drive, you must open a channel, issue the command, and then close the channel.

Traditionally, BASIC programmers had two methods of dealing with the inadequacies of BASIC: write machine language support routines or switch to another language. Machine language gives you complete control of the computer, but it can be difficult to program. Languages such as Pascal or C are easier to learn, but the delays for compiling can be intolerable. Wouldn't it be nice if you could add a few new commands to BASIC instead?

Enter "DP BASIC." DP BASIC (Data Processing BASIC) is a 4K extension that adds 33 new commands and functions to BASIC 2.0.

Writing BASIC
programs is a lot
easier with this
powerful extension
to BASIC 2.0. As a
bonus, we've
included a variety of
commands that
support the disk
drive. For the 64.

These commands are easy to use; the keywords behave exactly like standard BASIC 2.0 keywords. There are no PEEKs, POKEs, SYSs, or USRs to deal with. In short, these 33 new commands look as though they have always belonged with the language.

What type of things can you do with these new commands? You can input data reliably, clear windows, flash portions of the screen, carry out just about any type of disk operation, sort multidimensional arrays, position the cursor easily, print columns of figures attractively with many different formats, and do much more. With DP BASIC installed, writing any kind of database program becomes a snap—from a bowling scorekeeper, to a teacher's grade book, to a collector's inventory log.

## **Getting Started**

DP BASIC is written entirely in machine language. Type it in using "MLX," the machine language entry program found elsewhere in this issue. When MLX prompts you for the starting and ending addresses, respond with the values given below.

Starting address C000 Ending address CF0F

Enter the data for DP BASIC. Be sure to save a copy to disk before you exit MLX.

When you're ready to use DP BASIC, enter the following commands:

LOAD"DP BASIC",8,1 NEW SYS 49152

BASIC

## **Table 1: DP BASIC Commands and Functions**

| Commands    | Description                              |
|-------------|------------------------------------------|
| BACK        | Set background color                     |
| BEEP        | Generate a beep                          |
| BORDER      | Set border color                         |
| CLEAR       | Clear a rectangular region               |
| FLASH       | Flash a rectangular region               |
| LINPUT      | Line input                               |
| OFF         | Turn off FLASH command                   |
| PRINT @     | Position cursor and print                |
| PRINT USING | Formatted numeric print                  |
| REPEAT      | Beginning of REPEAT-UNTIL loop structure |
| SORT        | Sort two-dimensional array               |
| TEXT        | Set text color                           |
| UNTIL       | End of REPEAT-UNTIL loop structure       |
| Functions   | Description                              |
| COMB        | Combinations/binomial coefficient        |
| DIV         | Integer division                         |
| FACT        | Factorial                                |
| FRAC        | Fractional portion of a real number      |
| GCD         | Greatest common divisor                  |
| INKEY\$     | Get a keypress                           |
| MAX         | Maximum of two numbers                   |
| MIN         | Minimum of two numbers                   |

Integer remainder after division

Integer random-number generator

Round real number to specified digits

| Disk Commands Description | k Commands | Description |
|---------------------------|------------|-------------|
|---------------------------|------------|-------------|

MOD

RAND

ROUND

| CAT     | Disk catalog    |  |  |
|---------|-----------------|--|--|
| COLLECT | Validate a disk |  |  |
| DIOAD   | Load program    |  |  |

DLOAD Load program from disk
DS\$ Disk error message
DSAVE Save program to disk

EXEC Load and execute program from disk

HEADER Format a disk

RENAME Rename a file on disk SCRATCH Scratch a file from disk

These commands load and initialize DP BASIC. Since DP BASIC resides in memory locations \$C000-\$CF0F, it won't interfere with normal BASIC programs. All of DP BASIC's commands and functions are available in both direct and program mode.

## **DP BASIC Commands**

It's convenient to separate DP BASIC's keywords into three categories: commands, functions, and disk commands (see Table 1). The following alphabetical list shows the syntax for all of DP BASIC's commands, along with a brief description of how they're used. Except where noted, all parameters

are integers.

This command sets the background color to color n, where n ranges from 0 to 15.

## BEEP tone, length

This command generates a short beep. (This is handy when you don't want to get involved in SID-chip programming.) *Tone* ranges from 0 to 255 and sets the frequency of the beep (the larger the value of *tone*, the higher the frequency). *Length* ranges from 0 to 15 and specifies the duration of the beep. The beep sounds for 24 milliseconds with a *length* of 0, and 24 seconds with a *length* of 15. A *length* of 8 produces a short, pleasant beep. BEEP 0,0 shuts off all sound.

## BORDER n

The border command changes the border color to color n, where n ranges from 0 to 15.

## CLEAR x1,y1,x2,y2

This command clears a rectangular area of the screen. The upper left corner of the rectangle is defined by x1,y1; the lower right corner is defined by x2,y2. Both x1 and x2 range from 0 to 39; y1 and y2 range from 0 to 24.

## FLASH x1,y1,x2,y2

The FLASH command causes a rectangular area of the screen to blink. The upper left corner of the rectangle is defined by x1,y1; the lower right corner is defined by x2,y2. Both x1 and x2 range from 0 to 39; y1 and y2 range from 0 to 24. Only one rectangle at a time may be flashed. Note: The flashing is independent of the cursor blink. If you move the cursor through the flashing region, it may cause areas of the rectangle to blink out of sequence. The flashing is disabled by the OFF command (see below).

## LINPUT n,"prompt-string";stringvariable

LINPUT (Line INPUT) is a crashproof input routine. Unlike the 64's INPUT command, LINPUT accepts leading blanks, commas, colons, semicolons, and any printable character from the keyboard. However, all screen-control functions, such as CLR/HOME, cursor down, cursor up, and so on, are disabled. Only cursor right and cursor left, INST, and DEL are operational.

The parameter n sets the number of characters that are accepted. If you specify 10, for example, an invisible window ten characters wide is created. You may move the cursor anywhere inside this window, inserting and deleting text. If the n parameter is omitted, the width defaults to the last used width value (or 1, if no previous width has been specified).

Prompt-string is a string of characters to be displayed as a prompt to the user. It may be no longer than 39 characters. The string the user types in is placed in the specified string-variable.

## OFF

Turns off a flashing region.

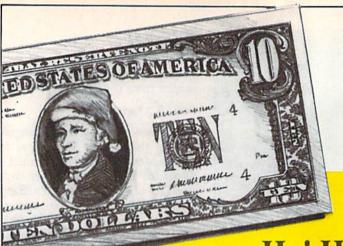

## Merry

Our low pricing

## We have

## Ho! Ho! Ho! Save Dough, Dough, Dough with our under \$1

56.88

\$6.88

\$6.88

\$9.88

\$9.88

\$6.88 \$6.88

\$9.88

\$7.88

\$9.88 \$7.88 \$7.88

\$7.88 \$9.88 \$9.88 \$9.88

\$9.88

\$9.88

LECTRONIC ARTS

| ACCOLADE                                      | Swift Music \$                 |   |
|-----------------------------------------------|--------------------------------|---|
| Ace of Aces \$9.88                            | Swift Paint \$                 | þ |
| Apollo 18 \$9.88                              | Swift Spreadsheet \$           | þ |
| Hardball \$9.88                               | Swift Word                     |   |
| Power at Sea \$9.88                           | Processor \$                   | į |
| ACTIVISION                                    | DATA EAST                      |   |
| Aliens\$9.88                                  | Ikari Warrior                  | į |
| Apache Strike \$9.88                          | Platoon\$                      | ì |
| Cross Country Road                            | EASY WORKING/                  |   |
| Race \$9.88                                   | SPINNAKER                      |   |
| Ghostbusters\$9.88<br>Hacker 1 or 2\$9.88 Ea. | Filer                          | þ |
| Hacker 1 or 2 \$9.88 Ea.                      | Planner                        | į |
| Last Ninja #1                                 | Writer                         | ì |
| Ocean Ranger \$9.88<br>Predator \$9.88        | ELECTRONIC ART                 | į |
| Shanghai \$9.88                               | Adv. Const. Set \$             | Š |
| Transformers \$9.88                           | Amer. Cup sailing              |   |
|                                               | Artic Fox                      | ì |
| ARTWORX                                       | Deathlord                      | į |
| Beach Blanket                                 | Financial Cookbook             | Š |
| Volleyball \$9.88<br>Equestrian Show          | Hard Hat Mack                  |   |
| Jumper \$9.88                                 | Heart of Africa                |   |
| Highland Games \$9.88                         | Instant Music                  |   |
| Thai Boxing\$9.88                             | Legacy of Ancients             |   |
| ADVANTAGE                                     | Marble Madness                 |   |
| Deceptor \$9.88                               | Music Const. Set               |   |
| Desert Fox \$9.88                             | Pegasus                        |   |
| Harrier 7                                     | Pinball Const. Set             |   |
| Mental Blocks \$9.88                          | Realm of                       | Ī |
| Shoot'em Up Const.                            | Impossibility                  | S |
| Set \$9.88                                    | Skyfox                         | 5 |
| Spy vs. Spy 1 & 2 \$9.88                      | Skyfox 2<br>Super Boulder Dash | Š |
| BOX OFFICE                                    | Super Boulder Dash . 5         |   |
| Alf\$9.88                                     | Touchdown Football             |   |
| High Rollers \$9.88                           | World Tour Golf                |   |
| \$100,000 Pyramid \$9.88                      | Sub Battle                     |   |
| BRODERBUND                                    | Simulator                      | e |
| Arcade Game Const.                            | Summer Games                   |   |
| Kit\$9.88                                     | 1 or 2 \$9.8                   | 1 |
| Choplifter/David's Midnight                   | Winter Games                   |   |
| Magic \$6.88                                  | World Games                    |   |
| Karateka \$6.88                               | FREE SPIRIT                    |   |
| Loderunner \$6.88                             | Galactic Frontier              | 5 |
| Magnetron \$9.88                              | GAMETEK                        | ı |
| Superbike Challenge . \$6.88                  | Candy Land                     | 9 |
| CDA                                           | Chutes & Ladders               | 5 |
| Amer. Cooks French \$9.88                     | Double Dare                    |   |
| CINEMAWARE CLASSICS                           | Go To Head of Class            | į |
| Sinbad , \$9.88                               | Hollywood Squares              | S |
| COSMI                                         | Price is Right                 |   |
| Swift Data Base \$6.88                        | Super Password                 |   |
| Swift Desktop                                 | GAMESTAR                       |   |
| Publisher \$6.88                              | Champ, Baseball                | Į |
|                                               |                                |   |

**ABACUS BOOKS** Anatomy of the 1541 Anatomy of the C64 GEOS Inside & Out GEOS Tricks & Tips

ABACUS SOFTWARE
Assembler Monitor . . . \$

Basic

Basic 128

\*Becker Basic Cad Pak

Cad Pak 128

Chart Pak 64

\$13

\$25

\$39

| Summer Games        |          |
|---------------------|----------|
| 1 or 2 \$           | 9.88 Ea. |
| Winter Games        |          |
| World Games         | \$9.88   |
| FREE SPIRI          | т        |
| Galactic Frontier   |          |
| GAMETEK             |          |
| Candy Land          | \$9.88   |
| Chutes & Ladders    |          |
| Double Dare         |          |
| Go To Head of Class |          |
| Hollywood Squares   | . \$9.88 |
| Price is Right      | Call     |
| Super Password      | \$9.88   |
| GAMESTAF            | 1        |
| Champ, Baseball     |          |
| or 128              | \$25 Es  |
| Cobol 64 or 128     | \$25 Ea  |
|                     |          |
| PPM                 | 625      |
| PPM 129             | \$20     |
| PPM 128             | 20 625   |
| Super C 64 or 128   |          |
| Super Pascal 64     | фээ са,  |
| or 128              | \$30 Fa  |
| TAS 128             |          |
| *Requires GEOS!     | 455      |
|                     |          |
| ACCESS              |          |

Echelon w/Lip Stik

...\$29

| Dough, 1                                                                                                    | Dough,                                                                                                    |
|----------------------------------------------------------------------------------------------------|----------------------------------------------------------------------------------------------------|
| 10 gift se                                                                                                    | lection.                                                                                                    |
| to gift se                                                                                                    | iccuoii.                                                                                                    |
| Champ, Basketball \$9.88                                                                                                    | Wheel of Fortune 3 \$9.88                                                                                                  |
| GFL Ch. Football \$9.88<br>On Court Tennis \$9.88<br>Star League Baseball/                                                                                                    | Wipe Out \$9.88                                                                                                    |
| Star League Baseball/                                                                                                    | SIERRA<br>Wizard & The                                                                                                    |
| On Field Football\$9.88<br>Take Down\$9.88                                                                                                    | Princess \$6.88                                                                                                    |
| HI-TECH EXPRESSIONS                                                                                                    | Wiz Type                                                                                                    |
| Fun House \$8.88                                                                                                    | SPECTRUM HOLOBYTE                                                                                                    |
| Print Power                                                                                                    | Gato \$9.88                                                                                                    |
| Fun House \$8.88 Print Power \$9.88 Remote Control \$8.88 Win, Lose or Draw \$8.88                                                                                                    | SPINNAKER<br>Cosmic Combat \$4.80                                                                                          |
| Win, Lose or Draw \$8.88                                                                                                    | Dark Tower \$4.80                                                                                                    |
| HI-TECH EXPRESSIONS Sesame Street Series:                                                                                                    | Film Maker \$4.81<br>Karate Chop \$6.81                                                                                    |
| Astro Grover \$6.88                                                                                                    | Karate Chop                                                                                                    |
| Astro Grover \$6.88<br>Big Bird's Special                                                                                                    | Learn the Alphabet \$4.81<br>Learn to Spell \$4.81                                                                         |
| Delivery \$6.88<br>Ernie's Big Splash \$6.88                                                                                                    | Learn to Add \$4.81                                                                                                    |
| Ernie's Magic                                                                                                    | Learn to Add \$4.88<br>Story Machine \$4.88                                                                                |
| Shapes \$6.88<br>Grover's Animal                                                                                                    | SPRINGBOARD                                                                                                    |
| Grover's Animal                                                                                                    | Certificate Maker \$9.81                                                                                                   |
| Adv                                                                                                    | Certificate Maker \$9.81<br>C.M. Library Vol. 1 \$9.81<br>Newsroom \$9.81                                                  |
| Sesame St. Print                                                                                                    | N.R. Art                                                                                                    |
| Kit \$9.88                                                                                                    | #1, 2, or 3 \$9.88 Ea                                                                                                    |
| INFOCOM                                                                                                    | TAITO                                                                                                    |
| Hitchhiker's Guide \$9.88                                                                                                    | Alcon \$9.81<br>Arkanoid \$9.81                                                                                            |
| Leather Goddesses \$9.88                                                                                                    | Bubble Bobble \$9.8                                                                                                    |
| Zork 1                                                                                                    | Bubble Bobble\$9.81<br>Renegade\$9.81                                                                                      |
| INTRACORP                                                                                                    | THUNDED MOUNTAIN                                                                                                    |
| Business Card Maker . \$9.88                                                                                                    | Dig Dug \$8.8: Doc the Destroyer \$6.8: Felory \$9.8: Galaxian \$8.8: Jr. Pac Man \$8.8: Ms. Pac Man \$8.8: Pac Man \$8.8: |
| KONAMI/ACTION CITY Circus Charlie \$9.88                                                                                                    | Doc the Destroyer \$6.81                                                                                                   |
| Hyper Sports/Ping                                                                                                    | Galaxian \$8.8                                                                                                    |
| Pong\$9.88                                                                                                    | Jr. Pac Man                                                                                                    |
| MASTERONIC                                                                                                    | Ms. Pac Man \$8.8                                                                                                    |
| Last V-8 \$4.88                                                                                                    | Pac Man \$8.8<br>Pole Position \$8.8                                                                                       |
| Last V-8 \$4.88<br>Ninja \$4.88<br>Slam Dunk \$6.88<br>Vegas Poker &                                                                                                    | Rambo: First Blood                                                                                                    |
| Vegas Poker &                                                                                                    | Part II                                                                                                    |
| Jackpot \$4,88                                                                                                    | Slot Car Racer \$6.8<br>Super Pac Man \$9.8                                                                                |
| MINDSCAPE                                                                                                    | Top Gun \$6.8                                                                                                    |
| Joker Poker \$9.88 Mastertype (Cart) \$9.88                                                                                                    | Winter Challenge \$9.8                                                                                                    |
| SHARE DATA                                                                                                    | VALUE WARE                                                                                                    |
| Concentration\$9.88                                                                                                    | Artist \$4.8                                                                                                    |
| Concentration 2\$9.88                                                                                                    | Educator \$4.8<br>Entertainer \$4.8                                                                                        |
| Concentration \$9.88 Concentration 2 \$9.88 Family Feud \$8.88                                                                                                    | Home Banker \$4.8                                                                                                    |
| leopardy ir \$9.88                                                                                                    |                                                                                                    |
| Jeopardy 2 \$9.88                                                                                                    | Ask your Salesperson                                                                                                    |
| Sports Jeopardy \$9.88                                                                                                    | what's on sale                                                                                                    |
| Samily Fedu   Samily Fedu   Samily Fedu | this month!                                                                                                    |
|                                                                                                    |                                                                                                    |
| Heavy Metal \$25<br>Mean Streets Call                                                                                                    | Construction Disk . \$9.88                                                                                                 |
| Mean Streets Call Tenth Frame \$25 Triple Pack: BH1, BH2,                                                                                                    | Grand Prix Circuit \$19 Jack Nicklaus Golf \$19                                                                            |
| Triple Pack: BH1, BH2,                                                                                                    | IN Golf Champ                                                                                                    |
| Raid Over Moscow \$14<br>World Class L.B. Golf \$25<br>World Class L.B. Golf Fam.                                                                                                    | Courses \$9.80                                                                                                    |
| World Class L.B. Golf Fam.                                                                                                    | Mini Putt \$1                                                                                                    |
| Course 1, 2 or 3 \$14 Ea.                                                                                                    | Serve & Volley                                                                                                    |

|                                                                                                    | Calif Scenery T. Drive 2: Super Cars                                                                            |
|----------------------------------------------------------------------------------------------------|----------------------------------------------------------------------------------------------------|
|                                                                                                    | T.K.O                                                                                                    |
| ! Ho!                                                                                                    | ACTIVISION Battlechess Beyond Dark Castle Crossbow Dragon Wars F14 Tomcat F18 Hornet Grave Yardage Last Ninia 2 |
|                                                                                                    | F14 Tomcat                                                                                                    |
| ough,                                                                                                    | F18 Hornet                                                                                                    |
| Caban                                                                                                    | Last Ninja 2                                                                                                    |
| 4.                                                                                                    | Neuromancer                                                                                                    |
| ection.                                                                                                    | Rampage                                                                                                    |
| CUOII.                                                                                                    |                                                                                                    |
| heel of Fortune 3\$9.88<br>pe Out \$9.88                                                                                                    | ACTIVIS                                                                                                    |
| SIERRA<br>izard & The                                                                                                    | The most challe                                                                                                 |
| Princess                                                                                                    | game on earth                                                                                                   |
| z Type \$6.88                                                                                                    | life. An entire m                                                                                               |
| SPECTRUM HOLOBYTE                                                                                                    | world at war is r                                                                                               |
| SPINNAKER<br>Osmic Combat \$4.88                                                                                                    | on the checker                                                                                                  |
| ark Tower \$4.88                                                                                                    | Battle Chess                                                                                                    |
| rk Tower \$4.88<br>m Maker \$4.88<br>trate Chop \$6.88                                                                                                    | List 39.95                                                                                                    |
| rate Chop \$6.88                                                                                                    | 210100                                                                                                    |
| arn the Alphabet \$4.88                                                                                                    | AMERICAN EDUCATI                                                                                                |
| arn to Spell \$4.88<br>arn to Add \$4.88<br>ory Machine \$4.88                                                                                                    | Biology                                                                                                    |
|                                                                                                    | Learn to Read (Gr. 1-4)                                                                                         |
| SPRINGBOARD                                                                                                    | Science: Grades 3/4<br>Science: Grades 5/6                                                                      |
| ertificate Maker \$9.88<br>M. Library Vol. 1 \$9.88<br>ewsroom \$9.88                                                                                                    | Science: Grades 7/8                                                                                             |
| ewsroom \$9.88                                                                                                    | US Geography                                                                                                    |
| R. Art<br>#1, 2, or 3 \$9.88 Ea.                                                                                                    | US History                                                                                                    |
| #1, 2, or 3 \$9.88 Ea.                                                                                                    | World Geography<br>World History                                                                                |
| TAITO                                                                                                    | ARTWORX                                                                                                    |
| con\$9.88<br>kanoid\$9.88                                                                                                    | Bridge 5.0                                                                                                    |
| abble bosole                                                                                                    | Cycle Knight                                                                                                    |
| enegade \$9.88                                                                                                    | Daily Double Horse<br>Racing                                                                                    |
| THUNDER MOUNTAIN                                                                                                    | Kaleidokubes                                                                                                    |
| g Dug . \$8.88<br>oc the Destroyer \$6.88<br>slony \$9.88                                                                                                    | Linkword Languages \$<br>S.P. Data Male #2                                                                      |
| llony \$9.88<br>alaxian \$8.88<br>Pac Man \$8.88<br>s. Pac Man \$8.88                                                                                                    | S.P. Data Female                                                                                                |
| Pac Man \$8.88                                                                                                    | #1 or 3                                                                                                    |
| s. Pac Man \$8.88                                                                                                    | Tank Attack                                                                                                    |
| oc Man \$8.88<br>ble Position \$8.88                                                                                                    |                                                                                                    |
| ambo: First Blood                                                                                                    | AVALON HILL<br>Combots                                                                                          |
| Part II                                                                                                    | NBA Basketball<br>Super Sunday                                                                                  |
| ot Car Racer \$6.88<br>uper Pac Man \$9.88                                                                                                    | Super Sunday                                                                                                    |
| p Gun \$6.88                                                                                                    | SBS Gen. Mgr. Disk SBS 1987 Team Disk                                                                           |
| inter Challenge \$9.88                                                                                                    | BATTERIES INCLUI                                                                                                |
| value ware                                                                                                    | Paperclip Publisher                                                                                             |
| rtist                                                                                                    | Paperclip 3                                                                                                    |
| ducator \$4.88<br>ntertainer \$4.88<br>ome Banker \$4.88                                                                                                    | BAUDVILLE                                                                                                    |
| ome Banker \$4.88                                                                                                    | Award Maker Plus                                                                                                |
|                                                                                                    | Blazing Paddles<br>Rainy Day Games                                                                              |
| Ask your Salesperson what's on sale                                                                                                    | Video Vegas                                                                                                    |
| this month!                                                                                                    | BERKELEY SOFTWO                                                                                                 |
| Silve Manager                                                                                                    | Geos 128 (2.0)                                                                                                  |
|                                                                                                    | Geo-Calc 128                                                                                                    |
| Construction Disk \$9.88                                                                                                    | Geo-File 128                                                                                                    |
| rand Prix Circuit\$19<br>ick Nicklaus Golf\$19                                                                                                    |                                                                                                    |
| Golf Champ                                                                                                    | *Font Pack Plus                                                                                                 |
| Courses \$9.88                                                                                                    | *Geo-Chart<br>*Geo-Calc                                                                                         |
| ini Putt                                                                                                    | *Geo-File                                                                                                    |
| erve & Volley                                                                                                    | *Geo-Programmer                                                                                                 |
|                                                                                                    | *Geo-Publish<br>*Requires Geos 64!                                                                              |
| st Drive 2: The Duel \$19<br>Drive 2:                                                                                                    | BRODERBUND                                                                                                    |
| Europe Scenery \$9.88                                                                                                    | Bank St. Writer                                                                                                 |
| CAROLINA CONTROL OF THE CONTROL OF THE CONTROL OF T | Carmen S.D.—Europe                                                                                              |

| mpage              |        | Street Fighter \$1       |    |
|--------------------|--------|--------------------------|----|
| st Ninja 2         |        | Speed Rumbler \$1        |    |
| ave Yardage        |        | Hat Trick\$1             |    |
| 8 Hornet           |        | Gunsmoke                 |    |
|                    |        | Ghosts & Goblins \$1     |    |
| 4 Tomcat           |        | Bionic Commando \$1      | 19 |
| agon Wars          |        | CAPCOM                   |    |
| ossbow             |        | Star Wars                | 19 |
| yond Dark Castle . |        | Sim City\$1              | 19 |
| ttlechess          | \$25   | Holiday Edition \$1      |    |
| ACTIVISION         |        | P.S. Graphics Library    |    |
| (.0                | . \$19 | #1, 2 or 3 \$16 E        | a. |
| Super Cars         |        | P.S. Graphics            |    |
| Drive 2:           |        | P.S. Companion\$2        | 13 |
| Calif Scenery      | \$9.88 | Print Shop\$2            |    |
| Drive 2:           |        | Omni Play Basketball \$2 |    |
| Muscle Cars        | \$9.88 | Carmen S.D.—World \$2    |    |
| Drive 2:           | ***    | Carmen S.D.—USA \$2      |    |

## **ACTIVISION**

most challenging ne on earth comes to An entire medieval ld at war is reflected the checkered field

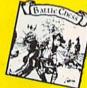

| Battle Chess<br>List 39.95                   | SE     | A Discount Price \$2                                                                                                    | 25    |
|----------------------------------------------|--------|----------------------------------------------------------------------------------------------------|-------|
| MERICAN EDUCATI                              | ONAL   | CENTRAL POINT                                                                                                    |       |
| ology<br>earn to Read (Gr. 1-4)              | \$12   | Copy 2                                                                                                    | \$25  |
| earn to Read (Gr. 1-4)                       | \$25   | CINEMAWARE                                                                                                    |       |
| cience: Grades 3/4                           | . \$12 | Defender of the Crown                                                                                                    | \$23  |
| cience: Grades 3/4<br>cience: Grades 5/6     | . \$12 | Rocket Ranger                                                                                                    |       |
| cience: Grades 7/8                           | \$12   | The Three Stooges                                                                                                    |       |
| S Geography                                  | . \$12 | T.V. Sports Football                                                                                                    |       |
| SHistory                                     | . \$12 | Warp Speed (Cart)                                                                                                    |       |
| orld Geography<br>orld History               | \$12   | AND DESCRIPTION OF THE PROPERTY OF THE PROPERTY OF THE PROPERT | 10000 |
| orld History                                 | \$12   | CMS                                                                                                    |       |
| ARTWORX                                      |        | General Acct. 64 or                                                                                                    | 0.50  |
| ridge 5.0                                    | \$19   | 128 \$11<br>Inventory 128                                                                                                    | £40   |
| ycle Knight                                  | \$14   | inventory 128                                                                                                    | 343   |
| ally Double Horse                            |        | COSMI                                                                                                    |       |
| Racing                                       | \$14   | Chomp!                                                                                                    | \$16  |
| aleidokubes                                  | \$16   | Home Office                                                                                                    | \$25  |
| nkword Languages \$                          |        | Navy Seal                                                                                                    | \$19  |
| P. Data Male #2                              | \$14   | Presumed Guilty!                                                                                                    | \$16  |
| P. Data Female                               |        | Super Huey 2                                                                                                    | \$14  |
| P. Data Male #2<br>P. Data Female<br>#1 or 3 | S14    | DATA EAST                                                                                                    |       |
| trip Poker                                   | \$21   | DAIA EASI                                                                                                    | ***   |
| ank Attack                                   | \$19   | Bad Dudes                                                                                                    | 616   |
|                                              |        | Batman                                                                                                    | \$10  |
| AVALON HILL                                  |        | Breakthru                                                                                                    | 614   |
| ombots                                       |        | Commando                                                                                                    | 610   |
| BA Basketball                                | \$25   | Heavy Barrel                                                                                                    | \$19  |
| uper Sunday                                  | \$21   | RoboCop                                                                                                    | \$23  |
| BS Gen. Mgr. Disk                            |        | Speed Buggy                                                                                                    | 519   |
| BS 1987 Team Disk                            | 514    | Tag Team Wrestling                                                                                                    | \$14  |
| BATTERIES INCLU                              | DED    | Victory Road                                                                                                    | \$19  |
| aperclip Publisher                           |        | Vigilante                                                                                                    | \$16  |
| aperclip 3                                   | \$33   |                                                                                                    | 1     |
|                                              |        | DATASOFT                                                                                                    |       |
| BAUDVILLE                                    |        | Alternate Reality:                                                                                                    |       |
| ward Maker Plus                              | \$25   | The City                                                                                                    | \$19  |
| lazing Paddles                               | \$23   | The Dungeon                                                                                                    | \$19  |
| ainy Day Games                               |        | Bismarck                                                                                                    |       |
| ideo Vegas                                   | 219    | Cosmic Relief                                                                                                    |       |
| BERKELEY SOFTWO                              | ORKS   | Firezone                                                                                                    | \$19  |
| eos 128 (2.0)                                |        | Global Commander                                                                                                    |       |
| eo-Calc 128                                  |        | Hunt for Red October                                                                                                    |       |
| eo-File 128                                  |        | Lancelot                                                                                                    | 614   |
| eos 64 (2.0)                                 | \$39   | Rubicon Alliance                                                                                                    |       |
| Desk Pack Plus                               | \$19   | Time & Magik                                                                                                    | 921   |
| Font Pack Plus                               |        | Video Title Shop w/                                                                                                    | 421   |
| Geo-Chart                                    |        | Graphics Companion                                                                                                    | 221   |
| Geo-Calc                                     | \$33   | DAVIDSON                                                                                                    |       |
| Geo-File                                     |        | Algeblaster                                                                                                    | \$19  |
| Geo-Programmer                               | \$44   | Math Blaster                                                                                                    | \$19  |
| Geo-Publish                                  |        | Spell It                                                                                                    | \$19  |
|                                              |        | Word Attack                                                                                                    |       |

Body Transparent Designasaurus

DESIGNWARE

Please Read The Following Ordering Terms & Conditions Carefully Before Placing Your Order: Orders with cashiers check or money order shipped immediately on in-stock items! Personal & Company checks, allow 3 weeks clearance. No C.O.D.'s! Shipping: Continental U.S.A.-Orders under \$100 add \$3; free shipping on orders over \$100.AK, HI, FPO, APO-add \$5 on all orders. Canada & Puerto Ricc add \$7.50 on all orders. Sorry, no other international orders accepted! PA residents add 6% sales tax on the total amount of order includers shipping charges. CUSTOMER SERVICE HOURS: Mon.-Fri. 9 AM-530 PM Eastern Time. REASONS FOR CALLING CUSTOMER SERVICE—412-361-5291 (1) Status of order or back order (2) if any merchandise purchased within 60 days from SD of A is defective, please call for a return authorization number. We will not process a return without a return auth. #! Defective merchandise will be replaced with the same merchandise only. Other returns subject to a 20% restocking charge! After 60 days from your purchase date, please refer to the warranty included with the product purchased & return directly to the manufacturer. Customer service will not accept collect calls or calls on SD of A's. 800 # order lines! Prices & availability are subject to change! New titles are arriving daily! Please call for more information.

ACCOLADE

Fast Break \$19 4th & Inches Football \$19

Bubble Ghost

4th & Inches Team

T. Drive 2:

Steel Thunder Test Drive 2: The Duel

## Diskmas from SD of A

makes holiday shopping as easy as matching your list with ours.

Gauntlet 2

Paperboy

Wars

Shinob

Road Runner

Harrier Combat Sim Hostage Indiana Jones & The

Temple of Doom Indoor Sports

Int'l Team Sports

Sgt. Slaughters Mat

Super Star Ice Hockey

MISC Bob's Term Pro 128

Super Star Soccer

Thunder Blade

Final Cartridge 3 Font Master 2

Font Master 128

Superbase 128

Maverick Utilities V.3 Superbase 64

Uninvited

\$23

\$19

\$23

\$19

\$23

\$47

\$29

## what you're looking for!

## H KIRKAWAH E

Pro football simulation so real it sweats. Incredibly lifelike graphics & the best animation ever. 28 teams, 16 games, broadcasters, cheerleaders & more.

T.V. Sports Football Call for Price & Availability

The Mars Saga Wasteland

Zak McKracken

Axe of Rage

EPYX

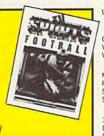

| DIGITAL SOLUTIONS           | Create A Calendar \$19            |
|-----------------------------|-----------------------------------|
| Pocket Filer 2 \$23         | Death Sword \$19                  |
| Pocket Planner 2 \$23       | Destroyer \$14                    |
| Pocket Writer 2 \$33        | Devon Aire\$19                    |
| All 3 in 1 Super Pak \$59   | Dive Bomber \$14                  |
|                             | Fast Load (Cart) \$24             |
| DIGITEK                     | Final Assault \$14                |
| Hole in One Min. Golf \$19  | 4x4 Off Road Racing \$14          |
| Hollywood Poker \$19        | Home Video Producer .\$32         |
| Western Games \$19          | Impossible Mission 2 . \$14       |
| ELECTRONIC ARTS             | L.A. Crackdown \$14               |
| Altura \$23                 | Legend of Black Silver \$25       |
| Bard's Tale                 | Metrocross \$16                   |
| 1, 2 or 3 \$26 Ea.          | Mindroll \$19                     |
| Bard's Hints                | Revenge of Defender . Call        |
| 1, 2 or 3 \$9 Ea.           | Snow Strike \$19                  |
| Caveman Ugh-lympics . \$21  | Snow Strike                       |
| Chessmaster 2100 \$26       | Space Station Oblivion . \$14     |
| Chuck Yeager's AFT \$23     | Street Sports:<br>Baseball        |
| Demon Stalker \$21          | Baseball                          |
| Double Dragon \$23          | Basketball\$14                    |
| Dragon's Lair \$19          | Football \$14                     |
| Empire\$33                  | Soccer                            |
| Fire King\$21               | Technocop\$24                     |
| Indiana Jones Last          | The Games:<br>Summer Edition \$24 |
| Crusade\$21                 |                                   |
| Jordan vs. Bird \$21        | Winter Edition\$24                |
| Kings Beach Volleyball \$21 | Tower Toppler \$24                |
| Magic Candle\$26            | World Karate Champ \$14           |
| Maniac Mansion \$23         | GAMESTAR                          |
| Might & Magic               |                                   |
| 1 or 2 \$25 Ea.             | Face Off Hockey Call              |
|                             | INFOCOM                           |
| Modern Wars \$23            | Battletech\$25                    |
| Power Play Hockey \$19      | Zork Trilogy \$16                 |
| Project Firestart \$21      | INKWELL SYSTEMS                   |
| Skate or Die \$21           | #170C Deluxe L.P \$69             |
| Star Fleet 1\$26            |                                   |
| Strike Fleet\$21            | #184C Light Pen\$44               |

\$23 \$26

\$23

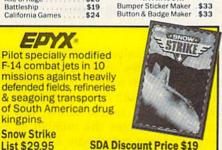

Flexidraw 5.5 Graphics Galleria #1 Graphics Galleria #2

Graphics Integrator 2

INTRACORP

\$23 \$19 \$19

| ,    | Ultimate Casino<br>Gambling                     | \$23         |
|------|-------------------------------------------------|--------------|
| 7    | LOGICAL DESIGN                                  |              |
| 0000 | Club Backgammon<br>Vegas Craps<br>Vegas Gambler | \$19<br>\$19 |
|      | MASTERTRONIC                                    |              |
|      | Monopoly                                        |              |
|      | Risk                                            |              |
|      | Scrabble                                        |              |
|      | Scrupples                                       |              |
|      | MEDALIST                                        |              |
|      | 3-D Pool                                        | \$19         |
|      | Destroyer Escort                                | \$25         |
|      | Dr. Doom's Revenge                              | \$23         |
|      | Eliminator                                      | \$19         |
|      | Exolon                                          | .\$19        |
|      | Netherworld                                     | \$19         |
|      | Pro Soccer                                      | \$25         |
|      | Pure Stat Baseball                              | \$25         |
|      | MELBOURNE HOU                                   | SE           |
|      | Barbarian                                       | .\$19        |
|      | John Elway's QB                                 | \$19         |
|      | Magic Johnson                                   |              |
|      | Basketball                                      |              |
|      | War in Middle Earth                             | \$25         |

MICROLEAGUE

| MELBOURNE                                                                                                    |      |
|----------------------------------------------------------------------------------------------------|------|
| HOUSE  All the action & realism of Magic's Arcade Game is brought to your home computer, 2-on-2 play with officials and more.  Magic Johnson's  Basketball | TRAL |
| List \$29.95 SDA Discount Price                                                                                                    | \$19 |

| Baseball                    | \$25 | Superscript 64                          | \$23  |
|-----------------------------|------|-----------------------------------------|-------|
| Box Score Stats             |      | Superscript 128                         | \$25  |
| 87 or 88 Team Disk . \$14   | Ea.  | Super Snapshot (V.4)                    | \$47  |
| General Manager             | \$19 | ORIGIN                                  |       |
| WWF Wrestling               | \$19 | Autoduel                                | \$25  |
| WWF Superstars Vol. 1       | \$14 | Moebius                                 |       |
| WWF Superstars Vol. 2       | \$14 | Omega                                   |       |
| MICROPROSE                  |      | Quest for Clues Book 2                  |       |
| Airborne Ranger             | \$23 | Tangled Tales                           | \$19  |
| F-15 Strike Eagle           | \$25 | Times of Lore                           | \$25  |
| Gunship                     |      | Ultima 4 or 5 \$3                       | 9 Ea. |
| Pirates                     |      | Ultima 5 Hint Book                      | . \$9 |
| Project Stealth Fighter . ! | \$29 | Ultima Trilogy                          | \$39  |
| Red Storm Rising            |      | PROFESSIONAL                            |       |
| Silent Service              |      | Eleet System 2 Plus                     |       |
| MINDSCAPE                   |      | Fleet System 4 128                      |       |
| 720 Skateboarding           | \$23 | PSYGNOSIS                               |       |
| Action Fighter              |      | Baal                                    | 519   |
| Afterburner                 |      | Ballistix                               |       |
| Alien Syndrome              |      | Blood Money                             |       |
| Aussie Games                | \$19 | Captain Fizz                            |       |
| Blockbuster                 | \$19 | Menace                                  |       |
| Captain Blood               |      | SIMON & SCHUSTE                         |       |
| Clubhouse Sports!           |      |                                         |       |
| Color Me: The Computer      |      | JK Lasser Money Mgr<br>Star Trek: Rebel |       |
| Coloring Kit                |      |                                         |       |
| Combat Course               | \$19 | Typing Tutor 4                          | \$25  |
| Crossword Magic             |      | SIR TECH                                |       |
| Deeper Dungeons             |      | Knight of Diamonds                      |       |
| De Ja Vu                    |      | Legacy of LLyigamyn                     |       |
| Gauntlet                    | 123  | Proving Ground                          | \$25  |

The sequel to the best selling Arkanoid is here with 67 complex barriers, more power capsules & a construction set!

Arkanoid 2: Revenge of DOH List \$29.95

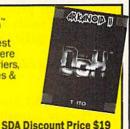

| SPECTRUM HOLOB       | YTE   | Warlock              | \$19   |
|----------------------|-------|----------------------|--------|
| Tetris               | \$16  | TIMEWORKS            |        |
| SPOTLIGHT            |       | Data Manager 2       |        |
| Dark Side            | \$19  | Evelyn Wood Reader   |        |
| Death Bringer        | \$19  | Swiftcalc/Sideways   |        |
| Speedball            |       | Word Writer 4        |        |
| Total Eclipse        |       | UNICORN              |        |
| SSI                  |       | Decimal Dungeon      |        |
| Battles of Napoleon  | 622   | Percentage Panic     |        |
| Curse of Azure Bonds |       | Ten Little Robots    |        |
| Demon's Winter       |       | UNISON WORL          |        |
| Eternal Dagger       |       |                      |        |
| First Over Germany   |       | Art Gallery 1 or 2   |        |
| Gettysburg           |       | Art Gallery: Fantasy |        |
| Hillsfar             |       | Print Master Plus    |        |
| Heroes of the Lance  |       | WEEKLY READ          | ER     |
| Overrun              |       | Stickybear Series:   |        |
| Pool of Radiance     |       | ABC's                | . \$23 |
| Storm Across Europe  |       | Math 1 or 2          |        |
| Typhoon of Steel     |       | Numbers              |        |
| War Game Const. Set  |       | Opposites            |        |
| SPINNAKER            |       | Reading              |        |
| EZ Working Tri-Pack  | \$14  | Spellgrabber         | \$29   |
|                      |       | Typing               | \$29   |
| SUBLOGIC             |       | ACCESSORIES          | 5      |
| Flight Simulator 2   |       | Animation Station    | \$49   |
| F.S. Scenery Disks   |       | Bonus DS, DD \$5     |        |
| Hawaii Scenery       |       | Compuserve Starter   |        |
| Jet                  |       | Kit                  | . \$19 |
| Stealth Mission      | \$32  | Contriver Mouse      | . \$33 |
| Thunder Chopper      | \$19  | DiskCase (Holds 75)  | \$6.88 |
| Up Periscope         | \$19  | Disk Drive Cleaner   | \$6.88 |
| TAITO                |       | Epyx 500 XJ Joystick | . \$14 |
| Arkanoid 2: Revenge  |       | Icontroller          |        |
| Operation Wolf       |       | Sony 51/4 DSDD \$6   |        |
| Qix                  |       | Wico Bat Handle      |        |
| Rambo 3              |       | Wico Boss            |        |
| Rastan               |       | Wico Ergostick J.S.  |        |
| Sky Shark            |       | XETEC Super Graphix  |        |
| farget Renegade      |       | XETEC Super Graphix  |        |
| THREE SIXTY          |       | Gold                 | \$79   |
| Dark Castle          | .\$23 | XETEC Super Graphics | 5      |
|                      |       |                      |        |

## SONY

The #1 rated disks in the world are here at low SDA pricing. Certified to be 100% error free. Lifetime guarantee by Sony. Box of 10. Sony 31/2 DSDD

List \$39.95 SDA price \$16.90

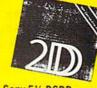

List \$19.95 SDA price \$6.99

## Speedy Delivery eep Discounts Astronomical Selections

If you can't find what you're looking for in our ad, call us.

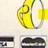

Send check or money orders to: P.O. 111327-Dept. CG Blawnox, PA 15238

USA/CANADA orders

1-800-225-7638

PA orders 1-800-223-7784

Customer Service (412) 361-5291

- Free shipping on orders over \$100 in continental USA.
- No surcharge for VISA/MasterCard.
- Your card is not charged until we ship.

· Purchase orders accepted.

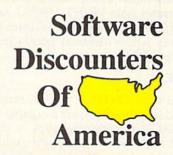

Order Line Hours: Mon.-Thurs. 9:00 AM-9:00 PM, Fri. 9:00 AM-7:00 PM, Sat. 10:00 AM-4:00 PM Eastern Time MODEM OWNERS: You can order on-line from our Commodore Shop via the CompuServe, GEnie and Q-Link electronics malls.

## PRINT @column,row,data

This command operates identically to an ordinary print statement, but first it positions the cursor at a given row and column (0–39 and 0–24, respectively). Data may be of any type, and all the usual rules for commas and semicolons apply. To position the cursor at a given location without printing anything, leave off the final comma and data, as in PRINT @10,15.

## PRINT USING edit-string;numericdata

This command prints what's in numeric-data according to the format specified by edit-string. Editstring may be either data or a string variable and may consist of a plus sign, a dollar sign, number signs, a decimal point, and commas. If the plus sign is used, the sign of the number is displayed. If a dollar sign is used, the number is shown with a leading dollar sign. Each number sign reserves space for a single digit of the number. Commas may be used where desired, with an optional decimal point. Following are a few examples that illustrate this powerful command.

## 100 PRINT USING"##.#";3.141592

This line prints 3.1 (with one leading blank).

## 100 A\$="+##.##" 110 PRINT USING A\$;12.3456

This line prints +12.346. Note that the plus sign is printed instead of a leading space. (Had the number been negative, a negative sign would have been printed.)

100 B\$="\$#,###.##" 110 X=12.34:Y=567.8912 120 PRINT USING B\$;X\*Y

In this example, \$7,008.01 is printed.

## 100 PRINT USING "###.##";12.3

This example prints 12.30, with a leading blank and a trailing 0. This illustrates how PRINT USING can be utilized to create neat columns of figures whose decimal points line up correctly.

## REPEAT

Used with **UNTIL**. The only structured looping construct available to BASIC 2.0 programmers is the FOR-NEXT loop. Although useful, it's limited to situations where a

series of statements repeats a specific number of times. DP BASIC's REPEAT-UNTIL structure, on the other hand, repeats a group of statements until a given condition becomes true. If the condition is never true, the statements execute indefinitely. Note that the test for the condition is performed at the bottom of the loop; therefore, the group of statements executes at least once.

100 REPEAT 110 GET A\$ 120 UNTIL (A\$<>"")

In this example, line 110 is continually executed until a key is pressed.

## SORT string-array, sort-field, maxsize, pointer-array, direction

This command is used to sort a twodimensional string array. While this command carries out a simple bubble sort algorithm, it's relatively fast because it's done in machine language. Speed is further increased by sorting an array of *pointers* rather than the data itself.

The first parameter is the twodimensional array to be sorted, sort-field is the dimension number that you want to sort, max-size is the size of the first dimension of the array, and pointer-array is an array of integers. Direction is either 0 or 1 (0 to sort in ascending order, 1 to sort in descending order).

The array of pointers is just an integer array. Each element of the integer array holds an index into the string array. For example, let's assume you're working with A\$, a  $4 \times 2$  array of strings, and A%, an array of four integers. Before the sort, the arrays might look like this:

|     | A\$(n,1)  | A\$(n,2)  | A%(n |
|-----|-----------|-----------|------|
| n=1 | "Chuck"   | "Jones"   | 1    |
| n=2 | "Bob"     | "Zachary" | 2    |
| n=3 | "William" | "Smith"   | 3    |
| n=4 | "Hobart"  | "Butz"    | 4    |

After sorting the array with the statement SORT A\$,1,4,A%,0, A% looks like this:

|     | A%(n) |  |  |
|-----|-------|--|--|
| n=1 | 2     |  |  |
| n=2 | 1     |  |  |
| n=3 | 4     |  |  |
| n=4 | 3     |  |  |

This means that the first element of A\$ is found at A\$(A%(1),1), or

A\$(2,1). The second element of A\$ is found at A\$(A%(2),1), or A\$(1,1), and so forth. In general, A\$(n,1) is found at A\$(A%(n),1).

By sorting the array of pointers, no string data is actually moved; only the pointers move. This gives the benefit of greater speed and completely eliminates the garbage-collection problem that often occurs with string usage. (String garbage-collection typically arises when strings are moved around or are being updated.)

An added benefit of the bubble sort is that it's a *stable* sort; it preserves the relative order of equal fields. You can use this to your advantage when you need to sort data with two or more fields. Simply sort the least significant field first and the most significant field second.

## TEXT n

Changes the text color to color n (0–15). This command also changes the color of all text on the screen to color n.

## UNTIL (Boolean condition)

This is the matching keyword for the REPEAT command; it closes off the loop. All statements between the REPEAT and UNTIL execute until the condition is true.

## **DP BASIC Functions**

A function is a routine that takes two or more values, performs some type of operation on the values, and then returns a result. DP BASIC includes a variety of functions that make programming easier.

## COMB(n,k)

This function calculates a combination, sometimes called a *binomial coefficient*. Both *n* and *k* should be nonnegative, with *n* greater than or equal to *k*. In simple terms, this function computes the number of ways that you can choose *k* things from a set of *n* objects. For example, COMB(6,4), which is 15, tells us that there are 15 ways to make a committee of four from a group of six people. This function is particularly useful to programmers interested in statistics.

## DIV(n,k)

This function calculates the integer result of n divided by k. For example, DIV(7,3) is 2. Both n and k

may be either integers or floatingpoint numbers.

## FACT(n)

This is the factorial function, which is equal to  $1 \times 2 \times 3 \dots \times n$ ; n must be a nonnegative value. By definition, FACT(0) is defined to be 1.

## FRAC(n)

This function returns the fractional part of a real number n. For example, FRAC(12.34) is 0.34.

## GCD(n,k)

This is a greatest common divisor function, useful for manipulating fractions and the like. It calculates the largest integer divisor that divides into both n and k.

## **INKEY\$**

This function requires no argument. It performs the same function as GET, but it waits for a keypress. Consider the following examples:

## 10 A\$ = INKEY\$

## 10 GET A\$:IF A\$="" THEN 10

These two code fragments perform identical tasks: They wait for a keypress and place the ASCII value of the key in A\$.

## MAX(x,y)

The MAX() function returns the greater of *x* and *y*. Both *x* and *y* may be either integers or real numbers.

## MIN(x,y)

This is the reverse of MAX; it returns the lesser of x and y.

## MOD(n,k)

This function returns the integer remainder after n is divided by k. Both n and k may be integers or real numbers.

## RAND(n)

RAND returns a random integer between 1 and *n*, inclusive. For example, RAND(255) returns a random number between 1 and 255.

## ROUND(x,n)

This is a rounding function. It rounds the real number *x* to *n* significant decimal places. For example, ROUND(61.41,1) returns 61.4.

## Disk Commands

The 64 provides full support for disk drives, but does it in a rather primitive manner. For example, the

command to load a directory from disk is LOAD"\$",8. And, as if this weren't bad enough, loading the directory in this manner destroys the program in memory. DP BASIC adds a number of commands that take the drudgery out of working with a disk drive.

## CAT

This command performs a nondestructive disk directory to the screen. Press the space bar to freeze the display; press it again to resume. Press RUN/STOP to abort the directory listing.

## COLLECT

The COLLECT command performs a validate operation on the disk. Garbage collection is performed, and any poisoned files (files that were opened but not closed properly) are deleted.

## DLOAD "filename"

This command loads a program directly from disk (you don't need to append ",8" to the command). DLOAD may be used in either immediate or program mode.

## DS\$

This is actually a string function that requires no argument. It reads the error channel of the disk drive and stores the error message in the reserved variable DS\$. DS\$ is typically used in conjunction with the PRINT statement to view the disk error channel (PRINT DS\$).

## DSAVE "filename"

This command saves the BASIC program currently in memory to the disk drive. You don't need to append ",8" to this command.

## EXEC "filename"

This command loads and executes a BASIC program stored on disk. EXEC may be used in either immediate or program mode.

## HEADER "diskname,id"

This command formats a disk. It's equivalent to OPEN 15,8,15,"N0 :diskname,id":CLOSE 15.

## RENAME "oldname" TO "newname"

Use this command to rename a file on disk. It is equivalent to the commands OPEN 15,8,15,"R0:new-name=oldname":CLOSE 15.

## SCRATCH "filename"

The last disk command, SCRATCH, deletes a file on disk. It is equivalent to the commands OPEN 15,8,15,"S0:filename" :CLOSE 15.

## **Additional Notes**

Like any extension to BASIC, you must load DP BASIC before loading a program written in DP BASIC or the program itself won't work. Indeed, if you try to list a DP BASIC program in BASIC 2.0, the program will look different and you may get a ?SYNTAX ERROR message.

See program listing on page 86.

## Table 2: DP BASIC Error Messages

ARRAY DIMENSION ERROR: This message occurs when you try to sort an array that is not two-dimensional.

**ARRAY NOT FOUND:** The array to be sorted or the associated pointer array does not exist.

BAD EDIT STRING: The edit string in a PRINT USING statement contains an illegal character.

**NON-INTEGER ARGUMENT:** You have attempted to use a real number where an integer was required. (For example, FACT is defined for integers only.)

**PROMPT TOO LONG:** The prompt string in the LINPUT command exceeded 39 characters.

**TOO MANY DIGITS:** This error occurs when a number in a PRINT USING statement is larger than the size of the specified edit string.

UNTIL WITHOUT REPEAT: An UNTIL command was found without a matching REPEAT. (These two commands must come in pairs, as they define the start and end of a loop.)

## BAIWALL

Our Fourth Year In Business! We Know How To Service **Our Customers!** 

## **SOLID PRODUCTS & SOLID SUPPORT**

P.O. Box 129 / 58 Noble Street Kutztown, PA 19530

24 HOURS — TOLL FREE 1-800-638-5757 **OUTSIDE USA CALL 1-215-683-5433** 

SATISFACTION **GUARANTEED** 

No Surcharge On Charge Orders Friendly Service Customer Service **Business Hours** M-F, 9-5 EST

## ACCESSORIES

| Apro Ext. 64 User Port Ribbon Aprospan 4 Slot Carridg Holder Cable C64/128 40 columnmtr 6 CardPrint Pri/Sri Prtr Intric Dust Covers Final Cartridge V3 Hotshot Plus Interface Icontroller Joystick Bat Handle Joystick Bat Handle Joystick Ergo Stick Joystick Super 3 Way 25 Leroy's Cheat Sheets C64 each Leroy's Cheat Sheets C128 each Leroy's Cheat Sheets C128 each Leroy's C128 each Leroy's C128 each Leroy's C128 each Leroy's C128 each Leroy's C128 each Leroy's C128 each Leroy's C128 each Leroy's C128 each Leroy's C128 each Leroy's C128 each Leroy's C128 each Leroy's C128 each Leroy's C128 each Leroy's C128 each Leroy' | 40/80 Column Switch Cable      | \$18  |
|----------------------------------------------------------------------------------------------------|--------------------------------|-------|
| Aprospan 4 Slot Cartridg Holder Cable C64/128 40 column matr CardPrint Prl/Srl Ptr Intric Dust Covers Final Cartridge V3 Hotshot Plus Interface (Signal Cartridge V3 Hotshot Plus Interface (Signal Cartridge V3 Hotshot Plus Interface (Signal Cartridge V3 Hotshot Plus Interface (Signal Cartridge V3 Hotshot Plus Interface (Signal Cartridge V3 Joystick Ergo Stick (Super 3 Way Leroy's Cheat Sheets C64 each Leroy's Cheat Sheets C64 each Leroy's Cheat Sheets C128 each Leroy's Cheat Sheets C128 each Leroy's C128 Repairable Leroy's C128 Repairable Leroy's C128 Repa | Apro Ext. 64-User Port Ribbon  | 19    |
| Cable C64/128 40 column mntr 6 CardPrint Pril/Sri Prtr Intric 45 Dust Covers call Final Cartridge V3 49 Hotshot Plus Interface 69 Icontroller 16 Joystick-Bat Handle 22 Joystick-Ergo Stick 22 Joystick-Ergo Stick 22 Leroy's Cheat Sheets C64 each 7 Lightpen-Model 170C 69 Lightpen-Model 170C 49 Mach 128 Cartridge 35 Mousepad 79 Mach 128 Cartridge 35 Mousepad 84 128 Proport 39 Mach 128 Cartridge 39 Minch 128 Cartridge 39 Minch 128 Cartridge 39 Ribbons for Printer 39 Ribbons for Printer 39 Ribbons for Prin |                                | 25    |
| Dust Covers         call           Final Cartridge V3         49           Hotshot Plus Interface         69           Icontroller         16           Joystick Bat Handle         22           Joystick Figo Stick         22           Joystick Figo Stick         25           Leroy's Cheat Sheets C64 each         3           Leroy's Cheat Sheets C64 each         69           Lightpen-Model 170C         69           Lightpen-Model 184C         49           M-3 Mouse 64/128-Proport         35           Mousepad         8           Power Supply C128 Repairable         55           Power Supply C64-Repairable         7           Power Supply C64-Repairable         9           R632 or Caller (Graphical Caller)         39           R105 n RCA Cable         9           R8232 Deluze Interface         39           R3232 Deluze Interface         39           R105on Renew Re-Ink w/no eqp         5           Serial Cable Splicer 6 pin din F/F         4           Serial to Serial Cable 6 ft         9           Serial to Serial Cable 6 ft         29           Super Chips 128         45           Super Chips 164         25                                                                                                    |                                | 6     |
| Final Cartridge V3 49 Hotshot Plus Interface 69 Lontroller 166 Joystick-Bat Handle 22 Joystick-Ego Stick Joystick-Ego Stick 25 Leroy's Cheat Sheets C64 each 27 Lightpen-Model 170C 69 Lightpen-Model 170C 69 Lightpen-Model 184C 49 M.3 Mouse 641/28-Proport. 39 Mach 128 Cartridge 35 Mousepad 79 Mach 128 Cartridge 35 Mousepad 89 Power Supply C128 Repairable 59 Power Supply C64 Repairable 39 Printer Interface G-Wiz 39 Quick Brown Bax 64K 105 RGB to RCA Cable 9 RS232 Deluxe Interface 39 Ribbons for Printer 18 Ribbon Renew Re-Ink w/no epp. 5 Safeskin Keyboard Protector call Serial to Serial Cable 6 ft. 59 Serial to Serial Cable 12' 88 Super Chips 128 Super Chips 124 Super Chips 124 Super Chips 124 Super Graphix Gold Print Intrife 89                                                                                                    | CardPrint Prl/Srl Prtr Intrfc  | 45    |
| Hotshot Plus Interface   69   Icontroller   16   Joystick Bat Handle   22   Joystick Bat Handle   22   Joystick Ergo Stick   25   Joystick Super 3 Way   25   Leroy's Cheat Sheets C64 each   3   Leroy's Cheat Sheets C128 each   7   Lightpen-Model 17 OC   169   Lightpen-Model 164 C   49   M-3 Mouse 64/128 Proport.   39   Mach 128 Cartridge   35   Mousepad   8   Power Supply C128 Repairable   55   Power Supply C64 Repairable   90   Pointer Interface G-Wiz   39   Mach 128 Cartridge   9   RS232 Deluxe Interface   39   Ribbon Renew Re-link w/no eqp.   Safeskin Keyboard Protector   58   Safeskin Keyboard Protector   58   Serial to Serial Cable Splicer 6 pin din F/F   Serial to Serial Cable 6 ft.   9   Serial to Serial Cable 12   8   45   Super Chips 128   45   Super Chips 124   55   Super Graphix Gold Print Intrice   58   Super Graphix Gold Print Intrice   58   Super Graphix Gold Print Intrice   58   Super Graphix Gold Print Intrice   59   Super Graphix Gold Print Intrice   59   Super Graphix Gold Print Intrice   59   Super Graphix Gold Print Intrice   59   Super Graphix Gold Print Intrice   59   Super Graphix Gold Print Intrice   59   Super Graphix Gold Print Intrice   59   Super Graphix Gold Print Intrice   59   Super Graphix Gold Print Intrice   50   Super Graphix Gold Print Intrice   50   Super Graphix Gol   | Dust Covers                    | call  |
| Icontroller                                                                                                    | Final Cartridge V3             | 49    |
| Joystick Bat Handle 22 Joystick Pop Stick 22 Joystick Supper 3 Way 25 Leroy's Cheat Sheets C64 each 25 Leroy's Cheat Sheets C64 each 26 Leroy's Cheat Sheets C128 each 7 Lightpen-Model 170C 49 M-3 Mouse 64/128 Proport. 39 Mach 128 Cartridge 35 Mousegad 8 Power Supply C128 Repairable 55 Power Supply C64 Repairable 39 Printer Interface G-Wiz 39 Misse Brown Box 64K 105 RGB to RCA Cable 9 RS232 Deluxe Interface 39 RISDAD Seluxe Interface 39 RS232 Deluxe Interface 39 RS232 Deluxe Interfa | Hotshot Plus Interface         | 69    |
| Joystick-Ergo Stick Joystick-Super 3 Way Leroy's Cheat Sheets C64 each Leroy's Cheat Sheets C128 each Lightpen-Model 184C Lightpen-Model 184C Lightpen-Model 184C Lightpen-Model 184C Min 3 Mouse 64/128-Proport. Mach 128 Cartridge Mousepad 8 Power Supply C128 Repairable Power Supply C64-Repairable Power Supply C64-Repairable Power Supply  | Icontroller                    | 16    |
| Joystick.Super 3 Way Leroy's Cheat Sheets C64 each Leroy's Cheat Sheets C128 each 7 Lightpen-Model 170C Lightpen-Model 170C Lightpen-Model 184C 49 M-3 Mouse 64128 Proport. 99 Mach 128 Cartridge Mousepad 80 Power Supply C128 Repairable 90 Power Supply C64 Repairable 90 Lightpen-Model 184C 90 Musepad 80 Power Supply C64 Repairable 90 Muse Brown Box 64K 90 RS32 Deluse Interface 99 RS323 Deluse Interface 90 RS323 Deluse Interface 91 RS323 Deluse Interface 93 Ribbons for Printer 18 Ribbon Renew Re-ink w/no eqp. 55 Safeskin Keyboard Protector Serial Cable Splicer 6 pin din F/F Serial to Serial Cable 6 tt. 95 Serial to Serial Cable 12' 84 Super Chips 128 55 Super Chips 128 55 Super Graphix Gold Print Intrife 85                                                                                                    | Joystick-Bat Handle            | 22    |
| Leroy's Cheat Sheets C64 each   3                                                                                                    | Joystick-Ergo Stick            | 22    |
| Leroy's Cheat Sheets C128 each                                                                                                    | Joystick-Super 3 Way           | 25    |
| Lightpen-Model 170C 69 Lightpen-Model 170C 49 M. 3 Mouse 64/128-Proport. 39 Mach 128 Cartridge 35 Mousepaid 89 Power Supply C128 Repairable 59 Power Supply C64 Repairable 39 Printer Interface G-Wiz 39 Quick Brown Box 64K 105 RGB to RCA Cable 9 RS232 Deluxe Interface 39 Ribbons for Printer Call Ribbon Renew Re-Ink w/no epp. 5 Safeskin Keyboard Protector call Serial to Serial Cable 6 ft. 59 Serial to Serial Cable 12' 8 Super Chips 128 Super Chips 128 Super Graphix Gold Print Intrice 89                                                                                                    | Leroy's Cheat Sheets C64 each  | 3     |
| Lightpen-Model 184C         49           M.3 Mouse 64/128 Proport.         39           Mach 128 Cartridge         35           Mousepad         8           Power Supply C128 Repairable         55           Power Supply C64 Repairable         39           Printer Intertace G-Wiz         39           Ouick Brown Box 64K         105           RGB to RCA Cable         9           RS232 Deluxe Intertace         39           Ribbons for Printer         Call           Ribbon Renew Re-Ink wino eqp.         5           Serial Cable Splicer 6 pin din Fif         4           Serial to Serial Cable 6 ft.         9           Serial to Serial Cable 6 ft.         9           Super Chips 128         45           Super Chips 128         45           Super Graphix Gold Printr Intric         25                                                                                                    | Leroy's Cheat Sheets C128 each | 7     |
| M 3 Mouse 64/128-Proport.         39           Mach 128 Cartridge         35           Mousepad         8           Power Supply C128 Repairable         55           Power Supply C64-Repairable         39           Printer Intertace G-Wiz         39           Quick Brown Box 64K         105           RGB to RCA Cable         9           RS232 Deliuse Intertace         39           Ribbons for Printer         Call           Ribbon Renew Re-link w/no eqp.         5           Safeskin Keyboard Protector         call           Serial Cable Splicer 6 pin din F/F         4           Serial to Serial Cable 6 tt.         9           Super Chips 128         45           Super Chips 126         25           Super Graphix Gold Printr Intric         25                                                                                                    | Lightpen-Model 170C            | 69    |
| Mach 128 Cartridge         35           Mousepad         8           Power Supply C128 Repairable         5           Power Supply C64 Repairable         39           Printer Intertace G-Wiz         39           Quick Brown Box 64K         105           RGB to RCA Cable         9           RS232 Deluxe Interface         39           Ribbon Benew Re-Ink w/no epp.         5           Safeskin Keyboard Protector         call           Serial to Serial Cable 6 ft.         9           Serial to Serial Cable 6 ft.         9           Super Chips 128         45           Super Chips 164         25           Super Gaphix Gold Printr Intrifc         89                                                                                                    | Lightpen-Model 184C            | 49    |
| Mousepad   8                                                                                                    | M-3 Mouse 64/128-Proport.      | 39    |
| Power Supply C128 Repairable Power Supply C64 Repairable Power Supply C64 Repairable Power Supply C64 Repairable Power Supply C64 Repairable 39 Quick Brown Box 64K 105 RGB to RCA Cable RS232 Deluse Interface 39 Ribbons for Printer Ribbon Renew Re-link w/no eqp. Safeskin Keyboard Protector Safeskin Keyboard Protector Serial Cable Splicer 6 pin din F/F 4 Serial to Serial Cable 6 tt. Super Chips 128 Super Chips 128 Super Graphix Gold Print Intric 25 Super Graphix Gold Print Intric                                                                                                    | Mach 128 Cartridge             |       |
| Power Supply C64 Repairable   39                                                                                                    |                                |       |
| Printer Interface G-Wiz         39           Quick Brown Box 64K         105           RG6 to RCA Cable         9           RS232 Deluxe Interface         39           Ribbons for Printer         Call           Ribbon Renew Re-Ink who eop.         5           Safeskin Keyboard Protector         call           Serial Cable Splicer 6 pin din F/F         4           Serial to Serial Cable 6 ft.         9           Serial to Serial Cable 6 ft.         9           Super Chips 128         45           Super Chips 128         45           Super Chips 129         25           Super Graphix Gold Printr Intric         25                                                                                                    | Power Supply C128 Repairable   | 55    |
| Quick Brown Box 64K         105           RGB to RCA Cable         9           RS232 Deluse Interface         39           Ribbons for Printer         Call           Ribbon Renew Re-link wino eqp.         5           Safeskin Keyboard Protector         call           Serial Cable Splicer 6 pin din F/F         4           Serial to Serial Cable 6 ft.         9           Serial to Serial Cable 12'         8           Super Chips 128         45           Super Graphix Gold Printr Intrifc         25           Super Graphix Gold Printr Intrifc         8                                                                                                    | Power Supply C64-Repairable    |       |
| RGB to RCA Cable         9           RS232 Deluxe Interface         39           Ribbons for Printer         Call           Ribbon Renew Re-Ink w/no eop.         5           Safeskin Keyboard Protector         call           Serial Cable 6 pin din F/F         4           Serial to Serial Cable 6 ft.         9           Serial to Serial Cable 12'         8           Super Chips 128         45           Super Chips 126         25           Super Graphix Gold Printr Intric         85                                                                                                    | Printer Interface G-Wiz        |       |
| RS232 Deluxe Interface   39   Ribbons for Printer   Call   Ribbon Senew Re-Ink w/no eqp.   5   Safeskin Keyboard Protector   Serial Cable Splicer 6 pin din F/F   4   Serial to Serial Cable 6 ft.   9   Serial to Serial Cable 6 ft.   9   Serial to Serial Cable 12   8   45   Super Chips 128   45   Super Chips 128   5   Super Graphix Gold Printr Intrife   55   Super Graphix Gold Printr Intrife   5   5   Super Graphix Gold Printr Intrife   5   5   Super Graphix Gold Printr Intrife   5   5   Super Graphix Gold Printr Intrife   5   5   Super Graphix Gold Printr Intrife   5   5   Super Graphix Gold Printr Intrife   5   Super Graphix Gold Printr Intrife   5   Super Graphix Gold Printr   |                                | 1 2 2 |
| Ribbons for Printer   Call                                                                                                    | RGB to RCA Cable               |       |
| Ribbon Renew Re-Ink w/no eqp.   5                                                                                                    | RS232 Deluxe Interface         | 39    |
| Safeskin Keyboard Protector         call           Serial Cable Splicer 6 pin din FIF         4           Serial to Serial Cable 6 ft.         9           Serial to Serial Cable 12'         8           Super Chips 128         45           Super Chips 164         25           Super Graphix Gold Printr Intric         89                                                                                                    | Ribbons for Printer            |       |
| Serial Cable Splicer 6 pin din F/F         4           Serial to Serial Cable 6 ft.         9           Serial to Serial Cable 12'         8           Super Chips 128         45           Super Chips 64         25           Super Graphix Gold Prntr Intrfc         89                                                                                                    | Ribbon Renew Re-Ink w/no eqp.  |       |
| Serial to Serial Cable 6 ft.         9           Serial to Serial Cable 12'         8           Super Chips 128         45           Super Chips 64         25           Super Graphix Gold Printr Intric         89                                                                                                    |                                |       |
| Serial to Serial Cable 12'         8           Super Chips 128         45           Super Chips 64         25           Super Graphix Gold Prntr Intric         89                                                                                                    |                                |       |
| Super Chips 128         45           Super Chips 64         25           Super Graphix Gold Prntr Intrfc         89                                                                                                    |                                |       |
| Super Chips 64 25<br>Super Graphix Gold Prntr Intrfc 89                                                                                                    |                                |       |
| Super Graphix Gold Prntr Intrfc 89                                                                                                    | Super Chips 128                |       |
| Cabel alphing and till mile                                                                                                    |                                |       |
| Warpspeed 128 35                                                                                                    |                                |       |
|                                                                                                    | Warpspeed 128                  | 35    |

## BOOKS 1541 Troubleshoot & Repair Guide \$17

| 10/1 miemais                       | 38.6 |
|------------------------------------|------|
| Anatomy of C64*                    | 1    |
| Anatomy of the 1541 Book           | 1    |
| Basic 7.0 Internals Book           | 1    |
| Basic 7.0 for C128 Book            | 11   |
| Beginner's Guide to BASIC 8        | 1    |
| C128 Assembly Language Prog Book   | 1    |
| C128 Internals*                    | 1    |
| C128 Programmer's Ref. Book        | 2    |
| C128 Tips & Tricks Book            | 1    |
| C128 Troubleshooting & Repair Book | 1    |
| C64 Basic Programming              | 2    |
| C64 Programmer's Reference Guide   | 1    |
| C64 Tips & Tricks*                 | 1    |
| C64 Troubleshoot & Repair Guide    | 1    |
| C64/128 Assembly Lang. Prog Book   | 1    |
| GEOS Get Most Book                 |      |
| GEOS Inside & Out*                 | 1    |
| GEOS Programmer's Ref. Guide       | 1    |
| GEOS Tips & Tricks*                | 1    |
| How to Program in BASIC            | 2    |
| I Speak Basic to my C64 Book       |      |
| K Jax Reveal Book 3                | 2    |
| K Jax Book Revealed 2              | 2    |
| K Jax Book Revealed 1              | 2    |
| Machine Language 64 Book           | 1    |
| Superbase The Book 64/128          | 1    |
| Troubleshoot & Repair C64 Book     | 1    |
| Twin Cities 128 Compendium 1       | 1    |
| Abacus Disks each*                 | 1    |
|                                    |      |

## GENERAL PRODUCTIVITY

| Bankstreet Writer        | \$35 |
|--------------------------|------|
| Business Form Shop/64    | 30   |
| CMS Accounting/128       | 129  |
| CMS Inventory Module 128 | 53   |
| Chartpak 128             | 29   |
| Chartpak 64              | 29   |
| Datamanager 128          | 39   |
| Datamanager 2 (64)       | 17   |

| A TOTAL SERVICE SERVICE SERVIC |       |
|----------------------------------------------------------------------------------------------------|-------|
| Fleetsystem 2 + /64                                                                                                    | 39    |
| Fleet System 4                                                                                                    | 52    |
| Fontmaster 128 w/Speiler                                                                                                    | 39    |
| Fontmaster II/64                                                                                                    | 35    |
| Home Banker                                                                                                    | 7     |
| Leroy's Label Maker                                                                                                    | 24    |
| Microlawyer/64                                                                                                    | 39    |
| Paperclip 3                                                                                                    | 39    |
| Paperclip Publisher                                                                                                    | 39    |
| Partner 128                                                                                                    | 39    |
| Partner 64                                                                                                    | 30    |
| Personal Portfolio Manager 128                                                                                                    | 42    |
| Personal Portfolio Manager 64                                                                                                    | 29    |
| Pocket Dictionary 64/128                                                                                                    | 10    |
| Pocket Superpak 2                                                                                                    | 67    |
| Security Analyst 128                                                                                                    | 35    |
| Superbase 128                                                                                                    | 39    |
| Superbase 64                                                                                                    | . 29  |
| Sprbase/Sprscrpt/Book 128 PA                                                                                                    | K 69  |
| Sprbase/Sprscrpt/Book 64 PAK                                                                                                    | 59    |
| Superscript 128                                                                                                    | 25    |
| Superscript C64                                                                                                    | 29    |
| Swiftcalc 128 w/Sideways                                                                                                    | 39    |
| Swiftcalc 64 w/Sideways                                                                                                    | 17    |
| Technical Analysis System 128                                                                                                    |       |
| Technical Analysis System 64                                                                                                    | 29    |
| Timeworks Account Payable 64                                                                                                    |       |
| Timeworks Accounts Received                                                                                                    |       |
| Timeworks General Ledger 64                                                                                                    | 39    |
| Timeworks Sales Analysis 64                                                                                                    | 39    |
| Vizastar                                                                                                    | 49    |
| Vizawrite                                                                                                    | 45    |
| Wordpro 128 w/Speller w/Filep                                                                                                    | ro 30 |

| ×  | Linkword: Spanish                 | 19 |
|----|-----------------------------------|----|
| ŧ. | Little Computer People            | 12 |
|    | Mathbusters                       | 6  |
|    | Mavis Beacon Teaches Typing       | 30 |
| 5  | Peter & Wolf Music                | 19 |
| 8  | Peter Rabbit (Reading 1)          | 19 |
|    | Reader Rabbit                     | 32 |
|    | Rocky's Boots                     | 27 |
|    | Sesame Street Library vol.1       | 19 |
|    | Sky Travel                        | 35 |
|    | Stickybear ABC's                  | 27 |
|    | Stickybear Math 1                 | 27 |
|    | Stickybear Math 2                 | 27 |
| 8  | Stickybear Numbers                | 27 |
|    | Stickybear Reading 1              | 27 |
|    | Stickybear Reading Comprehension  | 27 |
|    | Stickybear Shapes                 | 27 |
|    | Stickybear Spellgrabber           | 37 |
|    | Stickybear Typing                 | 37 |
|    | Success w/Math Series each        | 23 |
|    | Toy Shop 64                       | 22 |
|    | WhereinEurope is Carmen SanDiego  | 29 |
|    | Where in USA is Carmen Sandiego   | 29 |
|    | Where in World is Carmen Sandiego | 27 |
|    | Widham Classics Alice/Wonderland  | 32 |
|    | Widham Classics-Below the Root    | 12 |
| 0  | Widham Classics-Swiss Family Robs | 12 |
|    | Widham Classics-Treasure Island   | 12 |
|    | Widham Classics-Wizard of 02      | 12 |
|    | CEOS                              |    |

## Becker Basic for GEOS 64

| Graphics Galleria Pak 1           | 24 |
|-----------------------------------|----|
| Graphics Galleria Pak 2           | 24 |
| Graphics Integrator 2/64          | 24 |
| Home Designer                     | 45 |
| Home Designer/Circuit Symbol Lib. | 10 |
| Icon Factory 64                   | 25 |
| Label Wizard                      | 2. |
| Movie Maker                       | 19 |
| Newsmaker 128                     | 24 |
| Newsroom                          | 17 |
| Newsroom Clip Art Disk 1-3 each   | 13 |
| PC Board Maker 64                 | 79 |
| Photo Finish                      | 19 |
| Postermaker 128                   | 24 |
| Printmaster Fantasy Art Gallery   | 15 |
| Printmaster Gallery I/64          | 15 |
| Printmaster Gallery II/64         | 15 |
| Printmaster Plus/64               | 25 |
| Printshop 64                      | 32 |
| Printshop Companion               | 27 |
| Screen F/X                        | 25 |
| Sketchpad 128                     | 24 |
| Slideshow Creator                 | 13 |
| Spectrum 128                      | 29 |
| Video Title Shop w/Gr Comp 1      | 25 |

| PERSUNAL                 |      |
|--------------------------|------|
| Bridge 5.0               | \$22 |
| Celebrity Cookbook 64    | 19   |
| Dream Machine Analyze 64 | 15   |
| Family Tree 64/129/100   | 20   |

## CHECK YOUR CURRENT MAILORDER HOUSE! DO THEY?

| □Have  | 24 hour toll-free ordering? |
|--------|-----------------------------|
| □Have  | in-house technical support? |
| □Treat | you with respect & value?   |

\$18

9 27

6 27 17

18

19

□ Advertise their shipping policy?
□ Offer fast, friendly and reliable service?
□ Have a fair return/exchange program?

\$35

IS PRICE YOUR ONLY CONCERN? CALL US & SEE HOW EASY MAILORDER CAN BE! WE WANT YOU AS OUR CUSTOMER!

| Wordpro 64 w/Speller w/Turbo Load                                                                                                    | 30 |
|----------------------------------------------------------------------------------------------------|----|
| Wordwriter 128                                                                                                    | 39 |
| Wordwriter 4                                                                                                    | 40 |
| Write Stuff 64 w/speller                                                                                                    | 22 |
| Write Stuff 64 w/Talk                                                                                                    | 24 |
| Write Stuff C128 w/speller                                                                                                    | 27 |
| State of the Control of the Control |    |

## EDUCATIONAL Alphabet Zoo

| Alphabuild                  |  |
|-----------------------------|--|
| Ardok the Barbarian         |  |
| Big Bird's Special Delivery |  |
| Calculus by Numeric Methods |  |
| Counting Parade             |  |
| Designasaurus               |  |
| Easy Sign                   |  |
| Ernie's Big Splash          |  |
| Ernie's Magic Shapes        |  |
| Evelyn Wood Dynamic Reader  |  |
| Facemaker                   |  |
| First Men on Moon Math      |  |
| Grandma's House             |  |
| Grover's Animal Adventure   |  |
| Hayden SAT Preparation      |  |
| Jungle Book (Reading 2)     |  |
| Kids on Keys                |  |
| Kidwriter                   |  |
| Kindercomp                  |  |
| Linkword: German            |  |
| Linkword: French            |  |
| Linkword: French 2          |  |
| Linkword: Italian           |  |
| Linkword: Russian           |  |
|                             |  |

| Desk Pak Plus-GEOS              | 22 |
|---------------------------------|----|
| FontPak Plus-GEOS               | 22 |
| GEOS 64 v2.0                    | 39 |
| GEOS Programmer/64              | 45 |
| GEOS Write Workshop/64          | 39 |
| Geocalc 128                     | 45 |
| Geocalc 64                      | 35 |
| Geofile 128                     | 45 |
| Geofile 64                      | 39 |
| Geochart/64                     | 29 |
| Geopublish 64                   | 45 |
| Geos 128                        | 45 |
| Wordpublisher 64/128 (for GEOS) | 28 |
|                                 |    |

## CREATIVITY

| Animation Station           | \$6 |
|-----------------------------|-----|
| Award Maker Plus/C64        | 2   |
| Billboard Maker/64          | 2   |
| Blazzing Paddles            | 2   |
| Bumpersticker Maker         | 3   |
| Business Card Maker         | 2   |
| Cad 30/64                   | 3   |
| Cadpak 128                  | 4   |
| Cadpak 64                   | 2   |
| Certificate Maker           | 1   |
| Certificate Maker-Library   | 1   |
| Colorez 128                 | 1   |
| Computer Eyes               | 10  |
| Create A Calendar           | 2   |
| Doodle 64                   | 2   |
| Flexidraw 5.5/64            | 2   |
| Flexifont 64                | 2   |
| Graphics Art Disk 7-12 each |     |

| Heartlab                    | 4 |
|-----------------------------|---|
| Memory Academy 128          | 1 |
| Sexual Edge 64              | 1 |
| Strider's Classic 1-10 each |   |
| Tarot 128                   | 1 |

1541/1571 Drive Alignment

| Assembler/Monitor/64    | 29 |
|-------------------------|----|
| Basic 8                 | 25 |
| Basic 8 Toolkit         | 17 |
| Basic Compiler 128      | 42 |
| Basic Compiler 64       | 29 |
| Big Blue Reader 64/128  | 32 |
| Bobsterm Pro 128        | 42 |
| Bobsterm Pro 64         | 35 |
| CP/M Kit                | 22 |
| Cobol 128               | 29 |
| Cobol 64                | 29 |
| Gnome Kit 64/128        | 29 |
| Kracker Jax Super Cat   | 22 |
| Maverick Copier         | 29 |
| Merlin 128              | 45 |
| Merlin 64               | 35 |
| Oxford Pascal 128       | 29 |
| Oxford Pascal 64        | 25 |
| Physical Exam 1541      | 29 |
| Physical Exam 1571      | 29 |
| Power Assembler 64/128  | 30 |
| Power C64/128           | 30 |
| Programmer's Toolbox 64 | 15 |
| Protolinc BBS 128       | 29 |
|                         |    |

| Protot | term 128                  |
|--------|---------------------------|
| Ramo   | ору                       |
| RamD   | OS 128                    |
| Super  | 64 Librarian              |
| Super  | 81 Utilities for C128     |
| Super  | 81 Utilities for C64      |
| Super  | Aide 64                   |
| Super  | C 128                     |
| Super  | C 64                      |
| Super  | Disk Librarian for C128   |
| Super  | Disk Utilities 128        |
| Super  | Pascal 128                |
| Super  | Pascal 64                 |
| Super  | Snapshot 4 w/C128 Disable |
| Super  | Snapshot V4               |
| SysRI  | ES Enhanced               |

| ENTERTAINMENT                 |     |
|-------------------------------|-----|
| D&D Dungeon Master Assistance |     |
| D&D-Hillsfar                  | 2   |
| D&D-Heroes of the Lance       | 2   |
| D&D Pool of Radiance          | 2   |
| JI .                          | 1   |
| lien Syndrome                 | 2   |
| aal                           | 2   |
| attleship                     | 2   |
| atman                         | 1   |
| lackjack Academy              | 2   |
| alifornia Raisins             | 1   |
| aptain Blood                  | 3   |
| aveman Ugh*lympics            | 2   |
| hessmaster 2001               | 3   |
| lue: Master Detective         | 2   |
| rossword Magic                | 3   |
| lark Side                     | 2   |
| leath Bringer                 | 2   |
| ligitalker 128                | 2   |
| ligitalker 128<br>louble Dare | 1   |
| louble Dragon                 | 2   |
| 14 Tom Cat                    | 2   |
| aery Tales                    | 3   |
| lack Nicklaus Golf            | 2   |
| leopardy 2                    | 1 2 |
| John Elways Quarterback       | 2   |
| fordan vs. Bird               | 2   |
| ord of the Rising Sun         | 2   |
| MACH                          | 2   |
| Main Frame                    | 2   |
| Monopoly                      | 2   |
| lewromancer                   | 2   |
| Ocean Ranger                  | 2   |
| Out Run                       | 2   |
| Operation Wolf                | 2   |
| Platoon                       | 2   |
| Powerplay Hockey              | 2   |
| Project Firestart             | 2   |
| 2uix/64                       | 2   |
| lisk C64                      | 2   |
| Robocop                       | 2   |
| Rampage                       | 2   |
| Rocket Ranger                 | 2   |
| Roger Rabbit                  | 1   |
| Scrabble                      | 2   |
| Scruples                      | 2   |
| Sim City                      | 2   |
| Skate or Die                  | 2   |
| Sky Shark                     | 2   |
| Speedball                     | 2   |

Super Password Terrorpods Three Stooges

Total Eclipse

Uninvited War in Middle Earth

Ultima V Ultima Trilogy (1,2,3)

Wheel of Fortune 2 Wheel and Deal 128

Zach Macrakin

## WHERE CAN YOU FIND PROGRAMS MADE JUST FOR YOUR C128?

CHECK US OUT! WE HAVE WHAT YOU NEED!

## For Desktop Publishing? Try

## NEWS MAKER 128

Desk top publishing for the C128D (or the C128 with 64K Video Ram Upgrade). News Maker 128 can be used to create professional looking newsletters, reports, signs and posters. It can be used as a stand alone program or in combination with word processing or graphics software. It uses standard sequential files for "pouring" text into user-defined columns. Full page layout, popdown menus, smooth screen scrolling, font selection, cut, paste, mirror, flip are among the options available.

**ONLY \$24** 

## The Ultimate CAD Package? Try

## Home Designer

## The state of the state of the s

## Home Designer CAD 128

Given glowing ratings by every major Commodore magazine, this CAD system outclasses every other CAD program, because of its object-based design. With over 50 powerful commands, 5 drawing layers, superb support of library figures and lazer-quality printouts at ANY scale on your dot matrix printer or plotter, you can create drawings so accurate that a blueprint can be made from them!

Tired of working with poor quality/inaccurate printouts, manipulating little dots on a bit-map, giving up on detailed work because you can't zoom in close enough? Join the professionals!

**OUR PRICE ONLY \$45.00** 

## **Graphics? Try**

## SKETCHPAD 128

Complete drawing system for the Commodore 128 and 1351 Mouse. Sketchpad 128 takes advantage of the crisp 80 column graphics capabilities of the C128. Smooth freehand drawing, 640 x 200 drawing screen, wide selection of drawing tips, many fonts provided. Compatible with Basic 8, Print Shop, News Maker 128 and Spectrum 128. Sketchpad 128 can be used to create 80 column artwork, slideshows, signs, posters and many other uses.

JUST \$24

## A Programming Tool? Try

## BASIC 8

Powerful 80 column hi-res graphics programming system for the Commodore 128 or 128D computer. This popular package adds over 50 new graphic commands to standard C128 Basic. A must for C128 programmers! This new version published by Free Spirit has been upgraded and enhanced. As an added bonus several preprogrammed Basic 8 applications, such as Basic Paint, Write and Calc are included.

ONLY S29

## **BASIC 8 TOOLKIT**

This toolkit is designed to give you easy access to the many powerful features of Basic 8. It features a point and click operation system that will allow you to create custom pointers, fonts, patterns, and icons. In addition, the Toolkit will allow you to convert Print Shop Graphics into Basic 8 files.

JUST S17

## A Paint Program? Try

## SPECTRUM 128

1581 disk drives.

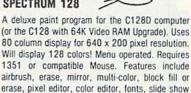

**ONLY \$29** 

## W/P, Spreadsheet & Database? Try VIZAWRITE 128 & VIZASTAR 128

and more. Compatible with Sketchpad 128, News

Maker 128, Basic 8, 1750 REU, 1541, 1571 and

Vizawrite is a high performance, easy-to-use word processing program which takes full advantage of the color, graphics and memory capabilities of the 128. Full "newspaper-style" columns, hires dot-matrix printer fonts and true proportionally spaced printing mean high quality presentation. Includes a phrase glossary, full function calculator and integrated spelling checker.

ONLY \$45

Vizastar is a fast and comprehensive information processor that includes an integrated spreadsheet, database and business graphics. The spreadsheet is the best on the market! Combine it with the database and charting capabilities of Vizastar and you have one of the most powerful productivity tools available.

JUST \$49

## 1541/1571 DRIVE AUGNIMENT

## 1541/1571 Drive Alignment

This excellent alignment program is a must have for every Commodore owner. Easy to use, it helps you to align your drive so that it runs just as if it were new! The simple instructional manual and on-screen help prompt you thru the alignment procedure and help you adjust the speed and head stop of your drives. It even includes instructions on how to load the alignment program when nothing else will load. Don't be caught short! We get more RED LABEL orders for this program, then any other program we sell. Save yourself the expense! Order now, keep it in your library and use the 1541/1571 Drive Alignment program regularly!! Works on the C64, C128, and SX64 for both the 1541 and 1571 drives.

STILL ONLY \$25.00

## BAIWALL

SOLID PRODUCTS & SOLID SUPPORT PO Box 129/58 Noble Street Kutztown, PA 19530

Toll-Free 24 Hour Order Line 1-800-638 5757

24 Hour Order Line Outside USA 1-215-683-5433

24 Hour FAX Line 1 215 683 8567

Customer Service 1 215 683 5433

Technical Support 1 215 683 5699

## PLEASE COME VISIT US!

Monday Friday 9AM 6PM EST Saturday 9AM 12 Noon EST

VKI

MasterCore

**Gift Certificates** 

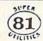

Super 81 Utilities is a complete utilities package for the 1581 disk drive. Separate versions are available for C64 or C128. Among the many Super 81 Utilities features are:

- Copy whole disks from 1541 or 1571 format to 1581 partitions
- Copy 1541 or 1571 files to 1581 disks
- Backup 1581 disks or files with 1 or 2 1581's
- •Supplied on both 31/2" and 51/4" diskettes so that it will load on a 1541, 1571 or 1581 drive
- Performs numerous DOS functions such as rename a disk, rename a file, scratch or unscratch files, lock or unlock files, create auto-boot and much more!

Super 81 Utilities uses an option window to display all choices available at any given time. A full featured disk utilities system for the 1581!

ONLY \$29

SHIPPING POLICY: All ORDERS received before 3PM EST will normally be shipped within 2 business days. Out of stock items will be shipped by the same shipping method as original order, normally within 3 or 4 business days. All UPS shipments are sent SIGNATURE RECUIRED/NO DRIVER RELEASE. ADD the following shipping charges to your TOTAL software order:

UPS: Ground \$4.00 (cont USA ONLY); Air/Rush \$7.00 (Includes Puerto Rico/Hawaii); Overnight \$12.00 + \$2.50 per item (must be received by 12 NOON).

PRIORITY MAIL: USA \$4.00 (includes APO/FPO); Canada/Mexico \$6.00; Other Foreign \$4.00 Handling + Actual Shipping + Insurance.

ORDERING INSTRUCTIONS: For your convenience, you can place a phone order 24 HOURS/ 7 DAYS A WEEK on our TOLL—FREE LINE 1-800-638-5757. Outside the USA, please use (215)-683-5433. Price, availability and compatibility checks are also welcome on our order line. Monday thru: Flanky 9-30AM-4:30PM EST. AFTER HOURS, Orders Only, Please! When placing an order, please specify your computer model, home & daytime phone number, shipping address, charge card number, expiration date & name of bank.

ACCEPTED PAYMENT METHODS: We welcome payment by PREPAID (by Personal Check or Money Order), MASTERCARD: VISA: SCHOOL PURCHASE ORDERS, COD orders are welcome for established Briwall Customers Only (\$4.00 additional). All payments must be in USA DOLLARS. There is no Surcharge for Credit Cards and your card is NOT charged until we ship!

RETURN POLICY (for selfware and accessories ONLY): We have a liberal return policy to better service your needs. If within 15 days from the time you receive an item, you are not satisfied with it for any reason, you may return it to us for either a return, exchange or open credit. REFUNDS ARE SUBJECT TO A 10% RESTOCKING FEE PER ITEM RETURNED (\$5.00 MINIMUM PER ITEM). EXCHANGES/OPEN CREDITS will gladly be issued for the full purchase price of the item. DEFECTIVE Items, Hardware items and Special Order items will be replaced with the same item only.

TECHNICAL SUPPORT (M-F - 9:30AM-SPM EST) We do our very best to help you with your product selections, before you order and after you receive your product. General questions, price, compability with your computer, etc. will be handled by our order staff at the time you place your order. BUT, if you have specific, detailed questions about a product, printer, compatibility questions, etc., you will get the most help from our TECHNICAL SUPPORT LINE 215-683-5699.

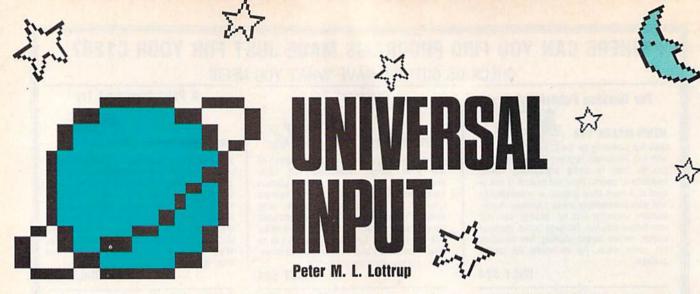

Control user input with this versatile machine language entry routine for the 64. Two demos are included.

INPUT is one of the most useful statements in BASIC. Unfortunately, it's also one of the most problematic. Any number of keyboard entries can cause your program to crash.

"Universal Input" is a custom entry routine that eliminates many of the problems that occur with IN-PUT. It accomplishes this by positioning an input window of a given size at a location you specify and accepting only certain characters. Keys that are normally used for editing, such as INST, DEL, CLR, and HOME, affect only the contents of the input window—the rest of the screen remains intact.

## **Getting Started**

Universal Input consists of a machine language routine and two short BASIC demos. Program 1 is the input routine in machine language form. Type it in using "MLX," the machine language entry program located elsewhere in this issue. The MLX prompts, and the values you should type in, are as follows:

Starting address: C000 Ending address: C4BF

When you've finished typing, be sure to save a copy of the program to disk with the name INPUT.ML.

Programs 2 and 3 are written in BASIC. Type them in using "The Automatic Proofreader," also located elsewhere in this issue. To see Universal Input in action, load and run either program.

Program 2 illustrates three

typical input situations: a standard prompt for a name in a one-line window, a one-character yes/no prompt with a default setting, and a special multiple-line test in a vertical window. Program 3 demonstrates the setup for a large input window. In this program, the dynamic keyboard is used to assign data from the window to four separate string variables. Each variable takes on the contents of five screen lines.

## **Using the Routine**

To use Universal Input in your own programs, place the line below at the beginning of the program.

## 10 IF PEEK(49152)< >32 THEN LOAD"INPUT.ML",8,1

Then, wherever the normal INPUT statement appears, substitute a command with the following syntax:

SYS 49152,row,column,height,width, clear flag,string variable

The first four parameters can each be a constant, a variable, or a valid numeric expression. *Row* (0–24) and *column* (0–39) are the coordinates of the upper left corner of the input window. *Height* and *width* are the dimensions of the window. The row plus the height must be a number less than 25, while the column plus the width must be less than 40. If you exceed these limits, Universal Input returns an ILLEGAL QUANTITY error.

The fifth parameter, clear flag, determines whether the input window is cleared when you call the routine; 1 clears the window, and 0 leaves it intact.

The last parameter is the BASIC string variable to which the input string is assigned. Any legal variable name can be used here. To handle numeric input, simply take the VAL of the string that's entered. For example, if the data is entered as A\$, convert it to the variable A with the statement A=VAL(A\$).

Like the BASIC's INPUT statement, Universal Input accepts characters until the RETURN key is pressed. However, whereas BASIC has an 80-character limit, Universal Input accepts strings up to 255 characters in length. BASIC's IN-PUT statement allows you to type editing and cursor-control characters that affect the whole screen. With Universal Input, these characters can be entered, but they affect only the input window. Universal Input also allows you to enter leading and trailing spaces and characters whose ASCII values are in the ranges 32-127 and 160-255. It doesn't accept color codes and inverse characters. Quote mode, often a source of input problems, is disabled by the routine. Note: Because commas can be part of the input string, you can't enter two separate variables using a single command (for example, INPUT A\$,B\$).

With minor changes to the routine, you can prevent entry of two characters that are sometimes troublesome. If you don't want Universal Input to accept a SHIFT-SPACE, POKE 161 into location 49430 before you execute the command. To prevent SHIFT-CLR/HOME from being entered, POKE 0 into location 49398.

See program listings on page 85.

# UTILITIES UNLIMITED, Inc.

Hillsboro, OR 97124

If you wish to place your order by phone CALL (503) 647-5611

> WORLD'S BIGGEST PROVIDER OF C64/128

> > utilities, parameters, telecommunications We are looking for HACKER STUFF: print Software Submissions Invited

We now have over 1,000 parameters in stock! and the unusual.

# SUPER PARAMETERS 1000 Pack

the most popular parameters on the market . . Super Parameters, now you can get complete 10 disk set that includes every parameter we have produced. 1000 parameters and our 64/128 nibbler package for just \$39.95!!! This is a Utilities Unltd. has done it again! We have consolidated and lowered the prices on

# PARAMETERS CONSTRUCTION SET

fact, you can even Read Parameters that you may have already written; then by also Customize the disk with your name. It will impress you, as well as your using your construction set, rewrite it with your new Customized Menu. \$24.95. friends. The "Parameter Construction Set" is like nothing you've ever seen. In program, it will not only Read, Compare and Write Parameters for You; it will Unbelievable. We are giving you more of our secrets. Using this Very Easy The company that has The Most Parameters is about to do something

# LOCK PIK - THE BOOKS - for the C64 and C128

anyone can use it. \$19.95 Set. titles. Uses Hesmon and Superedit. Instructions are so clear and precise that By-Step Instructions on breaking protection for backup of 100 popular program a desire to see the Internal Workings of a parameter. The books give you Step-Lock Pik 64/128 was put together by our crack team as a tool for those who have

| on to y                                        | 1 00   | For use with your PrintShop graphics to make mailing labels.  D-N-Coder | GRAPHIC Label Maker | Used to decompile programs that have been compiled with BLITZ 1541 MASH Drive Alignment | BLITZ DECOMPILER | ALL NEW BBS                                               |
|------------------------------------------------|--------|-------------------------------------------------------------------------|---------------------|-----------------------------------------------------------------------------------------|------------------|-----------------------------------------------------------|
| our Basic or M/L programs. Easy to use \$ 9.95 | \$9.95 | mailing labels. \$14.95                                                 | \$14.95             | ompiled with BLITZ \$14.95                                                              | \$19.95          | \$19.95 200 Baud unprotected easy to customize so each is |

ADD \$4.00 Shipping & Handling ADD \$3.00 for C.O.D. in USA Only VISA and MasterCard Accepted

for just \$14.95

The second volume has everything volume one did not have. Or buy both

The first volume of Hacker utilities on the market, and it's still very useful.

\$ 9.95

What does Super Card do? It allows you to make back-ups of your original. Don't waste money replacing your expensive disks.

that costs you more money. with parameters, so there's no waiting 6 to 9 months for someone to develop an up-grade Other people have tried to match the Super Card's capabilities. Super Card doesn't work

Super Card is the only system that works in the 1541, 1541-11, 1571, and Commodore compatibles. Some drives may require soldering.

of everything! The 1700, 1764, and 1750 REU (RAM expanders) are supported for fewer disk swaps. Parallel cables are also supported with a parallel cable and Super Card Plus. You can copy a disk in as little as 8 seconds!! Without a parallel cable, back-ups take only The software package includes all of the necessary programs to make archival back-ups

onginals again So join the thousands of people who have Super Card, and never lose those expensive

# THE ARTFUL DODGER...

Crack the protection right off.

# GRAPHIC PACK ... .\$24.95

Our best selling graphic programs plus more, all on one disk. Graphic label maker, Photo-Copy, Super Label, Converter (converts Print Shop to Print Master), and Sprite

A — There is an empty socket inside your 128 just waiting for our Super Chip to give doesn't use up any memory. To use, simply touch a function key, and it responds to your you 32K worth of great Built-in Utilities, all at just the Touch of a Finger. You get built-in features: Files Copier, Nibbler, Track & Sector Editor, Screen Dump, and even a 500/1200 baud Terminal Program that's 1650, 1670 and Hayes compatible. Best of all, it

Super Copy 64/128.

\$ 9.95 ...\$ 9.95

back and forth.

Top Secret Stuff #1

This is a collection of copy utilities for the C64 and C128

Top Secret Stuff #2.

Used to convert your PrintShop, NewsRoom, and PrintMaster graphics

monitor, Ram writer and will also perform may CP/M & MS-DOS utility functions. B — HAS SUPER 81 UTILITIES, a complete utility package for the 1581. Copy whole disks from 1541 or 1571 format to 1581. Many options include 1581 disk editor, drive

A and B in one chip, switchable at a great savings to you. All Chips Include 100 Parameters FREE!

Chips A or B: \$29.95 ea Chip C: \$44.95 ea

## SUPER-CARD +

We are quickly approaching our 10,000th Super Card. Could 10,000 people be wrong?

No other back-up system will allow you to buy a disk and make your back-up the same

| SUPER-CARD           | SUPER-CARD |
|----------------------|------------|
| D + Dual Drive109.95 | \$59.95    |

# \$24.95

What does that name say????? If you own electronic arts games, then you need this disk

Editor. Plus we'll add 60 graphics

# THE 128 SUPERCHIP - A, B or C (another first)

C—"C" IS FOR COMBO and that's what you get. A super combination of both chips

## NEW, VIDEO BYTE - the first FULL COLOR! video digitizer for the C-64, C-128

Introducing the world's first FULL COLOR! video digitizer for the

VIDEO BYTE can give you digitized video from your VCR, B/W or Commodore C-64, C-128 & 128-D computer

SCALES. This process will give you over 32,000 different color combinations to use in where you can select one of 15 COLORS and insert that color into one of 4 GRAY FULL COLORIZING! is possible, due to a unique SELECT and INSERT color process. COLOR CAMERA or LIVE VIDEO (thanks to a fast! 2.2 sec. scan time)

COLOR KOALA'S. After which (using Koala or suitable program) you can go in and SAVES as KOALAS! Video Byte allows you to save all your pictures to disk as FULL your video pictures

redraw or recolor your Video Byte pic's

pictures from inside Video Byte's menu LOAD and RE-DISPLAY! Video Byte allows you to load and re-display all Video Byte

MENU DRIVEN! Video Byte comes with an easy to use menu driven UTILITY DISK and

COMPACT! Video Byte's hardware is compact! In fact no bigger than your average cartridge! Video Byte comes with it's own cable.

cartridge. Explode! V4.1 is the perfect companion. INTEGRATED! Video Byte is designed to be used with or without EXPLODE! V4.1 color

FREE! Video Byte users are automatically sent FREE SOFTWARE updates along with PRINT! Video Byte will print out pictures to most printers. However, when used with new documentation, when it becomes available.

RAINBOW NX-1000C, EPSON JX-80, SEIKOSHA COLOR and the OKIDATA 10/20 Explode! V4.1, your printouts can be done in FULL COLOR on the RAINBOW NX-1000

Why DRAW a car, airplane, person or for that matter

anything when you can BYTE it ....

VIDEO BYTE \$79.95

# SUPER EXPLODE! V4.1 w/COLOR DUMP

OKIDATA 10 or 20. Prints in 16 gray scales to all other printers. Comes PRINTS ALL HI-RES and TEXT SCREENS in FULL COLOR to the RAINBOW NX-1000, RAINBOW NX-1000C, EPSON JX-80 and the If you're looking for a CARTRIDGE which can CAPTURE ANY SCREEN. MUCH MORE! Then Explode V4.1 is for you.
PRICE? \$44.95 + S/H or 49.95 w/optional disable switch. dual SEQ., PRG. file reader. Plus a built-in 8 SECOND format and MUCH with the world's FASTEST SAVE and LOAD routines in a cartridge or a

## REPAIRABLE POWER SUPPLIES 64 ..... Amiga 500 ..... 128 .....\$ 59.95 \$ 37.95

Watch for New Amiga Products Coming Soon!

Allow 3-4 Weeks for Delivery • All Sales Are FINAL Unless Authorized by Management

## SPEEDSCRIPT EASY CURSOR

Larry D. Smith

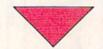

SpeedScript's

Have you ever had trouble moving the cursor to a particular position on your *SpeedScript* screen? Sometimes it seems that you just can't place the cursor where you want it. While it makes perfect sense to move the cursor by words, sentences, and paragraphs, most of us think in terms of up, down, left, and right. With "SpeedScript Easy Cursor," you'll never again watch helplessly as your cursor dances around the screen.

In addition to remapping the up- and down-cursor keys, Speed-Script Easy Cursor also fixes the infamous save-with-replace bug. Henceforth, when you use the save-with-replace command to save a file, SpeedScript will first scratch the file. No longer will you have to worry about losing valuable files or destroying your disks.

## Typing It In

SpeedScript Easy Cursor is implemented as a short patch to *Speed-Script*. This patch is written in machine language, so you'll need "MLX," the machine language entry program found elsewhere in this issue, to enter it. When MLX prompts you, respond with the values given below.

Starting address: 2801 Ending address: 2948 identity with this modification for versions

3.0 and higher.

For the Commodore 64.

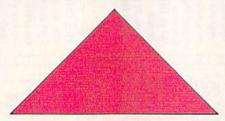

After you've entered the data, save the program to a disk containing SpeedScript.

When you're ready to upgrade, enter the following lines:

LOAD "SPEEDSCRIPT 3.2",8 LOAD "filename",8,1

where *filename* is the program name you used when saving the patch. Then enter

SYS 10431:SAVE "SPEEDSCRIPT EC",8

The new program, saved as SPEED-SCRIPT EC, loads and runs just like

the original *SpeedScript*, plus it includes the modifications mentioned below.

If you use "Instant 80," the 80-column preview enhancement for SpeedScript (December 1987), you'll find that it's compatible with SpeedScript Easy Cursor. To upgrade SpeedScript/Instant 80, follow the instructions above and substitute for SPEEDSCRIPT 3.2 the filename you used when you saved SpeedScript/Instant 80. (For example, if you saved SpeedScript/Instant 80 as SPEEDSCRIPT/80, you'd replace LOAD "SPEEDSCRIPT 3.2", 8 with LOAD "SPEEDSCRIPT/80", 8.)

## **Easy Editing**

In SpeedScript, the up- and downcursor keys move the cursor to the previous or next sentence, respectively. SpeedScript Easy Cursor remaps these keys so that they move the cursor up and down one screen line, similar to the way they operate when using the BASIC screen editor. The patch doesn't affect any other SpeedScript functions; the f1 and f2 keys still move the cursor by words; the f3 and f4 keys, by sentences; and the f5 and f6 keys, by paragraphs. The Erase and Delete functions also still remove text by word, sentence, or paragraph.

Because of the manner in which SpeedScript wraps words at the end of lines, each text line is a different length. This makes it very difficult to move the cursor up or down exactly one line. To avoid this problem, SpeedScript Easy Cursor actually moves the cursor up or down by the average length of a screen line. This usually causes the cursor to move left or right a few spaces as it moves from line to line. Even so, when combined with the left- and right-cursor keys, it makes moving the cursor to a particular spot much easier.

Note that some lines will cause problems for SpeedScript Easy Cursor. When you press the up-cursor key, the program may skip certain short lines that end with a carriage return. In this case, the program moves the cursor to the end of the previous line. Pressing the downcursor key while on a short line moves the cursor to the beginning of the next line.

## Save-with-Replace

SpeedScript normally requires that you use a unique filename when-

ever you save a file. If a file with the same filename already exists on the disk, *SpeedScript* returns an error message. If you want to save a file with the same name, you have to use *SpeedScript*'s disk-command option (CNTL-1) to scratch the old file before saving. Although safe and effective, this method is time-consuming.

Another approach is to use the save-with-replace disk command (to use save-with-replace, you append @0: to the beginning of your filenames). The problem with this strategy is the save-with-replace bug. This bug doesn't show up every time you use save-with-replace, but when it does, it generally spells disaster.

SpeedScript Easy Cursor avoids the bug by trapping the save-with-replace command. It recognizes when the save-with-replace command is issued and performs a scratch command followed by a normal save. With SpeedScript Easy Cursor installed, you can use save-with-replace with complete confidence.

See program listing on page 85.

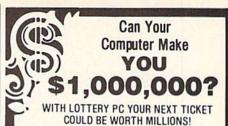

LOTTERY uses the raw power and storage of your computer to determine and refine the number selection methods that will win the various lottery games you play. Don't be limited to the one or two methods that

other programs use, they might not work in your state. There is no better system available! Join the growing list of winners using our system.

SPECIFY:

Lottery 64(C64/128) • Lottery +4(Plus/4) Lottery ST (Atari) • Lottery PC IBM PC/XT/AT and compatibles

Commodore64/128 & Plus/4 are registered trademarks of Commodore Int.

IBM PC/XT/AT are registered trademarks of International Business Machines Inc.

Atari ST is a registered trademark of Atari Corp.

To order, send \$29.95 for each plus \$3.00 postage & handling per order to: (Illinois residents add 6% sales tax)

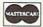

(Orders outside North America add \$3.00)

VISA

C.O.D. orders call: (312) 566-4647

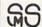

P 0 Box 713 - Wheeling IL 60090

## Prof. Jones, Inc.

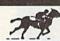

PROFESSIONAL HANDICAPPING SYSTEMS™

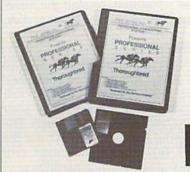

DEMO DISKS \$5.00

(REFUNDABLE)

"Software for the Serious Investor"

Complete Manuals and Backups Included

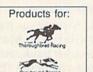

"The most powerful and complete handicapping software available"

For more information or for a free Catalog call:

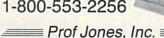

1940 W. State St., Boise, Id 83702 (208) 342-6939 FACTORY AUTHORIZED

## COMMODORE REPAIR CENTER 1-800-772-7289

(312) 879-2888 IN ILLINOIS

 C64 Repair (PCB ONLY)
 42.95
 C128D Repair
 CALL

 C-128 Repair (PCB ONLY)
 64.95
 Amiga Repair
 CALL

 1541 Permanent Alignment
 29.95
 Printers
 CALL

 1541 Repair
 79.95
 Monitors
 CALL

 1571 Repair
 79.95
 Other Equipment
 CALL

CALL BEFORE SHIPPING FOR AUTHORIZATION NUMBER
[Have Serial and Card Numbers ready]

PARTS AND LABOR INCLUDED

FREE RETURN SHIPPING (APO, FPO, AIR ADD \$10.00)

24-48 HR. TURNAROUND (Subject to Parts Availability) 30 DAY WARRANTY ON ALL REPAIRS

## COMMODORE PARTS

CALL (312) 879-2350

\*(Plus \$3.00 Shipping/Handling)

## TEKTONICS PLUS, INC.

VISA

150 HOUSTON STREET BATAVIA, IL 60510

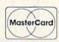

COPY81 COPY81 COPY81 COPY81 COPY81 COPY81

There are few, if any, 1581 file copiers that work with the 64. "Copy 81" is such a program. It allows you to copy any BASIC or machine language file from the root or a partition of one disk to the root or a partition of another disk. It also lets you copy files from the root or partition of one disk to another partition on the same disk. Copy 81 even copies relative files. Its only limitation is that it reads only 255 files and 20 partitions per directory.

Typing It In

Copy 81 is written in machine language, so you'll need to type it in using "MLX," the machine language entry program, found elsewhere in this issue. The MLX prompts, and the values you should enter, are as follows:

Starting address: 0801 Ending address: 1328

Be sure to save a copy of the program to disk before leaving MLX.

Although Copy 81 is written in machine language, it loads and runs like a BASIC program. When you're ready to use it, load the program and type RUN. The first thing you'll see is the prompt *insert FROM disk, press RETURN*. When you press RETURN, Copy 81 reads the directory information from the disk in the drive.

The program reads the disk in the last disk drive accessed by the computer. For example, if you turn on your computer, load Copy 81 John Narusis

COPY FILES FROM
ONE 3½-INCH DISK TO
ANOTHER WITH THIS
MACHINE LANGUAGE
UTILITY FOR THE
64 AND A 1581
DISK DRIVE.

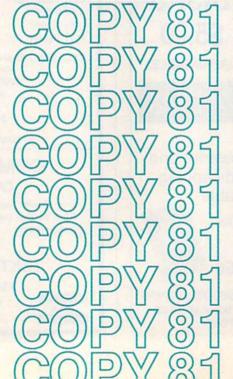

from drive 9 and type RUN. The program reads the directory information from the disk in drive 9. To change the default drive, simply access the new disk drive before running Copy 81. A good way to change the default drive is to initialize the drive you want to use. For instance, to initialize drive 8, you'd type

OPEN1,8,15,"I0:":CLOSE1

After Copy 81 reads the directory information, you'll see its main menu. From this menu, you can view the files on the current disk, enter a partition, or read the directory information from another disk.

## **Partitions**

Copy 81 can copy files from or to any disk partition. If you aren't sure what a partition is and how it can be used, refer to page 77 of your 1581 Disk Drive User's Guide. The program, PARTITION AID, on the 1581 Test/Demo disk may also help you understand partitions.

When the 1581 moves into a partition, it treats the partition as if it were a new disk. A partition has its own Block Availability Map (BAM), its own directory track, and its own unique two-character ID. As far as the disk drive is concerned, it's a totally different disk. Copy 81 also treats partitions as if they were new disks.

If the files you want to copy are in a partition, you can select the partition option by pressing P at the main menu. Copy 81 displays all

56 COMPUTE!'s Gazette November 1989

the partitions on the disk or the message NO PARTITIONS, press RETURN if there aren't any. Use the cursor keys to move the cursor in front of the partition you want to enter and press RETURN. The program moves into that partition, reads the directory information within it, and then returns you to the main menu. If the new partition contains more partitions, you can continue moving deeper. If you're in a partition and decide that you want to return to the root of the disk, select read new disk option by pressing R at the main menu.

## **Copying Files**

Selecting the files option from the main menu displays the files on the disk or in the current partition. To select the files to be copied, you must highlight them. To highlight a file, use the cursor control keys to move the cursor in front of the filename and press RETURN. You can unhighlight a file by moving the cursor in front of the filename and pressing RETURN again.

You can change the status of all the files on the screen by pressing SHIFT-RETURN. All highlighted files are unhighlighted and all unhighlighted files are highlighted. This command can be very handy if you need to copy most or all of the files on a disk.

If there are more than 20 files in the directory, only the first 20 are displayed on the screen. You can view the next 20 files by pressing N or the previous 20 by pressing P.

Once you've selected the files to copy, press C to begin copying. Copy 81 asks whether you want to begin copying. If you press Y, the program begins reading files from the source disk. If you press N, it returns you to the main menu.

After the program reads the source files into memory, it prompts you to place the destination disk into the drive and press RETURN. Next, it displays the prompt select TO partition, or c for current. If you wish to copy the files to a partition, use the cursor control keys to move the cursor to the name of the partition and press RETURN. Press C to copy the file to the root directory of the disk. If there aren't any partitions within the current partition or the root directory of the disk, the program dis-

plays the prompt NO PARTITION, press RETURN.

If you select a partition which contains another, the program displays the select-partition message again. Copy 81 continues to display the select-partition prompt as long as there are partitions nested within the current partition. Press C to copy the files to the current partition or use the cursor control keys to select another partition.

Once you've selected the destination for the files, the program begins writing the files to the disk. If you've selected more files to copy than can be held in memory, Copy 81 requests the source disk again. It continues to prompt you for the source and destination disks until all the files are copied.

To abort the copy procedure at any time, press RUN/STOP. Pressing RUN/STOP before the program has read a file returns you to the main menu. Pressing RUN/STOP after Copy 81 has read a file into memory causes it to display the prompt *Quit?* (Y/N). If you press Y, the program exits to BASIC. If you press N, it continues copying files. See program listing on page 78.

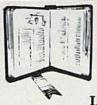

GET MORE PLEASURE FROM THE BIBLE WITH

## LANDMARK

The Computer Reference Bible

Here's what LANDMARK will enable you to do:

SEARCH THROUGH THE BIBLE—Find

- Phrases, words or sentences.

  DEVELOP TOPICAL FILES—Copy from The
  Bible text and search results then add your
- own comments and notes.

  ✓ COMPILE YOUR PERSONAL BIBLE---

Outline texts in color. Add notes, comments, and references. Make your Bible Study organized and on permament record! 

CREATE FILES—Convert them for

wordprocessors like Paperclip and GEOS.

MAKE SUPPLEMENTARY STUDY FILES—
For specific study and develop translation variations.

## NEW LOW PRICE! \$119.95

v1.2 for C64 and v2.0 for C128
CALL OR WRITE TODAY FOR A
FREE BROCHURE, WHICH SHOWS
HOW VALUABLE LANDMARK CAN
BE IN YOUR BIBLE STUDY
P.A.V.Y. Software P.O. Box 1584
Ballwin, MO 63022 (314) 527-4505

## THE NEW TESTAMENT GAME THE OLD TESTAMENT GAME

GUARANTEED HONDEHOMINATIONAL

3 Game Levels make learning Fun for all ages!

## EDUCATIONAL FOR KIDS FUN FOR YOUTH CHALLENGING FOR ADULTS

Nearly 300 Bible Passages per game

## LULUR ENERIICHIINIG

For fastest service, send check or money order for **\$29.95** each plus \$3.00 shipping/handling to:

The Family Jewels 1800 Robertson Blvd., Suite 335 Los Angeles, California 90035 True C128 version included; Not just 128 in C64 mode

Latter—day Saints: Please request a copy of our brochure detailing our special LDS product line.

## NOT TRIVIA - NO PRIOR KNOWLEDGE NEEDED Hardware Requirements:

Commodore 64 or 128 with color TV or monitor; or Commodore 128 with 80 column monitor (color or b&w)

1541 or 1571 (5 1/4") or true compatible disk drive

100% IBM Compatible version also available

To charge your order on Visa or MasterCard, call toll-free (800) 999-6095 ext. 316, 8am - 8pm Eastern Time (California and Idaho residents, please add sales tax.)

## ACTION REPLAY v5.0 THE ULTIMATE UTILITY / BACKUP CARTRIDGE FOR THE C64/128 Action Replay allows you to Freeze the action of any Memory Resident Program and make a complete backup to disk - and that's not all ... Just compare these SUPER CRUNCHER — ONLY \$9.99 A utility to turn your Action Replay 5 into a super powerful program compactor. Reduce programs by up to 50%! Further compact programs already cruched by AR5's compactor. **GRAPHICS SUPPORT DISK -**ONLY \$19.99 To take advantage of AR5's unique power, we have prepared a suite of graphic support facilities. • SCREEN VIEWER: View screens in a 'slide MESSAGE MAKER: Add scrolling messages to your saved screens with music. PROSPRITE: A full sprite editor. ZOOM LENS: Explode sections of any saved

## WARP 25

- The world's fastest disk serial Turbo. A typical backup will reload in under 5 seconds.
- No special formats with action replay you simply save directly into Warp 25 status. Backup all your existing programs to load at unbelievable speed!
- Warp Save/Load Available straight from Basic.

## RAMLOADER

You can also load load most of your commercial originals 25 times faster! With our special LSI logic processor and BK of onboard Ram, Action Replay offers the world's fastest Disk Serial Turbo.

## UNIQUE CODE CRACKER MONITOR

- Freeze any program and enter a full machine code monitor.
- Full Monitor Features.
- Because of Action Replay's on Board Ram the program can be looked at in its ENTIRETY. That means you see the code in its Frozen state not in a Reset state as with competitors products.

## MORE UNIQUE FEATURES

- Simple Operation: Just press the button at any point and make a complete back-up of any\* memory-resident program to tape or disk.

  Turbo Reload: All back-ups reload completely independent of the cartridge at Turbo speed.
- Sprite Monitor: View the Sprite set from the frozen program save the Sprite transfer the Sprite from one game to another. Wipe out Sprites, view the animation on screen. Create custom
- Sprite Killer: Effective on most programs make yourself invincible. Disable Sprite/Sprite/Background collisions Unique Picture Save: Freeze and save any Hires Screen to tape or disk. Saved in Koala, Blazing
- paddles format
- Compactor: Efficient compacting techniques 3 programs per disk 6 if you use both sides.
   Single File: All programs saved as a single file for maximum compatibility.
   Utility Commands: Many additional commands: Autonum, Append, Old, Delete, Linesaver, etc.
- · Screen Dump: Print out any screen in 16 Gray Scales, Double size print options
- Unstoppable Reset: Reset button to Retrieve System and Reset even so called Unstoppable
- Fully Compatible: Works with 1541/C/II, 1581, 1571 and with C64, 128, or 128D (in 64 Mode).
- Disk Utilities: Fast Format, Directory, List, Run and many other key commands are operated by Unique Restart: Remember all of these utilities are available at one time from an intergrated
- operating system. A running program can be Frozen to enter any Utility and the program is restarted at the touch of a key — without corruption.
  LSI Logic Processor: This is where Action Replay V gets its power. A special custom LSI chip
- designed to process the logic necessary for this unmatched Freeze/Restart power. No other cartridge has this power!

## UPGRADE ROM — ONLY \$16.99

Give your AR IV all the power of the new V5.0.

DATEL COMPUTERS

ORDERS\* 1-800-782-9110

MON-SAT 8AM - 5PM (PST)

CUSTOMER SERV / TECH SUPPORT 702-454-7700 TU-SA 10AM - 6PM

## CALL US FOR THE LOWEST PRICES ON OTHER HARDWARE & SOFTWARE

## DEEP SCAN BURST NIBBLER - Only \$39.99 Complete

- The most powerful disk nibbler available anywhere at any price!
- Burst Nibbler is actually a two-part system a software package and a parallel cable to connect the 1541/1571 to 64/128 (state type)
- What gives Burst Nilobler its power? Conventional niloblers have to decode the data from the disk before it can transfer it using the serial port bus — when non-standard data are encountered they are beat. Burst Nibbler transfers data as raw GCR code via the parallel cable without the need to decode it, so you get a perfect copy of the
- Will nibble up to 41 tracks Copy a whole disk in under two minutes. Fitted in minutes no soldering required on 1541 (1571 requires soldering).

Software Only \$19.99 . Cable Only \$19.99

## 256K SUPEROM EXPANDER Only \$49.99

- 8 sockets eack accept 8K thru 32K ROM or EPROM
- On board operating system no programs to load
- Menu driven just press a key to load program.
- Select any slot under software controls.
- Unique EPROM generator feature will take your own programs — basic or m/c and turn them into autostart EPROMs (EPROM burner required).

## ROBOT ARM - Only \$89.99

- Human-like dexterity to manipulate small objects Accessories: Commodore 64 Interface, 'Finger' Jaws,
- Shovel/Scoop, Magnetic Attachment, 2 Joy Sticks
- Uses 4 \*D\* size batteries (not included)
  Works with an without interface

## MIDI 64 - Only \$49.99

- Full specification MIDI interface at a realistic price. MIDI IN MIDI OUT MIDI THRU
- Compatible with Digital Sound Sampler.

## DIGITAL SOUND SAMPLER - Only \$89.99

- Allows you to record any sound digitally into memory and then replay it with astounding effects.
- Playback forwards/backwards with echo/reverb/ring modulation.
- MIDI compatible with our MIDI 64 interface.
- Full sound editing and realtime effects menu with wave-
- Powerful sequencer plus load/save function.
- Line In Mic in Line Out Feedback controls.

## TURBO ROM II - Only \$24.99

- A replacement for the actual kernal inside your 64.
- Loads/Saves most programs at 5-6 times normal speed. Improved DOS support including 10 sec. format. Programmed function keys: Load, Directory, Old, etc. Return to nomal kemal at flick of a switch.
- File copier Special I/O loader Plus lots more Fitted in minutes -- no soldering usually required.

## MOTHER BOARD - Only \$29.99

- Saves wear on expansion port
- Accepts 3 cartridges (switchable)

## EPROMMER 64 - ONLY \$69.99 COMPLETE

- Top quality, easy to use EPROM programmer for the 64/
- Menu-driven software/hardware package makes programming, reading, verifying, copying EPROM's simplic-
- Program 2716 THRU 27256 chips @ 12.5 21 or 25 volts
- Full feature system all functions covered including device check/verify.
- The most comprehensive, friendly and best value for the money programmer available for 64/128. Ideal companion for Superom Expander, 16K EPROM
- Board or any EPROM-based project.

## TOOLKIT IV - Only \$14.99

- The ultimate disk toolkit for the 1541 with more features than most for less
- An absolute must for the serious disk hacke
- DISK DOCTOR V2 . HEADER/GAP EDITOR . DISK LOOK -Recover lost files. Disassemble any program from the disk to SCREEN or PRINTER. Much, much more. FILE COMPACTOR • FAST DISK COPY • FAST FILE COPY 10 SECOND FORMATTER • ERROR EDIT • MUCH, MORE.

## SMART CART - CARTRIDGE ONLY \$59.99

- NOW YOU CAN HAVE A 32K CARTRIDGE THAT YOU PRO-GRAM LIKE RAM THEN ACTS LIKE ROM! 32K psuedo-ROM - battery backed to last up to 2
- even auto start types with-
- years. Make your own cartridge even out the need for an EPROM Burner.
- Can be switched in/out via software.
  Turn your cartridge into a 32K RAM disk with our RAM DISK software.
- SOFTWARE ONLY \$14.99

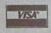

DATEL COMPUTERS 3430 E. TROPICANA #67 LAS VEGAS, NV 89121

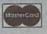

\*Add \$4 Shipping & Handling in the U.S. - Add \$14 for Foreign Orders - Canada/Mexico Add \$10.00 - Virgin Islands, AK, HI, FPO, APO Add \$7.00 - Add \$3.00 C.O.D..

Checks / Money Orders / C.O.D. Accepted · SPECIFY COMPUTER & DRIVE MODEL WITH ORDER . Please call for return authorization number. Other Returns subject to 20% restocking fee.

## feedback

Do you have a question or a problem? Have you discovered something that could help other Commodore users? We want to hear from you. Write to Gazette Feedback, COMPUTE!'s Gazette, P.O. Box 5406, Greensboro, North Carolina 27403. We regret that, due to the volume of mail received, we cannot respond individually to programming questions.

## **DATA Statements**

When I try to read in text (words) rather than numbers from DATA statements on my 64, I sometimes get an error. Can you tell me why?

Onsby Rose Abingdon, VA

You didn't specify which error you were getting, so we'll try to cover them all. Data that's read in from DATA statements must agree in type and in number with the variables used in the READ statement. Otherwise, you'll get a SYNTAX ERROR error (on the 128, you get a TYPE MISMATCH error). For example, when you read in string data, it must be assigned to a string variable. The same is true of numeric data.

A second type of error—the OUT OF DATA error—can occur when the program has read in all the data and then encounters an extra READ statement. One way to avoid this is to include a count value at the beginning of your DATA statements that tells the program how many items to read. The lines below illustrates this.

## 10 READ N:DIM A\$(N):FOR I=1 TO N:READ A\$(I):NEXT 100 DATA 3,FORK,KNIFE,SPOON

Another type of problem can occur when the DATA statements contain string data that include commas, colons, leading spaces, and other special characters. To prevent BASIC from misinterpreting the data, place quotation marks around each item.

## **Keyboard Solutions**

My Commodore 64 is now six years old. I've noticed that the keyboard sensitivity has diminished on the space bar and certain other selected keys. It now requires more than a light touch for a key to register. Can I fix the problem with each key or should I replace the entire keyboard assembly?

Gene Carrell San Jose, CA

We couldn't answer this any better than Ron Houtrouw of Richland, Washington, did in "Cleaning Your Commodore 64 Keyboard (Old Style)," from the TC-Cubed newsletter. Here are some of the points he makes.

First, the standard disclaimer. Any attempted repairs may void your warranty. There are no guarantees, expressed or implied.

You'll need a #1 and a #2 Phillips screwdriver (a big one and a little one), a high-pressure air supply (or vacuum cleaner), a butter knife, a felttip pen, a pencil eraser, some cotton swabs, and some rubbing alcohol. A soldering iron is optional. The keyboard contacts are easier to reach if you desolder two connections, but you can still get at them without doing so. A clean table with a dark-colored cloth covering is a good surface to work on. That way, any screws or components you drop will show up.

Next, a warning. DO NOT use any solvents on your computer. Some of them may melt the plastic. Use cotton swabs dipped in rubbing alcohol for most of the cleaning, but not on the keys themselves because this will erase the painted symbols.

Be sure all cables are disconnected. Start by turning the machine upside down and removing the three Phillips screws in the front that hold the housings together. Turn the computer back over, keyboard facing you, and insert a butter knife where the housings meet. Pry gently and the

housings will separate in front. Lift up the front section. Notice that you cannot pry the back side of the casing because it is hinged. On the right is a three-pin connector for the power-supply LED. Mark the side nearest you with a felt-tip pen to aid you in reassembly and detach the connector. On the left is a 19-pin connector that only fits one way; unplug it.

Continue to lift the assembly until it parts in the rear and separates. Remove the eight Phillips screws holding the keyboard to the housing, and then remove the keyboard. If you have a soldering iron, desolder the two electronic leads protruding through the fiberglass on the back of the keyboard. Remove the 23 very small Phillips screws and lift the circuit board. If there is clear tape over the screws, remove it. If you desolder the connections, you can turn the keyboard over to clean the contacts and components. Otherwise, you'll have to reach under it very carefully to clean them.

On the printed circuit board, clean the contact area with alcohol and cotton swabs. Be very gentle if you haven't desoldered the connection. Use a pencil eraser to rub each contact briskly followed by another alcohol swab. Some home-maintenance people feel that the use of pencil erasers could wear the contacts needlessly, so use your own judgment.

While everything is disassembled, use the clean, high-pressure air supply to give the whole works a good dusting. If this is not available, you may use a vacuum cleaner with a nozzle attachment as an alternative (be careful not to take in any screws!). Because high-pressure air can cause injury, use safety glasses or a face shield when working with it.

Reassemble the components, and, if necessary, resolder the two wire connections. Be very careful when replacing the screws. They can easily strip the plastic threads with too much pressure.

## horizons

## The Computer's New Clothes

## **Rhett Anderson**

To a programmer like myself, the beauty of a computer is 100-percent internal. When a new computer comes out, I rarely notice what it looks like on the outside (the exception is Steve Jobs' beautiful NeXT). It's the specs I'm looking for. Is it a sixer or an eighter? (That's techie for a computer with a Motorola or an Intel processor, respectively.) What is the video resolution? How is sound handled? How fast is it?

I rarely even notice if a computer has a numeric keypad or not, although I do check to see the layout of cursor keys (abysmal, in the case of the 64) and whether a computer has a mouse (I feel lost without one).

On occasion, I'm forced to notice the outside of a computer—usually when I'm plugging in a peripheral. At these times I must think of the computer as a machine, not as an extension of my mind.

For example, the other day I noticed that most Commodore 64s are a terrible brownish color, something I hadn't noticed since the machine first started shipping. Later models are a pleasing, if conformist, beige.

What am I getting to? A contest. (You did see this coming, of course.)

## The Psychedelic 64

Get out your paint guns, glue guns, brushes, stencils, spangles—every little piece of junk that you can find. It's time to make the 64s of the world into new and different beasts.

If you want to get classy, maybe you'll find some matte black paint and make the NeXT-iest 64 in town. Or perhaps you'll take a trip back to the sixties with some Day-Glo paislies. Or rhinestones for that cheap-Western look. Or leather straps for that expensive-Western look.

When you've finished your

new and improved 64, send me a photo of your machine (color slide or print, 35 mm looks best) and your name and address. Tell me how you did the dirty work. My three favorite designs will be featured in a future column. The winners will receive their choice of any three of *Gazette's* special disk products. Be sure to get your entry in by January 31, 1990.

Be careful when you do the bodywork on your computer. Don't drip paint down into the case. You might want to disassemble your computer before you start. Neither *Gazette* nor I can take any responsibility for any damage you might do in this project. If you want to play it safe, buy a broken 64 and paint it, or paint a disused VIC.

## **A Different World**

There's no fighting it. The 64 no longer drives the entertainment market. The IBM PC and its compatibles do. How can this be? It's a tricky business that has to do with the design philosophies behind the 64 and the PC.

When the 64 and the PC were young, the 64 was the ideal choice for games. On the graphics side, the 64 featured a graphics mode with 16 colors and eight movable objects called *sprites*. The PC was limited to two colors (monochrome) or four colors (CGA). Sprites on the PC? Nope. None.

The sound of the PC was simply awful, limited to beeps, hisses, and raspberries. The 64 was the musical virtuoso of its time with three voices and changeable waveforms and envelopes.

For game input, nothing beats a joystick. The 64 lets you plug in two. The PC? None.

How could the 64 not have won? Well, it won the battle, but lost the war.

The critical difference between the machines is that the 64 has a

closed architecture and the PC has an open one. The PC is designed as a lowest-common-denominator machine that doesn't really even begin to blossom until various options are added. The 64, on the other hand, does most of its tricks with its standard equipment.

You can now add an EGA or a VGA video-display card to the PC. No comparable cards are available for the 64. You can add inexpensive sound boards to the PC. Not so with the 64. And as for the PC's most serious gaming limitation, you can now add joysticks.

It's an expensive process, but an expanded, enhanced PC does turn out to be a better game machine than the 64. It's painful to say that, but it's true.

Of course the software producers don't go ga-ga just because the topnotch PC looks and sounds better than the 64. After all, the Amiga outperforms the PC for any game. It's the number of installed units that dictates the enthusiasm of the game companies.

## The Big Bummer

Years ago, the prevailing thought was that despite the PC's incredible sales, the machine was doomed because it was old technology. At the time, most people believed that a machine's standard equipment dictated how good its software could be. You could sell games for CGA, but not for EGA. You could sell games for keyboards, but not for joysticks. The PC's phenomenal success has changed all that. If you can sell a hot product to even 1 percent of PC owners, you'll be a millionaire many times over.

Personally, I prefer the approach Commodore took with the 64. When technology gets old, I just want to junk my computer and get the latest machine with the best standard equipment. But America doesn't seem to agree.

## COMPUTE! Publications Back Issues/ Disk Orders

Individual back copies of magazines and disks are available by mail only while quantities last.

Please clip or photocopy, and mail completed coupon and check to:

COMPUTE! Publications Single-Copy Sales P.O. Box 5188 Greensboro, NC 27403

Name:

| Price |
|-------|
|       |
|       |
|       |
|       |
|       |
|       |
| 2 75  |
|       |
| I GIT |
|       |

- Back issues of COMPUTE!, and COMPUTE!'s Gazette are \$6.00 each. No issues dated prior to January, 1986, are available. In addition, the following issues are NOT available: Gazette: 1/86, 3/86.
- Single disks for COMPUTEI's Gazette are \$15.00.
   Disk/magazine combinations are \$16.00 NOTE: No disks dated prior to June 1986 are available. The May 1986 and October, 1987 Gazette disks are no longer available.
- Back issues of COMPUTEI's PC Magazine are \$16.00 each. This publication is available only as a magazine/disk combination. Our back issue inventory consists mainly of magazines with 5.25-inch disks, but we will attempt to supply 3.5-inch disks if requested. The following issues are NOT available: PC Magazine: 9/87, 11/87, 9/88, 11/88.
- Back issues of COMPUTEI's Amiga Resouce magazine are available beginning with Spring, 1989 for \$6.00 each. Back issues of COMPUTE'S Amiga Resource Disk are available beginning with Summer, 1989 for \$10.00 each. Disk/magazine combinations are \$12.00.

Shipping and handling included for U.S. and Canadian residents. Others add \$2.00 for surface mail, \$5.00 for air mail.

Payment must be in U.S. dollars by check drawn on U.S. bank. MasterCard or Visa credit cards accepted on orders of more than \$20.00.

on orders of more than \$20.00.
† North Carolina, New York, and Pennsylvania residents must add appropriate sales tax.

## geos column Turbo Format

## **Kent Farris**

Format disks in 9.5 seconds with this disk drive utility for GEOS and GEOS 128, versions 1.3 and higher. Requires a 1541 disk drive.

Formatting disks with the 1541 disk drive is time-consuming. A normal format takes about one minute and 20 seconds. And while GEOS 2.0 greatly speeds up and simplifies many programming tasks, formatting disks isn't one of them.

With "Turbo Format," you can stop waiting on the disk drive and can get back to computing. It completely formats a single-sided disk in only 9.5 seconds. If you don't mind wasting a few more seconds, you can also have it verify the format as it goes.

## Typing It In

Program 1, Turbo Format, is written entirely in machine language. To enter it, you'll need to use "MLX," the machine language entry program, found elsewhere in this issue. The MLX prompts, and the values you should type in, are as follows:

Starting address: C000 Ending address: C757

When you've entered all the data for Turbo Format, save two copies to a GEOS work disk, one with the filename TURBO FORMAT and one with the name TURBO.BKUP. One copy will be converted by Program 2 into a GEOS application. The other is a backup copy, in case you have a problem during the conversion.

Now type in Program 2, "Turbo Convert." Be sure to use "The Automatic Proofreader," also found in this issue, to prevent typing mistakes when you enter the program. Save a copy to the work disk containing Program 1. Be very careful when typing in Turbo Convert. Since it writes directly to your

disk, it's possible that a typing error could scramble the disk. Until you're sure that Turbo Convert works correctly, use it only on scratch disks.

To prepare Turbo Format, load Program 2 and type RUN. Turbo Convert searches the disk for the file TURBO FORMAT and, when it finds it, converts it into a GEOS application. If something goes wrong during the conversion, check your typing in Program 2 and then try again using TURBO.BKUP.

## **Formatting**

When you first run Turbo Format, it displays a dialog box containing three gadgets: NO, Format, no verify; YES, Format and verify; and Cancel, Exit format. Selecting the YES or NO gadgets causes a requester box to appear. Enter the name and unique two-digit ID for the disk to be formatted. Be sure that the disk to be formatted is in drive A before you press RETURN.

If you select the NO gadget, Turbo Format will format your disk in about 9.5 seconds. If you select the YES gadget, it takes approximately 17 seconds. Format-and-verify takes longer, but the drive attempts to read each sector after it's written and thus verifies that the format was successful. Selecting the Cancel gadget returns you to the deskTop.

Turbo Format checks for two types of errors. Since it works only with the 1541, the program checks the disk drive. If it isn't a 1541, it displays an error message to that effect. It also checks for errors during the format-and-verify operation. If the disk is write-protected or there is a verify error during the format, Turbo Format displays the standard DOS error message. To recover from any error, simply click on the OK gadget. Turbo Format returns you to the main dialog box.

See program listings on page 83.

## d'iversions

## The Death of Nintendo

## Fred D'Ignazio

The title of this month's column comes from one of the letters I received this month as part of the ongoing 64/Nintendo debate. Much of the letter is reprinted below.

People's interest in this debate is still running high. I used to get mostly junk mail and bills in my mailbox. Now most of the letters are from inflamed readers who are jumping into the great debate.

This month I'm featuring letters with novelty value—for example, a letter from a girl (finally!), a letter from Africa, the Death of Nintendo letter, and so on.

When I rip open the envelopes of many of my readers' letters, a little scrap of paper drops out. Readers have seen that I use only a small quote from each person, so they have reduced their letter to a title, a brief comment, and their name and address. Ingenious!

## **How Many Games?**

Nintendo has some games, but look at all the games the Commodore has. I think that Commodore should put its new games on television. So many kids watch television, and if they heard how many games the Commodore has, they would want to get a Commodore more than a Nintendo.

—Josh Kocher, Cherry Valley, CA

## Commodores vs. Oranges

I am 12 years old and own a Commodore 64. I am thoroughly pleased with it. If people feel they want an arcade machine, they should get a Sega or Nintendo. The 64 is a computer and it's not comparable to a Nintendo.

-Jody Renouf, Livermore, CA

## **Mapping the Nintendo**

I eagerly await the debut of COM-PUTE!'s Nintendo Magazine. And I'm holding out for COMPUTE!'s Mapping the Nintendo book.

-Robert Knop, Berkeley, CA

## Don't Trash the Best!

Here's an idea I think would make the 64 and 128 more popular. You should try asking Sierra to make some videogames for the Commodore, such as the King's Quest series. Though Sierra probably favors IBM, I'm sure that including Commodore versions would increase their financial prosperity. The 64 and 128 computers are some of the best, so let's try not to trash them.

—Jason Camp and Daniel Rogers, Nairobi, Kenya, East Africa

## Who Is Queen of the Sprites?

The Nintendo can't do spreadsheets, checkbook balancing, and so on. But can the 64 hold more than four colors in an 8 × 4 pixel area? Can it effectively produce hires graphics with more than two colors in each 8 × 8 pixel area? Can it easily and readily control more than seven sprites at once?

-Greg Sullivan, Hudson, NY

## **Video Gunslinger for Hire**

With a Commodore or any kind of computer, if you become good at it, you can make a living. What can you do with a Nintendo—become a professional game player?

—Michael Whitlock, address withheld by request

## **Shootout or Wipeout**

Commodore vs. Nintendo reminds me of the old cowboy movies. The good guys wore white hats and always won the shootout. Commodore is wearing a faded white hat and may lose the next shootout. . . . Here in California it would be like surfing. Nintendo is hot-dogging the curl and some day soon will wipe out.

-Ivan Musovich, Riverside, CA

## The Death of Nintendo

In response to your August column, I am prepared to make a dangerous statement: Nintendo is dying. My prediction is that the NES will stop selling in about four years. Here's the evidence upon which such a prediction is based:

1. The Atari Syndrome. The Atari VCS, in its heyday, was an excellent system, but scores of companies sprouted up overnight to get a slice of Atari's profits. Nintendo systems are now in just about every household that wants them, and several companies have won lawsuits giving them the right to produce games without Nintendo's approval. Nintendo has all its eggs in the basket of the NES, and the basket is starting to come apart.

2. Pac-Man-itis. We all remember the cute little yellow guy that ate all day and didn't gain an ounce. Almost everything in the early 1980s was Pac-Man—songs, T-shirts, stickers, TV shows, news articles, books. People had had it up to here with Pac-Man. Nintendo has just gone into the cereal business (Zelda-berries? Good grief!), and the idea of Mario and Luigi on Saturday isn't that farfetched.

3. Hier in da raus (German for "in one ear and out the other"). Michael Jackson, breakdancing, rap, and surfing all had their heydays, and only the best (or just plain stubborn) held on. Sound familiar? I may be only 15, but I can write through reams-no, bales-of paper regarding the demise of the NES. In closing, I'd like to thank you for the best articles you've written (with the exception of "Is There Life After Nintendo?" of course). Congratulations to Dennis Joslin and Bill Ward, Jr., for their stands. But I will not put my feelings about one Ann Tancredi in writing. Keep up the good work, Mr. D'Ignazio.

## BASIC for beginners

## **Keys to BASIC Programming**

## **Larry Cotton**

This month we'll do the first part of a very interesting (and fun), twopart project for the Commodore 64. In the process, we'll tie together several bits of BASIC that we've discussed over the last several months.

It's always interesting to try to figure out what a program does before you run it, just by looking at its listing. With that in mind, let's construct a program. I won't tell you what it does until later in the column. As you type in the program, apply what you've learned and see if you can determine what it's going to do before you run it. Let's begin.

## 10 PRINT CHR\$(147):POKE 53280,3:POKE 53281,3:POKE 214,5:PRINT

This line clears the screen, colors it and the border cyan, and then moves the cursor down five lines (more on POKEing location 214 later). Now, we'll fill a six-element array A\$():

## 20 FOR T=1 TO 6:READ A\$(T):NEXT 30 DATA 167,18,32,144,5,125

The DATA statement contains CHR\$ codes (see the March 1989 column), which cause the computer to do several things:

167 prints a vertical line

- 18 turns on reverse
- 32 prints a space (often reversed)
- 144 prints black characters
- 5 prints white characters
- 125 prints another vertical line

You can see what each code does by entering PRINT CHR\$(X), where X is one of the six numbers above (except 18 and 32, where the effect is not obvious). Try some. The program we're entering uses all six of these CHR\$ codes in fairly long sequences to create a picture on the screen.

## **Forming Long Strings**

Next, we'll define three strings which will be used repeatedly:

40 C\$="3435":D\$="6363":E\$="36"

Don't worry about these for now; we'll look at them a little more in a moment. We've moved the cursor down five lines; now, we'll move it five spaces to the right:

## 50 PRINT TAB(5);

The short strings above can be added together (concatenated) to form long ones. We also include some literal strings. Again, don't worry about what we're doing; just type away.

Now, run the program. Type PRINT B\$ and press RETURN. If you haven't made a typing error, you should see

## 512343534353634353435343536343 53435363435343534353

So far, so good. Now enter the next line:

## 70 FOR Z=1 TO 2:GOSUB 1000:PRINT:PRINT TAB(5); :NEXT:PRINT TAB(5);

Then enter the subroutine called in line 70.

1000 FOR T=1 TO LEN(B\$) 1010 M\$=MID\$(B\$,T,1) 1020 U=VAL(M\$) 1030 V=VAL(A\$(U)) 1040 PRINTCHR\$(V); 1050 NEXT 1060 RETURN

This is probably the most difficult subroutine we've ever written, so I'll take the time to explain it thoroughly. However, it doesn't use any technique we haven't encountered over the last several months.

Remember, we want to print a lot of characters in sequence to draw a picture. We can print any one character like this:

PRINT CHR\$(167)

Or we can define it once:

A\$(1) = CHR\$(167)

and print it any number of times like this:

## PRINT AS(1)

Thus, if we want to print a lot of control codes and other characters, we can avoid having to decipher the obscure symbols by using CHR\$ codes. Then, all we have to do is refer to the appropriate subscript in the A\$ array (the number in the parentheses) to do our printing.

## **String Scanning**

The variable B\$ contains 50 characters (they're not numbers yet): ten C\$'s (4 characters each), three E\$'s (2 characters each), "512," and "3."

What we want to do is scan B\$, one character at a time, convert the characters to real numbers, and then print the CHR\$ code that corresponds to each particular array subscript number. This will create our picture. Refer to lines 1000–1060, and let's analyze them individually.

In line 1000, we use LEN (covered in the December 1987 column) to determine the length of B\$ (50); the T-variable FOR-NEXT loop will execute 50 times. Line 1010 contains the first operation inside the FOR-NEXT loop, MID\$ (see the November 1987 column), which scans B\$ one character at a time from left to right as T increases from 1 to 50. The first time through the loop, T is 1 and M\$ is "5."

At this point, M\$ is a literal string—not a number. Line 1020 uses VAL (see the December 1987 column) to change it to a number. The variable U represents that number, which ranges from 1 to 6; it becomes the subscript to the sixelement A\$ array.

We use VAL again in line 1030

to extract the desired CHR\$ code from A\$(U). Line 1040 prints it. The semicolon after PRINT CHR\$(V) ensures that the characters are printed sequentially on the screen.

The T-variable FOR-NEXT loop ends at line 1050; control returns to line 1000 until T is 50. Line 1060 RETURNs the subroutine to line 70.

## **Count Those Parentheses**

Here's another approach which may clarify things further. Enter the following line and press RETURN.

A\$(1)="167"

Then enter

## PRINT A\$(1)

You should see 167. Now enter

## PRINT CHR\$(A\$(1))

Notice that there is always the same number of opening parentheses as closing ones. This time you'll get a TYPE MISMATCH ERROR because A\$(1) isn't really a number; it's a literal string. For all the computer knows, A\$(1) could be "Q" or "UMBRELLA." We must first convert A\$(1) to a real number:

## PRINT VAL(A\$(1))

Now you'll get the number 167. Enter

## PRINT CHR\$(VAL(A\$(1)))

Finally, we get the desired result—a vertical line. Lines 1000–1060 could be crunched to

1000 FOR T=1 TO LEN(B\$):PRINT CHR\$(VAL(A\$(VAL(MID\$ (B\$,T,1))))::NEXT:RETURN

Look again at B\$:

## 51234353435363435343534353634353 435363435343534353

As B\$ is scanned character by character in subroutine 1000–1060, each corresponding CHR\$ code is printed to the screen on the same line (the semicolon in line 1040 ensures this), thus creating a picture. The following chart shows what the first five characters do.

| A\$<br>Index # | CHR\$<br>Code | What It Does         |
|----------------|---------------|----------------------|
| 5              | 5             | prints white         |
| 1              | 167           | prints vertical line |
| 2              | 18            | reverse printing     |
| 3              | 32            | prints space         |
| 4              | 144           | prints black         |

And so forth. You still may not recognize the picture we're drawing until two more program lines are added.

80 B\$="12"+E\$+"3"+D\$+D\$+ D\$+D\$+D\$+D\$ 90 FOR Z=1 TO 2:GOSUB 1000 :PRINT:PRINT TAB(5)::NEXT

These lines are similar to 60 and 70; they form another B\$ by concatenating one E\$, six D\$'s, and other characters. (D\$ and E\$ were defined in line 40.)

Lines 70 and 90 contain a Z-variable FOR-NEXT loop that ensures each sequence is printed twice. These lines also position the cursor so that the second set of characters falls directly under the first.

## It's a Keyboard!

If you run the program at this point, you should be able to tell what we're creating—a piano keyboard! The next several lines print a squiggly line that will connect the two parts of the keyboard.

100 POKE 214,8:PRINT:PRINT TAB(34)CHR\$(192)CHR\$ (201):PRINT TAB(35)CHR\$(194)

110 PRINT TAB(6)CHR\$(213);:FOR T=1 TO 28:PRINT CHR\$(192); :NEXT:PRINT CHR\$(203)

120 FOR Z=1 TO 5:PRINT TAB(6) CHR\$(194):NEXT

130 PRINT TAB(6)CHR\$(202)CHR\$ (192) CHR\$(145)CHR\$(145) CHR\$(145)TAB(8);

POKE 214, x followed by PRINT moves the cursor down from the top of the screen x lines (also see line 10). The TABs move the cursor to the right. The CHR\$ codes print the symbols which form the squiggly line. We draw the bottom half of the keyboard with the next four lines, which are similar to lines 60–90.

140 B\$="12"+E\$+C\$+C\$+E\$+C\$ +C\$+C\$+E\$+C\$+C\$+"3"

150 FOR Z=1 TO 2:GOSUB 1000:PRINT:PRINT TAB(8); :NEXT

160 B\$="123"+D\$+D\$+D\$+D\$ +D\$

170 FOR Z=1 TO 2:GOSUB 1000 :PRINT:PRINT TAB(8);:NEXT

## Superimposed Symbols

This completes the keyboard itself. We now add letters and symbols that show which computer keys correspond to the piano keys.

180 POKE 214,5:PRINT:PRINT TAB(31)CHR\$(18)CHR\$(144) "C":PRINT CHR\$(18);

190 J=10:GOSUB 2000

200 DATA 7,2,9,3,13,5,15,6,17,7,21,9, 23,0,27,-,29,£,31,H

And, a subroutine:

## 2000 FOR Z=1 TO J:READ M,N\$ :PRINT TAB(M)N\$;:NEXT :RETURN

Line 180 strategically positions the cursor, prints a cyan C in a black background, moves the cursor down a line, and turns on reversed characters. Lines 190, 200, and 2000 print reversed letters and symbols (cyan letters, white background) superimposed on the piano keys. The variable J in line 190 tells line 2000 how many pairs of data to read.

## READING Numeric and String DATA

Note that we're reading both numeric (M) and string (N\$) variables. The variable M is used as a TAB value to position the cursor; N\$ is the actual number, letter, or symbol that is printed on the keyboard.

The next three sets of three lines use the same principles as those in lines 180–200.

210 POKE 214,14:PRINT:PRINT CHR\$(18);

220 J=7:GOSUB 2000

230 DATA 12,D,14,F,18,H,20,J,22, K, 26,":",28,";"

240 POKE 214,8:PRINT:PRINT CHR\$(18)CHR\$(5);

250 J=14:GOSUB 2000

260 DATA 6,Q,8,W,10,E,12,R,14,T,16, Y,18,U,20,I,22,O,24,P,26,@,28,\*, 30,↑,32,Z

270 POKE 214,16:PRINT:PRINT CHR\$(18);

280 J=11:GOSUB 2000

290 DATA 9,Z,11,X,13,C,15,V,17,B, 19,N,21,M,23,",",25,.,27,/,29,=

Be careful when typing the DATA statements; make sure there's a comma between each item. The quotation marks around the colon, semicolon, and comma avoid encountering syntax errors, since they are normally used as BASIC punctuation. If you want to run the program as is, add this line:

**300 END** 

Next month: Playing it!

## THE programmer's page Blast from the Past

## **Randy Thompson**

"The Programmer's Page" is interested in your programming tips and tricks. Send all submissions to The Programmer's Page, COMPUTE!'s Gazette, P.O. Box 5406, Greensboro, North Carolina 27403. We'll pay \$25-\$50 for each tip we publish.

In a recent fit of nostalgia, I pored over a stack of old *Gazettes* in search of hints and tips from years gone by. *Gazette* has 75 issues behind it—a phenomenal amount for a magazine that focuses exclusively on one brand of computer—and there have been quite a few programming gems published in these back issues. Here's just a sampling of what I found.

## **IF-THEN Logic**

Have you ever wondered how your computer evaluates an IF-THEN statement? For example,

## 100 IF A=7 THEN B=C+5

It may seem a simple task, figuring out if A equals 7, but BASIC has to be ready for almost anything. An IF expression may contain floating-point, integer, or string variables. It can contain logical operators (NOT, AND, OR). There might be parentheses to signal the order of evaluation. And any extra spaces have to be ignored, unless they are inside quotation marks.

Once the expression has been evaluated, a number is returned to the IF-THEN part of BASIC. If the expression is false, the number returned is 0. If it's true, the result is —1. When a false expression is found, your computer drops into REM mode, ignoring anything after the THEN, and looks for the next line of real BASIC.

To see how this logic works, enter the following line:

Q=9:PRINT "Q=9":PRINT Q=9

Your computer should respond by printing the string (Q=9), followed by -1 (which means the expression is true, because you assigned the value of 9 to the variable Q). If you enter PRINT Q=15, you should see 0, because the expression is false.

The three equal signs in the example above do three completely different things. The first one is an assignment equal. It assigns the value of 9 to the variable Q. After the PRINT, the equal sign is inside quotation marks and is simply a character equal. The final time it is a comparison equal, used to compare the numbers or variables on either side.

The difference between assignment and comparison is illustrated in this unusual-looking line:

## R=5:S=R=5:PRINT S

First, we assign 5 to variable R. Next, the computer wants to assign a value to S. It decides that R=5 is an expression and does an evaluation (using a comparison equal). The expression is true, which gives a value of -1. That value is assigned to S, and -1 is printed on the screen.

It's not hard to understand that 0 means false. But why -1 for true? Why not 10, or  $\frac{1}{2}$ , or 16 million?

Actually, you can use any nonzero value to signal a true expression. It is fairly common to use a statement like this in a program:

## IF A<>0 THEN PRINT "MESSAGE"

Knowing that 0 always turns out to be false, and nonzero numbers are evaluated as true, you can make a modification to the above line.

## 10 IF A THEN PRINT "MESSAGE"

Leaving off the <>0 saves some memory and can be a valuable programming technique. You just have

to remember that 0 means false and anything else counts as true.

In the example above, the variable A is evaluated for truth or falsity as if it were an expression. To turn it the other way around, you can use an expression as if it were a variable. If false, the expression is equivalent to 0. If true, it's equivalent to -1.

Let's say your bank charges a fee of 15 cents per check when your balance falls below \$400. Otherwise, checks are free. In your checkbook-balancing program, you might have these two lines:

## 130 BAL=BAL-CHK 140 IF BAL<400 THEN BAL=BAL -.15

You input the check's amount, and the program subtracts it from the balance, determines whether the new balance is below \$400, and subtracts the fee if necessary. Now look at this variation:

## 130 BAL=BAL-CHK+((BAL-CHK) <400)\*.15

First the check is subtracted from the old balance. Next, the expression (BAL—CHK)<400 is evaluated. If the new balance is \$400 or more, the expression is false, giving you a 0. Zero times 15 cents is 0, and the new balance remains as is. But if the balance is below \$400, the expression is true and 15 cents is subtracted (or more accurately, —.15 is added).

We still haven't seen why a true statement is worth -1. For one thing, it makes certain situations work out nicely. Like subtracting 15 cents when your balance goes below \$400. Specifically, however, in twos-complement arithmetic, -1 is the logical opposite of 0. At the bit level, you flip the bits and add 1. In BASIC, this is the equivalent of adding 1 and changing the sign. Ask your computer to PRINT NOT 8. You should see -9 on the screen.

An interesting corollary to this is that, if you are using a logical AND as a mask, 0 masks everything and -1 masks nothing. In other words, for any number X, X AND 0 always results in 0, while X AND -1 always returns X. It's similar to multiplication, where 0 times any number yields 0, and 1 times any number gives back the number.

Knowing how to use variables as expressions (IF A THEN action) and how to use expressions as variables (A=(B<15)\*2) offers a lot of flexibility in BASIC programming.

Flags, for example, can be useful in almost any type of program. When you first type RUN, all variables are set to 0. So, if you have a variable called FLAG, you know it starts out being false. The flag is down. By assigning a nonzero value to FLAG, it is set, and you can test it with a simple IF FLAG THEN action, rather than the bulkier IF FLAG< >0 THEN action.

John Michael Lane "Hints & Tips," September 1984

## Scrolling on the 64

When you're writing a program on the 64, you can enter up to 80 characters per line. These program lines are called logical lines. Logical lines can take up one or more screen lines when you list a program.

There's a table in memory that keeps track of which screen lines are connected. This line-wrap table starts at location 217 (217 corresponds to the top line, 218 is the second, and so on). If the high bit of one of these locations is on (creating a value of 128 or greater), the screen line is the beginning of a logical line. If the bit is off, the line is continued from the previous line.

Remember that screen lines are always single lines, but that logical lines might contain one or more screen lines.

You can call the computer's built-in scrolling routine with SYS 59626. This SYS will scroll one or two screen lines, depending on the size of the logical line at the top of the screen. If it's made up of two logical lines, that's how many lines the screen will scroll. If you want to limit the scroll to a single screen line, type POKE (218), PEEK(218) OR 128 before the SYS.

There is a quirk associated with the scroll routine. Clear the screen and enter this line: PRINT"BE-

FORE":SYS 59626: PRINT "AFTER". After you press RE-TURN, the word BEFORE is printed where the cursor would normally be, but AFTER shows up at the bottom of the screen. And the READY prompt is in the middle of the screen. To avoid this situation, save the position of the cursor before scrolling.

The normal movement of the screen is up, but it's possible to make the screen move in the other

10 PRINT "{CLR}"; PRINT "{HOME} {2 DOWN}"; TAB ( RND(1)\*40);"Q" 30 POKE 218, PEEK (218) OR 128 40 PRINT "{HOME} {DOWN} {LEFT}";

50 IF RND(1)>0.2 THEN 30

60 GOTO 20

CHR\$ (148)

Line 10 clears the screen. Line 20 moves the cursor to the home position and then down two lines. A solid circle character is then printed in a random position.

Lines 30 and 40 make the screen scroll down. First, the second screen line is marked as the beginning of a logical line (218 is the memory location for the second screen line). Then we print {HOME}, {DOWN}, and {LEFT}, which puts the cursor at the end of the first screen line. CHR\$(148) is the insert character. By inserting at the end of the first logical (and screen) line, the computer has to make space for the second line. It moves everything on the screen down a notch. The program then loops back to the beginning.

> Jay Bromley "Hints & Tips," June 1985

## WAITing for a Keypress

When you want users to choose something from a menu, you wait for them to press a key and then continue. On the 64, the most common way is to GET a character:

100 GET AS: IF AS="" THEN 100 110 IF AS="Y" THEN 500

An easier way is to use the WAIT statement. Location 198 keeps track of how many characters are in the keyboard buffer. So, replace the two lines above with one:

100 WAIT 198,1:GET AS:IF AS="Y " THEN 500

If you just want your program to wait for a keypress-any keypress-use the commands WAIT 198,1:POKE 198,0. The POKE command clears the keyboard buffer so that the keypress isn't picked up by another WAIT or GET statement.

> Paul Barnes "Hints & Tips," April 1985

## Customized Cursor

It's easy to think of the cursor as a flashing object that can be moved around the screen, but there isn't really a separate cursor character. The 64 uses two memory locations (211 and 214) to keep track of the cursor position. Whichever character is at that location seems to blink because the 64 is alternately displaying the regular and reverse shapes of that character. So to change the cursor to an underline, you have to redefine all of the reverse characters to look like underlined characters. When the cursor blinks by alternating between normal and reverse characters, it will look like a blinking underline because the shapes of reversed characters have been altered. Here's a program to do that:

10 POKE 55,0:POKE 56,56:CLR:PO KE 56334, Ø: POKE 1,51

20 FOR A=0 TO 1023:POKE A+1433 6, PEEK (A+53248) : POKE A+1536 Ø, PEEK (A+53248) : NEXT

30 FOR A=15367 TO A+1023 STEP {SPACE}8: POKE A, 255: NEXT

40 POKE 1,55:POKE 56334,1:POKE 53272,30

> Gazette staff "Feedback," November 1985

## Two-Line 64 Directory Lister

By executing the following two lines of code, you can display a disk's directory from within a program. To use this directory lister, simply set the variable D equal to the drive's device number and GOTO 1000. To list the directory of the disk in drive 8, for example, use D = 8:GOTO 1000.

Enter the following lines exactly as listed. You may change the line numbers, but never the commands themselves.

1000 SYS57812"\$",D:POKE43,1:PO KE44,192:POKE768,174:POKE76 9,167:SYS47003,1

1010 POKE782,192:SYS65493:SYS4 2291:LIST:POKE44,8:POKE768, 139: POKE 769, 227

I believe this to be the shortest program-executable directory lister possible in 64 BASIC.

Randy Thompson "Four for the 64," April 1988

## power B A S I C

## Vertical Scroller

## David Scheiderman

Here's a short machine language routine for the 64 that lets you add vertical fine-scrolling to your BASIC programs.

Have you ever wished you could make the information presented in your programs more eye-catching and interesting? It's often difficult to be creative with menus and instruction screens, but "Vertical Scroller" can bring these to life with smooth, vertical scrolling. And, since this routine is less than 100 bytes long, you can easily incorporate it into your BASIC programs.

## **Getting Started**

Vertical Scroller is a machine language (ML) program in the form of a BASIC loader. To avoid typing errors, enter the program using the "The Automatic Proofreader," found elsewhere in this issue. When you've finished typing, be sure to save a copy of the program to tape or disk.

To install Vertical Scroller, load and run the program. Once the ML data has been POKEd into memory, follow the instructions on the screen to observe the scrolling effect. If you wish to use the scrolling routine in your own programs, simply add lines 1000–1240 to your program and execute a GOSUB 1000 before using Vertical Scroller's commands.

Vertical Scroller has two commands: SYS 49152 scrolls the screen display up, and SYS 49201 scrolls it down. To scroll text screens, execute a POKE 252,24 before the SYS command; for high-resolution screens, use POKE 252,56 prior to the SYS. (Note that the routine does have one quirk; the bottom three screen lines flash on and off during scrolling. This is hidden by sprites in the demo.)

## **Program Notes**

Scrolling is achieved in Vertical Scroller with raster interrupts. For those interested in ML, below is the commented source code for the program's scroll-up routine.

To cause the scroll-up routine to scroll down, several minor changes are necessary: The counter at \$C001 must be set to the bottom of the screen (LDA #\$CF); the IN-Crement instructions at \$C01E and \$C020 must be replaced with DECrements; and, a check for the bottom of the screen must be substituted for the top-of-the-screen check at \$C024 (CMP #0).

See program listing on page 83.

COMPUTE!'s Gazette is looking for utilities, games, applications, educational programs, and tutorial articles. If you've created a program that you think other readers might enjoy or find useful, send it, on disk, to:

Submissions Reviewer COMPUTE! Publications P.O. Box 5406 Greensboro, NC 27403

Please enclose an SASE if you wish to have the materials returned.

Articles are reviewed within four weeks of submission.

| C000 | 78 |    |    | SEI |        | Turn off other interrupts.     |
|------|----|----|----|-----|--------|--------------------------------|
| C001 | A9 | 00 |    | LDA | #0     | rain on omer menupis.          |
| C003 | 85 | FB |    | STA | \$FB   | Set line counter to 0.         |
| C005 | A6 | FB |    | LDX | \$FB   |                                |
| C007 | AD | 12 | D0 | LDA | \$D012 | Wait for top of screen.        |
| C00A | D0 | FB |    | BNE | \$C007 |                                |
| COOC | AD | 12 | D0 | LDA | \$D012 | Make sure we don't repeat a    |
| C00F | CD | 12 | D0 | CMP | \$D012 | scan line by looping until     |
| C012 | FO | FB |    | BEQ | \$C00F | \$D012 changes.                |
| C014 | 29 | 07 |    | AND | #\$07  | Scroll down one line.          |
| C016 | 05 | FC |    | ORA | \$FC   |                                |
| C018 | 8D | 11 | D0 | STA | \$D011 | Set current graphic mode.      |
| C01B | E8 |    |    | INX |        | Increment line counter         |
| C01C | D0 | EE |    | BNE | \$C00C | and scroll again.              |
| C01E | E6 | FB |    | INC | \$FB   | Increment counter's location.  |
| C020 | E6 | FB |    | INC | \$FB   |                                |
| C022 | A5 | FB |    | LDA | \$FB   | Check to see if we're still on |
| C024 | C9 | CF |    | CMP | #\$CF  | the screen.                    |
| C026 | 90 | DD |    | BCC | \$C005 | If we are, go to the beginning |
| C028 | A5 | FC |    | LDA | \$FC   |                                |
| C02A | 09 | 1B |    | ORA | #\$1B  | Reset the screen and exit.     |
| C02C | 8D | 11 | D0 | STA | \$D011 |                                |
| C02F | 58 |    |    | CLI |        | Reenable interrupts.           |
| C030 | 60 |    |    | RTS |        |                                |

## AZETTE **Shoppers Mart**

## LEROY'S CHEATSHEETS®

## **NEW LOW PRICES!!**

CBM 64 = \$2 each CBM 128 = \$5 each Plus \$2 Shipping and handling (Pa. res. add 6%)

Select from 54 Commodore 64 and 20 Commodore 128 Write or call for FREE catalog

CPi PO Box 8369 Pgh, PA 15218 412-731-2460

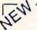

## ATTENTION ROLE PLAYERS

CHARACTER EDITORS (\$19.95 each) - Might and Magic, Bards Tale (1, 2, or 3), Wasteland, Ultima (2, 3, 4 or 5), Wizardry (1 or 2), Pool of Radiance, Neuromancer, Elite, Phantasie (1, 2 or 3) and Mars Saga.

HINT BOOKS (\$9.95 each) - Wizardry 1, Wizardry 2, Might and Magic, and Legacy of the Ancients.

Add \$3.00 for shipping/handling. Specify computer type on order.

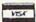

GOSSELIN COMPUTER CONSULTANTS

P.O. Box 1083 • Brighton, MI 48116 • (313) 229-2453

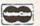

Tejas Soft

The 'Original' Param

206 W. Denison Robinson, Texas 76706

817-662-4945 2pm-7pm CST M-F Eradicator Vol. 1 & 2 - Over 100 Pares

## Add \$3.00 p/h, \$7.50 Foreign. TX Residents Add 7.5% Sales Tax. UPS Air & COD Extra Shipping And Handling To APO & FPO Is Free - Dealers Welcome

Fradicator Mini-Pak #1 #2 & #3 - Parameters For Over 20 Of The Latest Releases On Each Parameter Disk - \$12.95 Ea.

HOW ELECTRONIC TECHNICIANS, HOBBYISTS, AND ENGINEERS can design

· OSCILLATORS POWER SUPPLIES
 AMPLIFIERS

· FILTERS

Eradicator

and

· LAYOUT CIRCUIT BOARDS on your C-64 or C-128.

ENTER your r ENTER your required input/output specifications and the computer designs the circuit. ELEVEN separate user-friendly. Computer Aided Design programs will help you build v custom device Write: WEASELGRAPHICS

Dept. 79 P.O. Box 2046, Sun City, CA 92381 detailed into

Now Over 250 Parameters In

Stock That Erase Protection Fast! Call Or Write For Our Free Catalog

In-Stock Items Are Shipped Within 48 Hrs.

seters On Each Disk That Allow You To Archive Your Favorite Titles-\$17.95 Ea.

nter Cross-Reference - The Ultimate Archival Reference Periodical - \$19.95 - Or Quarterly Disk - \$9.95

Serious Archiving Is Our Only

Business, And Your Satisfaction Is Guaranteed

COMMODORE 64/128

VISA

RADIO SHACK COCO 2+3

YES! We accept

Outside CA 1-800-356-8113

In CA (714) 657-4449

## Game Cartridges for C-64

Battlezone - Centipede - Defender - Donkey Kong - Galaxian - Jungle Hunt Gremlins - Moon Patrol - Ms. Pac Man - Pac Man - Pole Position - Robotron \$5.95 Each or Any 5 for \$19.95

## Print Shop Graphics

For Non Commodore Printers (Print Shop Disk Side A) 1400 Graphics (14 Disks) per Package. \$14.95 each or all 4 for \$49.95. Or Send \$3.00 for Graphics Print Outs. Graphics may be converted to PrintMaster Plus and/or Newsroom

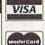

BRE Software Dept. G 352 W. Bedford Ave, Suite 104 Fresho, CA 93711 (209) 432-3072

Shipping \$3.00 UPS Ground \$5.00 for P.O. Boxes

FREE Catalog (800) 347-6760

## NOTHING LOADS YOUR PROGRAMS FASTER THAN THE QUICK BROWN BOX A NEW CONCEPT IN COMMODORE⊚ CARTRIDGES

Store up to 30 of your favorite programs in a single battery-backed cartridge for easy, Store up to 30 of your favorite programs in a single battery-backed cartridge for easy, instant access. Change contents as often as you wish. The Ouick Brown Box accepts most unprotected and "frozen" programs including the only word processor that saves your text as you type, "The Write Stuft." Coexists with GEOS⊚ and Commodore RAM Expansion Units. Loader utilities included for both C-64 and C-128 modes.

16K 569; 32K 599; 64K \$129 (plus \$3 sh; MA res. add 5%). Call for "Write Stuft" pkg. Brown Boxes, Inc., 26 Concord Rd., Bedford, MA 01730: (617) 275-0090; 862-3675.

"Good Reliable Stuft" Into (Jan/Feb '88).

"A Little Gem" Twin Cities 128 (Mar/Apr '88)
"You'll Never Lose Your Cool, or Your Programs" RUN (Nov '87)
"A Worthy Product—Long Overdue" Ahoy (Feb '88)

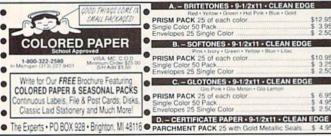

## E40-20 3-D GRAPHICS DESIGN ☆ Voted Best Graphics Program —Run Magazine 1988

For Commodore 64/128 in 64 mode View Designs in Multiple Perspectives

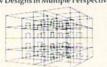

Professional-Educational-Home Applications Architects, Engineers, Designers, Programmers, Students

CAD-3D!! enter me into the fastest growing field in graphic technology. At a special introductory price \$49.95. Add \$4.00 for shipping and handling, for C.O.D. add an additional \$4.00, (California residents please include 6% sales tax).

iht Software 2269 CHESTNUT STREET

SUITE 162 SAN FRANCISCO, CA 94123

ORDER LINE • (415) 923-1081 FAX • (415) 923-1084 Dealers/Distributors inquiries welcomed.

## The Write Stuff V2

You've read the reviews? Just waiting for those full-page color ads? Well, how about low price and the absolute best 64/128 spell checker ever? Fast spell checking limited only by your hardware: Typically 3-9 sec, with RAM expander to 25-75 sec, with 1541 + fastload cartridge/hardware. Fast spell correction: Menu select the correct spelling of misspelled words from 78,000 word (expandable) dictionary. TWS 64 V1 + manual/overlay only \$19.95 Feature-laden TWS 128 V1 40 & 80-column versions \$29.95

VS vith add-ons: (V1 required: V2 supplements rather than replaces V1)
V2 with more features plus integrated spell checker + dictionary.

\$10
BB Templates: 6(0) + business/legal letters/forms with 16-page index.

\$10
Sth S2-OS Free on orders over \$19 to USA/Canada. Overseas add \$5
Busy Bee Software/P.O. Box 2959/Lompoc, CA 93438 (805) 736-8184

## VBOOK ™

Your spreadsheet or data base doesn't really understand your personal checking! Check out these features:

- √17 types of checking transactions
- √ Handles overdraft protection
- Remembers payees for fast entry
- Full screen editing and selective queries
- √ 8 types of reports plus check printing
- √ C64/40 col. and C128/80 col. programs Supports 1541/1571/1581 drives
- √ Schedules periodic transactions √ Custom transaction categories
- √ Monthly balancing
- √ Optional password protection √ Utilities with partition tools for
- sub-directories on 1581 drives
- √ Calculator, and more

Computer Craftware • 17966 Arbolada Way • Tustin, CA 92680 (714)953-8177 • \$34.95 + \$2.50 S&H (CA res. add 6%)

## **Shoppers Mart**

## WHOLESALE CHIP DISTRIBUTORS SEND FOR CATALOG OF EXCLUSIVE NEW PRODUCTS \$11.75 \$15.95 \$10.95 \$10.95 6510 6581 PLA \$10.95 AND MANY OTHERS

VISA

REPLACEMENT HEAVY DUTY POWER SUPPLY FOR C-64 - \$22.95 (C-128 P.S. @ \$62.50)

COMMODORE DIAGNOSTICIAN II COMMODORE DIAGNOSTICIAN II
Just out—A newly revised/updated version of
the Commodore Diagnostician, which sold over
10,000 copies worldwide, Commodore Diagnostician II locates faulty chips on all Commodore computers, 1541 drives and has
sections such as "Cross Reference #s." It had
a fantastic full-page review in March '88 COMPUTER SHOPPER. \$6.95 prepaid to N. America.

THE GRAPEVINE GROUP, INC. 35 CHARLOTTE DRIVE WESLEY HILLS, NY 10977 1-800-292-7445 NY (914) 354-4448 FAX (914) 354-6696

## Amiga Chips/Upgrades 8364(PAULA) . . . . \$5 8362(DENISE) \$56.95 8362(DENISE) \$56.95 8370(FAT AGNUS) \$59.85 8520-A1 \$17.95 8386(GARY) \$17.25 A501 UPGRADE \$139.50 8372(FATTER AGNUS

CHARGES:

UPGRADE)....\$109.95 1.3 Kickstart ROM . \$29.95 PRICES SUBJECT TO CHANGE WE ALSO SELL DIAGNOSTIC TESTERS, RAM/SIMMS EVALUATORS, AND MORE

## NEW Bible Bearch

Complete KJV New Testament with very fast word and verse search capabilities. Complete text and Concordance on two disks. Word(s) in text can be found and displayed in seconds. Includes both C64 and C128 mode programs. Please specify 1541, 1571 or 1581 formatted disk. ONLY \$25.00

## SOGWAP Software

115 Bellmont Road; Decatur, Indiana 46733 Telephone (219) 724-3900

## DISCOUNT SOFTWARE 11 S. WRIGHT AVENUE FAIRBORN, OH 45324 1-800-282-0333 (513) 879-9699 OVERS

Amiga 2000 . . . . \$15.00 Star printers . . . . . Call Amiga 1000 . . . \$16.00 Panasonic printers . . Call Amiga 500 ..... \$9.00 Oki 10/20 . . . . . \$8.00 1010 drive ..... \$7.00

SHIPPING - \$3 CREDIT CARDS - \$2 C.O.D. - \$5 1541C ..... \$8.00 1571 . . ..... \$8.00 C64/V-20 \$9.00 C128 \$9.00 1581 (3.5") . . . . . \$8.00

C128D Keyboard . \$7.00

## **CROWN CUSTOM DUST COVERS**

\*SATISFACTION GUARANTEED \*CUSTOM MADE \*HEAVY 320Z VINYL \*COLORS: TAN OF BROWN \*OUANTITY DISCOUNTS AVAILABLE DISK DRIVES: MONITORS \$8.00 C-1541/C \$8.00 C-1702 \$ C-1702 \$ C-1561 \$8.00 C-1802/CM141 \$13.00 C-1581 \$8.00 C-1802/CM141 DISK DRIVES: C-1541/C C-1571 C-1581 AMIGA 3.5 C-64 C-64C C-128 19.00 19.00 19.00 19.00 19.00 C-128D CPU 13.00 C-1581 8.00 C-1902/AMIGA 19.0
C-128D CPU 13.00 AMIGA 3.5 8.00 C-1902/AMIGA 19.0
C-128D KEYB'D 8.00 ENHANCER2000 8.00 C-1902/AMAG40 19.0
AMIGA 500 13.00 FSD-1, -2 8.00 C-2001,2 19.0
PRINTERS: DOT MATRIX 10\* \$13.00; 15\* \$16.00 VCR\*S: \$13.00
Crder by Stating Make, Model & Color Choice TAN or BROWN with Check or M.O. Plus \$2.00 per litem (\$5.00 max) \$hb. \$ht.\$
CA. Res. Add 6% Tax. COD'S \$3.00. SEND DIMENSIONS FOR QUOTES ON COVERS NOT LISTED.
CROWN CUSTOM COVERS, 24621 Palge Circle, DEPT CG-11

Laguna Hills, CA 92653 (714) 472-6362

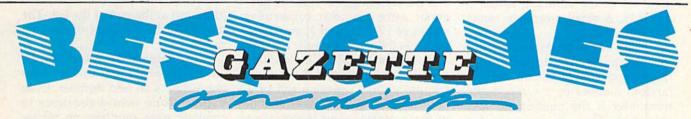

## 12 Top Ready-to-Run Games for the 64!

- ▲ Crossroads II: Pandemonium Action-packed shoot-'em-up that you'll play for hours-includes maze editor for customizing.
- ▲ Basketball Sam & Ed Delightfully clever one- or two-player arcade game with outstanding graphics and
- Heat Seeker Arcade action at its best-for the nimble-fingered and nimble-minded.

For Arcade and Strategy Game Lovers

Gazette has published more than 200 games in the past six years. Which are the best? The most exciting? The most challenging? The editors have looked at them all and picked the best dozen arcade and strategy games for the 64. Now they're all on one disk-with documentation-ready to load and play.

- ▲ Delta War Fast and furious twoplayer game loaded with options.
- Omicron Frantically paced, multilevel arcade action.
- ▲ Powerball Futuristic version of Breakout, packed with challenges.
- ▲ Q-Bird Graphically stunning action/strategy game.
- Trap 3-D universe that demands your best strategy skills for survival.
- ▲ Arcade Volleyball Fast-paced, twoplayer arcade version of America's favorite beach sport.
- ▲ Mosaic Classic battle of wits for one or two players.
- Power Poker One of the most addictive strategy games you'll ever play—guaranteed.
- ▲ Scorpion II Superb game of mental challenge with great graphics.

|         |                         |     | Amount     |
|---------|-------------------------|-----|------------|
| Name    |                         |     |            |
| Address | A STATE OF THE STATE OF |     | Sales Tax* |
| City    | State                   | ZIP | Total      |

\*Residents of New York, Pennsylvania, and North Carolina add appropriate sales tax for your state. All orders must be paid in U.S. funds by a check drawn on a U.S. bank. MasterCard and VISA accepted for orders over \$20. Please include credit card number and expiration date. Please allow 4-6 weeks for delivery. For delivery outside the U.S. or Canada, add \$1 for surface mail or \$3 for airmail.

## machine language programming

## Random Thought

## Jim Butterfield

This month, we continue our discussion of random numbers in machine language. In particular, we'll look at a method for scaling a random number to a given range of values.

## Scaling

Machine language random-number generators usually produce a random byte—that is, a random value from 0 to 255. But this is seldom exactly what's needed; most of the time, you want a bigger or smaller range of numbers. How do you get this?

Larger random numbers are easy. Take two random bytes and combine them into a two-byte random value; the resulting range is 0–65535. A smaller random range is trickier.

Some texts suggest that, to obtain a smaller random-number range, you should divide the big random number by the range; the remainder is the random number you want. Thus, if you wanted a number in the range 0–99, you would divide the random byte by 100; the remainder would certainly be in the range 0–99. This sounds good at first, even though division is a relatively slow operation. However, upon closer inspection, you'll find that you've introduced a bias into the random-number generation.

Let's follow the above example of obtaining a random number from 0 to 99. (If you needed a random number between 1 and 100, you would add 1 to the result.) Starting with a random number in the range 0–255, dividing by 100, and taking the remainder does a poor job. You would have three chances of getting 0 as your remainder: when the original random byte is 0, 100, or 200. But you'd have only two chances of getting 99 as your remainder: from original byte values of 99 or 199. As you can see,

the probabilities are skewed.

Here's a better way. First, use the logical AND operation to trim the number to the number of bits needed. For a target range of 0–99, seven bits would be needed, so you'd AND with \$7F (decimal 127), producing numbers in the range 0–127. Next, you'd check to see if the resulting value is within the range you wanted. If it's not, you'd fetch another value and do it all again. For our example, you would accept values from 0 to 99. If you were to get a number from 100 to 127, you'd go back and try again.

Suppose you were rolling dice. The values you want would be 1–6. This means that you would try for a random range of 0-5 and then add 1 to the result. If your random generator came up with consecutive values of 17, 254, and 3, you'd calculate as follows. First roll: 17 AND 7, giving a value of 1. That's within your target range of 0-5, so you'd take it; adding 1 gives a roll of 2. Next roll: 254 AND 7 gives a value of 6; it's outside your target range, so you'd do it again and get 3 AND 7, which is 3. Your second roll, adding 1, is 4.

This technique is used in the program "Craps," which accompanies this column. If you disassemble this program, you'll see the code at location \$2015 (decimal 8213) calling the random-number generator at \$2000 (8192) and performing the above test.

## Software Random Numbers

We've already looked at the hardware random-number generator contained in the SID chip of the Commodore 64 and 128. You might have a computer without a SID chip, or the chip might be in use for sound effects or music. In such cases, you'll have to generate random numbers with a program.

Numbers generated this way are not truly random, of course.

Each value is a scrambled version of the previous value. Start with the same random "seed" number, and you'll always produce the same random-number sequence. For this reason, such values are often called pseudorandom numbers.

Volumes have been written about the generation and testing of random numbers. Many popular methods (such as linear congruential) use multiplication or bit shifting; these consume time and memory. For speed and compactness, I suggest an additive method that yields excellent results.

Take 17 bytes of random values. Add the first and the sixth values, ignoring any overflow that results. Move all the values down one place, and pop the new value (the sum) at the end of the list. The result will be a stream of random values.

The original 17 values can be anything, providing that at least one value is an odd number. Even values alone would continue to generate even numbers no matter how many additions you performed.

In Craps, the 17 random values are held at locations \$2500-\$2510, inclusive (decimal 9472-9488). You might be surprised to learn that RAM often powers up with the same memory contents every time. So, you'll need to scramble some of these values to ensure unpredictable random numbers. In Craps, we do this in BASIC with two POKE statements, but we could do the same in machine language by copying over the contents of the jiffy clock or an interface chip timer. Don't forget that at least one number needs to be odd; BASIC takes care of this in line 300. A machine language program could do the job with an ORA #\$01 instruction.

## **An Example Program**

Craps is a simple program that will run on any 8-bit Commodore computer. It shows how random numbers may be cut down to a range, in this case, 1–6. The machine language code is POKEd into memory by BASIC; two bytes of the random seed are randomized; and then the program calls upon the ML portion to roll the dice.

The ML program starts at location \$203D (decimal 8253). It begins by calling the random-number generator 16 times to ensure a good byte scramble. Then the program calls a subroutine at location \$202E (decimal 8238) to roll a pair of dice. The resulting total comes back in the accumulator, from which it is analyzed for special values such as 7 or 11.

The subroutine at \$202E rolls two dice and puts the total of the two into the accumulator. It makes the roll by jumping to the subroutine at \$2015 (8213) twice, once for each die.

At \$2015, the program makes the actual roll and screens the result. If the number is in the range 1–6, it's printed.

## Craps

```
PH 100 DATA 24,173,0,37,109,5,
        37,168,162,16
CC 110 DATA 152,188,0,37,157,0
        ,37,202,16,246,96
FH 120 DATA 32,0,32,173,0,37,4
       1,7,201,6,176,244,105,1
        ,170
XF 130 DATA 9,48,32,210,255,16
       9,32,76,210,255,32,21,3
       2,142,255
QK 140 DATA 31,32,21,32,138,24
        ,109,255,31,96,162,16,1
       42,255,31
EF 150 DATA 32,0,32,206,255,31
       ,208,248,32,46,32,201,7
        ,240,4
EB 160 DATA 201,11,208,8,169,8
       7,32,210,255,170,208,14
        ,201,4
DA 170 DATA 144,4,201,12,208,5
       ,169,76,32,210,255,170,
       169,13
PG 180 DATA 32,210,255,224,13,
       144,1,96,142,254,31
GJ 190 DATA 32,46,32,205,254,3
       1,240,213,201,7,240,225
        ,169,13
BX 200 DATA 32,210,255,208,237
XA 210 FORJ=8192T08330: READX
HB 220 T=T+X:POKEJ,X:NEXT
AG 230 IF T<>15512 THEN STOP
PQ 300 POKE 9472,2*INT(RND(1)*
       128) + 1
KS 310 POKE 9473, RND(1) *256
BD 320 PRINT "PRESS (RETURN) T
       O STOP"
MP 330 PRINT "PRESS ANY OTHER
       {SPACE } KEY TO PLAY"
FC 340 GET X$: IF X$=""GOTO 340
XP 350 IF X$=CHR$(13) THEN END
PJ 360 SYS 8253
                              G
CK 370 GOTO 310
```

# User Group Update

### **Edited by Mickey McLean**

The following list includes updated entries to our annual "Guide to Commodore User Groups," which last appeared in the May and June 1989 issues.

Send typed additions, corrections, and deletions for this list to

Commodore 64/128 User Group Update

COMPUTE!'s Gazette P.O. Box 5406

Greensboro, NC 27403

When writing to a user group for information, please remember to enclose a self-addressed envelope with postage that is appropriate for the country to which you're writing.

Note: COMPUTE! Publications does not condone the use of its user group lists by individuals or user groups for the purpose of buying, selling, or trading pirated software. Should we discover any group participating in any such illegal and unethical activity, the club's listing will be permanently deleted from our files.

#### **User Group Notes**

The correct bulletin board service telephone number for the **Brooklyn Commodore User's Group** (735 East 13th Street, Apartment 7N, Brooklyn, New York 11229-1952) is (718) 645-1979.

The Arcano 17-Commodore User's Club (Fausto Pena Nunez, Calle Plata 3307, Villa San Alejandro, C.P. 72090, Puebla, Pue. Mexico) has added a bulletin board service. The telephone number is 91-22-480-722 and operates on Wednesdays from 10:00 a.m. to 2:00 p.m.

#### **New Listings**

#### FLORIDA

Tampa Commodore User's Group, P.O. Box 260973, Tampa, FL 33685-0973

#### ILLINOIS

McHenry County Commodore Computer Club, 227 E. Terra Cotta Ave., Crystal Lake, IL 60014 Lincoln Area Commodore Users Group, P.O. Box 131, Lincoln, IL 62656

#### KENTUCKY

Commodore User's Club of Jenkins, c/o Jenkins High School, Patricia Johnson, Box 552, Jenkins, KY 41537

#### LOUISIANA

PAGE U.G., P.O. Box 7703, Alexandria, LA 71306-7703

#### MISSOURI

Commodore North Users Group, P.O. Box 34534, N. Kansas City, MO 64116 (BBS# 816-455-0122)

#### NEBRASKA

Kearney Area Commodore Computer Klub, P.O. Box 1611, Kearney, NE 68848-1611

#### PENNSYLVANIA

C.U.G.LEB.CO, P.O. Box 511, Richland, PA 17087

#### VIRGINIA

The Heathsville Commodore Club (HCC), Box 276-F Bay Quarter Dr., Heathsville, VA 22473

#### Outside the U.S.

#### CANADA

ZWI CG Club, 106 RG 1, Ste-Christine, Que., Canada J0H 1H0

#### COLOMBIA

Commodore Club Medellin, Hector Ivan Londono, Apartado Aereo 1231, Medellin, Colombia, South America

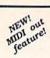

#### INCREDIBLE MUSIC! AT GREAT PRICES!

"Very comprehensive and a joy to use"
- CCI magazine (London)
"Awesome...
- Fairbanks Daily News-Miner

You don't have to pay \$150 for quality music software. The award-winning EUPHONY\* series music programs play pieces up to 50 minutes long with every note shown simultane-

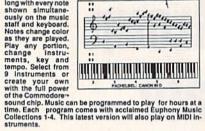

#### EUPHONY JR.ver. 3.0 \$26.95 .53 shpq.

4 hours of virtuoso performances (music collections 1-4), all carefully edited. Contains many complete works by the masters, popular pieces, hymns, Christmas carols and more.

#### EUPHONY VERSION 3.0. \$39.95 plus \$3 shpg.

Our powerful music processor with many new features and music collections 1-4. Create and adit long and complex pieces of music. Use dotted 32nd notes, triplets, legato/ staccato, repeats, crescendos, variable tempo, etc. Accompany music with words. Full-screen editing of music code, automatic error detection and a lot more.

EUPHONY+ Same as Euphony 3.0 plus prints music scores on Epson\* and Star Micronics\* printers. \$44.95 plus \$3 shipping.

For Commodore 64 and 128 computers. All orders shipped immediately via first class mail. CODs and overseas orders please add \$3. Dealer inquiries invited.

#### 15-DAY MONEYBACK GUARANTEE

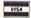

907-479-4898

Reader Service Number/Advertiser

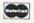

TCO SOFTWARE P.O.Box 81504, Fairbanks, AK 99708

### ADVERTISERS INDEX

| 102 Abby's Discount Software         6           103 AvantGarde 64         4           104 Berkaley Softworks         6           Brantford Educational Services         44           105 BRE Software         66           106 Briwall         50-5-5           Brown Boxes, Inc.         66           107 Busy Bee Software         66           108 CAPCOM USA         22           109 CAPCOM USA         22           111 Computer Craftware         68           112 Computer Direct         30, 3           113 CPI (Cheatsheet Products Inc.)         6           116 Creative Micro Designs, Inc.         44           Crown Custom Covers         66           61 To Belectronic Arts         5           119 Electronic Arts         5           120 Electronic Arts         5           121 The Experts         66           122 The Family Jewels         55           123 Gosselin Computer Consultants         61           124 The Graphine Group         66           125 KONAM/JULTRA         22           126 KONAM/JULTRA         22           127 Kondoscape         1           130 MicroProse         1           121 MicroProse                                                                                                    |
|----------------------------------------------------------------------------------------------------|
| 103 AvantGarde 64 4 44 104 Berkeley Softworks 6- Brantford Educational Services 44 105 BRE Software 66 106 Briwall 50-51 Brown Boxes, Inc. 66 107 Busy Bee Software 66 108 CAPCOM USA 22 109 CAPCOM USA 22 111 Central Point Software 22 113 Computer Direct 33 115 CPI (Cheatsheet Products Inc.) 66 116 Creative Micro Designs, Inc. 44 Crown Custom Covers 66 117 Datel 55 118 Electronic Arts 51 119 Electronic Arts 51 120 Electronic Arts 66 121 The Experts 66 121 The Experts 66 122 The Family Jewels 55 123 Gosselin Computer Consultants 66 124 The Grapevine Group 66 125 Int Software 66 126 KONAMI/ULTRA 22 127 Lyco 33 128 MicroProse 11 130 Mindscape 11 140 SEGA/Mindscape 14-18 131 SEGA/Mindscape 15 132 SEGA/Mindscape 15 133 SEGA/Mindscape 15 134 Ramoc Computer Supplies 25 135 SEGA/Mindscape 15 136 SGGA/Mindscape 15 137 SOftware Excetement 30 SOftware Excetement 30 SOftware Excetement 30 SOftware Discounters of America 46 130 Software Excetement 30 SOftware Excetement 30 SOftware Excetement 30 SOftware Excetement 30 SOftware Excetement 30 SOftware Excetement 30 SOGWAPP SOFTWARE 55 SOGWAPP SOFTWARE 55 S |
| 104 Berkeley Softworks   6-                                                                                                    |
| Brantford Educational Services 4 105 BRE Software 6 106 Brivall 50-51 Brown Boxes, Inc. 66 107 Busy Bes Software 6 108 CAPCOM USA 2 109 CAPCOM USA 2 110 Central Point Software 2 111 Central Point Software 3 115 Central Point Software 6 116 Creative Micro Designs, Inc. 6 117 Computer Oraftware 8 118 Creative Micro Designs, Inc. 4 119 Crown Custom Covers 6 119 Datel 55 118 Electronic Arts 1 119 Electronic Arts 8 121 The Experts 8 122 The Family Jewels 5 123 Gosselin Computer Consultants 66 123 Int Software 67 124 The Grapevine Group 67 125 Int Software 67 126 MicroProse 1 127 Lyco 3 128 MicroProse 1 130 Mindscape 1 151 Mindscape 1 151 SEGA/Mindscape 1 152 SEGA/Mindscape 1 153 SEGA/Mindscape 1 154 Fine Software 9 155 SEGA/Mindscape 1 157 Software 1 158 SEGA/Mindscape 1 157 Software 1 158 SEGA/Mindscape 1 157 Software 1 158 SEGA/Mindscape 1 157 Fine Soft Group 3 158 SEGA/Mindscape 1 157 The Soft Group 3 158 SEGA/Mindscape 1 157 The Soft Group 3 158 SEGA/Mindscape 1 157 The Soft Group 3 158 SEGA/Mindscape 1 157 The Soft Group 3 158 SEGA/Mindscape 1 157 The Soft Group 3 158 SEGA/Mindscape 1 157 The Soft Group 3 158 SEGA/Mindscape 1 157 The Soft Group 3 158 SEGA/Mindscape 1 157 The Soft Group 3 158 SEGA/Mindscape 1 158 SEGA/Mindscape 1 159 SOftware Excetement 3 158 SOGWAPE 5 158 SEGA/Mindscape 1 159 SOGWAPE 5 158 SEGA/Mindscape 1 159 SOGWAPE 5 158 SEGA/Mindscape 1 159 SOGWAPE 5 158 SEGA/Mindscape 1 159 SOGWAPE 5 159 SOGWAPE 5 159 SOGWAPE 5 159 SOGWAPE 5 159 SOGWAPE 5 159 SOGWAPE 5 159 SOGWAPE 5 150 SOGWAPE 5 150 SOGWAPE 5 1 |
| 105 BRE Software         66           106 Briwall         50-51           Brown Boxes, Inc.         66           107 Busy Bee Software         68           108 CAPCOM USA         22           119 Corp. Born Software         22           111 Central Point Software         22           113 Computer Dratware         68           114 Computer Direct         30, 31           115 CPI (Cheatsheet Products Inc.)         60           116 Creative Micro Designs, Inc.         44           Crown Custom Covers         66           117 Datel         55           118 Electronic Arts         51           129 Electronic Arts         80           121 The Experts         60           122 The Family Jewels         55           123 Gosselin Computer Consultants         66           124 The Grapevine Group         66           125 Int Software         66           126 MicroProse         11           127 Lyco         33           128 MicroProse         11           129 MicroProse         11           130 Mindscape         11           151 Mindscape         11           152 PAVY Software         55                                                                                                    |
| 106 Briwall         50-5:           Brown Boxes, Inc.         66           107 Busy Bee Software         66           108 CAPCOM USA         2:           109 CAPCOM USA         2:           111 Computer Dint Software         25           113 Computer Craftware         66           114 Computer Direct         30, 3:           115 CPI (Cheatsheet Products Inc.)         66           116 Creative Micro Designs, Inc.         46           Crown Custom Covers         66           117 Datel         55           118 Electronic Arts         5           119 Electronic Arts         6           121 The Experts         66           122 The Family Jewels         55           123 Gosselin Computer Consultants         66           124 The Grapevine Group         66           125 Int Software         66           126 KONAMI/ULTRA         22           127 Lyco         33           218 MicroProse         1           130 Mindscape         1           151 Mindscape         1           152 Mindscape         1           153 FEGA/Mindscape         1           154 Ranco Commoter Supplies         22                                                                                                    |
| Brown Boxes, Inc.  66 108 CAPCOM USA  129 109 CAPCOM USA  2110 Computer Original Software  130 Computer Original Software  131 Computer Original Software  131 Computer Original Software  132 Software  134 Computer Original Software  135 ECQ (Cheatsheet Products Inc.)  166 Creative Micro Designs, Inc.  45 Crown Custom Covers  66 117 Datel  137 Datel  138 Electronic Arts  191 Electronic Arts  191 Electronic Arts  192 Electronic Arts  192 Electronic Arts  193 Electronic Arts  194 The Experts  195 Electronic Arts  195 Electronic Arts  196 Electronic Arts  197 Electronic Arts  197 Electronic Arts  198 Electronic Arts  198 Electronic Arts  199 Electronic Arts  199 Electronic Arts  191 Electronic Arts  191 Electronic Arts  192 Electronic Arts  193 Electronic Arts  194 Electronic Arts  195 Electronic Arts  197 Electronic Arts  198 Electronic Arts  198 Electronic Arts  199 Electronic Arts  191 Electronic Arts  191 Electronic Arts  192 Electronic Arts  193 Georgin Computer Consultants  193 Mindroape  194 MicroProse  195 Mindroape  195 Mindroape  195 Mindroape  196 Mindroape  197 Electronic Arts  197 Florian Inages  197 All All All All All All All All All Al                                                                                                    |
| 107 Busy Bee Software   68   108 CAPCOM USA   22   109 CAPCOM USA   22   110 Central Point Software   22   111 Computer Direct   30, 3   115 CPI (Cheatheet Products Inc.)   66   116 Creative Micro Designs, Inc.   46   117 Datel   51   118 Electronic Arts   51   119 Electronic Arts   51   120 Electronic Arts   51   121 The Experts   68   122 The Family Jewels   55   123 Gosselin Computer Consultants   68   124 The Grapevine Group   66   125 list Software   66   125 list Software   67   126 MicroProse   11   127 MicroProse   11   139 MicroProse   11   130 Mindscape   11   131 Mindscape   11   132 PAVY. Software   55   133 Prof. Jones, Inc.   55   134 Ramco Computer Supplies   55   135 SEGA/Mindscape   14   131 The Soft Group   56   131 SeGA/Mindscape   131   131 SeGA/Mindscape   14   131 The Soft Group   56   131 SeGA/Mindscape   14   131 The Soft Group   56   131 SeGA/Mindscape   14   131 The Soft Group   33   135 SEGA/Mindscape   14   137 The Soft Group   33   136 ScGA/Mindscape   14   137 The Soft Group   33   137 SOGWARE Excitement   36   150 SOGWARE Software   66   150 SOGWARE Software   66   150 SOGWARE Software   66   150 SOGWARE Software   66   150 SOGWARE Software   66   150 SOGWARE Software   66   150 SOGWARE Software   66   150 SOGWARE Software   66   150 SOGWARE Software   66   150 SOGWARE Software   66   150 SOGWARE Software   66   150 SOGWARE Software   66   150 SOGWARE Software   66   150 SOGWARE Software   66   150 SOGWARE SOFTWARE   66   150 SOGWARE SOFTWARE   66   150 SOGWARE SOFTWARE   66   150 SOGWARE SOFTWARE   66   150 SOGWARE SOFTWARE   66   150 SOGWARE SOFTWARE   66   150 SOGWARE SOFTWARE   66   150 SOGWARE SOGWARE   66                                                                                                    |
| 108 CAPCOM USA   2   2   108 CAPCOM USA   2   2   109 CAPCOM USA   2   2   111 Central Point Software   2   2   111 Central Point Software   2   2   113 Computer Craftware   6   6   114 Computer Direct   30, 3   3   115 CPI (Cheatsheet Products Inc.)   6   6   6   6   6   6   6   6   6                                                                                                    |
| 109 CAPCOM USA         22           111 Central Point Software         25           113 Computer Craftware         88           114 Computer Direct         30, 3           115 CPI (Cheatsheet Products Inc.)         66           116 Creative Micro Designs, Inc.         44           Crown Custom Covers         66           117 Datel         51           118 Electronic Arts         51           120 Electronic Arts         52           121 The Experts         66           122 The Family Jewels         55           123 Gosselin Computer Consultants         61           124 The Grapevine Group         66           125 Its Software         62           126 KONAMI/JULTRA         22           127 Lyco         33           129 MicroProse         11           131 Mindscape         11           151 Mindscape         11           152 Poly         56           153 Poly         55           154 Ramco Computer Supplies         22           135 SEGA/Mindscape         14-11           137 The Soft Group         34           138 Software Discounters of America         46-4           139 Software Excitement                                                                                                    |
| 111 Central Point Software   22                                                                                                    |
| 113 Computer Crathware                                                                                                    |
| 114 Computer Direct       30, 3         115 CPI (Cheatsheet Products Inc.)       66         116 Creative Micro Designs, Inc.       44         Crown Custom Covers       66         117 Datel       55         118 Electronic Arts       51         119 Electronic Arts       51         120 Electronic Arts       86         121 The Experts       68         122 The Family Jewels       55         123 Gosselin Computer Consultants       66         124 The Grapevine Group       66         125 Int Software       66         126 KONAMI/JULTRA       22         127 Lyco       33         128 MicroProse       1         130 Mindscape       1         151 Mindscape       1         Montgomery Grant       22         NRI Schools       46         112 Origin       1         112 Origin       1         113 Prof. Jones, Inc.       55         134 Ramco Computer Supplies       22         135 SEGA/Mindscape       14-11         137 The Soft Group       3         138 Software Excitement       36         SOGWAP Software       66                                                                                                    |
| 115 CPI (Cheatsheet Products Inc.)                                                                                                    |
| 115 CPI (Cheatsheet Products Inc.)                                                                                                    |
| 16 Creative Micro Designs, Inc.         45           Crown Custom Covers         66           17 Datel         55           18 Electronic Arts         5           19 Electronic Arts         5           20 Electronic Arts         66           21 The Experts         66           22 The Family Jewels         55           23 Gosselin Computer Consultants         66           24 The Grapevine Group         66           25 ht Software         66           25 KONAMI/ULTRA         22           27 Lyco         33           28 MicroProse         1           30 Mindscape         1           Montgomery Grant         22           X Drill Schools         40           12 Origin         11           31 Port Jones, Inc.         55           34 Ramco Computer Supplies         22           34 SEGA/Mindscape         14-11           37 The Soft Group         33           38 SEGA/Mindscape         14-12           37 Software Excitement         36           38 Oftware Excitement         36           39 SOftware Software         66                                                                                                    |
| Crown Custom Covers         66           T7 Datel         56           18 Electronic Arts         51           19 Electronic Arts         9           20 Electronic Arts         9           21 The Experts         68           22 The Family Jewels         55           23 Gosselin Computer Consultants         60           24 The Grapevine Group         60           25 Int Software         62           26 NONAMI/JULTRA         22           27 Lyco         33           28 MicroProse         11           30 Mindscape         11           31 Montgoape         15           31 Mindscape         11           32 Voll John         12           33 Port. Jones, Inc.         55           34 Ramo Computer Supplies         22           35 SEGA,Mindscape         14-15           36 SEGA,Mindscape         14-15           37 The Soft Group         33           38 Software Discounters of America         46-4           39 SOftware Existement         36           SOGWAP Software         66                                                                                                    |
| 17 Datel       55         18 Electronic Arts       5         19 Electronic Arts       5         20 Electronic Arts       6         21 The Experts       65         22 The Family Jewels       55         23 Gosselin Computer Consultants       66         24 The Grapevine Group       66         25 ht Software       66         25 ht Norware       66         26 KONAMI/ULTRA       22         27 Lyco       33         28 MicroProse       1         30 Mindscape       1         51 Mindscape       15         Montgomery Grant       22         NRI Schools       40         12 Origin       11         32 PA.V.Y. Software       55         34 Ramco Computer Supplies       22         33 Fort. Jones, Inc.       55         34 SEGA/Mindscape       1         37 The Soft Group       3         38 Software Discounters of America       46-4         39 Software Excitement       30         SOGWAP Software       66                                                                                                    |
| 18 Electronic Arts       1         19 Electronic Arts       5         20 Electronic Arts       6         21 The Experts       6         22 The Family Jewels       5         23 Gosselin Computer Consultants       6         24 The Grapevine Group       6         25 Int Software       6         26 KONAMI/JULTRA       2         27 Lyco       3         28 MicroProse       9         29 MicroProse       1         30 Mindscape       1         51 Mindscape       1         51 Mindscape       1         20 Origin       1         32 PAV.Y. Software       5         10 Precision Images       4         34 Ramco Computer Supplies       22         35 SEGA/Mindscape       11         36 SEGA/Mindscape       14-1         37 The Soft Group       3         38 Software Discounters of America       46-4         39 SOftware Existement       36         SOGWAP Software       66                                                                                                    |
| 19 Electronic Arts       5         20 Electronic Arts       B.B.         21 The Experts       68         22 The Family Jewels       55         23 Gosselin Computer Consultants       65         24 The Grapevine Group       66         25 ht Software       66         25 ht Software       66         26 KONAMI/JULTRA       22         27 Lyoo       37         28 MicroProse       11         30 Mindscape       11         51 Mindscape       11         Montgomery Grant       22         NRI Schools       40         12 Origin       11         32 PA.VY. Software       55         34 Ramco Computer Supplies       22         33 Forf. Jones, Inc.       55         35 SEGA/Mindscape       14         37 The Soft Group       3         38 Software Discounters of America       46-4         49 Software Excitement       36         SOGWAP Software       66                                                                                                    |
| 20 Electronic Arts       BC         21 The Experts       66         22 The Family Jewels       55         23 Gosselin Computer Consultants       66         24 The Grapevine Group       66         25 ht Software       62         26 KONAMI/ULTRA       22         27 Lyco       33         28 MicroProse       1         30 Mindscape       1         30 Mindscape       15         Montgomery Grant       22         NRI Schools       40         12 Origin       11         32 PA-V.Y. Software       55         33 Prof. Jones, Inc.       55         34 Ramco Computer Supplies       22         35 SEGA/Mindscape       14-11         36 SEGA/Mindscape       14-12         37 The Soft Group       33         38 Software Discounters of America       46-41         39 SOftware Existement       36         SOGWAP Software       66                                                                                                    |
| 21 The Experts         66           22 The Family Jewels         55           22 Gosselin Computer Consultants         68           24 The Grapevine Group         60           25 ht Software         66           25 kt NonAmi/JULTRA         22           27 Lyco         37           28 MicroProse         9           29 MicroProse         11           30 Mindscape         11           51 Mindscape         11           Montgomery Grant         22           NRII Schools         40           12 Origin         11           32 PA.VY. Software         55           33 Prof. Jones, Inc.         55           34 Ramco Computer Supplies         22           35 SEGA/Mindscape         14-1           37 The Soft Group         33           38 Seff-Mindscape         14-1           39 Software Discounters of America         46-4           49 Software Excitement         36           SOGWAP Software         66                                                                                                    |
| 22 The Family Jewels       55         223 Gosselin Computer Consultants       66         24 The Grapevine Group       66         25 Int Software       66         25 Int Software       62         26 KONAMI/ULTRA       22         27 Lyco       37         28 MicroProse       1         30 Mindscape       1         31 Mindscape       1         Montgomery Grant       22         MIS Schools       40         12 Origin       11         10 Precision Images       44         33 Prof. Jones, Inc.       55         34 Ramco Computer Supplies       22         35 SEGA/Mindscape       11         36 SEGA/Mindscape       14-11         37 The Soft Group       33         38 Software Discounters of America       46-4         39 SOftware Excitement       36         SOGWAP Software       66                                                                                                    |
| 23 Gosselin Computer Consultants       66         24 The Grapevine Group       66         25 Int Software       66         26 KDNAMI/JLTRA       22         27 Lyco       33         28 MicroProse       9         29 MicroProse       1         30 Mindscape       15         51 Mindscape       15         21 NRI Schools       40         12 Origin       11         32 PA.V.Y. Software       55         10 Precision Images       44         33 Prof. Jones, Inc.       55         34 Ramco Computer Supplies       22         35 SEGA,Mindscape       11         36 SEGA,Mindscape       14-15         37 The Soft Group       3         38 Software Discounters of America       46-4         39 SOftware Excitement       36         SOGWAP Software       66                                                                                                    |
| 24 The Grapevine Group       66         25 Rt Software       66         25 Rt Software       68         26 KONAMI/ULTRA       22         27 Lyco       33         28 MicroProse       9         29 MicroProse       11         30 Mindscape       15         51 Mindscape       15         Montgomery Grant       22         NRI Schools       40         12 Origin       11         32 PA.V.Y. Software       55         30 Prof. Jones, Inc.       55         34 Ramco Computer Supplies       22         35 SEGA/Mindscape       11         37 The Soft Group       3         33 Software Discounters of America       46-41         39 Software Excitement       36         SOGWAP Software       66                                                                                                    |
| 25 ht Software       66         25 kONAMI/ULTRA       2-2         27 Lyco       33         28 MicroProse       9         29 MicroProse       11         30 Mindscape       15         51 Mindscape       15         Montgomery Grant       22         NRI Schools       40         12 Origin       18         32 PA.V.Y. Software       55         10 Precision Images       44         33 Prof. Jones, Inc.       55         34 Ramco Computer Supplies       22         35 SEGA/Mindscape       11         36 SEGA/Mindscape       14-11         37 The Soft Group       33         38 Software Discounters of America       46-4         39 SOftware Existement       36         SOGWAP Software       66                                                                                                    |
| 28 KONAMI/ULTRA       2.         27 Lyco       35         28 MicroProse       5         29 MicroProse       11         30 Mindscape       11         51 Mindscape       15         Montgomery Grant       22         NRI Schools       40         12 Origin       11         32 PA.VY. Software       55         33 Prof. Jones, Inc.       55         34 Ramco Computer Supplies       22         35 SEGA/Mindscape       11         37 The Soft Group       3         38 Software Discounters of America       46-41         39 Software Excitement       36         SOGWAP Software       66                                                                                                    |
| 27 Lyco       37         28 MicroProse       6         28 MicroProse       11         30 Mirdscape       15         Montgomery Grant       22         MONTGOMERY       22         MONTGOMERY       23         PALY. Software       5         32 PALY. Software       5         33 Prof. Jones, Inc.       55         34 Ramco Computer Supplies       22         35 SEGA,Mindscape       11         36 SEGA,Mindscape       14-11         37 The Soft Group       33         38 Software Discounters of America       46-4         39 SOftware Excitement       36         SOGWAP Software       66                                                                                                    |
| 28 MicroProse     5       29 MicroProse     1       30 Mindscape     1       51 Mindscape     15       51 Mindscape     15       Montgomery Grant     22       NRI Schools     40       12 Origin     11       32 PA.V.Y. Software     55       10 Precision Images     44       33 Prof. Jones, Inc.     55       34 Ramoc Computer Supplies     22       35 SEGA/Mindscape     11       36 SEGA/Mindscape     14-11       37 The Soft Group     33       38 Software Discounters of America     46-41       39 Software Excitement     36       SOGWAP Software     66                                                                                                    |
| 29 MicroProse     1       30 Mindscape     15       51 Mindscape     15       51 Mindscape     15       Montgomery Grant     22       NRI Schools     40       12 Origin     11       12 Presision Images     55       33 Prof. Jones, Inc.     55       34 Ramco Computer Supiles     22       35 SEGA/Mindscape     11       36 SEGA/Mindscape     14-11       37 The Soft Group     33       38 Software Discounters of America     46-4       39 Software Excitement     36       SOGWAP Software     66                                                                                                    |
| 29 MicroProse     1       30 Mindscape     15       51 Mindscape     15       51 Mindscape     15       Montgomery Grant     22       NRI Schools     40       12 Origin     11       12 Presision Images     55       33 Prof. Jones, Inc.     55       34 Ramco Computer Supiles     22       35 SEGA/Mindscape     11       36 SEGA/Mindscape     14-11       37 The Soft Group     33       38 Software Discounters of America     46-4       39 Software Excitement     36       SOGWAP Software     66                                                                                                    |
| 30 Mindscape     15       31 Mindscape     15       Montgomery Grant     22       NRI Schools     40       12 Origin     18       32 P.A.V.Y. Software     5       10 Precision Images     44       33 Prof. Jones, Inc.     55       24 Ramco Computer Supplies     22       35 SEGA/Mindscape     11       36 SEGA/Mindscape     14-11       37 The Soft Group     33       38 Software Discounters of America     46-41       39 Software Excitement     36       SOGWAP Software     66                                                                                                    |
| 51 Mindscape     11       Montgomery Grant     22       NRI Schools     42       12 Origin     11       32 PA.V.Y. Software     55       10 Precision Images     44       33 Prof. Jones, Inc.     55       34 Ramoc Computer Supplies     22       35 SEGA/Mindscape     11       36 SEGA/Mindscape     14-11       37 The Soft Group     33       38 Software Discounters of America     46-47       39 Software Excitement     36       SOGWAP Software     66                                                                                                    |
| Montgomery Grant         2           NRI Schools         40           12 Origin         11           32 PA.V.Y. Software         5           10 Precision Images         44           33 Prof. Jones, Inc.         56           34 Ramoo Computer Supplies         22           35 SEGA/Mindscape         11           36 SEGA/Mindscape         14-11           37 The Soft Group         33           38 Software Discounters of America         46-4           39 Software Excitement         36           SOGWAP Software         66                                                                                                    |
| NRI Schools         40           12 Origin         11           32 PA.VY. Software         55           10 Precision Images         44           33 Prof. Jones, Inc.         55           34 Ramoc Computer Supplies         22           35 SEGA/Mindscape         11           36 SEGA/Mindscape         14-11           37 The Soft Group         33           38 Software Discounters of America         46-41           39 Software Excitement         36           SOGWAP Software         66                                                                                                    |
| 12 Origin     11       32 PA.V.Y. Software     55       10 Precision Images     44       33 Prof. Jones, Inc.     55       34 Ramco Computer Supplies     22       35 SEGA/Mindscape     11       36 SEGA/Mindscape     14-11       37 The Soft Group     33       38 Software Discounters of America     46-41       39 Software Excitement     30       SOGWAP Software     66                                                                                                    |
| 32 P.A.V.Y. Software     5       10 Precision Images     44       33 Prof. Jones, Inc.     55       34 Ramco Computer Supplies     22       35 SEGA/Mindscape     11       36 SEGA/Mindscape     14-15       37 The Soft Group     3       38 Software Discounters of America     46-4       39 Software Excitement     36       SOGWAP Software     66                                                                                                    |
| 10 Precision Images         44           33 Prof. Jones, Inc.         55           24 Ramco Computer Supplies         22           25 SEGA/Mindscape         1.           36 SEGA/Mindscape         14-11           37 The Soft Group         33           38 Software Discounters of America         46-47           39 Software Excitement         36           SOGWAP Software         66                                                                                                    |
| 33 Prof. Jones, Inc.     55       34 Ramco Computer Supplies     25       35 SEGA/Mindscape     11       36 SEGA/Mindscape     14-15       37 The Soft Group     33       38 Software Discounters of America     46-47       39 Software Excitement     36       SOGWAP Software     66                                                                                                    |
| 34 Ramoc Computer Supplies         25           235 SEGA/Mindscape         11           36 SEGA/Mindscape         14-11           36 SEGA/Mindscape         14-15           36 SEGA/Mindscape         3           38 Software Discounters of America         3           46-44         39 Software Excitement         36           SOGWAP Software         66                                                                                                    |
| 135 SEGA/Mindscape     1.       136 SEGA/Mindscape     14-15       137 The Soft Group     33       138 Software Discounters of America     46-47       139 Software Excitement     36       SOGWAP Software     66                                                                                                    |
| 346 SEGA/Mindscape     14-15       37 The Soft Group     33       38 Software Discounters of America     46-44       39 Software Excitement     36       SOGWAP Software     66                                                                                                    |
| 37 The Soft Group         33           38 Software Discounters of America         46-41           39 Software Excitement         36           SOGWAP Software         66                                                                                                    |
| 37 The Soft Group         33           38 Software Discounters of America         46-41           39 Software Excitement         36           SOGWAP Software         66                                                                                                    |
| 39 Software Excitement 36 SOGWAP Software 66                                                                                                    |
| 39 Software Excitement 36 SOGWAP Software 66                                                                                                    |
| SOGWAP Software                                                                                                    |
| Strategic Simulations Inc. IBC                                                                                                    |
|                                                                                                    |
| 40 Superior Micro Systems, Inc                                                                                                    |
| TATEO                                                                                                    |
| 41 TAITOIFC                                                                                                    |
| 42 TCO Software                                                                                                    |
| 43 Tejas Soft                                                                                                    |
| Tektonics Plus, Inc                                                                                                    |
| 44 Utilities Unlimited                                                                                                    |
| 45 Weaselgraphics                                                                                                    |
|                                                                                                    |
| Classified Ads 73                                                                                                    |
| COMPUTE!'s Gazette Best Games Disk                                                                                                    |
| COMPUTEI's Gazette Power Tools Disk                                                                                                    |
| The GEOS Collection Disk                                                                                                    |
|                                                                                                    |

# bug-swatter

- "GeoConverter," the GEOS fileconversion program, doesn't work with the 1581 disk drive. The following line changes and additions allow you to use GeoConverter with any 1541-, 1571-, or 1581compatible disk drive numbered 8-11.
- EJ 30 PRINT" {CLR} {GRN} "CHR\$ (14 2): VE=PEEK (772) +256\*PEEK (773)
- MR 31 IFVE=42364THENPOKE53280, Ø: POKE53281, Ø: GOTO 40
- FK 32 LISTØ, 1:LIST4, 1:LIST6, 1 BK 80 PRINT" [DOWN] [RVS] {8}GEOC
- ONVERTER 1.2(OFF) (DOWN) {GRN}"
- QA 81 N=8: PRINT"DRIVE NUMBER " N" {4 LEFT}";:INPUTN
- AC 82 IFN<80RN>11THEN81
- SA 83 PRINT"IS DRIVE"N"A 1581? ";:T\$=CHR\$(18):S\$=CHR\$(
- PJ 84 GETKS: IFK\$<>"Y"ANDK\$<>"N "THEN84
- MR 85 PRINTK\$: IFK\$="Y"THENT\$=C HR\$ (40):S\$=CHR\$ (3)
- BE 130 NLS="": OPEN 15, N, 15, "IO :":OPEN 2,N,2,"#"
- XC 280 DT\$=T\$:SS\$=S\$:T\$=HT\$:S\$ =HS\$:GOSUB370
- XB 310 GET#2,CT\$,GT\$:GOSUB370: PRINT#2, HDS; : GOSUB380:T \$=DT\$:S\$=SS\$:GOSUB370
- The program under the heading "Another BASIC Editor" ("Feedback," June 1989) was accidentally switched with another listing. The program given converts BASIC programs into SpeedScript files instead of converting SpeedScript files into BASIC programs. The correct listing is below.
- KQ 63900 PRINT"CONVERT FILE FR OM SPEEDSCRIPT": INPUT "TO BASIC, ENTER FILE NAME"; F\$
- EE 63905 OPEN2,8,2,F\$+",P,R":G ET#2,AS:GET#2,B\$
- DP 63910 CRS=CHRS(31):POKE152, 1:FLAG=Ø:L\$="":PRINT" {CLR} {2 DOWN}":T=1104
- AD 63915 IF ST AND 64 THEN6395
- DM 63920 GET#2, CH\$
- KR 63925 IF CH\$=CR\$ AND FLAG=0 THEN63915
- DA 63930 IF CH\$<>CR\$ THEN POKE T, ASC (CH\$):T=T+1:FLAG =1:L\$=L\$+CH\$:GOTO6391
- JB 63935 POKE220, PEEK (220) OR12 8: IFT>39THENPOKE220, P

- EEK (220) AND 127 AB 63940 PRINT" [HOME] [4 DOWN]G OTO63910: {2 DOWN}": PO KE198,0 OD 63945 IF VAL(L\$) = 0 THEN6391 XM 63950 GOTO63975 DH 63955 CLOSE2: LN=63900
- AG 63960 PRINT" [CLR] [2 DOWN]": FORN=LN TO LN+35 STEP 5: PRINT N: NEXTN
- AC 63965 PRINT"LN=";N;:IF N<63 965 THEN PRINT": GOTO 6 3960":GOTO63975
- MR 63970 PRINT" [4 DOWN] ": GOTO6 3975
- FOR I=631 TO 640: POKE CG 63975 I,13:NEXT I:POKE 198 ,10:PRINT" (HOME)";:EN

If you're interested in converting BASIC programs into SpeedScript files, see the October 1989 "Feedback" discussion under the heading "BASIC to SpeedScript."

- One of the programs from "The Programmer's Page" (September 1989) is incorrect. A character is missing from line 20 of the hi-res screen dump program listed under the heading "Hi-Res Page Printer." The correct line is
- XG 20 FORJ=0TOC:LOCATEH(J), V:B =B+A(J)\*RDOT(2):NEXT:B\$= CHR\$ (B) : PRINTB\$B\$; : NEXT: PRINT: H=H-7: C=6+4\* (H=2): LOOP: PRINTCHR\$ (15): PRINT #1:CLOSE1:END
- "Verbatim" (May 1989) breaks with an OUT OF MEMORY ER-ROR if you take too long to guess the words. The problem comes from jumping out of a subroutine and a FOR-NEXT loop in line 820. Add or change the following six lines to correct the problem:
- QJ 430 PRINT" [HOME] [10 DOWN] "S PC (32);:FORI=lTOWL:GOSU B720: IFOUT=1THENI=WL
- MK 435 NEXT: IFOUT=1THEN610 DG 436 PRINT" (RVS) (5) ":TM=16
- XD 610 OUT=0:PRINT"(HOME)";:FO RI=1TODO(TU):PRINT" {DOWN}";:NEXT:PRINTSPC(
  AC(WL))"{RVS}{5}"
  QG 820 PRINT"{HOME}{9 DOWN}"SP
- C(28) " [RVS] [11 SPACES] " : PRINT" (DOWN) "SPC (30)" {RVS} {7 SPACES}" G
- SC 825 OUT=1:RETURN

## Classified

#### SOFTWARE

C64/128 FINEST PUBLIC DOMAIN PROGRAMS Pretested quality programs \* Most \$1.50 \* \*On Disk \* YOU pick the programs that YOU want!!! Free diskfull of programs with first order! For a list + Description send SASE to: JLH Co., Dept. G, Box 67021, Topeka, KS 66667

THE HOTTEST EUROPEAN 64/128 PD GAMES! 8-10 QUALITY GAMES on DS disks for only \$5! For a FREE SAMPLE and CATALOG write to: THE GAME SHOP, Box 491, NY, NY 11375

RENT 64/128 SOFTWARE! 1000's of disks. Lowest prices. No deposit or fee. Free catalog. Centsible Software, PO Box 930, St. Joseph, MI 49085 (616) 982-0327.

#### PERSONAL Q&R SYSTEM FOR THE C64

A simple and unique, automatic filing system that allows you to enter a vast amount of q&a information that can be simply retrieved with your questions. 1541 or compatible disk drive required. Printer, optional. Send \$15.95 Shipping, disks & documentation included COMO, PO Box 2324, NOVATO, CA 94938

C64/128 PD SPECIAL! 15 DISKS PACKED FULL of Games, Music, Util., Educ., Hm/Bus. for \$25 +\$2.50 s/h. For more info send SASE. D & V CompSoft, PO Box 933, Ardmore, TN 38449

FINEST C-64/128 PUBLIC DOMAIN SOFTWARE! As low as \$1.25 per disk of programs. For a Free CATALOG write to: KOALA ENTERPRISES Rt. 2, Box 677, Carencro, LA 70520

Thousands of C64/128 PD programs on 400+ disks. Free listing or \$1 large catalog. DISKS O'PLENTY INC., 7958 Pines Blvd., Suite 270A, Pembroke Pines, FL 33024

FREE PUBLIC DOMAIN SOFTWARE - Request free catalog or send \$2 for sample disk and catalog (refundable). C64-128. CALOKE IND., Dept. JK, Box 18477, K.C., MO 64133

COMMODORE: TRY BEFORE YOU BUY. Best selling games, utilities, educ'l + classics & new releases. 100's of titles. Visa/MC/Disc Free brochure. RENT-A-DISC, Frederick Bldg. #222, Hunt'n, WV 25701 (304) 529-3232

WIN LOTTO MILLIONS! LOTTO PICKER PLUS v2.1

Lotto Picker Plus, the original lottery selection software, allows you to store winning Lotto, Keno, & Pick 3/4 numbers & choose between three modes of probability analysis (hot, due, unbiased) in order to give you the winning edge! Guaranteed to work for all lotteries. Bonus numbers are easily handled and our full-featured Bonus numbers are easily handled and our full-featured database editor gives you access to your files. We give you the PiCKS—not a bunch of jumbled statistics \$39.95 (+\$2.55 s/h). 3.5" add \$5. 64/128, IBM, 64K Apple II. NY res. add tax. NOT copy-protected.

ORDER TODAY! 1-800-634-5463 ext 293 (M-F 8-5)

GE RIDGE SERVICES, INC., 170 Broadway

Suite 201-CG, New York, NY 10038

Info/Dealers 718-317-1961

FREE PD & SHAREWARE. C64. Send 1 stamp for catalog or \$1 for 30 samples and catalog. RVH Publications, 4291 Holland Rd. Suite 562-G VA Beach, VA 23452

WordStar™ v2.26 for C-128 \$39.95 each or DataStar™ & SuperSort™ all by MicroPro®. MicroSoft™ MBASIC w. Compiler BASIC or4 FORTRAN 80™ or Sorcim's SuperCalc™ v1.05. Any 3 for \$95 + \$4.50 p/h. Public Domain Software Copying Company, 33 Gold St., Ste. 13, New York, NY 10038 800-221-7372

MUSIC LOVERS! MIDI YOUR C64/128. We have music software, Midi interfaces, hundreds of pre-programmed songs. Catalog-\$1.00. MIDI Inn, Box 2362 CG11, Westmont, IL 60559

ATTENTION C-128 OWNERS. Quality business and educational software and games for the C-128 (not C-64 mode). For info, send SASE to MapGen Computer Systems, P.O. Box 709, Thornburg, VA 22565-0709

#### COMPUTER REPAIR

Authorized Commodore Repair Center. All Comm. products repaired, free UPS. 48-hr turnaround based on parts avail. Software City, 901-C N. Wendover Rd., Charlotte, NC 28211 (800) 562-4789

Authorized Repairs C64/128: \$50 & \$55; 1541/ 1571: \$55 & \$65; SX64, 128D, Amiga, PC: \$Call 816-425-4400. Quick Serv. 30 day warranty. We buy, sell, trade. MOM & POP's COMPUTER SHOP, 114 N. 16th, Bethany, MO 64424

C-64 REPAIR \$39.95 FLAT RATE. 1541/1571-\$49.95;SX64-\$69.95;128-\$64.95. 24 Hr turnaround. 90 dy warranty. A&M Computer Repair, 20 Guernsey, New Windsor, NY 12550, 914-562-7271

#### **BULLETIN BOARDS**

DMBBS-BETTER & CHEAPER THAN MOST BBS's w/BEST online games! Send SASE for info! ARTISoft, PO Box 96, Glen Burnie, MD 21061, BBS (301) 553-0001 or VMB (301) 339-8252

#### **HARDWARE**

ATTENTION C128 PROGRAMMERS. Custom protect your Basic program from UNWANTED ACCESS. Control RAM with PLUG-IN UNIT. Multi-users. NOWELOK-ECONO UNIT: Vacant UserPort \$49.95 NOWELOK-EXTEND UNIT: Occupd UserPort \$74.95 S+H\$5 COD\$3:Hardware, Program Disk & Manual T.C. Nowe, P.O. Box 7, HAWLEYVILLE, CT 06440

#### **DUST COVERS**

COMM COMPUTER DUST COVERS made of upholstery vinyls. Colors: beige, white, brown, blue black. Size: small keyboard 17" wide × 81/2" deep × 3½" high \$7. Large keyboard: 20½" × 9½"×3½" \$7. Large monitor 18"×16"× 17" \$7. Small printer 17"×13½"×5½" \$7. Lge prntr 23"×19"×10" \$7. Add \$2.00 s/h. Send CK or MO. Pritchard's Upholstery, PO Box 56201, Macon, GA 31208. 15 yrs. experience.

#### COMPUTE!'s Gazette Classified is a low-cost way to tell over 200,000 microcomputer owners about your product or service.

Rates: \$25 per line, minimum of four lines. Any or all of the first line set in capital letters at no charge. Add \$15 per line for boldface words, or \$50 for the entire ad set in boldface (any number of lines.) Inquire about display rates.

Terms: Prepayment is required. Check, money order, American Express, Visa, or MasterCard is accepted. Make checks payable to COMPUTE! Publications.

Form: Ads are subject to publisher's approval and must be either typed or legibly printed. One line equals 40 letters and spaces between words. Please underline words to be set in boldface.

General Information: Advertisers using post office box numbers in their ads must supply permanent address and telephone numbers. Orders will not be acknowledged. Ad will appear in next available issue after receipt.

Closing: 3rd of the third month preceding cover date (e.g., June issue closes March 3rd). Send order and remittance to: Kathleen Ingram, Classified Manager, COMPUTEI's Gazette, P.O. Box 5406, Greensboro, NC 27403. To place an ad by phone, call Kathleen Ingram at (919) 275-9809

Notice: COMPUTE! Publications cannot be responsible for offers or claims of advertisers, but will attempt to screen out misleading or questionable copy

Classified Display Rates: Classified display ads measure 21/4" wide and are priced according to height. 1" = \$250; 11/2" = \$375; 2" = \$500; 3" = \$600; (\$100 for each additional inch, e.g. 4" = \$700, etc.) Preferred supplied material is Velox or PMT.

## **Machine Language Entry Program**For Commodore 64

"MLX" is a labor-saving utility that allows almost fail-safe entry of Commodore 64 machine language programs.

Type in and save some copies of MLXyou'll want to use it to enter future ML programs from COMPUTEI's GAZETTE. When you're ready to enter an ML program, load and run MLX. It asks you for a starting address and an ending address. These addresses appear in the article accompanying the MLX-format program

listing you're typing.

If you're unfamiliar with machine language, the addresses (and all other values you enter in MLX) may appear strange. Instead of the usual decimal numbers you're accustomed to, these numbers are in hexadecimal-a base 16 numbering system commonly used by ML programmers. Hexadecimal-hex for short-includes the numerals 0-9 and the letters A-F. But don't worryeven if you know nothing about ML or hex, you should have no trouble using

After you enter the starting and ending addresses, you'll be offered the option of clearing the workspace. Choose this option if you're starting to enter a new listing. If you're continuing a listing that's partially typed from a previous session, don't choose this option.

A functions menu will appear. The first option in the menu is ENTER DATA. If you're just starting to type in a program, pick this. Press the E key, and type the first number in the first line of the program listing. If you've already typed in part of a program, type the line number where you left off typing at the end of the previous session (be sure to load the partially completed program before you resume entry). In any case, make sure the address you enter corresponds to the address of a line in the listing you are entering. Otherwise, you'll be unable to enter the data correctly. If you pressed E by mistake, you can return to the command menu by pressing RETURN alone when asked for the address. (You can get back to the menu from most options by pressing RETURN with no other input.)

#### **Entering A Listing**

Once you're in Enter mode, MLX prints the address for each program line for you. You then type in all nine numbers on that line, beginning with the first two-digit number after the colon (:). Each line represents eight data bytes and a checksum. Although an MLX-format listing appears similar to the "hex dump" listings from a machine language monitor program, the extra checksum number on the end allows MLX to check your typing.

When you enter a line, MLX recalculates the checksum from the eight bytes and the address and compares this value to the number from the ninth column. If the values match, you'll hear a bell tone, the data will be added to the workspace area, and the prompt for the next line of data will appear. But if MLX detects a typing error, you'll hear a low buzz and see an error message. The line will then be redisplayed for editing.

#### **Invalid Characters Banned**

Only a few keys are active while you're entering data, so you may have to unlearn some habits. You do not type spaces between the columns; MLX automatically inserts these for you. You do not press RETURN after typing the last number in a line; MLX automatically enters and checks the line after you

type the last digit.

Only the numerals 0-9 and the letters A-F can be typed in. If you press any other key (with some exceptions noted below), you'll hear a warning buzz. To simplify typing, the numeric keypad modification from the March 1986 "Bug-Swatter" column is now incorporated in the listing. The keypad is active only while entering data. Addresses must be entered with the normal letter and number keys. The figure below shows the keypad configuration:

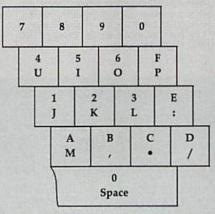

MLX checks for transposed characters. If you're supposed to type in A0 and instead enter 0A, MLX will catch your mistake. There is one error that can slip past MLX: Because of the checksum formula used, MLX won't notice if you accidentally type FF in place of 00, and vice versa. And there's a very slim chance that you could garble a line and still end up with a combination of characters that adds up to the proper checksum. However, these mistakes should not occur if you take reasonable care while entering data.

#### **Editing Features**

To correct typing mistakes before finishing a line, use the INST/DEL key to delete the character to the left of the cursor. (The cursor-left key also deletes.) If you mess up a line really badly, press CLR/HOME to start the line over. The RETURN key is also active, but only before any data is typed on a line. Pressing RETURN at this point returns you to the command menu. After you type a character of data, MLX disables RETURN until the cursor returns to the start of a line. Remember, you can press CLR/HOME to quickly get to a line

number prompt.

More editing features are available when correcting lines in which MLX has detected an error. To make corrections in a line that MLX has redisplayed for editing, compare the line on the screen with the one printed in the listing, then move the cursor to the mistake and type the correct key. The cursor left and right keys provide the normal cursor controls. (The INST/ DEL key now works as an alternative cursor-left key.) You cannot move left beyond the first character in the line. If you try to move beyond the rightmost character, you'll reenter the line. During editing, RETURN is active; pressing it tells MLX to recheck the line. You can press the CLR/HOME key to clear the entire line if you want to start from scratch, or if you want to get to a line number prompt to use RETURN to get back to the menu.

#### **Display Data**

The second menu choice, DISPLAY DATA, examines memory and shows the contents in the same format as the program listing (including the checksum). When you press D, MLX asks you for a starting address. Be sure that the starting address you give corresponds to a line number in the listing. Otherwise, the checksum display will be meaningless. MLX displays program lines until it reaches the end of the program, at which point the menu is redis-

played. You can pause the display by pressing the space bar. (MLX finishes printing the current line before halting.) Press space again to restart the display. To break out of the display and get back to the menu before the ending address is reached, press RETURN.

#### Other Menu Options

Two more menu selections let you save programs and load them back into the computer. These are SAVE FILE and LOAD FILE; their operation is quite straightforward. When you press S or L, MLX asks you for the filename. You'll then be asked to press either D or T to select disk or tape.

You'll notice the disk drive starting and stopping several times during a load or save. Don't panic; this is normal behavior. MLX opens and reads from or writes to the file instead of using the usual LOAD and SAVE commands. Disk users should also note that the drive prefix 0: is automatically added to the filename (line 750), so this should not be included when entering the name. This also precludes the use of @ for Save-with-Replace, so remember to give each version you save a different name.

Remember that MLX saves the entire workspace area from the starting address to the ending address, so the save or load may take longer than you might expect if you've entered only a small amount of data from a long listing. When saving a partially completed listing, make sure to note the address where you stopped typing so you'll know where to resume entry when you reload.

MLX reports the standard disk or tape error messages if any problems are detected during the save or load. (Tape users should bear in mind that Commodore computers are never able to detect errors during a save to tape.) MLX also has three special load error messages: INCORRECT STARTING ADDRESS, which means the file you're trying to load does not have the starting address you specified when you ran MLX; LOAD ENDED AT address, which means the file you're trying to load ends before the ending address you specified when you started MLX; and TRUNCATED AT ENDING AD-DRESS, which means the file you're trying to load extends beyond the ending address you specified when you started MLX. If you see one of these messages and feel certain that you've loaded the right file, exit and rerun MLX, being careful to enter the correct

starting and ending addresses. The QUIT menu option has the obvious effect-it stops MLX and enters BASIC. The RUN/STOP key is disabled, so the Q option lets you exit the program without turning off the computer. (Of course, RUN/STOP-RE-STORE also gets you out.) You'll be asked for verification; press Y to exit to BASIC, or any other key to return to the menu. After quitting, you can type RUN again and reenter MLX without losing your data, as long as you don't use the clear workspace option.

#### The Finished Product

When you've finished typing all the data for an ML program and saved your work, you're ready to see the results. The instructions for loading and using the finished product vary from program to program. Some ML programs are designed to be loaded and run like BASIC programs, so all you need to type is LOAD "filename",8 for disk or LOAD 'filename' for tape, and then RUN. Such programs will usually have a starting address of 0801 for the 64. Other programs must be reloaded to specific addresses with a command such as LOAD "filename", 8,1 for disk or LOAD "filename",1,1 for tape, and then started with a SYS to a particular memory address. On the Commodore 64, the most common starting address for such programs is 49152, which corresponds to MLX address C000. In either case, you should always refer to the article which accompanies the ML listing for information on loading and running the program.

#### An Ounce Of Prevention

By the time you finish typing in the data for a long ML program, you may have several hours invested in the project. Don't take chances-use our "Automatic Proofreader" to type the new MLX, and then test your copy thoroughly before first using it to enter any significant amount of data. Make sure all the menu options work as they should. Enter fragments of the program starting at several different addresses, and then use the Display option to verify that the data has been entered correctly. And be sure to test the Save and Load options several times to insure that you can recall your work from disk or tape. Don't let a simple typing error in the new MLX cost you several nights of hard work.

#### MLX For Commodore 64

- SS 10 REM VERSION 1.1: LINES 8 30,950 MODIFIED, LINES 4 85-487 ADDED
- EK 100 POKE 56,50:CLR:DIM IN\$,
- I,J,A,B,A\$,B\$,A(7),N\$ DM 110 C4=48:C6=16:C7=7:Z2=2:Z 4=254:Z5=255:Z6=256:Z7= 127
- CJ 120 FA=PEEK(45)+Z6\*PEEK(46) :BS=PEEK(55)+Z6\*PEEK(56

- ):H\$="Ø123456789ABCDEF"
- SB 130 R\$=CHR\$(13):L\$="{LEFT}"
  :S\$=" ":D\$=CHR\$(20):Z\$=
  CHR\$(0):T\$="{13 RIGHT}"
- CQ 140 SD=54272:FOR I=SD TO SD +23:POKE I,Ø:NEXT:POKE [SPACE]SD+24,15:POKE 78 8,52
- FC 150 PRINT"[CLR]"CHR\$(142)CH R\$(8):POKE 53280,15:POK E 53281,15
- EJ 160 PRINT TS" [RED][RVS] [2 SPACES] [8 0] [2 SPACES]"SPC(28)"
  [2 SPACES][OFF][BLU] ML X II [RED][RVS] [2 SPACES] "SPC(28)"
- [12 SPACES][BLU]' FR 170 PRINT"[3 DOWN] [3 SPACES] COMPUTEI'S MA CHINE LANGUAGE EDITOR [3 DOWN]"
- JB 180 PRINT"[BLK]STARTING ADD RESS[4]";:GOSUB300:SA=A D:GOSUB1040:IF F THEN18
- GF 190 PRINT"[BLK][2 SPACES]EN DING ADDRESSE43";:GOSUB 300:EA=AD:GOSUB1030:IF (SPACE)F THEN190
- KR 200 INPUT"[3 DOWN][BLK]CLEA R WORKSPACE [Y/N] 843"; A \$:IF LEFT\$(A\$,1) <> "Y"TH EN220
- PG 210 PRINT"[2 DOWN][BLU]WORK ING...";:FORI=BS TO BS+ EA-SA+7:POKE I,0:NEXT:P RINT "DONE"
- DR 220 PRINTTAB(10)"[2 DOWN] [BLK] [RVS] MLX COMMAND [SPACE]MENU [DOWN] [4]": PRINT TS" [RVS]E[OFF]NTE R DATA"
- BD 230 PRINT T\$"[RVS]D[OFF]ISP LAY DATA":PRINT T\$" [RVS]L[OFF]OAD FILE"
- JS 240 PRINT T\$"[RVS]S[OFF]AVE FILE":PRINT T\$"[RVS]Q [OFF]UIT[2 DOWN][BLK]"
- JH 250 GET A\$:IF A\$=N\$ THEN250 HK 260 A=0:FOR I=1 TO 5:IF A\$= MID\$("EDLSQ",I,1)THEN A =I:I=5
- FD 270 NEXT: ON A GOTO420,610,6 90,700,280:GOSUB1060:GO TO250
- EJ 280 PRINT"[RVS] QUIT ":INPU T"[DOWN] [4] ARE YOU SURE [Y/N]"; AS: IF LEFTS (AS, 1) <> "Y"THEN220
- EM 290 POKE SD+24,0:END
- JX 300 IN\$=N\$:AD=0:INPUTIN\$:IF LEN(IN\$) <> 4THENRETURN
- KF 310 B\$=IN\$:GOSUB320:AD=A:B\$ =MID\$(IN\$,3):GOSUB320:A D=AD\*256+A: RETURN
- PP 320 A=0:FOR J=1 TO 2:A\$=MID \$(B\$,J,1):B=ASC(A\$)-C4+ (A\$>"@")\*C7:A=A\*C6+B
- JA 330 IF B<0 OR B>15 THEN AD= Ø:A=-1:J=2
- GX 340 NEXT: RETURN
- CH 350 B=INT(A/C6):PRINT MID\$( H\$,B+1,1);:B=A-B\*C6:PRI NT MID\$(H\$,B+1,1);:RETU RN
- RR 360 A=INT(AD/Z6):GOSUB350:A =AD-A\*Z6:GOSUB350:PRINT ":"
- BE 370 CK=INT(AD/Z6):CK=AD-Z4\* CK+Z5\*(CK>Z7):GOTO39Ø
- PX 380 CK=CK\*Z2+Z5\*(CK>Z7)+A

JC 390 CK=CK+Z5\*(CK>Z5):RETURN QS 400 PRINT" [DOWN] STARTING AT [4]";:GOSUB300:IF IN\$<> N\$ THEN GOSUBLØ30:IF F SPACE THEN400 EX 410 RETURN HD 420 PRINT"[RVS] ENTER DATA (SPACE)":GOSUB400:IF IN \$=N\$ THEN220 JK 430 OPEN3,3:PRINT SK 440 POKE198,0:GOSUB360:IF F THEN PRINT INS:PRINT" [UP] [5 RIGHT]" GC 450 FOR I=0 TO 24 STEP 3:B\$ =S\$:FOR J=1 TO 2:IF F T HEN B\$=MID\$(IN\$,I+J,1)
HA 460 PRINT"[RVS]"B\$L\$;:IF I< 24THEN PRINT"[OFF]"; HD 470 GET A\$:IF A\$=N\$ THEN470 FK 480 IF(A\$>"/"ANDA\$<":")OR(A \$>"@"ANDA\$<"G")THEN540 A=-(A\$="M")-2\*(A\$=",")-3\*(A\$=".")-4\*(A\$="/")-5 GS 485 \*(A\$="J")-6\*(A\$="K") FX 486 A=A-7\*(A\$="L")-8\*(A\$=": ")-9\*(A\$="U")-1Ø\*(A\$="I ")-11\*(A\$="0")-12\*(A\$=" CM 487 A=A-13\*(A\$=S\$):IF A THE N A\$=MID\$("ABCD123E456F 0",A,1):GOTO 540 MP 490 IF A\$=R\$ AND((I=0)AND(J =1)OR F)THEN PRINT B\$;: J=2:NEXT:I=24:GOTO550 KC 500 IF A\$="[HOME]" THEN PRI NT B\$:J=2:NEXT:I=24:NEX T:F=Ø:GOTO44Ø MX 510 IF(A\$="{RIGHT}")ANDF TH ENPRINT B\$L\$;:GOTO540 GK 520 IF A\$<>L\$ AND A\$<>D\$ OR

MAIL TO:

#### COMPUTEI'S GAZETTE SUBSCRIBER SERVICE

P.O. Box 3251, Harlan, IA 51537

Change of Address: Please advise as early as possible. Attach label with your old address and write in new address below.

New Subscriber: Fill in your name and address below. Use separate sheet for gift orders.

PLACE LABEL HERE

Renewal: Attach label.

One year \$24.00 \_

(Foreign subscribers please add \$6.00 per year for postage) NAME STREET . CITY/STATE/ZIP \_ Please bill me \_\_\_\_ Payment enclosed

\_Two years \$45.00

For other subscription questions or problems, please write a note and send entire form to the above address. OR CALL TOLL-FREE:

1-(800) 727-6937

- ((I=Ø)AND(J=1))THEN GOS UB1060 : GOTO 470
- HG 530 A\$=L\$+S\$+L\$:PRINT B\$L\$; :J=2-J:IF J THEN PRINT {SPACE}L\$;: I=I-3
- QS 54Ø PRINT AS; : NEXT J: PRINT {SPACE }S\$;
- PM 55Ø NEXT I:PRINT:PRINT"[UP] [5 RIGHT]"::INPUT#3,IN\$
  :IF IN\$=N\$ THEN CLOSE3: GOTO220
- QC 560 FOR I=1 TO 25 STEP3:B\$= MID\$(IN\$,I):GOSUB320:IF I < 25 THEN GOSUB380:A(I /3) = A
- PK 570 NEXT: IF A <> CK THEN GOSU B1060:PRINT"[BLK] [RVS] [SPACE] ERROR: REENTER L INE [4]":F=1:GOTO440
- HJ 58Ø GOSUB1Ø8Ø:B=BS+AD-SA:FO R I=Ø TO 7:POKE B+I,A(I ):NEXT
- QQ 590 AD=AD+8:IF AD>EA THEN C LOSE3:PRINT" [DOWN] [BLU]
  \*\* END OF ENTRY \*\* [BLK] [2 DOWN] ":GOTO700
- GQ 600 F=0:GOTO440 QA 610 PRINT"[CLR][DOWN][RVS] [SPACE] DISPLAY DATA ":G OSUB400: IF INS=NS THEN2 20
- RJ 620 PRINT" [DOWN] [BLU] PRESS: {RVS}SPACE[OFF] TO PAU SE, {RVS}RETURN[OFF] TO BREAK 4 1 (DOWN )"
- KS 63Ø GOSUB36Ø:B=BS+AD-SA:FOR I=BTO B+7:A=PEEK(I):GOS UB350:GOSUB380:PRINT S\$
- CC 640 NEXT:PRINT"[RVS]";:A=CK :GOSUB350:PRINT
- KH 650 F=1:AD=AD+8:IF AD>EA TH ENPRINT " [DOWN ] [BLU] \*\* E ND OF DATA \*\* ": GOTO220
- GET A\$:IF A\$=R\$ THEN GO KC 660 SUB1080:GOTO220
- EQ 67Ø IF A\$=S\$ THEN F=F+1:GOS IIR1 ØRØ
- AD 680 ONFGOTO630,660,630
- PRINT" [DOWN] [RVS] LOAD CM 690 [SPACE]DATA ":OP=1:GOTO 710
- PC 700 PRINT" [DOWN] [RVS] SAVE [SPACE]FILE ":OP=0 IN\$=N\$:INPUT"[DOWN]FILE
- RX 710 NAMER43"; INS: IF INS=NS [SPACE]THEN220
- F=Ø:PRINT"[DOWN][BLK] PR 720 [RVS]T[OFF]APE OR [RVS] D[OFF]ISK: [4]"
- FP 730 GET AS:IF AS="T"THEN PR INT "T { DOWN } ":GOTO880
- HO 740 IF A\$<> "D"THEN730
- HH 750 PRINT"D[DOWN]":OPEN15,8 ,15,"IØ:":B=EA-SA:IN\$= Ø:"+IN\$:IF OP THEN810
- SQ 760 OPEN 1,8,8,IN\$+",P,W":G
- OSUB860:IF A THEN220 AH=INT(SA/256):AL=SA-(A FJ 770 H\*256):PRINT#1,CHR\$(AL) ; CHR\$ (AH) ;
- PE 780 FOR I=0 TO B:PRINT#1,CH R\$(PEEK(BS+I));:IF ST T HEN8ØØ
- FC 790 NEXT: CLOSE1: CLOSE15:GOT
- GS 800 GOSUBL060:PRINT"[DOWN] [BLK] ERROR DURING SAVE: E43":GOSUB860:GOTO220
- MA 810 OPEN 1,8,8,IN\$+",P,R":G OSUB860:IF A THEN220
- GE 820 GET#1,A\$,B\$:AD=ASC(A\$+Z

- \$)+256\*ASC(B\$+Z\$):IF AD <>SA THEN F=1:GOTO850
- RX 830 FOR I=0 TO B:GET#1,A\$:P OKE BS+I, ASC (A\$+Z\$):IF( I <> B) AND ST THEN F=2:AD =T:I=B
- FA 840 NEXT: IF ST <> 64 THEN F=3 FQ 85Ø CLOSE1:CLOSE15:ON ABS(F >Ø)+1 GOTO960,970
- SA 860 INPUT#15, A, AS: IF A THEN CLOSE1:CLOSE15:GOSUB10 60:PRINT"[RVS]ERROR: "A
- GQ 870 RETURN
- EJ 880 POKE183, PEEK (FA+2):POKE 187, PEEK (FA+3): POKE188, PEEK(FA+4):IFOP=ØTHEN92
- HJ 890 SYS 63466:IF(PEEK(783)A ND1) THEN GOSUBLØ60: PRIN T"[DOWN][RVS] FILE NOT [SPACE]FOUND ":GOTO690
- CS 900 AD=PEEK(829)+256\*PEEK(8 30): IF AD <> SA THEN F=1: **GOTO970**
- SC 910 A=PEEK(831)+256\*PEEK(83 2)-1:F=F-2\*(A<EA)-3\*(A> EA):AD=A-AD:GOTO93Ø
- KM 920 A=SA:B=EA+1:GOSUB1010:P OKE780,3:SYS 63338
- JF 930 A=BS:B=BS+(EA-SA)+1:GOS UB1010:ON OP GOTO950:SY S 63591
- AE 940 GOSUB1080:PRINT"[BLU] \*\* SAVE COMPLETED \*\*":GOT 0220
- XP 950 POKE147,0:SYS 63562:IF [SPACE]ST>Ø THEN970
- FR 960 GOSUBL080:PRINT" (BLU) \*\* LOAD COMPLETED \*\*":GOT 0220
- DP 970 GOSUB1060:PRINT"[BLK] [RVS]ERROR DURING LOAD: {DOWN} [4]":ON F GOSUB98 Ø,990,1000:GOTO220
  PP 980 PRINT"INCORRECT STARTIN
- G ADDRESS (";:GOSUB360: PRINT")": RETURN
  GR 990 PRINT"LOAD ENDED AT ";:
- AD=SA+AD: GOSUB360: PRINT DS: RETURN
- FD 1000 PRINT TRUNCATED AT END ING ADDRESS": RETURN
- RX 1010 AH=INT(A/256):AL=A-(AH \*256):POKE193,AL:POKE1 94, AH
- FF 1020 AH=INT(B/256):AL=B-(AH \*256):POKE174,AL:POKE1 75, AH: RETURN
- FX 1030 IF AD SA OR AD EA THEN 1050
- HA 1040 IF(AD>511 AND AD<40960 )OR(AD>49151 AND AD<53 248) THEN GOSUBLØ80:F=0 : RETURN
- HC 1050 GOSUB1060:PRINT"[RVS] {SPACE}INVALID ADDRESS [DOWN] [BLK] ":F=1:RETU RN
- AR 1060 POKE SD+5,31:POKE SD+6 ,208:POKE SD,240:POKE [SPACE |SD+1,4:POKE SD+ 4,33
- DX 1070 FOR S=1 TO 100:NEXT:GO TO1090
- PF 1080 POKE SD+5,8:POKE SD+6, 240:POKE SD,0:POKE SD+ 1,90:POKE SD+4,17
- AC 1090 FOR S=1 TO 100:NEXT:PO KE SD+4,0:POKE SD,0:PO KE SD+1,0:RETURN

## The Automatic Proofreader

#### Philip I. Nelson

"The Automatic Proofreader" helps you type in program listings for the 128, 64, Plus/4, and 16 and prevents nearly every kind of typing mistake.

Type in the Proofreader exactly as listed. Since the program can't check itself, type carefully to avoid mistakes. Don't omit any lines, even if they contain unfamiliar commands. After finishing, save a copy or two on disk or tape before running it. This is important because the Proofreader erases the BASIC portion of itself when you run it, leaving only the machine language portion in memory.

Next, type RUN and press RE-TURN. After announcing which computer it's running on, the Proofreader displays the message "Proofreader Active". Now you're ready to type in a

BASIC program.

Every time you finish typing a line and press RETURN, the Proofreader displays a two-letter checksum in the upper-left corner of the screen. Compare this result with the two-letter checksum printed to the left of the line in the program listing. If the letters match, it's almost certain the line was typed correctly. If the letters don't match, check for your mistake and correct the line.

The Proofreader ignores spaces not enclosed in quotes, so you can omit or add spaces between keywords and still see a matching checksum. However, since spaces inside quotes are almost always significant, the Proofreader pays attention to them. For example, 10 PRINT"THIS IS BASIC" will generate a different checksum than 10 PRINT"THIS ISBA

A common typing error is transposition-typing two successive characters in the wrong order, like PIRNT instead of PRINT or 64378 instead of 64738. The Proofreader is sensitive to the position of each character within the line and thus catches transposition errors.

The Proofreader does not accept keyword abbreviations (for example, ? instead of PRINT). If you prefer to use abbreviations, you can still check the line by LISTing it after typing it in, moving the cursor back to the line, and pressing RETURN. LISTing the line substitutes the full keyword for the abbreviation and allows the Proofreader to work properly. The same technique works for rechecking programs you've already typed in.

If you're using the Proofreader on the Commodore 128, Plus/4, or 16, do not perform any GRAPHIC commands while the Proofreader is active. When you perform a command like GRAPH-IC 1, the computer moves everything at the start of BASIC program space-including the Proofreader-to another memory area, causing the Proofreader to crash. The same thing happens if you run any program with a GRAPHIC command while the Proofreader is in memory.

Though the Proofreader doesn't interfere with other BASIC operations, it's a good idea to disable it before running another program. However, the Proofreader is purposely difficult to dislodge: It's not affected by tape or disk operations, or by pressing RUN/ STOP- RESTORE. The simplest way to disable it is to turn the computer off then on. A gentler method is to SYS to the computer's built-in reset routine (SYS 65341 for the 128, 64738 for the 64, and 65526 for the Plus/4 and 16). These reset routines erase any program in memory, so be sure to save the program you're typing in before entering the SYS command.

If you own a Commodore 64, you may already have wondered whether the Proofreader works with other programming utilities like "MetaBASIC. The answer is generally yes, if you're using a 64 and activate the Proofreader after installing the other utility. For example, first load and activate Meta-BASIC, then load and run the

When using the Proofreader with another utility, you should disable both programs before running a BASIC program. While the Proofreader seems unaffected by most utilities, there's no way to promise that it will work with any and every combination of utilities you might want to use. The more utilities activated, the more fragile the system becomes.

#### The New Automatic Proofreader

10 VEC=PEEK(772)+256\*PEEK(773) :LO=43:HI=44

- 20 PRINT "AUTOMATIC PROOFREADE R FOR ";:IF VEC=42364 THEN [SPACE]PRINT "C-64"
- IF VEC=50556 THEN PRINT "VI C-20"
- 40 IF VEC=35158 THEN GRAPHIC C LR: PRINT "PLUS/4 & 16"
- IF VEC=17165 THEN LO=45:HI= 46:GRAPHIC CLR:PRINT"128"
- 60 SA=(PEEK(LO)+256\*PEEK(HI))+ 6:ADR=SA
- 70 FOR J=0 TO 166:READ BYT:POK E ADR, BYT: ADR=ADR+1: CHK=CHK +BYT:NEXT
- IF CHK <> 20570 THEN PRINT "\* ERROR\* CHECK TYPING IN DATA STATEMENTS": END
- 90 FOR J=1 TO 5: READ RF, LF, HF: RS=SA+RF:HB=INT(RS/256):LB= RS-(256\*HB)
- 100 CHK=CHK+RF+LF+HF:POKE SA+L F, LB: POKE SA+HF, HB: NEXT
- 110 IF CHK <> 22054 THEN PRINT " \*ERROR\* RELOAD PROGRAM AND [SPACE] CHECK FINAL LINE": EN
- 120 POKE SA+149, PEEK (772): POKE SA+150, PEEK (773)
- 130 IF VEC=17165 THEN POKE SA+ 14,22:POKE SA+18,23:POKESA+ 29,224:POKESA+139,224
- 140 PRINT CHR\$ (147); CHR\$ (17); " PROOFREADER ACTIVE": SYS SA
- 150 POKE HI, PEEK(HI)+1: POKE (P EEK(LO)+256\*PEEK(HI))-1,Ø:N
- 160 DATA 120,169,73,141,4,3,16 9,3,141,5,3
- 170 DATA 88,96,165,20,133,167, 165,21,133,168,169
- 180 DATA 0,141,0,255,162,31,18 1,199,157,227,3
- 190 DATA 202,16,248,169,19,32, 210,255,169,18,32
- 200 DATA 210,255,160,0,132,180 ,132,176,136,230,180
- 210 DATA 200,185,0,2,240,46,20 1,34,208,8,72
- 220 DATA 165,176,73,255,133,17 6,104,72,201,32,208
- 230 DATA 7,165,176,208,3,104,2 08,226,104,166,180
- 240 DATA 24,165,167,121,0,2,13 3,167,165,168,105
- 250 DATA 0,133,168,202,208,239 ,240,202,165,167,69
- 260 DATA 168,72,41,15,168,185, 211,3,32,210,255
- 270 DATA 104,74,74,74,74,168,1 85,211,3,32,210 280 DATA 255,162,31,189,227,3,
- 149,199,202,16,248
- 290 DATA 169,146,32,210,255,76 ,86,137,65,66,67 300 DATA 68,69,70,71,72,74,75,
- 77,80,81,82,83,88 310 DATA 13,2,7,167,31,32,151,

116,117,151,128,129,167,136

BEFORE TYPING . . .

Before typing in programs, please refer to "How to Type In COMPUTE!'s Gazette Programs," elsewhere in this issue.

## Copy 81

See instructions in article on page 56 before typing in.

0801:0B 08 0A 00 9E 32 30 36 2E 0809:31 00 00 00 A5 BA 8D 4C 31 0811:17 20 E7 FF A9 00 8D 50 6A 0819:17 A9 ØE 20 D2 FF A9 08 D4 Ø821:20 D2 FF 20 AC 11 20 5A 3C 2C 20 AC 20 BE Ø829:11 BØ 11 1 E 0831:11 20 61 08 BØ FØ A9 00 18 Ø839:8D 4D 17 20 E5 08 BØ E6 DF 00 8D 8D Ø841:A9 46 17 51 17 E4 0849:A8 99 15 CB DØ FA 20 46 CD Ø851:F3 Ø8 BØ D2 4C FF 09 A9 BE 01 A9 ØF 4C C3 FF 52 0859:37 85 Ø861:A9 ØF 20 C3 FF A9 02 A2 97 ØF Ø869: ØØ AØ 12 20 BD FF A9 36 20 Ø871:4C 7D 98 A2 63 AØ 17 1 E 0879:BD FF A9 Ø3 A8 AE 4C 17 7D 0881:20 BA FF 20 CØ FF A5 90 34 A2 ØF 20 C6 FF BØ Ø889:DØ 35 61 Ø891:2E AØ aa 20 A5 FF 99 77 BA 0899:17 C8 FØ 23 C9 ØD DØ F3 CF Ø8A1:99 77 17 C8 A9 00 99 77 C3 Ø8A9:17 20 CC FF AØ ØØ B9 77 D6 Ø8B1:17 C9 32 90 9 20 D5 as RR Ø8B9:FØ Ø4 20 4C 11 38 60 20 56 ØF 20 C3 20 8E Ø8C1:CC FF A9 FF Ø8C9:9B 11 38 60 20 CC FF A9 D6 AØ ØØ B9 77 C3 FF DE Ø8D1:03 4C Ø8D9:17 C9 35 DØ 96 C8 B9 09 95 Ø8E1:17 C9 30 60 A9 Ø1 A2 03 4C Ø8E9:AØ 12 20 BD FF A9 03 A7 Ø8F1:7D Ø8 Ø3 20 C6 FF BØ A2 14 Ø8F9:27 A9 00 8D 47 17 20 A5 5D 0901:FF C9 44 DØ 1B 20 A5 FF BF Ø9Ø9:A2 53 A9 17 86 41 85 42 6E Ø911:20 CC 09 90 DØ 09 AØ 4C A4 Ø919:EC 90 FØ 08 F7 20 63 09 A4 Ø921:20 CD Ø8 20 98 11 38 60 93 Ø929:A9 08 8D 4F 17 20 4A 09 8F 0931:A4 90 D0 0F CE 4F 17 FØ 97 20 A5 FF 3C Ø939:EF 20 A5 FF A4 0941:90 FØ EA 20 CD as 4C 8B E 9 20 A5 2A 0949:08 20 A5 FF 48 FF ØA 29 07 65 0951:20 A5 FF 68 10 Ø959:FØ Ø6 C9 Ø5 FØ ØB 90 2C EF 1B 2Ø A5 88 DØ A7 0961:A0 FF FA 0969:60 AE 47 17 EØ 14 BØ Fa 5B 09 A0 Ø971:AD F6 11 20 C9 09 F8 20 A5 FF A8 20 36 0979:20 63 09 Ø981:A5 FF DØ 78 90 03 CC 04 C0 Ø989:EE 47 17 60 AE 50 17 DØ 83 0991:CF AE 46 17 EØ FF FØ C8 23 20 C9 87 0999:9D 46 15 AD F5 11 09A1:09 A0 03 20 63 09 AE 46 A5 09A9:17 9D 46 16 AØ 07 20 63 9D Ø9B1: Ø9 48 20 A5 FF AE 46 17 17 9D 46 14 68 13 1D 7E Ø9B9:9D 46 46 17 69 14 FØ 03 EE 60 Ø9C1:46 09C9:20 EB 09 A0 99 20 A5 FF DD 34 Ø9D1:91 41 C8 CØ 10 DØ F6 60 Ø9D9:8E 48 17 8E 49 17 20 EB E3 Ø9E1:09 A2 8E 4F 60 4F 00 17 AD ØA Ø9E9:F5 11 85 42 8A ØA ØA AA Ø9F1: ØA 85 41 8A 4A 4A 4A 4A 95 Ø9F9:18 65 42 85 42 60 20 AC 92 ØAØ1:11 20 A3 11 20 E4 FF FØ BØ DØ 08 20 81 CF ØAØ9:FB C9 03 11 ØA11:DØ EC 58 98 C9 4C 50 D0 B0 ØA19:03 4C 2B ØA C9 46 DØ Ø3 D3 ØA21:4C 49 ØB C9 52 DØ DD 4C 89 ØA29:24 Ø8 AD 47 17 DØ Ø9 2Ø A9

ØCD9: 03 4C FF 09 20 AC 11 A2 8F ØA31:55 ØA 20 63 11 4C FF Ø9 6F ØA39:A2 ØØ 2Ø 4A ØA 2Ø D2 FF BD ØCE1:00 8E 48 17 8E 4A 17 8E 72 ØA41:20 D2 FF 20 73 ØA 4C D2 4B ØCE9:4B 17 8E 49 17 AD 50 17 FA ØA49: ØA 8E 48 17 8E 49 17 A9 Fl 11 90 08 20 **B3** 32 20 5A ØCF1:FØ 20 94 ØA51:00 8D 4F 58 08 17 A9 93 20 D2 D2 4C ØCF9:81 11 DØ F6 61 ØA59:FF A9 ac 85 D3 AØ 00 B9 RC ØDØ1:BE 11 20 61 08 Ba EB AD A9 ØA61:53 17 20 AA ØA C8 CØ 10 98 ØDØ9:4D 17 FØ 18 00 8D 4F E6 ØA69:DØ F5 A9 ØD 20 D2 FF 4C 02 ØD11:17 AD F7 11 20 09 ØB BØ 1E 4F 17 AD 4F 17 CD C7 ØD19:D9 EE 49 17 AD F6 11 ØA71:D2 FF AE 90 A9 00 8D 51 52 ED ØA79:20 EB Ø9 20 8D 0A EE 49 77 ØD21:4D 17 17 FØ ØB ØD29:17 20 8C ØD AD 51 ØA81:17 AE 49 17 EC 47 17 90 AØ ØA89:EC 4C 80 ØC 20 95 ØA A9 ØD31:54 20 5D 11 90 08 20 81 DØ F6 4C 58 08 AD 50 42 ØA A9 ØD39:11 ØA91:0D 4C D2 FF 20 B7 37 01 50 CF A9 8D 17 AØ 21 ØA99: Ø4 85 D3 aa B9 63 17 5A ØD41:17 DØ CØ 10 DØ F5 1C BC ØAA1:20 AA ØA C8 ØD49:AD 48 17 48 AD 49 17 48 ØF 8D 49 17 68 18 ØAA9:60 AA 29 7F C9 20 BØ 02 E7 ØD51:20 30 68 ØAB1:A2 3F 8A 4C D2 FF 20 CC AØ ØD59:8D 48 17 90 ØC A9 00 8D CC BØ 68 ØAB9: ØA AØ aa B1 41 99 63 17 64 ØD61:50 FØ CD 20 ØD ØF 17 20 17 BD 36 ØAC1:C8 CØ 10 DØ F6 A9 36 85 C9 ØD69:C8 96 ØF AE 48 60 A9 ØAC9:01 58 78 34 85 01 32 ØD71:46 15 10 03 4C EB ØC EE 3F 17 ØC FØ C9 03 EC 46 90 ED 20 76 ØAD1:60 20 6B FB 5A ØD79:48 17 FA ØAD9:DØ Ø3 4C FF Ø9 C9 ØD DØ ØD81:DØ 11 4C 58 08 20 66 11 F5 58 08 20 Cl 11 A9 00 88 ØD89:4C ØAE1:FØ AD 4D 17 C9 08 B0 E.9 AE ØAE9:20 00 ØB 90 Ø3 4C 27 08 18 ØD91:85 3F A9 18 25 40 20 RA 10 ØD99: ØD FØ 3F AE 49 17 BD 46 B1 ØAF1: AE 4D 17 AD F7 11 20 39 EB EØ 49 ØF 17 3C 08 20 ED ØDA1:15 10 03 20 ØD EE ØAF9: ØB EE 4D 4C 40 CD F9 11 BØ 08 18 ØDA9:17 A5 ØBØ1:AC 11 20 BE 11 AD F6 11 DF ØBØ9:AE 4F 17 20 EB 09 20 8D 80 ØDB1:AE 49 17 EC 46 17 90 DE B5 20 E4 FF C9 03 DØ 03 A7 ØB11: ØA A2 ØF 20 C9 FF A9 2F 89 ØDB9:60 FF ØB19:20 A8 FF A9 30 20 A8 57 ØDC1:20 81 11 60 AE 49 17 BD FA 65 ØB21:A9 3A 20 A8 FF AØ aa B9 ØDC9:46 15 29 OF 90 46 15 20 B2 ØB29:63 17 20 A8 FF C8 CØ 10 F9 20 84 11 DØ 01 60 4F ØDD1:CD 08 C9 ØB31:DØ F5 20 CC FF 4C 8B 08 4E ØDD9:68 68 68 68 4C 58 08 20 09 AØ 00 B9 63 17 4A 09 20 8D ØA A9 10 20 C6 ØB39:20 EB ØDE1:E8 C8 CØ 10 DØ F6 60 A7 98 BØ D8 A9 00 AE 49 D7 ØB41:91 41 ØDE9:74 ØB49:AD 46 17 DØ 99 20 55 ØA 35 ØDF1:17 9D 46 13 90 46 14 BD E 4 95 09 A2 00 ØDF9:46 15 29 ØF C9 04 DØ Ø3 ØB51:20 66 11 4C FF 61 ØEØ1:4C 97 ØE A2 03 20 C6 FF 3B ØB59:20 ØB 4C E7 ØB 20 4A 73 5F 29 40 ØEØ9:AE 49 17 BD 46 15 A6 C7 49 17 20 77 ØB61: ØA 20 11 AE ØE 20 ØE 20 73 ØE B9 ØE11:FØ 6A ØB69:E8 09 BD 46 15 20 A3 ØB CD 20 BB 11 4C C5 ØD 41 49 29 07 CF ØE19:FØ 06 ØB71:AE 17 BD 46 15 ØB79:A8 B9 11 20 D2 FF 20 2F ØE21:AØ aa 20 A5 FF 91 3F A5 56 FA 1D C8 DØ F4 20 F2 7F ØE29:90 DØ ØB81:B2 ØB 20 B7 ØB A9 ØD 20 60 40 A5 40 CD F9 11 AE F9 ØE31: ØE E6 ØB89:D2 FF EE 4F 17 EE 49 17 49 17 A9 40 1D 3F 49 17 EC 46 17 BØ 07 FQ ØE39:90 E8 AE ØB91:AE C9 90 4C 9A ØE41:46 15 9D 46 15 4C 54 ØE 6E ØB99:AD 4F 17 14 C8 ØE49:C8 ØBA1:80 ØC 10 05 A9 12 20 D2 F5 98 AE 49 17 9D 46 16 2C 92 20 D2 ØE51:20 73 10 A9 01 BD 51 17 EE ØBA9:FF 20 95 ØA A9 C5 08 90 08 ØE59:20 08 20 88 A1 ØBB1:FF A9 20 4C D2 FF BD 46 53 CD E9 FØ 03 4C D9 ØD ØE61:20 84 11 20 C2 ØB 39 ØBB9:13 48 BD 46 14 A9 ØE69:60 5D 46 15 Ø9 2Ø 9D 46 71 17 A2 08 00 93 8D 51 ØBC1:68 00 20 A5 FF C8 ØE71:15 60 AØ A4 ØE 51 6D CC ØBC9:F8 8D 52 17 17 ØE79:DØ 90 DØ 08 20 F2 54 ØBD1:52 17 CA DØ F4 D8 48 4A 23 FA A5 ØE DØ EE 60 AD 4F ØBD9:4A 4A 4A 20 E2 ØB 68 29 30 ØE81:ØE 20 88 ØE89:4A 17 DD 46 13 DØ 06 AD 46 09 30 4C D2 FF 20 6B CE ØBE1: ØF 14 60 A9 01 ØE91:4B 17 DD 46 AF C9 ØC ØBE9: ØC FØ FB Ø3 DØ 03 4C ØE99:9D 13 BD 46 15 29 40 46 ØBF1:FF Ø9 C9 50 D0 0F AD 48 EE ØF 20 6A 0E AD 4A 17 FØ 38 E9 14 20 ED ØEA1:FØ ØBF9:17 EB AA ØEA9:9D 46 13 AD 4B 17 9D 46 98 ØCØ1:5F ØB 4C E7 ØB C9 4E DØ 80 81 AE 49 17 20 ØCØ9: ØB AD 49 17 CD 46 17 90 F2 ØEB1:14 20 3D 11 ØEB9:29 11 20 8B Ø8 BØ 18 A2 41 E7 43 DØ ØC11:ED 4C GR 09 93 EG 20 DE ØE 20 F8 ØEC1:03 20 C6 FF ØC19:4C D5 ØC C9 ØD DØ Ø9 AE 57 5D ØC 4C E7 ØB EC ØEC9:CC FF A5 40 CD F9 11 90 ØE ØC21:4F 17 20 ØED1:EØ 20 FE ØE 4C 3B ØE 20 B2 ØC29:C9 8D DØ 2D 20 FØ FF 8E C9 54 ØE 01 20 DC ØED9:FE ØE 4C AØ FØ E.7 ØC31:52 17 18 A2 04 20 FF 91 3F C8 A5 90 FØ E5 FF ØC39:AE 48 17 8E 51 17 20 50 ØB GEE1:A5 91 3F 20 F8 00 73 ØEE9:F6 98 AØ ØC41: ØC A9 11 20 D2 FF AE 51 33 DØ 64 ØEF1:10 AE 49 17 FE 46 13 49 17 DØ EC AE DD ac49:17 E8 EC ØEF9: 03 FE 46 14 60 AE 49 17 C8 20 4C E.7 FØ ØC51:52 17 18 FF 65 ØFØ1:BD 46 13 DØ 03 DE 46 14 33 ØC59: ØB 4C E7 ØB 20 E8 09 BD 2C 13 60 20 BE 11 18 C6 GFG9:DE 46 ØC61:46 15 49 80 9D 46 15 4C 8F A9 88 ØF11:AD 4E 17 FØ 19 00 8D ØC69:A3 ØB 20 E4 FF FØ FB C9 ED F8 11 20 09 ØB 10 C9 ØF19:4F 17 AD 54 ØC71:91 FØ 34 C9 11 FØ 46 ØF21:BØ ØC EE 4F 17 AD 4F 17 92 20 ØC ØC79:13 FØ 01 60 9C AD B6 90 60 20 5E ED 18 ØC81:48 17 8D 4F 17 A9 13 20 CF ØF29:CD 4E 17 as CØ ØC89:D2 FF A9 ØD 20 D2 FF 20 7D ØF31:BE 11 20 E7 FF 20 61 ØC91:D2 FF 20 D2 FF 20 D2 FF 6A ØF39:BØ F4 A9 00 8D 4E 17 20 16 A9 20 AØ 02 84 C8 ØF41:E5 08 BØ EA 20 F3 08 BØ ØC99:A9 58 2C 03 17 DØ 4C 63 A9 ØF49:E5 47 AE FF 00 60 20 34 AD ØCA1:D3 20 D2 ØF51:11 A2 ØØ ØA 20 CA 28 20 4A ØCA9:9C ØC AD 4F 17 CD 48 17 55 ØA 20 29 ØCB1:FØ 08 CE 4F 17 A9 91 20 B5 ØF59:11 AE 48 17 20 73 ØCB9:D2 FF 4C 99 ØC 20 9C ØC 84 ØF61:6B ØC FØ FB C9 03 DØ 05 17 38 60 C9 43 DØ E9 ØCC1:AE 17 BØ El ØF69:20 AC 11 17 E8 EC 49 4F ØF71:05 20 AC 11 18 60 C9 ØD A3 ØCC9:08 EE 4F 17 A9 11 20 D2 A1 ØF79:DØ E5 AD 4E 17 C9 Ø8 BØ ØCD1:FF 4C 99 ØC 2Ø 7B 11 FØ F2

GEST: DE 20 00 0B BO EF AF 4E BS ØF89:17 AD F8 11 20 39 ØB EE B9 ØF91:4E 17 4C 40 ØF A9 18 85 FE ØF99:40 A9 aa 85 3F 20 C4 11 AF @FA1:20 BA an Da as AC DR an 38 ØFA9: AE 48 17 BD 46 15 10 an A3 @FR1:20 D2 ØF AF. 48 17 BD 46 C1 40 ØFR9:15 29 DØ aa AD AF 13 AQ ØFC1:4A 17 8D 4B 17 EE 48 17 40 ØFC9:AE 17 90 D0 48 EC 49 17 9B ØFD1:60 20 E8 09 20 8D ØA AE CF C9 ØFD9:48 17 BD 46 15 29 ØF 33 ØFE1: 04 DØ 93 4C 86 10 AA AØ C5 ØFE9:10 A9 2C 99 63 17 C8 BD 60 ØFF1:FA 11 99 63 17 C9 A9 2C 96 ØFF9:99 C8 AE 48 63 17 17 BD AF 1001:46 15 29 20 DØ Ø3 A9 57 ED 99 98 1009:2C A9 41 63 17 C8 an 1011:20 74 Ø8 90 19 20 88 ØE Da 1019:FØ Ø8 E6 40 20 70 10 4C F7 1021:16 10 BD 46 16 20 73 10 94 1029:AE 48 17 4C C8 ØD A2 03 1D 1031:20 C9 FF AE 48 17 20 88 26 12 AØ ØØ B1 1039:0E F0 3E 20 4F 1041:A8 FF C8 DØ F8 E6 40 20 DF 1049:7D 10 4C 34 10 BD 46 15 12 06 1051:29 40 D0 BD 46 16 20 E 3 1059:64 10 20 CD as 20 8B 08 70 1061:BØ C6 60 8D 4F 3F E9 17 B1 1069:20 A8 FF C8 CC 4F 17 DØ F2 1071:F5 98 18 3F 85 90 65 3F 2B 1079:02 E6 40 60 EE 4A 17 DØ 92 1081:03 EE 4B 17 60 AØ 10 AE ØE 1089:48 17 BD 46 15 29 20 DØ ØE 1091:1E A9 99 2C 63 17 C8 A9 FC 1099:4C 99 63 17 CB A9 2C 99 03 1ØA1:63 17 C8 BD 46 16 99 63 4F 10A9:17 C8 A9 01 8D 4A 17 98 29 1ØB1:20 74 08 90 AØ 00 B1 E5 15 10R9: 3F 20 73 10 20 70 10 AE B6 10C1:48 17 20 88 ØE DØ FØ 4C 3A 1009:29 10 20 23 11 A2 03 20 F1 10D1:C9 FF A9 FF 20 20 CF A8 FF 10D9:CC FF 20 8B 08 90 05 20 C9 1ØE1:D5 Ø8 DØ D1 20 23 11 20 F5 1ØE9:8B Ø8 BØ C9 20 11 11 A2 8E 10F1:03 20 C9 FF AØ ØØ B1 3F 70 10 10F9:C8 20 64 20 CC FF 20 68 1101:11 11 20 7D 10 AE 48 17 AE 1109:20 88 ØE DØ DF 4C 5B 10 23 1111:20 30 11 AD 4A 17 20 A8 27 1119:FF AD 4B 17 20 A8 FF 4C 71 1121:35 11 20 3D 11 AE 48 17 E4 1129:BD 46 20 13 A8 FF BD 46 27 1131:14 20 A8 FF A9 al 20 A8 B4 1139:FF 4C CC FF A2 aF 20 C9 63 1141:FF A9 50 20 A8 FF A9 63 D5 1149:4C A8 FF A9 20 20 D2 FF 70 1151:AØ ØØ A9 17 A2 77 4C E6 DC 1159:11 AØ 19 2C AØ 09 20 D5 51 1161:11 2C AØ 35 2C AØ 2B 20 D8 1169:DD 11 20 B8 11 20 E4 FF 21 1171:C9 93 FØ Ø5 C9 ØD DØ F5 C1 1179:18 60 20 AC 11 AØ 61 2C 88 1181:AØ 5B 2C AØ 51 20 DD 11 32 1189:20 CD 11 20 E4 FF FØ FB 58 1191:C9 03 C9 FØ F7 59 ØC 60 A0 1199:6D 2C AØ 77 20 DD 11 4C EF 11A1:BB 11 AØ ØØ A9 12 A2 FC D1 11A9:4C E6 11 A9 93 20 D2 FF 2B 85 D3 11B1:A9 ac aa 97 AØ 20 AØ 11B9:44 20 AØ 7E 2C AØ 84 2C 1E 11C1:A0 8F 2C AØ 9A 2C AØ CB 3A A5 11C9:2C AØ 2C AØ 67 2C AØ 3D 11D1:F2 20 DD 11 A9 an 20 D2 D6 11D9:FF 4C D2 FF A9 20 20 D2 4A 11E1:FF A9 12 A2 04 85 42 86 10 11E9:41 06 B1 41 FØ 20 D2 FF A6 11F1:C8 DØ F6 60 EØ FO F6 F8 43 11F9:CE 53 3F 50 55 52 43 49 86 1201:30 00 24 12 C3 CF DØ D9 BB 1209:38 92 00 31 49 4E 53 45 57 1211:52 54 20 D4 CF 20 44 49 95 1219:53 4B 2C 00 49 4E 53 45 AE 1221:52 54 20 C6 D2 CF CD 20 85

1229:44 49 53 4B 2C 00 CE CF AF 1231:20 C6 C9 CC C5 D3 2C 00 F2 1239:CE CF 20 DØ Cl D2 D4 C9 96 1241:D4 C9 CF CE D3 20 aa 50 CB 1249:52 45 53 53 20 D2 C5 D4 34 1251:D5 D2 CE aa C3 4E 54 3B 4F 1259:49 4E 55 45 3F 00 D1 55 A7 1261:49 54 3F aa ca AF 50 59 70 1269:3F aa 28 59 2F 4E 29 aa CC 1271:C4 C9 D2 C5 C3 D4 CF D2 05 1279:D9 00 C9 C5 C4 C5 C3 D6 AA 1281:00 C5 D2 D2 CF D2 00 4F B7 1289:50 45 4E 49 4E 47 2E 2E 9F 1291:2E 00 52 45 41 44 49 4E 67 1299:47 2E 2E 2E aa 57 49 52 EØ 12A1:54 49 aa 4E 47 2E 2E 2E 07 12A9:53 45 4C 45 43 54 20 D4 27 12B1:CF 20 50 41 52 54 49 54 AE 1289:49 4F 4E 2C 20 4F 52 20 E5 12C1:43 20 46 4F 52 20 43 55 3C 1209:52 52 45 4E 54 ØØ 4E 2D A5 12D1:4E 45 58 54 20 50 41 47 CA 1209:45 20 20 50 20 50 52 45 46 12E1:56 20 50 41 47 45 20 20 07 2D 12E9:43 53 41 52 54 20 54 C6 12F1:43 4F 50 59 aa 44 4F 4E 29 12F9:45 21 aa 20 46 C7 46 20 49 1301:4C 45 53 20 20 50 20 50 F7 1309:41 52 54 49 54 49 4F 4E 38 1311:53 20 20 52 2D 52 45 41 90 1319:44 20 4E 45 57 20 44 49 94 1321:53 4B ØD ØD 00 00 00 00 36

BEFORE TYPING . . .
Before typing in programs, please refer to "How to Type In COMPUTE!'s Gazette Programs," elsewhere in this issue.

## **White Water**

See instructions in article on page 20 before typing in.

Ø801:0B Ø8 ØA ØØ 9E 32 3Ø 36 2E 0809:31 00 00 00 A9 00 8D 3C 56 Ø811:03 8D 3D 03 80 3E Ø3 A9 F2 Ø819:2F 85 00 A9 DØ 85 58 A9 B3 0821:30 85 5A AØ aa 84 57 84 45 0829:59 8C ØE DC A9 33 85 01 BE Ø831:B1 57 91 59 C8 DØ F9 E6 1C Ø839:58 E6 5A A5 58 C9 90 D8 01 Ø841:EF A9 37 85 91 A9 91 8D 31 Ø849:ØE DC A9 30 85 58 A9 34 E4 Ø851:85 5A AØ 00 84 57 84 59 B2 0859:98 29 04 FØ 09 B1 57 ØA 57 0861:91 57 49 FF 91 59 C8 DØ 8D Ø869:EF E6 58 5A A5 C9 E6 58 88 90 0871:32 E5 AØ 7F B9 FB 10 70 0879:99 aa 32 88 F7 10 AØ 77 3E Ø881:B9 7B 99 11 aa 38 B9 F3 51 0889:11 99 12 78 38 B9 6B 99 54 B9 Ø891:FØ 38 E3 12 99 68 39 9E 0899:88 10 E5 AØ 2E **B9** B9 EC 71 Ø8A1:99 00 DØ 88 10 F7 A9 1D Fl Ø8A9:8D 18 DØ 00 8D A9 20 D0 82 Ø8B1:8D 21 DØ 20 AF ØE A9 D3 C9 Ø8B9:AØ ØE 20 E9 ØD A9 47 AØ 7E 08C1:0F A3 AØ ØF 9B 20 E9 ØD A9 Ø8C9:20 E9 ØD AD 1C D8 48 AD 63 Ø8D1:44 D8 48 AD 6C D8 48 AØ 16 Ø8D9:12 B9 09 99 D8 ØA D8 B9 70 Ø8E1:31 D8 99 32 D8 B9 59 D8 50 Ø8E9:99 5A D8 88 10 EB 68 8D 8F Ø8F1:5B D8 68 8D 33 D8 68 8D 27 Ø8F9: ØB D8 AØ aa A2 10 AD 00 8A 0901:DC 29 10 FØ 99 CA DØ F6 ER 0909:88 DØ FI 4C CC 08 A9 99 70 0911:8D 3F Ø3 8D 4Ø 03 8D 41 5D 0919:03 A9 Ø3 8D 42 03 A9 01 C2 Ø921:8D 43 Ø3 A9 Ø7 85 Ø2 78 90

Ø931:1A DØ A9 1B 8D 11 DØ A9 67 0939:11 8D 14 Ø3 A9 ØE 8D 15 9F 9941:03 58 A 9 FR 85 57 A9 12 CE 0949:85 58 AØ aa 84 59 B1 57 8C 0951:85 5A C8 B1 57 85 5B A9 22 5D 0959:25 85 5C A9 Ø5 85 A9 28 9961 - GE 8D 44 03 8D 45 93 AQ C7 0969:00 8D 46 93 A9 24 8D 48 19 Ø3 0971:03 A9 04 80 49 A9 ØE 80 Ø979:8D 86 02 20 AF ØE A9 40 7F 0981:A0 10 20 E9 29 ØD A9 01 8D A9 Ø989:86 Ø2 20 4B OF AØ 27 03 0991:A0 99 FØ 04 A9 00 99 FØ 2A Ø999:D8 A9 99 18 05 A9 D8 4A 4B Ø9A1:99 CØ Ø7 88 10 E9 A9 E1 77 Ø9A9:8D 97 F8 A9 64 8D 00 DØ 66 Ø9B1:A9 A4 8D Ø1 DØ A9 aa 8D 3E Ø9B9: Ø2 DØ 8D Ø3 DØ 10 90 8D Da 8D Ø9C1:A9 03 8D 15 DØ A9 Ø1 29 09C9:1C D0 AD 1E DØ DØ FB AD 25 09D1:1F DØ DØ FB A9 08 80 22 2C 09D9:D0 A9 an an 23 Da A9 96 EE 09E1:8D 25 DØ A9 37 8D 26 DØ 44 Ø9E9:A9 ac 8D 27 DØ A9 98 80 C2 Ø9F1: Ø4 D4 ØB D4 80 8D 12 D4 73 Ø9F9:A9 00 A0 17 99 00 D4 88 65 ØAØ1:10 FA A9 ØF 8D 18 D4 AD 26 ØAØ9:44 Ø3 ØA ØA ØA 49 FF 8D E4 ØA11:00 D4 A9 02 8D 01 D4 A9 73 ØA19:CD 8D 92 D4 ØC A9 8D 03 AØ ØA21:D4 A9 60 8D Ø6 D4 A9 43 99 ØA29:8D Ø4 D4 A9 2D 8D ØE D4 CA ØA31:A9 01 8D ØF D4 A9 50 80 78 ØA39:14 D4 A9 81 8D 12 D4 CE ØA41:48 03 10 76 A9 8D 24 48 E4 ØA49:03 AD ØØ DC 80 4A 03 29 DC ØA51:01 DØ ØB CE Ø1 DØ A9 E2 E9 0A59:8D F8 07 4C 76 ØA AD 4A 99 ØA61:03 29 Ø2 DØ ØB EE 75 01 DØ ØA69:A9 EØ ØA AD FA 07 4C 76 2C ØA71:A9 El 8D F8 07 CE 49 Ø3 1D ØA79:1Ø 4Ø A9 04 80 49 Ø3 AD 60 ØA81:4A Ø3 29 04 DØ 18 18 AD A5 0A89:44 03 69 Ø1 C9 1B BØ ØB E4 ØA ØA91:8D 44 03 ØA ØA 49 FF ØA99:8D 00 D4 4C BB ØA AD 4A 7 F ØAA1:03 29 ga Da 15 38 AD 44 **B8** ØAA9: Ø3 E9 8D 01 C9 92 90 ØB ØAB1:44 03 ØA ØA GA 49 FF 80 80 ØAB9:00 D4 AD 46 03 D0 40 AD, CØ ØAC1:1B D4 29 Ø3 48 29 02 18 FØ ØAC9:69 E3 8D F9 07 68 ØA ØA D4 ØAD1:A8 B9 EB 10 8D 17 DØ B9 4B ØAD9:EC 10 8D 1D DØ B9 10 ED 45 ØAE1:8D 1B DØ B9 EE 10 8D 28 34 ØAE9:DØ A9 02 8D 10 D0 A9 4F 50 ØAF1:8D Ø2 DØ AD 18 D4 C9 69 **6B** ØAF9:90 F9 C9 CE B0 F5 8D 03 76 ØBØ1:DØ AD 1B D4 52 29 03 80 46 ØBØ9:03 8D 47 Ø3 CE 45 03 30 DE ØB11:03 4C F5 ØC AD 44 03 80 4D ØB19:45 Ø3 CE 47 93 19 53 AD 8D ØB21:46 Ø3 8D 47 03 AC 02 DØ EØ ØB29:88 CØ FF DØ 28 AD 10 DØ A9 ØB31:DØ 1E A9 aa 8D 46 03 F8 FØ ØB39:18 A9 01 6D 40 03 8D 40 26 ØB41:03 A9 ØØ 6D 41 03 8D 41 8C ØB49:03 D8 20 79 ØE 4C 73 ØB 46 ØB51:49 02 8D 10 DØ 8C 02 DØ CC ØB59:98 29 ØF DØ 15 AC F9 97 4B ØB61:CØ E3 DØ 03 C8 DØ 08 CØ 75 ØB69:E4 FØ 03 4C F5 ØC 88 8C DØ ØB71:F9 07 C6 5D FØ 03 4C F5 17 ØB79:0C A9 05 85 5D A4 02 FØ 6B ØB81:10 88 84 02 A2 ØA AØ 95 86 ØB89:88 DØ FD CA DØ F8 4C F5 7D ØB91:0C AD 12 DØ C9 32 BØ F9 DA ØB99:A9 97 85 02 AØ 00 B9 19 A8 ØBA1:05 99 18 05 B9 41 05 99 6A ØBA9:40 Ø5 B9 69 05 99 68 05 53 ØBB1:B9 91 05 99 90 05 B9 B9 99 ØBB9: Ø5 99 B8 95 R9 E1 05 99 19 ØBC1:EØ Ø5 B9 Ø9 06 99 08 06 FD ØBC9:B9 31 06 99 30 06 B9 59

0929:A9 00 8D 0E DC A9 01 8D BF

ØBD1:06 99 58 06 B9 81 06 99 36 ØE79:A9 5B 85 5E A9 Ø4 85 5F 9F 1121:06 06 AA AE AA EA AA A9 08 ØBD9:80 Ø6 B9 A9 Ø6 99 A8 Ø6 71 ØE81:AØ ØØ AD 41 Ø3 2Ø FE ØD 5B 1129:9A AA A4 90 90 E4 A4 90 D2 ØBE1:B9 D1 99 DØ Ø6 F9 AF 96 R9 ØE89:AD 40 03 20 FE OD AD 3F B5 1131:A4 90 1A 06 01 aa 99 aa 75 ØBE9:06 99 F8 96 R9 21 07 99 E 2 ØE91:03 4C FE ØD A9 08 85 5E C9 1139:00 00 A6 AA 96 41 aa aa 94 ØE99:A2 97 GRF1:20 R9 49 07 99 48 07 DR FF AG FF AD aa DC 29 6B 1141:00 aa E4 90 90 40 aa aa 8E ØBF9:B9 71 97 99 70 97 B9 99 70 ØEA1:10 FØ ØA 88 DØ F6 CA DØ 94 1149:00 00 69 aa AA 6A AE 14 AA 98 07 ØEA9:F1 ØCØ1:07 99 B9 CI 07 99 03 C6 5E DØ EB 60 A9 93 11 1151:00 00 aa aa aa 14 69 AE 45 ØCØ9:CØ Ø7 CB CØ 27 90 8F A8 ØEB1:20 D2 FF 86 02 A0 FA E5 A5 AD 1159:6A AA 9A AA AE 6A 1A 1 A C6 ØEB9:99 99 99 FF D7 F9 D8 ØC11:5B FØ 49 08 B1 99 F3 91 90 AG SA 98 1161:06 06 AE AA 9A A9 A4 DD ØEC1:D9 ØC19:4C 03 RR 10 FR A9 315 85 90 99 ED DA 88 DØ FI 60 68 1169:90 96 AE A4 1A 1A 1A 6A 5D ØC21:5E A9 05 85 5F A2 00 A0 FI ØEC9:B3 2E 2A 47 AF 26 29 34 Al 1171:AA 9A 90 90 A9 9A 32 A 4 A4 ØED1:28 ØC29:00 BD 4C 93 29 aF ag 40 42 29 20 20 20 20 20 20 34 1179:AA AE ØØ aa aa aa aa aa 9C ØED9:20 20 20 20 20 ØC31:91 5E AØ 28 4A AF 1F AC. 12 BD 4C 03 FC 1181:00 00 00 15 50 00 6A A5 Fl ØC39:4A 4A ØEE1:20 20 9A 4A 99 40 91 5E 18 FF 20 20 20 9F 20 4C 1189:00 F9 5A 40 79 AB 90 6A 7F ØC41:A5 5E 69 50 85 5E A5 5F 46 ØEE9:20 20 99 20 20 20 9E 20 32 1191:AB E4 E9 7A A6 E4 FA A6 C6 ØC49:69 ØØ 85 5F E8 C9 90 CB ØEF1:20 20 05 20 20 92 BB ØD 98 as 1199:69 A6 EQ 19 5B E.9 06 AB 23 ØEF9:20 20 20 20 ØC51:D6 18 20 20 20 20 16 90 A 5 5A 69 99 85 SA GA 11A1:A4 Ø1 00 40 00 3F 5A 95 ØC59:9Ø Ø2 E6 5B AD 44 03 49 9A ØFØ1:20 20 20 12 1 F 20 20 9A BØ 11A9:00 00 99 00 00 00 00 00 CB ØC61:1F 4A 4A 18 F8 6D 3F 03 65 ØFØ9:20 57 48 9F 49 54 45 99 CF 11B1:00 00 aa aa aa aa aa aa 03 ØC69:8D 3F 03 AD 40 03 69 00 34 ØF11:20 20 57 9E 41 54 45 05 07 11B9:00 E8 00 aa aa aa aa aa 16 ØF19:52 20 20 1F 20 ØD 20 ØC71:8D 4Ø 20 F3 03 69 00 03 AD 41 84 1101:00 00 aa aa aa aa 05 55 43 ØC79:8D 41 Ø3 D8 C6 5C 10 74 D2 ØF21:20 20 20 20 20 20 20 20 3F 11C9:00 1A AA 40 69 5B 90 F9 9F ØF29:20 1F BC 12 9A 20 20 20 8D ØC81:A5 5B DØ 5D F8 18 AD 43 F9 11D1:AB E4 7A A6 E9 6A E9 EC A6 ØF31:9F 99 ØC89:03 69 01 8D 43 03 D8 20 6E 20 20 20 20 20 20 DA 11D9: 7A A6 E9 F9 AR F.4 69 5R DE ØF39:9E 20 20 20 05 20 20 20 BD 40 ØC91:4B ØE AD Ø4 D4 29 FF SD GF 11E1:90 1A 05 55 aa aa A9 AA ØF41:1F ØC99:04 D4 12 D4 29 FE 80 96 20 92 RF an aa 11 11 Da 11E9:00 00 AD aa 00 aa aa 00 00 ØC ØF49:11 99 20 20 20 20 20 20 ØCA1:12 D4 E6 59 E6 59 18 A5 DC 3E 11F1:00 00 aa aa aa aa aa aa 14 ØF51:20 20 GCA9:57 85 90 92 E6 32 20 20 20 20 20 42 91 11F9:00 00 aa aa 65 59 57 aa aa aa aa 10 ØF59:59 20 54 49 4D 20 48 08 1201:00 00 41 ØCB1:58 AØ Ø1 B1 57 F0 15 A2 A4 aa aa aa aa aa 95 2A ØF61:4E A9 4F 4E ØD 11 06 19 ØCB9: ØE AØ ØC 18 20 FØ FF 72 53 20 20 57 1209:40 01 5A 90 AB A4 23 ØF69:20 20 20 20 20 20 20 20 87 ØCC1:B4 AØ 10 20 E 9 ØD 20 95 B9 1211:5B E9 69 A6 E9 FA A6 E9 67 9 ØF71:20 20 20 43 4F 50 59 52 AØ 1219:7A A6 79 GCC9: GE 4C 99 A2 ØE AØ 8D E4 6A AB E4 AB F6 4B 10 D5 ØF79:49 47 48 54 20 31 39 38 CC 1221:90 F9 A5 ØCD1:18 20 F0 FF A9 C6 AØ 5A 40 6A aa 15 5A ØE 20 20 20 20 20 85 ØCD9:20 E9 ØD 20 95 4C 43 EØ ØF81:39 an 11 1229:50 00 aa aa aa aa aa aa 75 ØF89:20 20 20 20 20 41 4C 4C BØ ØCE1:09 A9 25 85 SC E6 59 E6 FD 1231:00 00 99 99 00 00 00 00 55 ØF91:20 48 54 53 20 52 49 47 4C 1239:00 5D 99 99 aa 00 00 99 **B**4 5A C8 6C OCE9:59 A4 59 B1 57 85 ØF99:52 52 56 45 44 AB 45 53 45 1241:00 00 aa 00 aa aa 99 aa ØCF1:B1 57 85 5B AD 1E DØ 29 CF 65 01 ØFA1:0D 00 11 05 20 20 76 29 11 11 1249:00 00 30 C0 aa 61 80 07 an ØCF9:01 DØ ØD AD 1F DØ D2 50 90 ØFA9:20 20 20 20 53 49 4D 1251:E1 20 79 ØE 4C 40 ØA CC EØ 3D 7F 73 FF AA BF EE @DØ1:DØ Ø6 ØFB1:4C 59 20 47 55 49 44 45 62 ØE 6F 1259:FF 55 5C 30 AA BØ 97 D5 2E ØDØ9:CE 42 93 20 4B AD 04 ØFB9:20 59 4F 55 52 20 42 4F 64 80 99 74 ØD11:D4 29 FE 8D Ø4 D4 AD 12 79 1261:E0 00 7F 80 00 61 ØFC1:41 54 20 41 52 4F 55 4E 76 3E 1269:C3 ØØ aa aa aa aa aa aa 6F gp19:D4 29 FE 80 12 D4 A9 66 00 ØFC9:44 ØD 11 20 20 52 4F 43 9D 1271:00 00 00 aa aa aa aa 95 A9 01 8D ØF D4 EB @D21:8D @E D4 00 ØFD1:4B 53 2C 20 43 52 4F 43 37 1279:00 00 00 00 00 00 00 9D AF ØD29:A9 3B 8D 13 D4 A9 85 8D 20 48 39 00 00 aa aa ØFD9:53 20 41 4E 44 4F 1281:00 00 00 00 A5 A9 81 8D 12 D4 A9 DF ØD31:14 D4 aa 02 25 4F ØFE1:56 45 52 43 52 41 46 54 73 1289:00 00 C3 aa aa 61 80 AC ØD39:E6 8D F8 07 A9 8D ØFE9:53 20 43 4F 4D 49 4E 47 8A 1291:7F 80 07 D5 EØ 3D BØ D5 97 8D 26 DØ A9 08 B7 AA @D41:DØ A9 CD 45 ØFF1:0D 11 20 54 4F 57 41 52 DØ 1299:FF FF 7F EC Da 3E 55 SC BF 30 ØD49:8D 27 A 2 aR AG AA ØFF9:44 59 4F 55 2E 20 F4 20 ØD51:1B D4 Fa FR AD 18 D4 48 D7 53 12A1:73 Ø7 E1 EØ aa 61 20 aa 12 1001:20 4A 4F C2 99 80 39 68 88 10 03 50 4C 55 47 20 00 aa aa aa aa 00 16 QD59:29 CC 12A9:30 CØ 29 CE 1009:59 53 54 49 43 4B 20 49 9A 10 E9 AD 12 D4 12B1:00 00 00 00 00 00 00 00 **D5** QD61: EE CA 1C DØ 4E 1011:4E 20 50 4F 52 54 20 32 **B**5 00 D4 00 00 00 DD D4 AD aa 00 ØD69:FE 8D 12 12B9:00 00 9E 20 1019:2E 0D 20 5C 15 11 11 11 2A ØD71:FB AD 42 03 FØ 1E A5 12C1:00 aa aa 00 aa aa aa aa E.5 ØD79:C9 09 90 08 A4 59 FØ 04 BD 1021:20 20 20 20 20 50 52 45 RR 1209:00 07 FF FE 1F FF FE 3F D5 59 18 A5 57 65 93 1029:53 53 20 46 49 52 45 20 6E 70 00 72 C7 62 59 88 84 12D1:FF FF 33 @D81:88 72 1031:46 4F 52 20 54 48 45 20 03 F2 C7 OF 69 aa 85 E4 6F ØD89:59 85 57 A5 58 12D9:E6 6F F2 E 6 00 99 AØ EC 49 4F 4E 37 4C 1039:41 43 54 9F ØD91:58 4B 99 18 A2 ØE 12E1:62 70 aa 33 3F FF FF 1F 9D99: ØE 20 FØ FF A9 DE AØ 10 FA 1041:20 20 20 20 20 20 20 12 53 12E9:FF FE 07 FF FE aa aa 00 A6 ØDA1:20 E9 ØD 20 95 ØE 38 F8 38 1049:20 20 57 20 48 20 49 20 E3 12F1:00 00 00 00 00 00 00 00 16 40 33 1051:54 20 45 20 20 20 57 20 9E 75 13 3C 03 AD 12F9:00 00 CB 14 AA ED 75 13 ØDA9:AD 3F 03 1E CI 1059:41 20 54 20 45 20 52 20 75 59 A8 13 ØDB1:03 ED 30 93 AD 41 93 1301:00 00 21 16 CB 14 1061:20 0D 11 Ø3 D8 90 ØF 8C 3E 60 90 20 20 20 53 15 1309:77 aa aa CB 14 CB 14 aR ØDB9:ED 3E 17 ØDC1:03 AD 40 93 80 3D 03 AD 16 1069:43 4F 52 45 20 2D 20 95 98 1311:75 13 21 16 CB 14 aa 00 EA DØ 7D 1071:20 20 20 20 20 20 90 20 72 1319:77 75 21 16 CB 30 12 17 CB 13 ØDC9:3F Ø3 8D 93 AD 14 43 4F 1079:20 20 48 49 2D 53 DB ØD 00 00 CB 14 BF ØDD1:C9 32 BØ F9 78 A9 Øl 8D 1321:CD 18 75 13 05 20 68 14 20 20 8D 03 A9 E6 1081:52 45 20 20 1329:CD 75 13 21 16 CD 18 31 ØDD9: ØE DC A9 31 18 9C 08 DC 1089:20 20 20 20 90 ØD an 20 BA 1A 55 ØDE1:EA 8D 15 03 58 4C 1331:23 75 13 00 00 77 17 1091:20 20 20 20 20 20 20 B1 84 FC AØ 00 В1 FB 8A 20 1339:75 23 1A CB 14 21 16 EB ØDE9:85 FB 13 DØ F6 F3 1099:42 4F 41 54 53 20 2D 20 B1 23 00 00 A3 C8 1341:75 1A ØDF1:FØ ØA 20 D2 FF 13 CD 18 20 20 4C 45 BF ØDF9:E6 FC DØ F2 60 48 4A 4A 13 10A1:05 20 90 20 1349:CD 18 75 13 23 1A B5 18 44 30 91 C8 68 F8 10A9:56 45 4C 20 20 20 95 20 E5 75 13 **B**5 1B 32 ØEØ1:4A 4A 09 5E 1351:77 17 CB 14 56 91 5E 10B1:20 90 00 90 20 4C 45 22 @E@9:29 @F 09 30 C8 60 99 1359:CD 18 00 00 75 13 CB 14 10 19 DØ **B3** 10B9:45 4C 20 43 4F 4D 50 4C 64 1361:21 18 23 1A 2D 8D 17 CD ØE11:EE 4B 03 A9 01 16 77 20 99 90 20 57 10C1:45 54 19 03 DØ 16 A9 FA 8D 27 45 1 E 1369:B5 18 ØB 1D 23 1 A ØB 10 ØE19:AD 4B 09 DØ 97 10C9:48 49 54 45 20 57 41 54 74 10 74 aa 11 ØE21:12 DØ A5 02 29 07 1371:00 00 00 00 ØA DØ A9 ØE 8D 21 DØ FF 1ØD1:45 52 20 43 4F 4D 50 4C FD 07 BØ ØA 20 85 AB 16 1379:00 00 41 ØE29:8D 20 26 4B 03 9B 10D9:45 54 45 aa 90 20 47 52 98 BØ ØA 30 14 ØE31:4C 81 EA A9 FF 8D 1381:00 aa aa 52 8D 93 10E1:41 4D 45 45 51 ØE39:A9 69 12 Da A9 CØ 8D 20 4F 56 1389:96 aa aa aa 63 09 BØ ØA A5 8D 21 DØ 4C 11 10E9:20 00 aa aa 02 ØD aa 02 60 00 00 00 00 00 BØ 68 ØE41:16 DØ A9 06 1391:00 00 10F1:02 0D aa aa 06 02 aa 72 00 C4 ØE49:31 EA A9 00 85 5E A9 04 EA 00 1399: ØA 00 00 00 00 00 00 aa 00 00 00 03 20 9F 10F9:00 06 00 00 9B 99 00 00 00 00 00 A2 AØ 6F AD 3E 13A1:BØ ØA ØE51:85 5F FE ØD 65 1101:00 00 00 00 99 90 01 96 2B 13A9:00 BØ ØA 00 00 10 44 07 ØD ØE59:FE ØD AD 30 03 20 aa 69 5C Ø3 20 FE ØD AØ B1 E4 1109:1A 19 00 aa 14 BA 13B1:00 aa RA ØA aa aa 20 55 24 ØE61:AD 3C 90 C3 91 5E 03 1111:A9 AA 00 00 00 00 40 1389:08 00 00 BØ ØA 00 00 30 6F ØE69:18 AD 42 03 69 30 1119:90 A4 1A 1A 06 06 1A 19 27 13C1:66 Ø9 00 ØE71:AØ BD AD 43 Ø3 2Ø FE ØD DA 00 00 BØ ØA 00 ØB

13C9:00 00 00 00 00 B0 0A 00 C6 1671:BØ ØA 00 00 00 00 00 00 78 1919:00 00 20 55 55 55 4C 9B 13D1:00 00 00 00 00 00 B0 0A 63 1679:00 B0 ØA ØØ ØØ ØØ ØØ 10 23 1921:07 00 10 E4 55 55 55 55 27 ØØ BØ 69 13D9:00 10 74 00 41 07 1681:44 74 RØ ØA aa 00 00 00 A3 1929:55 08 00 20 55 55 55 55 ØA 96 ØA 13E1:0A 00 20 85 aa 52 98 aa C2 1689:20 00 00 55 6D BØ 00 4F 1931:55 55 08 aa 20 55 55 BA 96 63 09 00 30 99 72 13E9:BØ ØA 1691:00 20 00 BØ ØA 00 1939:55 55 55 Ø8 00 20 55 55 13F1:00 B0 ØA 00 00 00 00 00 1699:71 ØA 00 00 20 4C 07 BØ 56 94 1941:55 55 55 6D 09 00 30 F6 ØA ØØ ØØ ØØ ØØ D6 13F9:00 00 B0 16A1:00 82 00 20 6D 09 B0 ØA 6B 1949:55 55 55 55 08 00 00 00 BB 1401:00 00 00 B0 0A 00 00 00 84 16A9:71 aa 82 00 20 08 00 B0 B0 1951:20 55 55 55 6D Ø9 ØØ ØØ 78 10 1409:00 aa 00 00 BØ 4C 44 74 E4 16B1: ØA 82 00 93 00 20 4C 74 4A 1959:00 30 F6 55 08 aa 55 A6 41 44 E4 93 1411:00 00 99 55 55 03 16B9:BØ ØA aa 00 00 30 F9 66 1961:44 07 00 20 55 55 98 99 89 1419:85 00 00 00 52 16C1:96 BØ 55 55 55 EB ØA aa aa aa aa aa A6 1969:20 55 08 00 20 55 55 08 ØB 1421:55 85 00 00 00 52 55 55 9E 1609:00 00 BØ 7C 90 aa aa aa D3 1971:00 20 55 08 00 20 55 55 57 1429:6D 66 96 00 00 00 63 66 A1 16D1:00 00 ØØ BØ 85 00 00 00 35 1979:08 00 30 66 09 00 20 55 F9 1431:F6 ØA 99 00 00 00 00 00 57 16D9:71 00 00 00 BØ 9D 00 00 1981:55 4C 07 00 00 00 10 E4 BA 57 1439:00 B0 00 00 00 00 00 CE 16E1:00 ØA 82 aa aa aa BØ ØA aa 85 1989:55 55 55 08 00 aa aa 20 07 BØ ØA 1441:00 00 00 00 00 00 20 16E9:71 99 82 99 71 00 E1 0A 78 1991:55 55 55 55 4C 07 00 10 52 1449:00 00 aa BØ ØA 71 00 10 A2 16F1:00 82 00 82 00 82 00 52 43 1999:E4 55 55 55 55 55 08 00 A3 1451:44 07 99 71 BØ ØA 93 00 49 16F9:7C aa 82 00 82 00 82 00 CD 19A1:20 55 55 55 55 55 55 Ø8 EB 1459:20 55 1701:F3 aa ØA ØØ 5B 08 93 BØ 85 aa 82 aa 82 00 82 3F 19A9:00 20 55 55 55 55 55 55 E3 1461:00 20 55 08 aa aa BØ ØA 28 1709:00 BØ 9D 99 82 aa 82 00 30 19B1:08 00 20 55 55 55 55 55 41 1469:00 00 20 55 08 00 ØØ BØ DB 1711:82 00 BØ 0A 00 82 00 82 C3 19B9:6D 09 00 30 F6 55 55 55 F4 1471: ØA 71 00 20 55 08 00 71 39 1719:00 82 00 El ØA 00 82 00 5B 1901:55 08 00 00 00 20 55 55 21 93 00 30 1479:BØ ØA 09 00 1C 1721:93 09 66 aa 82 aa 52 ØA aa 93 B7 1909:55 00 00 00 6D 30 F6 7A 1481:93 BØ ØA ØØ ØØ ØØ 00 00 E0 1729:00 aa aa 93 aa F3 ØA 00 74 19D1:55 55 Ø8 ØØ 10 44 07 00 A4 1489:00 00 ØA 00 00 00 00 1731:00 00 00 BØ 68 ØØ 00 00 BØ ØA CA 19D9:20 55 55 08 00 20 55 08 CF 1491:00 00 00 B0 ØA 00 00 00 15 1739:00 00 71 00 71 ØØ ØØ BØ DI 19E1:00 20 55 6D ag 00 20 55 7B 1499:00 00 00 BØ ØA 10 74 04 1741:1A 00 07 aa 82 aa 82 aa 10 80 19E9:08 00 30 F6 ØA 00 00 30 16 19F1:66 14A1:00 00 00 41 07 BØ ØA 20 ØD 1749:B7 2A 08 aa 93 00 93 00 A2 09 00 00 BØ ØA aa 71 B8 14A9:85 00 00 52 Ø8 BØ ØA B2 1751:20 B8 00 2A 08 10 07 00 10 30 19F9:00 00 00 71 00 B0 0A 00 1 A 14B1:30 96 00 00 00 63 09 BØ E7 1759:07 20 B8 3A 09 30 09 00 1A01:82 00 00 00 82 00 B0 0A F5 E8 14B9: ØA ØØ 99 99 99 aa 00 00 E6 1761:30 09 30 B9 ØA aa aa aa DB 1A09:00 93 00 00 00 93 aa BØ 21 14C1:B0 00 00 C4 ØA ØA 00 99 99 99 1769:00 00 aa aa BØ 00 00 45 1A11:0A 00 00 00 00 00 00 00 4A ØØ EA 14C9:00 B0 ØA aa 71 aa aa 1771:00 00 aa 00 00 BØ ØA 10 86 1A19:BØ ØA ØØ ØØ ØØ ØØ ØØ 28 14D1:71 00 B0 0A 00 82 10 ØØ 71 E4 1779:07 00 71 aa 07 BØ ØA 61 1A21:00 B0 ØA 10 74 00 71 00 4A 03 14D9:00 82 00 BØ ØA 00 82 00 1781:30 09 aa 82 aa 20 as Ba 73 1A29:41 07 BØ ØA 20 85 00 82 10 14E1:82 00 82 00 B0 0A 00 1789: ØA 93 DC 00 aa aa 82 00 20 08 19 1A31:00 52 Ø8 BØ ØA 3Ø 96 ØØ 44 14E9:00 82 00 93 00 B0 ØA ØØ C2 1791:BØ ØA 1A39:93 ØØ 00 00 00 82 00 30 D4 63 Ø9 BØ ØA 00 00 E1 14F1:00 00 93 00 00 F7 ØØ BØ ØA 1799:09 BØ ØA 00 00 00 82 00 BE 1A41:00 00 00 00 00 B0 0A 00 14F9:00 00 00 00 00 00 00 B0 D2 17A1:00 00 B0 ØA 99 aa 71 82 EB 1A49:00 00 99 aa aa 00 BØ ØA E8 1501:0A 10 74 00 00 00 41 07 4C 17A9:00 00 00 B0 ØA 00 00 93 C6 1A51:00 00 00 00 00 00 00 B0 36 1509:B0 0A 20 85 00 00 00 52 BC 17B1:82 00 00 00 BØ ØA 10 44 33 1A59: ØA 71 aa 71 aa 71 00 71 3D 1511:08 BØ ØA 20 85 00 00 00 DA 17B9:07 82 10 97 10 E4 ØA 20 Ch 1A61:BØ ØA 82 00 82 00 82 00 D9 1519:52 Ø8 BØ ØA 20 C5 74 00 26 17C1:55 Ø8 82 30 99 30 F6 ØA FØ 1A69:82 BØ ØA 93 00 93 00 93 67 1709:30 66 1521:41 5E Ø8 BØ ØA 2Ø 55 85 9Ø 09 82 71 aa 10 B7 56 1A71:00 93 BØ ØA aa aa aa aa 41 1529:00 52 55 30 Ø8 BØ ØA 2Ø 55 56 17D1:0A 00 aa 71 82 93 00 AE 1A79:00 00 00 B0 ØA aa aa 00 09 1531:85 00 52 55 Ø8 BØ 4C E4 17D9:B9 00 3E ØA 99 93 82 00 00 ØE 1A81:00 00 00 00 B0 ØA 00 00 63 1539:D5 96 00 63 5F 4C E4 55 75 17E1:00 B0 ØA ØØ 00 00 82 00 82 1A89:00 00 00 00 00 BØ 7C 10 89 1541:55 85 aa 00 00 52 55 55 C0 17E9:00 00 BØ 1 A 07 aa 99 85 8A 1A91:74 00 71 00 41 07 El 85 9D 1549:55 55 85 00 00 00 52 55 1 E 17F1:00 00 aa BØ 3A 09 00 00 21 1A99:20 85 aa 82 ØØ 52 Ø8 52 13 1551:55 6D 66 96 00 00 00 63 1B 17F9:82 00 41 07 BØ 4C 44 07 48 1AA1:9D 30 96 00 93 00 63 09 EF 1559:66 F6 ØA 00 00 00 71 00 98 1801:10 8E 00 08 BØ 52 55 55 05 1AA9:F3 ØA 00 00 00 00 aa 00 5A 1561:00 00 B0 0A 00 00 00 82 C4 1809:08 20 85 00 52 08 BØ 6D 77 1AB1:00 B0 ØA 00 00 99 99 aa 53 1569:00 00 00 BO OA OO OO OO EE 1811:66 09 30 8F 00 52 Ø8 BØ BF 1AB9:00 00 RØ GA aa aa aa aa A4 1571:82 00 aa 00 B0 ØA 00 00 8A 1819: ØA 00 00 00 82 99 52 08 ØF 1AC1:00 00 00 B0 ØA 41 74 00 3F 1579:00 93 00 00 00 B0 ØA ØØ 5F 1821:BØ ØA ØØ 00 00 82 aa 52 88 1AC9:71 00 41 74 BØ ØA 52 85 FD 1581:00 10 07 00 71 aa BØ ØA 87 1829:08 BØ ØA 99 99 99 82 00 CF 1AD1:00 93 00 52 85 BØ ØA 52 65 1589:00 00 99 aa 30 93 aa Ra 49 1831:63 09 BØ ØA 10 74 00 82 EØ 1AD9:85 00 00 00 52 85 BØ ØA E4 1591: ØA ØØ ØØ 71 aa 10 07 00 26 1839:00 00 ØA 99 BØ 30 96 00 B 2 1AE1:63 96 aa aa 00 63 96 BØ D8 1599:BØ 00 00 93 00 09 ØA 30 A4 1841:82 00 00 aa Ra GA aa aa 60 1AE9:0A 00 00 00 00 00 00 aa 23 15A1:00 B0 ØA ØØ 10 07 aa 71 47 1849:00 82 00 00 00 BØ ØA aa FØ 1AF1:BØ ØA 71 00 10 07 aa aa CB 15A9:00 00 0A 00 BØ 30 09 00 5D 1851:00 00 C2 74 00 41 E4 ØA F9 1AF9:71 BØ GA 93 aa 30 99 00 60 15B1:93 ØØ aa Ba 4C 44 74 aa an 1859:00 00 00 52 85 00 52 55 D4 1BØ1:00 93 BØ ØA 00 00 00 00 D2 15B9:10 44 44 07 BØ 6D 66 96 94 1861: ØA 10 74 00 D2 96 99 63 7D 1B09:00 00 00 BØ ØA 00 00 00 9A 15C1:00 66 66 09 BØ ØA 99 4A 1869:F6 ØA 71 20 85 00 82 00 E0 1B11:00 41 07 00 BØ 1A 07 00 74 1509:00 00 00 00 00 B0 71 ØA 8D 1871:00 B0 20 85 ØA 00 82 93 D5 1B19:71 00 52 08 10 B7 3A 09 AF 15D1:00 00 00 93 00 00 00 B0 E5 1879:00 00 B0 0A 20 85 00 82 F9 1B21:00 93 00 63 9 30 B9 ØA F8 15D9: ØA aa aa aa aa aa 00 00 09 1881:00 00 00 B0 0A 96 ØØ FA 30 1B29:00 10 07 71 00 00 00 BØ ØC 15E1:BØ ØA 00 10 74 00 00 10 9B 1889:82 00 00 00 B0 ØA 00 00 A8 1B31:0A 00 30 99 93 00 aa aa 9F 15E9:74 BØ ØA aa 20 85 00 ØØ D2 1891:00 82 00 10 74 BØ ØA ØØ DD 1B39:BØ ØA aa aa aa aa aa 00 4A 15F1:20 85 BØ ØA aa 30 96 00 32 1899:00 00 82 00 20 85 BØ ØA 9C 07 1B41:71 BØ ØA 10 aa 00 00 D6 96 BØ ØA 15F9:00 30 00 71 10 51 18A1:00 00 00 82 00 20 85 BØ 36 1B49:00 93 BØ ØA 30 09 00 00 CØ 1601:07 00 71 10 B7 ØA aa 93 59 18A9:7C 10 07 41 CE 74 20 85 1F 1B51:00 71 00 B0 ØA ØØ ØØ 71 BØ 1609:30 09 93 00 30 B9 aa ØA 45 18B1:BØ 9D 30 09 63 66 96 30 1B59:00 4A 71 93 10 B7 ØA 00 00 45 1611:00 00 00 00 00 aa BØ ØA A8 00 00 00 00 A2 18B9:96 BØ ØA ØØ 1861:93 aa 93 aa 30 B9 ØA 00 50 1619:00 00 aa 00 00 00 aa BØ F5 18C1:00 00 BØ ØA gg gg gg gg AR 1B69:00 00 00 00 00 aa BØ ØA ØB 1621:0A aa aa 00 00 1809:00 00 71 00 00 69 00 B0 ØA 41 74 00 43 1B71:00 00 00 00 00 00 00 BØ 58 1629:BØ ØA 10 07 82 00 00 00 B6 18D1:71 BØ ØA aa 41 74 52 85 02 1B79:99 99 99 99 99 99 99 99 AF 1631:71 BØ ØA 30 9 C2 44 74 D6 18D9:00 82 aa 52 85 BØ ØA 63 36 1B81:99 99 99 99 99 99 99 99 B7 1639:00 82 BØ ØA 00 00 D2 66 CB 18E1:96 00 82 00 63 96 BØ ØA 8E 1B89:99 99 99 99 99 99 99 99 BF 1641:96 00 93 BØ ØA 00 00 82 09 18E9:00 00 00 82 00 00 00 B0 F2 1B91:99 99 99 99 99 99 99 99 C7 1649:00 00 00 00 B0 ØA 00 00 23 18F1:4C 07 00 00 82 00 00 10 2E 1B99:99 99 99 99 99 99 99 99 CF 1651:93 00 00 00 99 BØ ØA 00 1E 08 00 00 82 00 00 FC 18F9:E4 55 1BA1:99 99 99 99 99 99 99 99 D7 1659:00 00 00 00 00 00 BØ ga Fg 1901:20 55 ØØ EA 55 08 00 00 93 1BA9:99 99 99 99 99 99 99 DF 1661:10 17 44 07 aa 71 00 BO CA 1909:00 20 55 55 4C 07 00 00 C1 1BB1:99 99 99 99 ØA 99 41 74 2F 1669:0A 30 39 66 09 00 93 00 A3 1911:00 10 E4 55 55 55 08 00 49 1BB9:00 41 74 00 B0 7C 00 52 98

| 1001.05 00 00 00 00 00 00                                                                            | nn caa ann an an an an all lillmunus aa                       |
|----------------------------------------------------------------------------------------------------|---------------------------------------------------------------|
| 1BC1:85 00 52 85 00 E1 9D 00 20 Flash Card                                                           | FE 600 GETJ\$:IFJ\$<>"THEN600 GA 610 I=0:PRINTTAB(10)P\$(6);: |
| 1BD1:00 63 96 00 63 96 00 B0 D9                                                                      | INPUTI                                                        |
| 1BD9: ØA ØØ ØØ ØØ ØØ ØØ ØØ ØØ 15 Article on page 22.                                                 | AF 620 IFI<10RI>2THEN570                                      |
| 1BE1:BØ ØA ØØ ØØ ØØ ØØ ØØ ØØ F2                                                                      | EP 630 IFI=1THEN700                                           |
| 1BE9:00 B0 0A 00 71 00 00 00 19 CK 10 POKE53280,<br>1BF1:71 00 B0 7C 00 93 00 00 0D QC 20 PRINT"{CLF |                                                               |
|                                                                                                    | YRIGHT 1989" {SPACE}TABLES "P\$(6):PR                         |
| 1001:00 00 00 00 F3 0A 00 00 01 MR 30 PRINTTAB(6                                                     |                                                               |
|                                                                                                    | TIONS, INC." HK 660 GETJ\$:IFJ\$<>""THEN660                   |
| 1C11:10 07 93 10 07 00 B0 0A 2A PJ 40 PRINTTAB() 1C19:71 30 09 00 30 09 71 B0 70 IGHTS RESE          |                                                               |
| 1C21:0A 93 00 00 71 00 00 93 62 PE 50 FOR X=1TO2                                                     | / 114 / 10 / 1111 / 1111                                      |
| 1C29:BØ ØA ØØ ØØ ØØ 82 ØØ ØØ 46 QX 6Ø GOSUB1080:                                                     | DO OUT IT IN THE MINISTER                                     |
| 1C31:00 B0 0A 71 00 00 93 00 15 XB 70 PRINTCHR\$                                                     | 147) RB 700 GOSUB1240                                         |
| 1C39:00 71 B0 0A 82 00 00 00 98 SD 80 A\$="FLASH" 1C41:00 00 82 B0 0A 93 00 00 73                    | 111 / 120 1 1111111111111111111111111111                      |
| 1C41:00 00 82 B0 0A 93 00 00 73<br>1C49:71 00 00 93 B0 0A 00 00 21 JC 90 A\$="CARD":                 | (SPACE) WILL RANDOMLY DI                                      |
| 1C51:00 C2 07 00 00 B0 0A 10 02 1110                                                                 | Z=VA+321:GOSUB SPLAY"  HF 720 PRINT:PRINTTAB(5)"ALL C         |
| 1C59:07 00 D2 09 10 07 B0 0A 08 MQ 100 FORI=1TO                                                      |                                                               |
| 1C61:30 09 10 8E 00 30 09 B0 62 DA 110 PRINTTAB                                                      |                                                               |
| 1C69:0A 00 00 30 8F 00 00 00 26 JD 120 PRINTTAB                                                      |                                                               |
| 1C71:B0 0A 00 00 00 93 00 00 D2 RS 130 PRINTTAB<br>1C79:00 B0 0A 00 00 00 00 00 1F CM 140 PRINTTAB   |                                                               |
| 1C81:00 00 B0 0A 71 00 00 71 6D PJ 150 PRINTTAB                                                      |                                                               |
| 1C89:00 00 71 B0 0A 93 00 00 99 PRINT                                                                | ST NUMBER";:INPUTHA                                           |
| 1C91:82 00 00 93 B0 0A 00 10 02 SD 160 GETJ\$:IF                                                     |                                                               |
| 1Chl : 30 00 00 30 00 00 B0 0h Fh AJ 1/0 1=0:PRINI                                                   |                                                               |
| 1CA9:00 00 00 71 00 00 00 B0 A9 AM 180 IFI<1ORI                                                      | T NUMBER ";: INPUTLA                                          |
| 1CB1:0A 00 00 00 93 00 00 00 8B CP 190 ONICOTO 20                                                    |                                                               |
| 1CB9:B0 0A 00 00 00 00 00 CC 240                                                                     | RE 800 GOTO250                                                |
| 1CC1:00 B0 4C 74 00 00 00 00 F6<br>1CC9:00 41 E4 55 85 00 00 00 70 XG 200 IT=43:P=                   |                                                               |
| 1CD1 - 00 00 52 55 55 C5 44 74 68 HP 210 1T=45:P=                                                    | 용지 NEW 2018 - 1 - 1 - 1 - 1 - 1 - 1 - 1 - 1 - 1 -             |
| 1CD9:00 41 44 5E 55 55 55 55 D0 AR 220 1T=42:P=                                                      |                                                               |
| 1CE1:85 00 52 55 55 55 55 7C BB 230 IT=47:P=                                                         | :GOTO570 SS 840 A=INT(TN/100)+48:X=VA+0                       |
| 1CE9:55 85 00 52 55 55 55 6D 6B ME 240 END<br>1CF1:66 66 96 00 63 66 66 F6 42 FA 250 HN=HA-LA        |                                                               |
| 1CF9: 0A 00 00 00 00 00 00 00 37 MJ 260 TN=INT (RI                                                   |                                                               |
| 1D01:B0 0A 00 00 00 00 00 16 )+LA                                                                    | QQ 860 A=INT (TN/10)+48:X=VA+09                               |
| 1D09:00 B0 0A 71 10 07 71 10 57 GR 270 BN=INT(R)                                                     | JA 870 TN=TN-((A-48)*10):GOSUB                                |
| 1D11:07 71 B0 0A 82 20 08 82 09 )+LA<br>1D19:20 08 82 B0 0A 82 20 08 63 AJ 280 IFAZ(TN,              |                                                               |
| 1D11:82 20 08 82 B0 0A 82 20 A0 RB 290 AZ (TN,BN                                                     |                                                               |
| 1D29:08 82 20 08 82 B0 0A 82 F9 DH 300 IFIT=43T                                                      |                                                               |
| 1D31:20 08 82 20 08 82 B0 0A 85 EF 310 IFIT=45T                                                      |                                                               |
| 1D39:82 20 08 82 20 08 82 B0 BC TN:TN=NA<br>1D41:0A 82 20 08 82 20 08 82 CC FH 320 IFIT=42T          | QE 900 A=INT(BN/10)+48:X=VA+37                                |
| 1D49:BØ ØA 82 20 Ø8 82 20 Ø8 43 PM 33Ø IFIT=47T                                                      |                                                               |
| 1D51:82 BØ ØA 82 20 Ø8 82 20 A8 TN:TN=NA                                                             | 1150                                                          |
| 1D59:08 82 B0 0A 82 20 08 93 27 FP 340 IFAN>INT                                                      |                                                               |
| 1D61:20 08 82 B0 0A 82 20 08 AB FR 350 IFAN>90R<br>1D69:00 20 08 82 B0 0A 82 30 B7 I=1               | 'N>90RBN>9THENL 150                                           |
| 1D69:00 20 08 82 B0 0A 82 30 B7 I=1<br>1D71:09 00 30 09 82 B0 0A 82 34 EK 360 GOSUB810               | QQ 930 A=IT:X=VA+368:GOSUB1150<br>QP 940 IFLI<1THEN960        |
| 1D79:00 00 00 00 10 8E B0 0A D9 MA 370 IFAY=(HN                                                      | *(HN)THENGOTO1 KM 950 A=28:X=VA+614:GOSUB1150                 |
| 1D81:82 00 00 00 00 20 85 B0 39 200                                                                  | CA 960 A=28:X=VA+619:GOSUB1150                                |
| 1D89:0A 82 00 00 00 00 30 8F 59 CB 380 LI=0:GOT 1D91:B0 0A 82 00 10 44 07 00 96 SF 390 S=0           |                                                               |
| 1D91:B0 0A 82 00 10 44 07 00 96 SF 390 S=0<br>1D99:82 B0 0A 82 71 20 55 08 69 FB 400 IFS=1THE        | MD 980 GETAS:IFAS=""THENGOTO98                                |
| 1DA1:71 82 BØ ØA 93 93 20 55 6C ME 410 TN=INT (R                                                     | ND(0)*(NH-NL+1) RG 990 IFAN<10THEN1050                        |
| 1DA9:08 93 93 B0 0A 00 00 30 CA )+NL                                                                 | EJ 1000 IFAN<100THEN1030                                      |
| 1DB1:66 09 00 00 B0 0A 00 00 0F CQ 420 BN=HA 1DB9:00 00 00 00 00 00 B0 0A 00 CA RF 430 IFS=0THE      | GE 1010 A-INT (AN (100) +48 * X=VA+                           |
| 1001 . 00 00 00 00 00 00 D0 AC 10                                                                    | 730                                                           |
| 1DC9:44 07 00 00 00 10 74 B0 C1 CC 450 DN-TNM (D                                                     | ND (0) * (NH-NL+1) RX 1020 AN=AN-((A-48)*100):GOS             |
| 1DD1:55 55 08 00 00 00 20 85 D2                                                                      | OBILION                                                       |
| 1DD9:B0 6D DF 09 00 00 00 30 84 GD 460 IFAZ (TN,                                                     |                                                               |
| 1000. aa 02 0a aa 02 aa 02 aa 04 F3 470 Aa(11,100                                                    | )=1:AY=AY+1                                                   |
| 1DF1:82 00 82 B0 0A 82 00 82 A5 TR 400 IFIT=421                                                      | HENNA=TN*BN:AN= B1150                                         |
| 1DF9:00 82 00 82 B0 0A 82 00 AF                                                                      | BP 1050 A=AN+48:X=VA+740:GOSOB                                |
| 1E01:82 00 82 00 82 B0 0A 82 3C FK 500 LI=1:GOS                                                      | UB810 TO LOCA CEMIS TELS NUMBER 1960                          |
| 1E11:82 00 82 00 82 00 82 B0 A8 GH 510 IFIT=42A                                                      | NDAY=19THEN10 FS 1060 GETJS:1FJSC/"THEN1060                   |
| 1E19: ØA 82 ØØ 93 ØØ 93 ØØ 82 Ø5 KK 520 1F11-4/A                                                     | NDAY=10THEN10 FK 10/0 GETAS:1FAS=**THENGOTO1                  |
| 1E21:B0 0A 82 00 00 00 00 08 88 PG 530 S=S+1                                                         |                                                               |
| 1E29:82 BØ ØA 82 41 Ø7 ØØ ØØ 62 FA 540 IFIT=47T<br>1E31:00 82 BØ ØA 82 63 Ø9 ØØ 78 EX 550 IFS>1THE   | N390 GF 1090 PRINTTAB (13) "PLEASE WA                         |
| 1E39:00 71 82 E1 0A 82 00 00 9A GF 560 GOTO400                                                       | IT"                                                           |
| 1E41:71 71 93 82 52 ØA 93 ØØ ØF GJ 570 GOSUBI24                                                      | MH 1100 FORI=1T0500:NEXTI:RETU (10)"1. SELECT RN              |
| 1012100 20 20 20 20 20 20 20 20 20 20 20 20 2                                                        | ANGE" AQ 1110 FORI=1TOLEN(AS)                                 |
| 1850 ag ag ag ag ag ag ag ag Bg 46 SJ 590 PRINT: PF                                                  | INTTAB (10) "2. P AG 1120 A=ASC (MID\$ (A\$, I, 1))-64        |
| RACTICE                                                                                              | TABLES": PRINT DB 1130 X=Z+(I*6):GOSUB1150                    |
|                                                                                                    |                                                               |

| CK       |              | NEXTI: RETURN                                     |
|----------|--------------|---------------------------------------------------|
| CQ       | 1150         | CM=GM+(A*64):W=PEEK(CM<br>):K=1                   |
| BB<br>DE | 1160         | FORM=XTOX+W-1<br>FORN=MTOM+40*(H-1)STEP           |
| QA       | 1180         | POKEN+CC,C:POKEN,PEEK(                            |
| FG       | 1190         | CM+K):K=K+1<br>NEXTN:NEXTM:RETURN                 |
| KQ       | 1200         | FORTN=NLTONH:FORBN=NLT                            |
| DM       |              | AZ (TN, BN) = 0: NEXTBN: NEX<br>TTN               |
| QA<br>XB | 1220         | AY=0:GOTO70<br>AY=0:GOTO70                        |
| KH       | 1240         | PRINTCHR\$(147):PRINTTA                           |
| PM       | 1250         | B(15)P\$(P) FORI=1T05:PRINT:NEXTI:                |
| нс       | 1260         |                                                   |
| KE       | 1270         | 28:CLR<br>VA=1024:CC=55296-VA:GM                  |
| QG       | 1280         | =36864<br>C=2:H=5:DIMAZ(50,50):D                  |
| AJ       | 1290         |                                                   |
| KQ       | 1300         | 98:G(3)=226<br>G(4)=223:G(5)=105:G(6)             |
| SB       | 1310         | =95:G(7)=233<br>G(8)=97:G(9)=225:G(10)            |
|          | 1320         | =100                                              |
| DJ       |              | ="SUBTRACTION"                                    |
| ВЈ       | 1330         | P\$(3) = "MULTIPLICATION"<br>:P\$(4) = "DIVISION" |
| SC       | 1340         | P\$(5)="EXIT":P\$(6)="SE<br>LECT A NUMBER"        |
| KX<br>GG | 1350<br>1360 | NL=1:NH=10<br>L\$(1)="371110101004111             |
| SH       | 1370         | 0"<br>L\$(3)="371160100101001                     |
| FR       | 1380         | 0"<br>L\$(4)="311110100104115                     |
| AC       | 1390         | 0"<br>L\$(6)="311110123001230                     |
| BG       | 1400         | 0"<br>L\$(8)="311110023001111                     |
| AP       | 1410         | 0"<br>L\$(12)="31111000010000                     |
| CF       | 1420         | 10"<br>L\$(18)="31111010160415                    |
| PM       |              | 40"<br>L\$(19)="37131012310121                    |
|          |              | 50"                                               |
| HA       |              | L\$(28)="51000010000100<br>001000010000"          |
| JX       | 1450         | L\$(42)="44675004500076<br>0075460"               |
| нк       | 1460         | L\$(43)="50010000100111<br>110010000100"          |
| BC       | 1470         | L\$(45)="50010000100001<br>000010000100"          |
| SK       | 1480         | L\$(47)="50230002300123<br>100230002300"          |
| KE       | 1490         | L\$ (48) = "41111110001100<br>0111111"            |
| SS       | 1500         | L\$(49)="40700171111888<br>8100008"               |
| MR       | 1510         | L\$(50)="47507110751175                           |
| MG       | 1520         | 0145001"<br>L\$(51)="41010110101101               |
| AM       | 1530         | 0111111"<br>L\$(52)="41110000100001               |
| KE       | 1540         | 0011111"<br>L\$(53)="4111011010101101             |
| GB       | 1550         | 0110111"<br>L\$(54)="41111110101101               |
| нЈ       | 1560         | 0110111"<br>L\$(55)="41000010000100               |
| JR       | 1570         | 0011111"<br>L\$(56)="41111110101101               |
|          |              | 0111111"                                          |
|          |              |                                                   |

| HQ | 1580 | L\$(57)="41110110101101     |
|----|------|-----------------------------|
|    |      | 0111111"                    |
| CK | 1590 | L\$(61) = "40101001010010   |
|    |      | 1001010"                    |
| FB | 1600 | Y=-1                        |
| JB | 1610 | FORI=ØTO4Ø32STEP64          |
| JH | 1620 | Y=Y+1:IFVAL(L\$(Y))=ØTH     |
|    |      | EN1690                      |
| JR | 1630 | XY = VAL(MIDS(LS(Y), 1, 1)  |
|    |      |                             |
| SC | 1640 | POKEGM+I,XY                 |
| НН | 1650 | FORZ=2TOLEN(L\$(Y))         |
| MD | 1660 | XY = VAL (MID\$(L\$(Y),Z,1) |
|    |      | )                           |
| EB | 1670 | POKEGM+I+Z-1,G(XY)          |
| JX | 1680 | NEXTZ                       |
| JB | 1690 | NEXTI:GOTO70                |
|    |      |                             |
|    |      |                             |

## **Vertical Scroller**

```
Article on page 67.
FH 10 REM COPYRIGHT 1989 COMPU
      TE! PUBLICATIONS, INC. -
       ALL RIGHTS RESERVED
FE 20 GOSUB1000
HP 30 POKE53280,0:POKE53281,0:
      PRINT" {CLR} {3 SPACES} COP
      YRIGHT 1989 COMPUTE! PUB
       ., INC."
FB 40 PRINTTAB (11) "ALL RIGHTS
       (SPACE) RESERVED"
      PRINT" [DOWN] [YEL]
       {11 SPACES}VERTICAL SCRO
      LLER"
KQ 60 PRINT" [DOWN] [CYN]
      [5 SPACES] SYS 49201 MOVE
      S SCREEN DOWN"
XS 70 PRINT" [DOWN] [CYN]
      {5 SPACES}SYS 49152 MOVE
      S SCREEN BACK UP"
EP 80 PRINT" [3 DOWN] {7}
       (3 SPACES) PRESS ANY KEY
       [SPACE] FOR A DEMONSTRATI
      ON"
QK 90 POKE 252,24: REM SET SCRE
      EN MODE
QF 100 GETAS: IFAS=""THEN100
CH 110 SYS49201
CP 120 SYS49152
  130 GOTO100
FD 1000 FORAD=49152TO49247:REA
        DBY
MQ 1010 POKEAD, BY: X=X+BY: NEXTA
CG 1020
        IFX<>15241THENPRINT"ER
        ROR IN DATA STATEMENTS
         .":END
EH 1030 V=53248:POKEV+21,255:P
        OKEV+29,255
HR 1040 FORI=832T0896:POKEI,25
         5:NEXTI
AJ 1050 FORI = 2040TO 2047: POKEI,
        13:NEXTI
EB 1060 FORI=V+1TOV+16STEP2:PO
        KEI, 247: NEXTI
EH 1070 FORI=0TO8STEP2:POKEV+I
         ,24+I*24:NEXTI
PD 1080 FORI=0TO4STEP2:POKEV+I
        +10, I * 24: NEXTI
GG 1090 POKEV+16,224:FORI=39TO
        46: POKEV+I.Ø: NEXT
RF 1100 RETURN
SR 1110 DATA120,169,0,133,251,
        166,251
  1120 DATA173,18,208,208,251
DS
        ,173,18
MC 1130 DATA208,205,18,208,240
```

.251.41

,232

PE 1140 DATA7,5,252,141,17,208

| GM | 1150 | DATA208,238,230,251,23      |
|----|------|-----------------------------|
|    |      | 0,251,165                   |
| CJ | 1160 | DATA251,201,207,144,22      |
|    |      | 1,165,252                   |
| AQ | 1170 | DATA9, 27, 141, 17, 208, 88 |
|    |      | ,96                         |
| GE | 1180 | DATA120,169,207,133,25      |
|    |      | 1,166,251                   |
| JK | 1190 | DATA173,18,208,208,251      |
|    |      | ,173,18                     |
| FS | 1200 | DATA208,205,18,208,240      |
|    |      | ,251,41                     |
| MA | 1210 | DATA7,5,252,141,17,208      |
|    |      | ,232                        |
| BD | 1220 | DATA208,238,198,251,19      |
|    |      | 8,251,165                   |
| DA | 1230 | DATA251,201,2,176,221,      |
|    |      | 169,11                      |
| PC | 1240 | DATA141,17,208,88,96        |
|    |      |                             |

## The GEOS Column

See instructions in article on page 61 before typing in.

### **Program 1: Turbo Format**

```
C000:BF FF FF FF 83 FB FF EF 5D
C008:FB FC EA 88 84 EA BA B7
                               A9
C010:EA BA B7 E8 B8 87-FF FF
                              1F
C018:FF FF C7 FF FF 83 FF FF A0
C020:83 3F FF 83
                  3F
                     FF
                        C7
                               F4
                           FF
C028:FF FF FF FF FF FF
                        FF
                           EF
                               99
CØ3Ø:FF FF EF
               FF FF
                     EF
                        FF
                               6F
                           FF
CØ38:EF FF FF EF FF
                     FF
                        FF
                           FF
                               BØ
C040:83 05 00 00 04 56 0A 00
                               52
CØ48: Ø4 47
           65
               6F
                  73
                     54
                        75
                           72
                               88
CØ5Ø:62 6F 46 6F
                  72
                     60
                        61
                           74
                               1F
C058:20 00 00 00 00 52 2E 20
C060:4B 65 6E
              74
                  20
                     46
                        61
                           72
                               45
C068:72 69 73 00 00 00 00 00
                              EB
C070:00 00 00 00 00 00 00 00 F1
                           99
C078:00 00 00 00 00 00
                        00
                               F9
C080:00 00 00 00 00 00 00 00
                              02
C088:00 00 00 00 00 00 00 00
                              ØA
C090:00 00 00 00 00 00
                        00
                           00
                               12
C098:00 00 00 00 54 68 69
                           73 A4
CØAØ: 2Ø 69
           73
              20 6D
                     79
                        20
                           74
                              03
CØA8:75 72 62 6F
                  20
                     66
                        6F
                           72
                              BØ
CØBØ:6D 61 74 2Ø 61 7Ø
                        70 6C
CØB8:69
        63
           61
              74
                  69
                     6F
                           00
                        6E
                              21
CØCØ:00 00 00 00 00 00
                        00
                           00 42
CØC8:00 00 00 00 00 00 00 00 4A
CØDØ: ØØ ØØ ØØ
                 00
                     00
                        00
                           00
CØD8:00 00 00 00 00 00
                               5A
CØEØ:00
        00
           00
              00
                 00
                     00
                           00
                        00
                              62
COE8:00 00 00 00 00 00
                       aa aa
                              6A
C0F0:00 00 00 00 00 00 00 00 72
CØF8:00 00 00
              00
                 A9
                     CØ
                        85
                           2F
                              05
C100:A9 04 85 03 A9 37
                        85 02
                              71
C108:20 56 C2 A5 02 C9
                        04 FØ 14
C110:0C C9 03 F0 03
                    4C
                        2C
                           C2
                              DF
C118:A9 26 8D 36 07 A9
                        04 85
                              7B
C120:03 A9 9E 85 02 A9
                        04 85
                              FF
C128: ØD A9 B4 85
                        56
                  ØC
                     20
                           C2
C130:4C 11 05 81 0B 10
                       10
                           56
                              E5
C138:04 04 02
              18
                  ØB 47
                        22
                           6E
                              A8
C140:04 03 02 30 0B 47
                        3A
                           80
                              34
C148:04 02 02 48
                  ØB 47 52 92 BF
C150:04 00
           18
              54
                  55
                     52
                        42
                           4F
                              E5
C158:20 46 4F 52 4D 41 54
                           20 C4
C160:46 4F 52 20 47 45
                        4F
                           53
                              68
C168:1B ØØ 46
              6F
                  72
                     6D
                           74
                        61
                              B9
C170:2C 20 6E 6F 20 76
                       65
                           72 EE
C178:69 66
           79
              ØØ 46 6F
                        72
                           6D BB
C180:61 74 20 61 6E 64 20
                           76
                              A7
C188:65 72 69 66 79 00 45 78 BD
C190:69
        74
           20
              66 6F
                     72
                        6D
                           61
                              D1
C198:74 00 81 0B 10 10 F4 04 E5
C1A0:0B 10 20 C7 04 0B 10 28 C2
Cla8:EØ Ø4 ØD-1Ø 38 ØC
                        13
                           00
C1BØ:64 69 73 6B 6E 61 6D 65
```

```
C1B8:2C 69 64 00 00 00 00 00 39
                                        C460:00 00 00 00 00 00 00 00 E9
C1C0:00 00
             00 54
                     48
                       45
                               20
                           4E
                                   9D
                                         C468:00 00 00 00 00 00
                                                                     aa
                                                                        00 F1
                                   46
C1C8:45 4E
             54
                 45
                     52
                        20
                            44
                                49
                                         C470:00
                                                   00
                                                      aa
                                                          aa
                                                              aa
                                                                 aa
                                                                     aa
                                                                         aa
                                                                            F
C1DØ:53 4B
             20
                 4E
                     41
                        4D
                            45
                               20
                                   A3
                                         C478:00
                                                  00
                                                      00
                                                          00
                                                             00
                                                                 00
                                                                     00
                                                                        00
                                                                            02
C1D8:27 2C
                 00
             27
                     54
                        48
                            45
                                4E
                                   7C
                                         C480:00
                                                  aa
                                                      aa
                                                          aa
                                                             aa
                                                                 00
                                                                     aa
                                                                        00
                                                                            ØA
C1E0:20
         45
             4E
                 54
                     45
                        52
                            20
                                44
                                   CC
                                         C488:00
                                                   00
                                                      00
                                                          78
                                                                     04
                                                                         85
                                                              AD
                                                                 A2
                                                                            1F
C1E8:49 53
             4B
                 20
                    49
                        44
                            1B ØØ
                                   E2
                                         C490:12
                                                  AD
                                                      A3
                                                              85
                                                                 13
                                                                     AD
                                                                        A7
                                                                            BE
C1FØ:18
         ØE
             57
                 41
                     52
                        4E
                            49
                                4E
                                   AF
                                         C498:04
                                                   8D
                                                      FD
                                                          05
                                                             A9
                                                                 AØ
                                                                     8D
                                                                            2A
                                                                        A7
C1F8:47
         2D
             2D
                43
                     48
                        41
                            4E
                                47
                                   70
                                         C4AØ: Ø4
                                                  AD
                                                      aa
                                                          10
                                                             99
                                                                 ac
                                                                     8D
                                                                        aa
                                                                            EC
C200:45
                                                                 A9
         20
             44
                 49
                     53
                        4B 53
                               20
                                   DB
                                         C4A8:1C
                                                   29
                                                      10
                                                         DØ
                                                              05
                                                                         4C
                                                                            02
                                                                     A6
C208:4E
             57
                 ØF
                     00
                                   90
                                                                     01
                                                                         85
         4F
                        A5
                            BA
                                20
                                         C4BØ: ØF
                                                   06
                                                      38
                                                          A5
                                                              22
                                                                 69
                                                                            E2
C210:BØ C2
             20
                 35
                    C2
                        20
                            5C
                               C2
                                   08
                                         C4B8:4A
                                                   20
                                                      32
                                                          06
                                                             C6
                                                                 4A
                                                                     DØ F9
                                                                            11
                                         C4CØ:A2
C218: A4 BA B9 86
                    84
                        C9
                            91
                               FØ
                                   70
                                                   aa
                                                      86
                                                          4B
                                                              20
                                                                 39
                                                                     06
                                                                        A9
                                                                            BC
C220:35
         20
             5F
                 C2
                    A9
                        05
                            85
                               03
                                         C4C8:01
                                                   85
                                                      22
                                                          20
                                                              4B
                                                                 F2
                                                                     85
                                                                         43
                                   CF
                                                                            EE
C228:A9 36
             85
                 02
                    20
                        56
                           C2
                               4C
                                   ØD
                                         C4DØ:8A
                                                   ØA
                                                      ØA
                                                          ØA
                                                              ØA
                                                                 ØA
                                                                     85
                                                                         44
                                                                            CB
C230:00 04
             81
                 ØB
                    10
                        10
                            40
                               05
                                   DD
                                         C4D8:AD
                                                   aa
                                                      10
                                                          29
                                                              9F
                                                                 05
                                                                     44
                                                                         8D
                                                                            76
C238:01
         02
             20
                 ØØ
                    18
                        45
                            52
                               52
                                   8F
                                         C4E0:00
                                                   1C
                                                      20
                                                          53
                                                              06
                                                                 A9
                                                                     55
                                                                         8D
                                                                            B9
         52
                                                      AØ
C240:4F
             2D
                 2D
                    4E
                        4F
                            54
                               20
                                   F2
                                         C4E8:01
                                                   1C
                                                          00
                                                              84
                                                                 4D
                                                                     A5
                                                                         39
                                                                            EB
         20
             31
                 35
                     34
                        31
                            20
C248:41
                                44
                                   DA
                                         C4FØ:99
                                                   ØØ
                                                      03
                                                          C8
                                                              C8
                                                                 A5
                                                                     4D
                                                                         99
                                                                            45
             56
C250:52
         49
                 45
                    18
                        99
                           A9
                               16
                                   B2
                                         C4F8:00
                                                   Ø3
                                                      C8
                                                          A5
                                                                 99
                                                                     aa
                                                                         03
                                                              22
                                                                            31
                               07
C258:85
         FF
             A9
                 8F
                     85
                        FB
                            A9
                                   45
                                         C500:C8
                                                          99
                                                              00
                                                                 03
                                                                     C8
                                                                         A5
                                                                            98
                                                  A5
                                                      13
                                   99
                                                                 A9
C260:85 FC
             A9
                 00
                    85
                        FD
                            A9
                               95
                                         C508:12
                                                   99
                                                      99
                                                          93
                                                              C8
                                                                     aF
                                                                         99
                                                                            D7
                                                                 03
C268:85 FE
             20
                 51
                     06
                        AØ
                            00
                               B9
                                   F5
                                         C510:00
                                                   03
                                                      C8
                                                          99
                                                              aa
                                                                     C8
                                                                         B9
                                                                            66
C270:B4 04
             C9
                 2C
                    FØ
                        07
                            99
                               1F
                                   43
                                         C518:FA
                                                   02
                                                      59
                                                          FB
                                                              92
                                                                 59
                                                                     FC
                                                                         92
                                                                            FD
                            B9
                                         C520:59
                                                      02
                                                          99
                                                             F9
                                                                 02
                                                                         4D
C278:07
         C8
            4C
                 73
                    05
                        C8
                               B4
                                   E 7
                                                  FD
                                                                     E6
                                                                            A4
             31
                                   9C
                                                   4D
C280:04
                 07
                    C8
                        B9
                                04
                                         C528:A5
                                                      C5
                                                          43
                                                             90
                                                                 CØ
                                                                     98
                                                                         48 C7
         8D
                            B4
             07
                                                          30
                                                                 03
                                                                     85
C288:8D
         32
                 20
                     3D
                        06
                            20
                                44
                                   CA
                                         C53Ø:A9
                                                   00
                                                      85
                                                              A9
                                                                         31
                                                                            D9
                        ØA
             02
                                   CA
                                         C538:20
                                                                 88
                                                                     20
                                                                         E5
C290: 0A A0
                 B9
                     53
                            20
                               A8
                                                   30
                                                      FE
                                                          68
                                                             A8
                                                                            D3
C298:FF
         88
             10
                 F7
                     A9
                        00
                            20
                               A8
                                   F7
                                         C540:FD
                                                   20
                                                      F5
                                                          FD
                                                             A9
                                                                 aa
                                                                     85
                                                                         32
                                                                            FB
C2AØ:FF
         A9
             05
                 20
                    A8
                        FF
                            20
                               AE
                                   67
                                         C548:20
                                                   61
                                                      06
                                                          C6
                                                              4D
                                                                 DØ
                                                                     FO
                                                                         50
                                                                            5B
                                                          00
                                                                 A9
                                                                         85
C2A8:FF A5
             BA
                 20
                    B4
                        FF
                            A9
                                6F
                                   59
                                         C550:FE
                                                  B8
                                                      20
                                                              FE
                                                                     00
                                                                            Bl
                 96
C2BØ:85 B9
             20
                    FF
                        AØ
                            00
                                20
                                   77
                                         C558:32
                                                      22
                                                          C9
                                                              12
                                                                 DØ
                                                                     28
                                                                         A9
                                                                            15
                                                   A5
                            C9
             99
                        C8
                                ØD
                                   89
C2B8: A5 FF
                 15
                     06
                                         C560:04
                                                   85
                                                      31
                                                          20
                                                             E 9
                                                                 F5
                                                                     85
                                                                         3A
                                                                            E 3
C2CØ:DØ F5
             A9
                 00
                     99
                        14
                            96
                                20
                                   AA
                                         C568:20
                                                          20
                                                                 06
                                                                     DØ
                                                                         2A
                                                   8F
                                                      F7
                                                              FE
                                                                            C4
C2C8: AB
         FF
             20
                 44
                     ØA
                        A9
                            49
                                20
                                   16
                                         C570:A2
                                                   09
                                                      50
                                                          FE
                                                              B8
                                                                 CA
                                                                     DØ
                                                                         FA
                                                                            17
C2DØ: A8 FF
             A9
                 30
                     20
                        A8
                            FF
                               A9
                                   30
                                         C578:20
                                                      06
                                                          20
                                                                 96
                                                                     20
                                                                         C9
                                                   53
                                                                            AB
                                                              BB
                            FF
                                20
                                   74
                                                                 aa
                                                                         20
C2D8:3A 20 A8 FF
                     20
                        AE
                                         C580:06
                                                   50
                                                      FE
                                                          B8
                                                              20
                                                                     FE
                                                                            AD
C2EØ:E7
         FF
             AØ
                 00
                     A9
                        AØ
                            99
                                1F
                                   90
                                         C588:26
                                                   07
                                                      DØ
                                                          ØE
                                                              E.6
                                                                 22
                                                                     20
                                                                         28
                                                                            ØC
                                         C590:06
                                                          C9
                                                              24
                                                                 FØ
                                                                     05
                                                                         4C
                                                                            A4
C2E8:07 C8
             CØ
                 10
                     DØ
                        F8
                            A9
                                96
                                   91
                                                   A5
                                                      22
                                                                         29
                                                                            B9
                            20
                                         C598:40
                                                   05
                                                      85
                                                          4B
                                                              AD
                                                                 ØØ
                                                                     1C
                 20
                        C2
                                EA
                                   DE
C2FØ:8D 36 Ø7
                     5F
                                                              A9
                                                                 EC
                                                                     8D
                                                                         ØC
                                                                            73
                                                      00
                                                          /1C
                                         C5A0:F3
                                                   8D
C2F8:C1 A9
             06
                 85
                     03
                        A9
                            ØB
                                85
                                   3D
                                                                 29
                                                                         4C
                                                              95
                                                                     7F
                                                                            3C
C300:02 20 56
                C2
                     4C
                        00
                            04
                                81
                                   73
                                         C5A8:1C
                                                   A5
                                                      4B
                                                          FØ
         10
             10
                 15
                     96
                        Øl
                            02
                                20
                                   C4
                                         C5BØ:C8
                                                   Cl
                                                       60
                                                          20
                                                              2B
                                                                 96
                                                                     AE
                                                                         aa
                                                                            ED
C308:0B
                                         C5B8:1C
                                                   E8
                                                      4C
                                                          39
                                                              06
                                                                 20
                                                                     35
                                                                         06
                                                                            CA
                            79
C310:00
         18
             44
                 75
                     60
                        60
                                20
                                   B1
                                         C5CØ: AE ØØ
                                                      1C
                                                              8A
                                                                 29
                                                                     03
                                                                         85
                                                                            58
             61
                 63
                     65
                        20
                            74
                                6F
                                   DB
                                                          CA
C318:73
         70
C320:20
          62
             65
                 20
                     66
                         69
                            6C
                                6C
                                   1D
                                         C5C8:44
                                                   AD
                                                      aa
                                                          10
                                                              29
                                                                 FC
                                                                     05
                                                                         44
                                                                            2F
                     79
                        20
                            65
                                72
                                   2F
                                         C5DØ:8D
                                                   aa
                                                       1C
                                                          AØ
                                                              96
                                                                 A2
                                                                     00
                                                                         CA
                                                                            36
C328:65 64
             20
                 62
                                                          DØ
                                                              FA
                                                                 60
                                                                     A9
                                                                         CE
                                                                            E5
                                   40
                                         C5D8:DØ
                                                   FD
                                                      88
                        73
                            67
                                18
C330:72 6F
             72
                 20
                     6D
                                                                     01
                                                                         1C
                                                          A9
                                                              FF
                                                                 8D
                                                                            A8
                                85
                                   CE
                                         C5EØ: 8D
                                                      1C
C338:00 A9
             98
                 85
                     FF
                        A9
                            8F
                                                   ØC
                        A9
                                                          60
                                                              20
                                                                 BB
                                                                     06
                                                                         A2
                                                                            24
C340:FB A9
                 85
                     FC
                            00
                                85
                                   5D
                                         C5E8:8D
                                                   03
                                                      10
             06
                                         C5FØ: ØA
                                                       32
                                                          50
                                                              FF
                                                                 RR
                                                                     RQ
                                                                         aa
                                                                            44
C348:FD
         A9
             94
                 85
                     FE
                         20
                            35
                                ØA
                                    FE
                                                   A4
                                                                     DØ
             20
                 A8
                     FF
                        A5
                            FE
                                20
                                    6D
                                         C5F8:03
                                                   8D
                                                       01
                                                          10
                                                              C8
                                                                 CA
                                                                         F3
                                                                            52
C350: A5 FD
                                         C600:A2
                                                   09
                                                       50
                                                          FE
                                                              B8
                                                                 A9
                                                                     55
                                                                         8D
                                                                            BF
                                AG
                                   AF
C358:A8 FF
             AQ
                 20
                     20
                        AR
                            FF
                                                                 20
                                                                     BB
                                                                         06
                                                   1C
                                                          DØ
                                                              F5
                                                                            31
                                         C608:01
                                                      CA
             FB
                 20
                     A8
                        FF
                            C8
                                CØ
                                    6D
C360:00
         B1
                                                                         07
                                85
                                         C610:A0
                                                   04
                                                       50
                                                          FE
                                                              B8
                                                                 B9
                                                                     9C
                                                                            D5
C368:20 90
             F6
                 A5
                     FB
                         69
                            1F
                                    A6
                                                   01
                                A5
                                         C618:8D
                                                       1C
                                                          88
                                                              10
                                                                 F4
                                                                     A2
                                                                         40
                                                                            92
             FC
                 69
                     00
                         85
                            FC
                                    4 B
C370:FB A5
                                69
                                         C620:A0
                                                  04
                                                       50
                                                          FE
                                                              B8
                                                                 B9
                                                                     A1
                                                                         07
                                                                            EF
                 85
                            FE
                                    A3
C378:FD
          69
              20
                     FD
                        A5
                                                              10
                                                                         DØ
                                                                            83
                                         C628:8D Ø1
                                                       1C
                                                          88
                                                                 F4
                                                                     CA
C380:00 85
             FE
                 20
                     AE
                        FF
                            C6
                                FF
                                    4F
                                                                 50
                                                                            2D
C388: DØ
          C3
              60
                 12
                     01
                         41
                            00
                                15
                                    B8
                                         C630:EF
                                                   A9
                                                       55
                                                          A2
                                                              08
                                                                     FE
                                                                         B8
                                                                     A5
                                         C638:8D Ø1
                                                       1C
                                                          CA
                                                              DØ
                                                                 F7
                                                                         32 EØ
C390:FF
          FF
              1F
                 15
                     FF
                         FF
                            1F
                                15
                                   A
                                   A8
                                                                     A2
                     FF
                         FF
                            1F
                                15
                                         C640:18
                                                   69
                                                       ØA
                                                          85
                                                              32
                                                                  60
                                                                         05
                                                                             2B
                 15
C398:FF
          FF
              1F
                                                                         1C
                            1F
                                15
                                   BØ
                                                                 8D
                                                                     01
                                                                            BE
C3AØ:FF
          FF
              1F
                 15
                     FF
                         FF
                                         C648:A9
                                                   FF
                                                       50
                                                          FE
                                                              B8
                     FF
                 15
                         FF
                            1F
                                15
                                   B8
                                         C650:CA
                                                   DØ
                                                      F7
                                                          60
                                                              AØ
                                                                 BB
                                                                     50
                                                                         FE
                                                                            10
C3A8:FF FF
              1F
                                15
                                                          Øl
C3BØ:FF
          FF
              1F
                  15
                     FF
                         FF
                             1F
                                    CØ
                                         C658:B8
                                                   B9
                                                       00
                                                              8D
                                                                  01
                                                                     1C
                                                                         C8
                                                                             32
                                                                 B9
              1F
                 15
                     FF
                         FF
                            1F
                                15
                                   C8
                                         C660:D0
                                                   F4
                                                       50
                                                          FE
                                                              B8
                                                                     aa
                                                                         04
                                                                            3E
C3B8:FF
          FF
                                                                         A9
             1F
                 15
                     FF
                         FF
                            1F
                                15
                                    DØ
                                         C668:8D
                                                   91
                                                       10
                                                          CB
                                                              DØ
                                                                  F4
                                                                     60
                                                                            D1
C3CØ:FF
          FF
C3C8:FF
          FF
              1F
                  15
                     FF
                         FF
                             1F
                                15
                                    D8
                                         C670:D0
                                                   8D
                                                       05
                                                          18
                                                              20
                                                                  95
                                                                     18
                                                                         10
                                                                            Al
                                                       00
                                                              30
                                                                         01
                                                                             13
          FF
                     FC
                         FF
                             97
                                13
                                    56
                                         C678:0D
                                                   2C
                                                          1C
                                                                 F6
                                                                     AD
C3DØ:FF
              1F
                 11
                             07
                                    93
                                         C680:1C
                                                   B8
                                                       AØ
                                                          00
                                                              98
                                                                  60
                                                                     A9
                                                                         Al
                                                                             99
              07
                  13
                     FF
                         FF
                                13
C3D8:FF
          FF
                                                              4B
                                                                 20
                                                                         06
                                                                            FE
                             07
                                    98
                                         C688:60
                                                       5A
                                                          85
                                                                     E4
C3EØ:FF
          FF
              07
                  13
                     FF
                         FF
                                13
                                                   A9
                                                                             EØ
                             07
                                12
                                         C690:D0
                                                   17
                                                       A4
                                                          32
                                                              A2
                                                                  ØA
                                                                     50
                                                                         FE
C3E8:FF
          FF
              07
                 13
                     FF
                         FF
                                    A2
                                          C698:B8
                                                       01
                                                          1C
                                                              D9
                                                                  aa
                                                                     03
                                                                         DØ
                                                                             75
          FF
              Ø3
                  12
                     FF
                         FF
                             03
                                12
                                    12
                                                   AD
C3FØ:FF
                 12
                     FF
                         FF
                             03
                                12
                                    1A
                                         C6A0:09
                                                   C8
                                                       CA
                                                          DØ
                                                              Fl
                                                                  A9
                                                                     00
                                                                         85
                                                                             07
C3F8:FF
          FF
              03
                                         C6A8:4B 60
                                                       C6
                                                          4B
                                                              DØ
                                                                  DF
                                                                     A9
                                                                         AØ
                                                                             7B
C400:FF
          FF
              93
                 12
                     FF
                         FF
                             03
                                11
                                    22
                                                                         C9
                                                                     22
                                                                             A7
              01
                  11
                                                       43
                                                          85
                                                              4D
                                                                 A5
                     FF
                         FF
                             01
                                11
                                    D5
                                         C6BØ:6Ø A5
C408:FF
          FF
                                          C6B8:12 DØ
                                                       30
                                                          20
                                                              FE
                                                                  06
                                                                     DØ
                                                                         63
                                                                             AØ
C410:FF
          FF
              01
                 11
                     FF
                         FF
                             01
                                11
                                    DD
                                                           20
                                                                  06
                                                                     DØ
                            AØ
                                AØ
                                    35
                                          C6C0:20
                                                   B3
                                                       06
                                                              E4
                                                                         5B
                                                                             4A
              01
                  AØ
                     AØ
                         AØ
 C418:FF
          FF
                                                       50
                                                          FE
                                                              B8
                                                                  AD
                                                                      01
                                                                         10
                                                                             2A
                                    A9
                                          C6C8: AØ BB
 C420:A0
          AØ
              AG
                 AØ
                     AØ
                         AØ
                            AØ
                                AØ
                                                              4F
                                                                  C8
                                                                     DØ
                                                                         F2
 C428: AØ AØ
              AØ
                 AØ
                     AØ
                         30
                             30
                                AG
                                    ØF
                                          C6DØ: D9
                                                   aa
                                                       01
                                                          DØ
                                                                             AA
              96
                         AØ
                                                                     01
                                                                         10
                                                                             8B
 C430:32
          41
                  AØ
                     AØ
                             aa
                                aa
                                    87
                                          C6D8:A2
                                                   FC
                                                       50
                                                          FE
                                                              B8
                                                                  AD
                                    C1
                                          C6EØ: D9 ØØ
                                                       04
                                                          DØ
                                                              3F
                                                                  CB
                                                                     CA
                                                                         DØ
                                                                             6C
 C438:00
          00
              aa
                  00
                     00
                         00
                             00
                                00
                                                   FØ
                                                       32
                                                           20
                                                                  06
                                                                     DØ
                                                                         33
                                                                             D8
                  00
                     00
                         00
                             00
                                00
                                    C9
                                          C6E8:F1
                                                              FE
 C440:00
          00
              00
                                          C6F0:20
                                                   B3
                                                       06
                                                          20 E4
                                                                  06
                                                                     DØ
                                                                         2B
                                                                             4A
                                00 D1
 C448:00
          00
              00
                  aa
                     00
                         00
                             00
                                          C6F8:A0
                                                   04
                                                       50
                                                          FE
                                                              B8
                                                                  AD
                                                                      01
                                                                         1C
                                                                             6C
 C450:00
          00
              00
                  99
                     00
                         00
                             aa
                                ØØ D9
                         00
                                          C700:D9 9C 07 D0 1F 88
                                                                     10 F2
                                                                             BF
 C458:00 00
             00
                 00
                     00
                             00
                                00
                                    El
```

C708:A2 40 A0 04 50 FE B8 AD EA C710:01 1C D9 A1 Ø7 DØ ØD 88 9A C718:10 F2 CA DØ ED C6 4D DØ C8 C720:CA A9 00 60 A9 A5 60 4A 74 C728:29 A5 D4 55 4A 29 A5 94 7C C730:52 20 44 ØA AØ 02 B9 50 EA A8 C738: ØA 20 FF 88 10 F7 60 BE 20 Bl A9 C740:A5 BA FF 6F 85 7B C748:B9 4C 93 FF 57 2D 4D 45 89 00 00 00 aa aa ØØ C9 C750:2D 4D

#### Program 2: Turbo Convert

BH 10 REM COPYRIGHT 1989 COMPU TE! PUBLICATIONS, INC. - ALL RIGHTS RESERVED SH 20 PRINT" (CLR) (N) (4 DOWN) BU ILDING TURBO FORMAT ... PL EASE WAIT" PRINT" {14 DOWN } "TAB (13) " MC 30 COPYRIGHT 1989" PRINTTAB (7) "COMPUTE! PUB LICATIONS, INC.": PRINTTA B(10) "ALL RIGHTS RESERVE D." HQ 50 OPEN15,8,15:OPEN2,8,2,"0 :TURBO FORMAT, P, R" INPUT#15, A\$, B\$, C\$, D\$: IFV DM 60 AL (A\$) > ØTHENPRINTA\$, B\$, C \$,D\$:CLOSE2,15:END KF 70 PRINT#15, "M-R"CHR\$ (24) CH R\$ (0) CHR\$ (2) GET#15,T\$:T=ASC(T\$+CHR\$( DC 80 01) GET#15,SS:S=ASC(S\$+CHR\$( CA 90 0)) JO 100 PRINT#15, "M-R"CHR\$ (97) C HR\$ (2) GET#15,D\$:D=ASC (D\$+CHR\$ KB 110 (0)) CG 120 PRINT#15, "M-R"CHR\$ (103) CHR\$ (2) HB 130 GET#15, I\$: I = ASC (I\$+CHR\$ (01) OPEN3,8,3,"#" JD 140 PRINT#15, "U1"; 3; 0; T; S CX 150 FO 160 GET#3, TP\$: TP=ASC (TP\$+CH R\$ (Ø)) GET#3, SP\$: SP=ASC (SP\$+CH ES 170 R\$ (Ø)) PRINT#15,"B-P";3;0 PF 180 HP 190 PRINT#3, CHR\$ (Ø); CHR\$ (25 5); PRINT#15, "U2"; 3; 0; T; S:C PC 200 LOSE2:CLOSE3 210 OPEN2,8,2,"#" FF PRINT#15,"U1";2;0;18;D JE 220 PRINT#15, "B-P"; 2; I JP 230 PRINT#2, CHR\$ (131); CHR\$ ( HA 240 TP); CHR\$ (SP); CHR\$ (71); C HR\$ (101); CHR\$ (111); CHR\$ (115); PRINT #2, CHR\$ (84); CHR\$ (1 EX 250 17); CHR\$ (114); CHR\$ (98); CHR\$ (111) ; CHR\$ (70) ; CHR\$

XG 270 PRINT#15,"B-P";2;1+19 PRINT#2, CHR\$ (T); CHR\$ (S) EK 280 ; CHR\$ (Ø) ; CHR\$ (6) ;

109); CHR\$ (97); CHR\$ (116)

CC 260 PRINT#2, CHR\$ (114); CHR\$ (

PC 290 PRINT#15, "U2"; 2; 0; 18; D GK 300 CLOSE2:CLOSE3:CLOSE15

(1111):

#### BEFORE TYPING . . .

Before typing in programs, please refer to "How to Type In COMPUTE!'s Gazette Programs," elsewhere in this issue.

## SpeedScript Easy Cursor

See instructions in article on page 54 before typing in.

2801:EA A2 24 A0 00 20 18 28 D6 2809:20 18 28 C9 1F FØ Ø3 CA 9E 2811:DØ F6 A2 91 4C B1 ØB AD D8 2819:39 ØØ DØ Ø2 C6 3A C6 39 26 2821:B1 39 60 EA 8A 48 A2 26 34 2829:AØ ØØ Bl 39 C9 1F DØ 02 02 2831:A2 Ø1 E6 39 DØ 02 E6 3A 1A 2839:CA DØ 68 ØB 90 EF AA 4C B1 2841:48 8A 48 98 48 AØ ØØ AD 5D C9 67 2849:45 20 40 DØ C8 **B9** FØ 2851:45 20 09 3A DØ F8 CR 98 BD 2859: AA E6 BB C6 **B7** CA F9 DØ 21 2861:A5 9A 48 A5 **B7** 48 A5 BB 74 2869:48 A5 BC 48 98 48 A9 00 9C 2871:20 BD FF A9 ØF A2 08 AØ 8F FF 2879: ØF 20 RA 20 CØ FF A2 57 2881:ØF 20 C9 FF A9 53 20 D2 48 2889:FF A9 3A 20 D2 FF 68 A8 90 06 2891:B9 45 20 Fa 20 79 D2 FF 2899:C8 DØ F5 A9 an 20 D2 FF 6A 28A1:20 CC FF A9 aF 20 C3 FF 50 BC 28A9:68 85 68 85 68 85 BB 1F 28B1:B7 68 20 C9 FF 68 A8 68 F3 28B9: AA 68 20 D8 FF 60 AD ØF F6 28C1:08 C9 25 FØ 52 A9 25 8D 4D 28C9:A9 09 A9 01 85 2D A9 26 DØ 28D1:85 2E A9 Ø1 8D 8B ØB A9 10 28D9: 25 8D 8C OR A9 24 8D 8D E8 28E1: ØB A9 25 8D 8E ØB A9 41 D4 28E9:8D D8 12 A9 25 8D D9 12 39 28F1:A9 01 85 FC 85 FE A9 28 7B 28F9:85 FD A9 25 85 FF 99 AØ 81 2901:B1 FC 91 FE E6 FC E6 FE 85 2909:A9 BF C5 FC DØ F2 A9 25 73 2911:8D Ø8 25 8D ØB 25 60 A9 91 2919:28 8D 07 25 A9 01 85 2D 9F 2921:A9 29 85 2E A9 01 8D 8B 1E 2929: ØB A9 28 8D 8C ØB A9 24 51 2931:8D 8D ØB A9 28 8D 8E OR 49 2939:A9 41 8D D8 12 A9 28 8D Ø5 2941:D9 12 60 0D 00 00 00 00 E1

## **Universal Input**

See instructions in article on page 52 before typing in.

#### Program 1: INPUT.ML

C000:20 73 00 20 8A AD 20 F7 B3 C008:B7 C0 19 90 03 4C 9E C4 ØD 20 8A C010:8C A7 92 20 FD AE 79 20 F7 B7 CØ 28 90 03 CØ18:AD C020:4C 9E C4 8C A8 92 AE A7 23 FØ C028:02 18 20 FF 20 FD AE EF CØ3Ø:2Ø 8A AD 20 F7 **B7** 98 18 04 CØ38:6D A7 02 DØ 03 4C 9E C4 F2 CØ40:C9 1A 90 03 4C 9E C4 8C 62 CØ48: AA Ø2 20 FD 20 AE 8A AD 30 C050:20 F7 B7 98 18 6D A8 02 2A 03 9E C9 29 CØ58:DØ 4C C4 90 A6 CØ60:03 4C 9E C4 8C A9 02 20 C5 CØ68:FD AE 20 8A 20 F7 AD B7 D6 CØ70:CØ 02 90 03 4C 9E C4 CØ 3C 03 CØ78:01 DØ 20 40 C4 20 FD 64 CØ80:AE 20 8B BØ 85 A5 47 FD 31 C088:A5 48 85 A9 aa FE 85 CC **B4** CØ90:8D AB Ø2 AØ aa 84 02 20 44 CØ98:A3 C4 A5 FB 8D AC 02 A5 5A CØAØ:FC 8D AD Ø2 AE AA 92 A5 A3 02 CØA8: FB 8D AE A5 FC 8D AF 60 CØBØ: 02 AD AE 02 18 69 28 8D D8 CØB8: AE Ø2 9Ø Ø3 EE AF 02 59 CA CØCØ:DØ EF AD AF 02 8D **B4** 02 09 CØC8:AD AE Ø2 38 E9 28 8D B3 4F CØDØ:02 BØ Ø3 CE B4 Ø2 20 E4 9F FØ FB C9 ØD DØ 03 CØD8:FF 4C BØ

CØEØ:87 C3 C9 1D FØ 5B C9 9D 48

CØE8:FØ 45 C9 11 FØ 61 C9 91 BØ CØFØ:DØ Ø3 4C 76 C1 C9 93 DØ B9 CØF8:03 4C 9C Cl C9 13 DØ 03 C100:4C AC CI C9 14 Da 93 40 DF C108:C6 C1 C9 94 DØ 03 4C 5A C110:C2 C9 20 90 Cl C9 BØ AG C118:04 C9 80 BØ B9 02 20 A4 AF C120 : F0 C2 91 FR 20 05 C3 A9 C128:1D 20 D2 FF 4C D6 CØ 20 C130:35 C1 4C D6 Ca 20 **B3** C4 C138:20 40 C3 A9 9D 20 D2 FF C140:60 20 B3 C4 20 05 C3 A9 05 C148:1D 20 D2 FF 4C D6 CØ 20 C150:B3 C4 EE AB 02 AD 02 AB C158:CD AA 90 02 06 CE 02 AB C160:4C D6 CØ A9 11 20 D2 FF C168:A5 FB 18 69 28 85 90 FB C170:02 E6 FC 4C D6 CØ 20 B3 CO C178:C4 CE AB Ø2 92 C9 91 AD AB C180:FF DØ 06 EE AB 02 4C D6 BC C188:CØ A9 91 20 D2 FF A5 FB E8 C190:38 E9 28 85 FB BØ 02 C6 75 C198:FC 4C D6 Ca 20 40 C4 20 40 Clag: A3 C4 AØ aa 84 02 8C AB 2C C1A8:02 4C D6 CØ 20 **B3** C4 AE 2F C1BØ:A7 02 AC A8 02 20 18 FØ 4A ClB8:FF 20 A3 C4 A9 aa 85 92 5F FB C1CØ:8D AB 02 4C D6 CØ A5 FB C1C8:CD AC 02 D0 ØE A5 FC CD 7A ClDØ:AD Ø2 DØ 07 02 D0 A5 03 10 C1D8:4C D6 CO A5 FR 85 45 A5 DØ ClEØ:FC 85 46 A5 02 8D BØ Ø2 11 C1E8:20 35 C1 A5 FB 85 47 86 A5 C1FØ:FC 85 48 02 8D B1 02 A5 63 C1F8:AD AE 02 C5 45 DØ ØA AD CA C200:AF 02 C5 46 DØ 03 4C 28 4 E C208:C2 AC BØ 02 B1 8D CØ 45 B2 C210:02 20 32 C2 8C BØ 02 AC E8 C218:B1 92 AD B2 92 91 47 20 DC C220:46 C2 8C B1 02 4C F8 CI 18 C228:A9 20 AC B1 02 91 47 4C 60 C230:D6 Ca CR CC A9 02 90 ØD BA C238:AØ ØØ A5 45 18 69 28 85 53 C240:45 02 90 E6 46 60 C8 CC 4D C248:A9 02 90 ØD AG aa 47 90 A5 C250:18 28 01 69 85 47 90 02 E6 C258:48 60 AD **B3** 02 85 85 45 41 C260:47 AD **B4** 02 85 46 85 48 44 C268:AC A9 02 88 B1 45 8C BØ E 3 C270:02 88 8C Bl 02 C9 20 DØ ØE AC C278:42 B1 02 47 20 B1 E8 74 C280:C2 8C B1 02 AC BØ 02 91 9E C288:45 A5 47 C5 FB DØ ØD A5 42 C290:48 C5 FC DØ 07 AC B1 02 A8 C298:C4 02 FØ 15 AC B1 02 20 CØ C2AØ:BE C2 8C B1 02 AC BØ 02 09 C2A8:20 D3 C2 8C BØ 02 4C 79 F3 C2BØ:C2 A9 20 20 D2 FF A9 9D 8F C2B8:20 D2 FF 4C D6 CØ 88 CØ 53 C2CØ:FF DØ ØF AC A9 02 88 33 A5 C2C8:47 38 E9 28 85 47 BØ 92 6C C2DØ:C6 48 60 88 CØ ØF 17 FF DØ C2D8:AC A9 02 88 A5 45 38 E9 84 C2E0:28 .85 A7 45 BØ 02 C6 46 60 C2E8:C9 80 90 03 38 E 9 80 60 80 C2FØ:48 29 80 8D B5 02 68 29 7D C2F8:3F 48 AD B5 02 FØ 94 68 85 C300:09 40 60 68 60 E6 02 A4 F5 C308:02 CC A9 90 02 31 EE AB EB C310:02 AD AB Ø2 CD 90 47 AA 02 C318:0B C6 02 CE AB 02 A9 9D 5A C320:20 D2 FF 60 AC A8 02 2C AD C328:AB 92 18 6D A7 02 18 92 AA C330:20 FØ FF 20 A3 C4 AØ 00 77 C338:84 02 A9 9D 20 D2 FF 60 3E C340:C6 02 A4 02 CØ DØ FF 3E 46 C348:CE AB 02 AD AB 02 C9 FF 36 C350:D0 OR E6 02 FF AB 02 A9 D3 60 C358:1D 20 D2 FF AD AB 02 A8 C360:18 6D A7 02 AA AD 02 C3 C368:18 6D A9 02 A8 18 20 FØ 83 C370:FF 20 A 3 C4 A5 FB 38 ED 30 C378:A9 02 85 FB BØ 02 C6 FC DD C380:AC A9 02 88 84 02 60 E6 65 C388:CC 20 B3 C4 AD AA 02 85 E2

C390:02 A9 02 8D BB 02 A9 00 D5 C398:18 6D A9 Ø2 BØ Ø8 C6 C3AØ: A6 Ø2 DØ F4 FØ 92 A9 FF 48 C3A8:A0 aa 8D B6 02 91 FD 20 10 C3B0:3A C4 A2 00 A5 34 8D AF A3 C3B8: 02 A5 33 38 ED B6 02 8D 70 C3CQ : AE 92 BØ 03 CE AF 02 AD 40 C3C8:AF Ø2 C5 32 90 ØB FØ 02 19 17 02 C3DØ:DØ AD AE C5 31 BØ 61 C3D8:10 CE BB Ø2 FØ 06 20 26 B9 C3E0: B5 4C B2 C3 A2 10 6C aa 17 19 C3E8:03 A5 33 38 ED B6 02 85 C3F0:33 BØ 02 C6 34 A5 33 91 18 C3F8:FD 20 C4 3A A5 34 91 FD 3A C400:A5 33 85 FD A5 34 85 FE CI C408: AE A7 02 AC A8 02 18 20 C410:F0 FF 20 A3 C4 AØ aa 8C 85 C418:B7 02 A9 99 80 02 AB A4 F6 C420:02 B1 FB 20 81 C4 AC **B7** C8 C428:02 91 20 FD 3A C4 8C B7 C430:02 20 05 C3 CE B6 02 DØ C5 C438:E6 60 C8 DØ 02 E6 FE 60 7D C440:AE A7 02 AC A8 02 18 20 C448:FØ FF AD A7 Ø2 8D B8 02 34 C450: AD AA 02 8D R9 92 A9 20 BD C458: AE A9 02 20 D2 FF CA DØ E 2 C460: FA EE B8 02 CE B9 02 AC C468:0D AE B8 02 AC A8 02 18 7F C470:20 FØ FF 4C 56 C4 AE A7 05 C478:02 AC A8 02 18 20 FØ FF C480:60 48 29 40 8D BA 02 68 39 C488:29 3F C9 20 Ra 02 ag 40 91 C490:48 AD BA 02 C9 40 DØ 04 C498:68 09 80 60 68 60 A2 OF C6 C4A0:6C 00 Ø3 A5 D2 85 FC A5 67 C4A8: D1 18 65 D3 85 FB 90 02 4A C4BØ:E6 FC 60 A4 02 Bl FB 20 C4B8:E8 C2 91 FB 60 00 00 Program 2: Demo 1

FD

67

9B

05

FB

68

02

97

7B

21

37

FF 5 REM COPYRIGHT 1989 COMPUT E! PUBLICATIONS, INC. - A LL RIGHTS RESERVED

FM 10 IFPEEK (49152) <> 32 THEN L OAD"INPUT.ML",8,1

POKE53280,0:POKE53281,0: PRINT" {CLR}HELLO!"

PRINT" [DOWN] WHAT IS YOUR MJ 30 NAME ?{DOWN} \*\*\*\*\*\*\* \*\*\*\*\*\*

KS 40 SYS49152,2,20,1,20,1,NM\$ PRINT: PRINT" { 2 DOWN } HELL HE O. "NMS

PB 60 PRINT" (3 DOWN) DO YOU LIK E THIS INPUT (Y/N) Y"

SYS49152,10,29,1,1,0,A\$ IFA\$<>"Y"ANDA\$<>"N"THEN7

PR 100 PRINT"{CLR}MULTIPLE CHO ICE EXAMPLE: ": PRINT

KJ 110 FORI=1TO9: PRINT"QUESTIO N #"STR\$(I)". ANSWER (Y /N):":NEXT

BE 120 SYS49152,2,28,9,1,0,RP\$ BP 130 FL=0:FORI=1TOLEN(RP\$):I FMID\$ (RP\$, I, 1) <> "Y"ANDM ID\$(RP\$,I,1) <> "N"THENFL =1

RB 140 NEXTI: IFFLTHEN120 150 PRINT: PRINT: PRINT"ANSWE R STRING: "RP\$

#### Program 3: Demo 2

XE Ø REM COPYRIGHT 1989 COMPUT E! PUBLICATIONS, INC. - A LL RIGHTS RESERVED

XK 1 REM --- THIS DEMO STORES {SPACE}MOST OF ---

DX 2 REM --- THE SCREEN TO VAR IABLES ---

AM 3 REM --- AS, B\$, C\$ & D\$ ---IFPEEK (49152) <> 32THENLOA FM 10 D"INPUT.ML",8,1

PG 20 DIMVT\$ (25): VT\$ (0) ="

{HOME} ": FORI = 1 TO 25: VT\$ (I ) = VT\$ (I-1) +" {DOWN}": NEXT PRINT" (CLR) "VT\$ (21) "PLEA SE ENTER ANY DATA ON THI S SCREEN" PRINT"AND PRESS <RETURN> DA 40 WHEN DONE." DS 50 SYS49152,0,0,20,40,1,A\$ REM --- SAVE TO AS, B\$, C\$ AP 60 & DS PE 70 POKE631,13:POKE198,1:SYS 49152,0,0,5,40,0,A\$ 80 POKE 631, 13: POKE 198, 1: SYS EP 49152,5,0,5,40,0,B\$ XF POKE631,13:POKE198,1:SYS 49152,10,0,5,40,0,C\$ KB 100 POKE631,13:POKE198,1:SY \$49152,15,0,5,40,0,D\$ MD 110 PRINT" (CLR) PRESS ANY KE Y TO SEE THE SCREEN ... GETK\$: IFK\$=""THEN120 130 PRINT"{CLR}"AS;BS;CS;DS EB QA 140 PRINT

### **DP BASIC**

See instructions in article on page 44 before typing in.

C000:A0 0B B9 46 CE 99 00 03 10 C008:88 10 F7 44 A6 A9 EA CD 20 C010:A0 CE 20 1E AB 6C 92 AØ 2 F 04 84 ØF 00 CØ18:A6 7A AØ BD BB C020:02 10 97 C9 FF FØ 3E E8 4D 20 FØ 85 08 02 C028: D0 F4 C9 37 CØ3Ø:C9 22 FØ 58 24 ØF 70 20 213 04 A9 CØ38:C9 DØ 99 DØ 25 43 3F 82 CØ40:C9 30 90 04 C9 3C 90 1D 71 aa 84 ØB 88 86 64 CØ48:84 AØ aa 92 38 93 CØ5Ø:7A CA CR E8 BD 9E AØ CØ58:F9 FØ F5 09 80 DØ 41 CØ 72 CØ60:32 05 ØB A4 71 20 DE 01 00 FØ 99 FB C9 A3 CØ68:E8 C8 CØ70:38 38 E9 3A FO 014 C9 49 71 E9 55 DØ 69 CØ78:DØ 02 85 ØF 38 08 00 02 FØ DD D6 CØ80:9D 85 BD CØ88:C5 as FO D9 C8 99 FB 01 50 A6 CØ90:E8 DØ FØ 7A E6 ØB CS 91 AØ 10 9E 10 CØ98:B9 9D AØ FA B9 10 CØAØ:DØ B2 FØ ØF BD 00 02 48 01 C6 7B A9 FF 35 CØA8:BA 99 FD CØBØ:85 7 A 60 A9 CC 85 ØB AØ 60 CØB8:00 B9 69 CD DØ 02 C8 E.8 BB FØ F9 69 CD CØCØ:BD 00 02 38 E6 FØ 94 7A E6 Fl C9 80 A6 CØC8:F5 CØDØ: ØB C8 B9 68 CD 10 FA B9 26 DØ E4 FØ C6 C9 88 AC CØD8:69 CD 99 CØEØ:DØ Ø4 A9 CC DØ 06 C9 99 A9 CF 60 10 ØF 24 an 02 CGES: DG 97 C9 9F CØFØ: ØF 30 an C9 FF Fa 06 4C 24 A7 4C F3 DE CØF8:CC BØ 84 49 79 C100:A6 38 E9 CB AA AØ FØ 08 C8 B9 69 CD AA C108:FF CA C8 B9 69 CD RD 30 F5 C110:10 FA C118:30 05 20 47 AR DØ F5 4C 46 C120:EF 20 73 00 20 2B CI 19 A6 90 04 C9 89 C128:4C AE A7 C9 CC 20 79 00 4C ED 5E C130:E2 90 06 21 BD 03 CC ØA C138:A7 38 E9 AA C140:CE 48 BD 02 CE 48 4C 73 B8 aa C148:00 A9 00 85 ØD 20 73 5E C9 E2 90 26 C9 EE BØ 96 C150:08 C9 20 BA C158:22 28 48 E5 BØ 06 AE C160:73 00 20 F1 68 38 E9 32 C168:E2 ØA A8 B9 2E CE 85 55 9 D 20 54 00 85 56 AA C170:B9 2F CE 4C 80 8A C178:4C 8D AD 28 AE 3E C180:30 19 EØ 1F BØ 03 4C 3A D4 C188:A4 38 E9 1F ØA AA BD 52 64 C190:CE 85 22 BD 53 CE 85 23 01 74 A4 20 9E 82 47 4C C198:4C A4 C9 89 FØ 95 80 Clag: AD 20 79 aa C1A8:A9 A7 20 FF AE A5 61 DØ 8E C1B8: A8 20 79 00 B0 03 4C A0 92 A9 68 C1CØ: A8 4C 2B Cl 68 68 03 06 A9 C1C8:20 FB A3 20 18 98 71 C1DØ:65 48 7B 69 00 48 D2 7A A5 A9 79 C1D8: A5 48 48 52 39 A5 3 A ClEØ:48 40 AE A7 68 68 RA RD 04 01 C9 C1E8:01 52 DØ 30 20 79 80 C1F0:00 FØ 28 20 9E AD BA A5 7 E C1F8:61 DØ 17 BD 02 01 85 3A 79 01 85 39 BD 04 67 C200:BD 01 03 05 91 96 C208:85 7 B BD 85 7A 4C 8A C210:AE A7 18 69 05 AA 9A F8 C218:4C A7 4C 08 AF A2 1F 80 AE C9 D8 FØ C9 83 C220:6C 00 2B 03 9E 20 00 20 E2 C228:40 DØ 23 73 C230:B7 EØ 28 BØ 08 20 F7 86 14 C238:FD AE 20 9E **B7** EØ 19 BØ 7A FØ 20 79 6A C240:6B A4 14 20 FF C248:00 FØ 96 20 FD AE 4C 9D AD 20 C250: AA 20 A3 **B6** 9D 60 A6 AD C258:AØ 00 B1 64 FØ 49 C9 10 FA C260:B0 00 02 C8 30 8D B1 64 45 C268:85 57 C8 B1 64 85 58 AC 51 C270:00 02 88 В1 57 C9 2E FØ DI C278:2E CR A9 00 85 59 85 5A 73 C280: AA 2C A9 30 99 Ø1 02 88 FB DØ 57 C9 24 ØF 38 B1 C288:30 5B BØ C290:20 C3 C3 A9 40 20 A9 80 C298:05 85 5A 4C 82 C2 C9 49 5A A2 10 49 C2AØ: 2B DØ ØC 24 5A EF 00 03 4C 48 B2 C9 BC C2A8:21 6C C3 A9 40 E4 20 C3 C2BØ: 2C DØ ØD CI C2B8:05 59 85 59 A9 20 DØ C4 C2CØ: C9 2E DØ 13 24 59 30 DE C8 C2C8:70 DD 20 C3 C3 A9 80 05 09 C9 04 C2DØ:59 85 59 A9 2F DØ AD C2D8:23 CC 20 C3 C3 24 59 8E DØ AØ 48 51 C2EØ:30 E8 DØ 9D A5 5A 3B 20 FF AE 20 20 C2E8:8A 48 A9 CA BB 20 DD BD AF C2FØ:8A AD 20 C2F8:AØ FF A9 aa 85 50 AA C8 BF 91 C300:B9 aa FØ 13 C9 45 FØ CE C3Ø8:A3 C9 2E DØ Ø3 E8 DØ EF F3 FØ 5C DØ E7 C310:E0 00 EB E6 17 A2 C9 C318:68 C5 5C BØ ØD A8 20 C7 20 EF C3 20 A6 C320:B3 20 BB C328:DD 68 85 5A A2 FF E8 B9 BD C9 04 DØ 91 C330:BD 91 02 FØ 2E AØ C338:F6 FF C8 B9 aa 91 FØ BØ 1E 86 57 84 C340:18 C9 2E DØ F6 C8 B9 00 01 FØ 05 D5 C348:58 E8 C9 57 A4 C350:9D 91 02 DØ F4 A6 C358:58 88 CA 10 12 24 5A 30 8E 70 C360:09 07 B9 00 01 C9 20 BC 03 A2 00 BD D9 C368:FØ 4F 22 6C C370:01 02 C9 2C FØ E4 B9 00 83 ØF C9 20 FØ 78 C378:01 FØ C9 2D C380:05 9D 01 012 DØ D3 24 5A AA C388:10 02 A9 2B 48 BD 02 012 BF DØ 01 E8 24 5A 50 ØF C390:C9 2C CA 02 68 F9 C398:06 A9 24 9D 01 20 DØ ØE EØ FF FØ 11 ØA C3A0:C9 C3A8:9D 01 02 CA 30 ØB A9 20 4D C3B0:D0 F6 EØ FF DØ F2 4C 6A CF C3B8:C3 A9 01 AØ 02 20 1E AB 2F C3CØ:4C 9D AA 24 5A 30 03 70 C3C8:01 60 4C A7 C2 20 CA BB D4 C3DØ:20 CC BC 20 79 C5 4C 50 01 A9 00 85 93 61 20 BB C3D8:B8 CA C3E0:20 97 EØ 20 6E C5 20 CC 14 90 C3E8:BC 4C ØA C5 20 18 CS 24 20 C3FØ:66 30 09 A9 F9 AØ BA 5B 4C 48 B2 20 9C C3F8:5B BC 30 03 26 A9 20 20 C5 03 C400:36 C5 11 CA A2 C408:FB A3 05 **B5** 61 48 AB C410:10 FA A9 F9 AØ BA 20 8C Fl 5C AØ aa 20 78 BF 30 C418:BA A9 aa 68 95 C420:20 C7 BB A2 61 7B 06 C428:E8 EØ DØ F8 20 71 C5 1D ØC C430:20 49 B8 20 CC BC 20 DA C438:BC 20 14 C5 4C 4F C5 20 52 2F C5 60 C5 10 03 4C 11 C440:5E C5 26 C448:20 5E C5 30 FA 4C 11 92 C450:20 18 C5 20 33 C5 20 36 C458:C5 20 14 C5 A5 61 F0 18 58

C460:20 67 C5 20 CC BC 20 87 AF C468:C4 A2 Ø4 B5 5C 95 57 CA 88 C7 C470:10 F9 20 BB 4C 5C C4 8D C478:4C 11 C5 20 1B C5 20 67 BE C480:C5 4C CC BC 20 7B C4 20 FD C488:71 C5 4C D3 C3 20 CA BB F2 C490:20 33 C5 20 A1 B7 A9 aa FØ C498:85 5D EØ 00 FØ 1E EØ 01 18 C4AØ:FØ 1A 86 5C 8A 20 3C BC C9 C4A8:20 CA 5C BB C6 A5 5C C5 DØ C4BØ:5D FØ 10 20 30 BC 20 6E AC BC C4B8:C5 4C A8 C4 A9 AØ **B9** D4 C4C0:20 BB 60 20 1B C5 20 99 A2 C4C8:33 C5 20 36 C5 20 14 C5 61 C4D0:20 A1 B7 86 20 C5 85 5D 11 C4D8:20 Al B7 8A 38 E5 50 FA 7F 48 C4EØ:DB BØ 03 4C B2 48 20 67 C4E8:9A C4 A9 02 20 FB A3 68 E6 C4FØ: AA AØ Ø5 B9 00 48 88 58 61 C4F8:10 F9 20 96 C4 A2 aa 68 8F 06 C500:95 69 E8 EØ DØ F8 4C 8D C508:4F C5 A9 BC AØ B9 4C 67 C510:B8 A9 5C AØ 00 10 57 2C A9 C518:4C A2 BB 20 73 aa 20 FA C2 C520: AE 20 8A AD 20 CA BB 20 FA C528:FD AE 20 8A AD 20 C7 BB 44 A9 C530:4C F7 A9 57 2C 5C 6B AE C538:AØ aa 48 20 A2 BB 20 CC 30 C540:BC 68 AØ aa 20 5B BC DØ 11 00 C548:01 6C 03 4C 60 A2 20 20 29 C550:55 C5 4C 12 BB A5 66 45 C558:6E 85 6F A5 61 60 20 18 AC 79 BC A9 55 C560:C5 20 C5 4C 5B C568:57 AØ aa 4C ØF BB A9 57 9E 9D C570:2C A9 AØ 00 28 BA 5C 20 C578:60 A9 57 AØ 00 60 20 A6 FB 79 00 C9 2C FØ 12 10 C580:B3 20 C588:20 9E B7 EØ 50 BØ 04 EØ FE Ø3 48 B2 8E C590:01 BØ 4C CA 1F C598:B1 02 20 FD AE C9 22 DØ 13 C5AØ:17 20 BD A9 3B 20 FF DC AE C5A8: AE 20 A6 B6 C9 27 90 05 E 4 C5BØ: A2 23 6C 00 03 20 21 6A AB C5B8:20 45 AB 20 42 AB 18 A5 **B3** 03 85 95 C5C0:D1 65 D3 85 A5 3F C5C8:D2 69 aa 85 04 85 96 F.6 99 A5 C5DØ: 05 DØ 02 E6 06 18 03 AØ C5D8:6D B1 02 85 22 A5 04 69 39 C5EØ:00 85 23 18 AD 88 02 69 BØ E5 29 C5E8:03 48 A9 E7 C5 22 68 EA C5FØ:23 BØ ØD 20 E8 CA A4 13 20 FØ FF 4C BE C5 FR C5F8:D3 18 C600:38 20 FØ FF 8E B2 92 8C 9F 64 02 7A 48 A5 7B 48 C608:B3 A5 C610:20 8B BØ 20 8F AD 68 85 32 A9 aa BØ C618:7B 68 85 7A 8D EE C620:02 85 D4 A9 00 85 CC 20 15 22 FØ FB C9 FØ B6 C628:E4 FF C630:C9 an Fa 27 09 14 DØ 03 B9 C638:4C BE **C6** C9 94 DØ 03 4C 4B 05 2B C640:E0 C6 C9 1D DØ 03 4C C9 9D DØ 03 4C 15 C7 28 C648:C7 90 CF 6C C650:48 29 7F C9 20 68 C658:4C 2A C7 20 3F C7 A9 20 2A 01 22 80 00 02 B8 C660:8D FF A9 03 29 7F C9 99 C668:AC B1 02 B1 C9 66 C670:20 B0 04 09 40 DØ 06 C678:40 90 02 09 80 99 01 02 89 C680:88 10 E8 AC B1 02 C8 88 8F C9 20 FØ F8 C8 C688:B9 01 02 68 C690:A9 00 99 91 02 AE B2 92 C698:AC B3 02 18 20 FØ FF AE 9E C6AØ:B1 02 FØ 08 A9 1D 20 D2 FA CA F5 C6A8:FF DØ F8 20 D7 AD AA 07 01 25 C6BØ: Ø1 02 FØ AØ A2 FF RØ 62 C6B8:4C an AC 4C F3 AR AC C6C0:02 FØ 1 A 88 20 3F C7 B1 96 91 02 DØ 2C C6C8: 05 Ø3 C8 CC B1 C6DØ:F6 A9 20 91 03 CE BØ 02 18 D3 4C 23 C6 4C 27 C6 F6 C6D8:C6 02 CC BØ 02 FA F5 A3 C6EØ: AC B1 C6E8:B1 03 C9 20 DØ EF 88 20 C2 C7 B1 03 91 05 88 CC F4 C6FØ:3F C6F8:BØ 02 10 F6 AC BØ 02 A9 A6 C700:20 91 03 D0 D5 AC B0 02

DØ Ø3 4C FB 23

C1BØ:08 20 09 A9

C708:CC B1 02 F0 D0 C8 8C B0 2D C9BØ:48 2Ø 73 ØØ 9Ø 15 C9 25 7Ø CC60: A5 BA 20 B4 FF A5 B9 20 F4 C710:02 A0 1D D0 0B AC B0 02 E7 C9B8:DØ ØC A2 80 30 17 4C Ø8 92 CC68:96 FF A9 ØØ 85 90 20 A5 D6 C718: FØ C3 88 8C BØ Ø2 AØ 90 57 C9CØ: AF A2 16 6C 00 03 13 BD CC70:FF 20 A5 FF 20 A5 FF 20 7E C720:20 3F C7 98 20 D2 FF 4C AA C9C8:B1 90 F6 09 80 CC78:A5 FF A6 90 D0 03 AA AA 20 38 FF DØ 7B C728:DA C6 48 20 3F C7 68 20 ER CODA:CR CO 25 DØ EC 20 73 aa CC80:06 3D 20 42 F6 4C D7 AA 20 14 C730:D2 FF AC BØ 02 CC B1 92 72 C9D8: 20 FD AE 68 20 A6 CA 18 CC88:D7 AA 20 A5 FF Al 85 49 20 DF C738:FØ E4 EE Ø2 DØ BØ 98 E8 20 C9EØ:69 02 CC90: A5 FF A6 49 20 CD BD 20 3A 07 8D B6 90 01 E8 45 C740:48 A9 A5 CF Ø1 85 CC FØ 64 C9E8:8E B7 02 20 9E B7 EØ aa 89 CC98:3F AB 20 A5 FF A6 90 DØ A7 C748:0C 02 A5 CE AE 87 AØ 00 91 C9FØ:FØ Ø6 A9 58 A2 CCAØ:EØ 2Ø D2 FF 00 D0 F2 EF 5B DØ 94 61 C9 C750:84 CF 20 13 EA 68 A8 60 F5 C9F8:A9 5B A2 58 80 72 CA 8E 60 CCA8:20 E1 FF FØ D4 20 E4 FF CA C758:20 73 00 20 E4 FF FØ FR DR CA00:74 02 CA B8 AD DØ Ø3 CE CCBØ:FØ C2 EB 20 E1 FF FØ CA 20 ØF C760:85 FB A9 01 20 7D **B4** AØ F7 CAØ8:B9 02 CE B8 92 DØ 96 AD 6D CCB8:E4 FF FØ F6 DØ B6 73 67 C768:00 A5 FB 91 62 20 CA B4 D7 CA10:B9 02 DØ 01 60 85 5F CCCØ:00 A2 A7 20 E5 CC 98 20 7D R4 E0 C770:68 68 4C 8F 9F AD 20 B7 B3 CA18:00 8E BA 02 8E BB 02 EE 1F CCC8: A8 B9 B4 Ø2 91 62 88 10 13 9E C778:8E A7 Ø2 20 FD AE 20 95 CA20:BA 02 DØ 93 EE BB 02 CCDØ:F8 20 AD F5 CA B4 68 68 4C 8F AØ C780:B7 8E A8 02 20 FD AE 20 CA28:BA Ø2 AE BB 92 20 Fa CA 6A CCD8:AD A9 aa 85 ØA 20 57 E2 C788:9E **B7** 8E A9 02 20 FD AE FC CARREAS FD 85 50 A5 FE 85 5E 31 CCEØ: A2 Ø8 4C EC El A9 08 A0 8C C790:20 9E B7 8E 02 AE A9 AA 10 CA38:A0 02 00 90 Bl FB 99 57 88 47 CCE8:6F A2 aa 86 B7 86 84 C8 C798:02 B5 D9 BD AA 29 ØF 85 FC CA40:10 F8 AC BA 02 BB Ø2 CCF0:B9 85 BA AE A1 20 B1 FF 20 AE 9E C7AØ:FØ EC 85 FB AE A9 02 AC 21 CA48:C8 DØ 01 E8 98 20 FØ CA 17 CCF8:FF A5 90 F0 05 A2 05 6C C7A8: AA Ø2 A9 20 91 FR 88 CC 9F CA50: A0 02 B1 FB 99 aa 88 CD00:00 03 5A 6B A5 BA 20 B4 FF A5 36 C7BØ: A8 Ø2 CA58:10 F8 02 BC 10 F8 CA EC A7 02 02 AA 38 E5 57 90 CDØ8:B9 20 96 FF AG FF C8 20 12 C7B8:30 ØE FB CA60:A6 57 AØ FF CD10:A5 FF 99 A5 E9 28 85 FB 4F E8 C8 CA DØ 04 B4 02 C9 0D D0 1F CA68:08 A5 C7CØ: A5 FC E9 5A C5 aa 85 FC Da DF 41 57 90 ØA BØ D4 CD18:F5 4C 42 F6 A9 56 2C A9 22 CA70:1B B1 C7C8:60 20 9E B7 8E AB 02 20 27 5B D1 58 FØ EE 10 FC CD20:4E 2C A9 52 2C A9 53 99 A2 C7DØ:FD AE 20 9E **B7** 8E AC Ø2 CA78:13 AØ 01 B1 5D 48 B1 FD 68 CD28:00 9D B4 02 E8 A9 30 4C 9D CD CA80:91 C7D8: 20 FD AE 20 9E B7 5D 68 91 FD 88 10 F3 82 CD30:B4 8E AD 6E 02 E8 A9 3A 9D B4 02 CA88:A9 ØØ 85 5F AD B8 02 CD BB CD38:E8 60 86 B7 C7E0:02 20 FD AE 20 9E B7 20 79 gg Dg 64 8E 9D CA90:BA 02 C7E8: AE 02 DØ aF AD B9 02 CD 35 CD40:03 4C ØB CC C9 22 FØ Ø3 A9 91 8D AF 02 78 3D 5A CA98:BB 02 DØ 07 A5 5F DØ 3B 9E CD48:4C Ø8 C7F0:A9 F7 AØ C7 4C 7F C8 CE AF E6 7A Da 92 E.6 72 A4 CAAØ:4C Ø2 CA 4C 1F CA CD50:7B A0 00 B1 C7F8:AF 02 D0 39 85 45 6F 7A A9 ØF 80 AF FØ ØD C9 E.2 CAA8:86 46 A5 2F 85 FB A5 30 CD58:22 FØ C800:02 AE AD 02 B5 D9 29 52 06 9D **B4** 02 E8 DØ 2C OF RA CABØ:85 FC 38 C808:85 FC A5 31 E5 FB 85 48 CD60:EA 20 73 aa BD Fa EC 85 FR AE 86 E4 B7 Fa D9 A9 CAB8:FD A5 32 E5 FC CD68:60 C810:AD 02 AC AE 02 B1 05 FD FØ FB 49 91 44 49 C6 52 45 50 45 41 BB CAC0:02 B0 05 6C CD70:D4 A2 24 C818:80 91 aa 03 24 55 54 49 FB 88 CC AC 02 10 83 4E CC 50 52 4B CAC8: AØ ØØ 30 ØE A5 45 DI FB DØ ØC E3 CD78:49 C820:F4 CA EC AB 02 4E D4 45 58 45 C3 A5 C9 43 DD CADØ: C8 A5 46 D1 C828:FB E9 FB DØ 05 A5 EC CD80:4F 28 85 FB A5 FC E9 E9 4C 4C 45 43 D4 48 45 F7 CAD8:FB A6 FC 60 18 AØ 02 B1 B4 CD88:41 44 C830:00 85 45 D2 52 45 4E 41 31 FC DØ DD 4C 31 EA 30 CAEØ:FB 65 FB 48 C8 B1 FB 65 CD90:4D C5 30 44 4C 4F C838: AD 14 Ø3 C9 41 C4 44 DE Ø7 AD 31 DØ 2B CAE8:FC 85 FC 68 85 FB 90 CZ 84 CD98:53 41 56 C5 53 43 52 41 C840:15 03 C9 EA FØ 40 78 E 2 AE 2D 8A CAFØ: ØA 85 FB 2A 85 FC 18 8E CDAØ:54 43 C8 C848:AD Ø2 B5 43 41 D4 55 53 DF D9 29 ØF 85 FC 13 CAF8: A5 FB 02 6D B6 85 FR 85 10 CDA8: 49 4E C7 46 4C 41 53 C8 BØ C850:BD FØ EC 85 FB AE AD 02 EA CB00:FD A5 FC 6D B7 02 85 FC 44 CDBØ:43 4C 45 41 D2 4F 46 C6 E4 C858: AC AE Ø2 B1 FB 29 7F 91 5C CBØ8:85 FE AG 01 Bl FB 48 88 DC CDB8:4C 49 4E 50 55 D4 53 4F RF C860:FB 88 CC AC 02 10 F4 CA 7B CB10:B1 FB 85 FC 68 85 FB ØA CDCØ:52 5B D4 42 4F 44 52 45 D2 C868:EC AB Ø2 3Ø ØE A5 FB E9 87 FR CB18: A8 A5 FC 2A AA 18 98 65 FB CDC8:42 41 43 CB C870:28 85 FB A5 FC E9 00 85 66 54 45 58 D4 38 CB20:FB 85 FB 8A CDDØ:42 65 FC 85 FC 66 45 45 DØ 46 52 41 C3 56 C878:FC DØ DD A9 31 AØ EA 8D 82 CB28:18 A5 FR 6D B4 02 85 FB 40 CDD8:46 41 43 D4 52 41 4E C4 96 C880:14 03 8C 15 03 58 60 20 1A CB30:A5 FC 6D **B5** 02 85 FC CDEØ:52 60 63 4F 55 4E C4 44 49 D6 A9 C888:9E B7 20 DØ FA 8A 29 ØF 8D CB38:20 73 00 90 FB 20 13 B1 FD CDE8:4D 4F C4 43 4F 4D C2 47 48 C890:60 20 9E B7 8A 29 ØF 8D 4E CB40:B0 F6 60 20 1F CD 20 CDFØ:43 C4 3A A6 4D 41 D8 4D 49 CE 7A C898:21 DØ 8A 60 20 9E B7 29 aF CB48:CD 20 79 ga Fa 27 20 73 D5 CDF8:44 53 A4 49 4E 4B 45 59 38 C8AØ: ØF 80 86 02 AØ 00 84 FR 18 CB50:00 F0 22 C9 2C DØ 57 9D F5 CE00: A4 00 9D C1 C3 C1 E3 C1 C8A8: AØ D8 6E FC 84 AG aa 91 FR 45 CB58:B4 Ø2 E8 20 73 00 A9 49 22 CEØ8:22 C2 18 CC BØ CB 42 CB 9C C8BØ:E6 FB DØ 02 E6 FC A6 FB 63 CB60:20 FF FØ AE 49 9D B4 Ø2 19 CE10:BC CB ØF CC 15 CC 42 CC C8B8:EØ E8 DØ F2 DA A6 FC EØ DB 05 CB68:E8 20 73 00 F0 40 9D B4 63 CE18:4B CC 07 AF CB C7 74 C7 80 C8CØ:DØ EC 60 A9 ØØ A8 99 00 72 CB70:02 E8 20 73 00 A9 00 9D C2 CE20:37 C8 7D C5 FB CB 86 C8 70 C8C8: D4 C8 CØ 1D DØ FR 20 9E 2A CB78:B4 Ø2 A2 00 BD D5 CE FØ 13 CE28:90 C8 9A C8 C2 C8 CD C3 B8 C8DØ:B7 8A 4A 6E 00 D4 4A 6E 67 CB80:06 20 16 E7 E8 DØ F5 20 FA CE30:8D C4 D9 C3 EC C3 7B C4 C8D8:00 D4 8D 01 D4 6F 20 FD AE 33 CB88:CF FF C9 59 as 20 D7 AA F1 CE38:84 C4 C4 C4 50 C4 3F C4 07 C8E0:20 9E B7 8A 09 FØ 8D 06 F6 CB90:28 DØ A9 1A 08 20 B1 FF 72 CE40:48 C4 BE CC 58 C7 7F C1 7A C8E8:D4 FØ 02 A9 ØF 80 18 D4 AF CB98:A9 6F 20 93 FF AØ 00 B9 CE48:83 A4 5A 18 CØ ED CØ 22 Cl 58 C8FØ:A9 11 8D 04 D4 EA A9 10 43 CBA0:B4 02 F0 06 20 A8 FF C8 FD CE50:49 C1 60 CE 74 CE 88 CE BA C8F8:8D 04 D4 60 20 13 B1 90 34 CBA8: 90 F5 20 AE FF 60 4C 98 17 CE58:97 CE A6 CE **B5** CE C4 CE 78 C900:0E 48 20 73 aa 90 10 C9 14 CBBØ: AF 20 1C CD CA A9 aa 9D 23 CE60:55 4E 54 49 4C 20 57 49 36 C908:24 DØ A2 07 80 30 17 4C 2C CBB8:B4 Ø2 4C 93 CB 20 22 CD DE CE68:54 48 4F 55 54 20 52 45 8E C910:08 AF 20 BI 13 90 GA 99 B5 CBC0:20 79 00 FØ 46 C9 22 DØ 44 CE70:50 45 41 D4 4E 4F 4E 2D 76 C918:80 AA 20 38 CB C9 24 FØ DC CBC8:E5 A5 7A 48 A5 7B 48 20 5C CE78:49 4E 54 45 47 45 52 20 41 A2 C920:05 16 6C 00 Ø3 20 73 28 CBD0:73 00 FØ DA C9 CE80:41 22 DØ F7 5E 52 47 55 4D 45 4E D4 82 C928:00 20 FD AE 68 20 A6 CA 4A CBD8:20 73 00 A9 A4 20 FF AE 4C 41 CE88:42 44 20 45 44 49 54 44 C930:85 FB 86 FC AØ Ø4 B1 FB 9A CBE0: 20 3A CD A9 9D B4 Ø2 37 30 CE90:20 53 52 C7 54 49 4E 54 2A A2 25 C938:C9 Ø2 FØ Ø5 6C ØØ 22 CBE8:E8 A4 7A 84 49 A4 7B 68 F1 CE98:4F 4F 20 4D 41 4E 59 20 AØ C940:03 97 AØ B1 FB 85 FE C8 36 CBFØ: 85 7B 85 68 7A Λ5 49 48 D4 CEAØ: 44 49 47 49 54 D3 50 52 15 A5 C948:B1 FB 85 FD FD ØA 85 03 CBF8:98 48 20 3A CD A9 aa 90 49 CEA8:4F 50 4D 54 20 54 4F 4F DØ C950:63 2A A5 FE 85 62 18 A5 ØD CC00:B4 02 68 85 7B 68 85 7A DC CEB0:20 4C 4F 4E C7 41 52 52 7A C958:FD 85 65 63 63 CCØ8:4C 93 A2 A5 FE 65 1E CB 08 6C 00 03 45 CEB8:41 59 20 4E 4F 54 20 46 88 C960:62 85 6F 62 A 2 90 38 20 49 EB CC10:20 D9 CC 4C E1 20 D9 AB CECØ: 4F 55 4E C4 41 52 52 41 C968:BC 20 CA BB 18 09 CC18:CC 4C A9 A9 65 56 59 E1 20 D9 CC 20 CEC8:59 20 44 49 4D 45 4E 53 A7 C970:FB 85 FB 90 02 E6 FC 20 B1 CC20:00 A6 2B A4 2C 20 CEDØ:49 D5 FF AØ 4F CE 24 73 30 52 45 C978:8A 28 AD A9 57 AØ aa 20 D4 CC28:90 03 4C F9 E.O A5 90 29 DB CED8:20 59 4F 55 20 53 55 52 C980:BA 20 9B BC 18 A5 65 65 40 CC30:BF F0 03 4C 9C El 86 2D B1 CEEØ: 45 3F 20 28 59 2F 4E 29 C4 C988:FB 8D 02 B4 A5 64 65 FC BA CC38:84 2E 20 59 A6 20 33 A5 FA CEE8:20 00 93 44 50 2D 42 41 4A C990:8D B5 AE 8A 02 20 FD 20 10 CC40:4C AE A7 20 25 CD 20 3A 7D CEFØ:53 49 43 20 36 34 20 45 FC C998:AD 20 9B BC A5 65 8D B8 EØ CC48:CD 4C 75 CB A9 Ø8 85 BA 7A CEF8:4E 47 41 47 45 44 20 41 E8 C9AØ: 02 A5 64 8D B9 02 20 FD 18 CC50:A9 60 85 B9 A9 02 A2 D3 91 CF00:54 20 24 43 30 30 30 0D 3A C9A8: AE 20 13 B1 90 10 99 80 70 CC58:AØ CE 2Ø BD FF 2Ø D5 F3 F5 CFØ8: ØD ØØ 48 45 4E 52 59 00 F9

# How To Type In COMPUTE!'s Gazette Programs

Each month, COMPUTE!'s Gazette publishes programs for the Commodore 128, 64, Plus/4, and 16. Each program is clearly marked by title and version. Be sure to type in the correct version for your machine. All 64 programs run on the 128 in 64 mode. Be sure to read the instructions in the corresponding article. This can save time and eliminate any questions which might arise after you begin typing.

We frequently publish two programs designed to make typing easier: The Automatic Proofreader, and MLX, designed for entering machine language programs.

When entering a BASIC program, be especially careful with DATA statements as they are extremely sensitive to errors. A mistyped number in a DATA statement can cause your machine to "lock up" (you'll have no control over the computer). If this happens, the only recourse is to turn your computer off then on, erasing what was in memory. So be sure to save a program before you run it. If your computer crashes, you can always reload the program and look for the error.

#### **Special Characters**

Most of the programs listed in each issue contain special control characters. To facilitate typing in any programs from the *Gazette*, use the following listing conventions.

The most common type of control characters in our listings appear as words within braces: {DOWN} means to press the cursor down key; {5 SPACES} means to press

the space bar five times.

To indicate that a key should be *shifted* (hold down the SHIFT key while pressing another key), the character is underlined. For example, A means hold down the SHIFT key and press A. You may see strange characters on your screen, but that's to be expected. If you find a number followed by an underlined key enclosed in braces (for example, {8 A}), type the key as many times as indicated (in our example, enter eight SHIFTed A's).

If a key is enclosed in special brackets, [ ], hold down the Commodore key (at the lower left corner of the keyboard) and press the indicated character.

Rarely, you'll see a single letter of the alphabet enclosed in braces.

This can be entered on the Commodore 64 by pressing the CTRL key while typing the letter in braces. For example, {A} means to press CTRL-A.

#### The Quote Mode

Although you can move the cursor around the screen with the CRSR keys, often a programmer will want to move the cursor under program control. This is seen in examples such as {LEFT}, and {HOME} in the program listings. The only way the computer can tell the difference between direct and programmed cursor control is the quote mode.

Once you press the quote key, you're in quote mode. This mode can be confusing if you mistype a character and cursor left to change it. You'll see a reverse video character (a graphics symbol for cursor left). In this case, you can use the DELete key to back up and edit the line. Type another quote and you're out of quote mode. If things really get confusing, you can exit quote mode simply by pressing RETURN. Then just cursor up to the mistyped line and fix it.

| When You Read: | Press:           | See: | When You Read: | Press:          | See: | When You Read:   | Press:      | Se |
|----------------|------------------|------|----------------|-----------------|------|------------------|-------------|----|
| {CLR}          | SHIFT   CLR/HOME | THE  | {PUR}          | CTRL 5          |      | 4                |             | *  |
| {HOME}         | CLR/HOME         | 5    | {GRN}          | CTRL 6          | +    | 1                | SHIFT †     | m  |
| {UP}           | SHIFT T CRSR     |      | {BLU}          | CTRL 7          | +    |                  |             |    |
| {DOWN}         | ↑ CRSR ↓         |      | {YEL}          | CTRL 8          | M    | For Commodore 64 | Only        |    |
| {LEFT}         | SHIFT   ← CRSR → |      | { F1 }         | fl              |      | E 1 3            | COMMODORE 1 | E  |
| {RIGHT}        | ← CRSR →         |      | { F2 }         | SHIFT f1        | 7    | E 2 3            | COMMODORE 2 | 1  |
| {RVS}          | CTRL 9           |      | { F3 }         | f3 <sup>T</sup> |      | E 3 3            | COMMODORE 3 | 2  |
| {OFF}          | CTRL   0         |      | { F4 }         | SHIFT [3        |      | E 4 3            | COMMODORE 4 | G  |
| {BLK}          | CTRL   1         |      | { F5 }         | f5              |      | E 5 3            | COMMODORE 5 | 1  |
| {WHT}          | CTRL   2         |      | { F6 }         | SHIFT f5        |      | E 6 3            | COMMODORE 6 |    |
| {RED}          | CTRL 3           | 阻    | { F7 }         | f7              |      | E 7 3            | COMMODORE 7 |    |
| {CYN}          | CTRL 4           |      | { F8 }         | SHIFT f7        |      | E 8 3            | COMMODORE 8 |    |

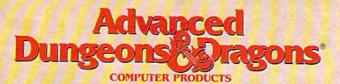

## TRIPLE YOUR FANTASIES.

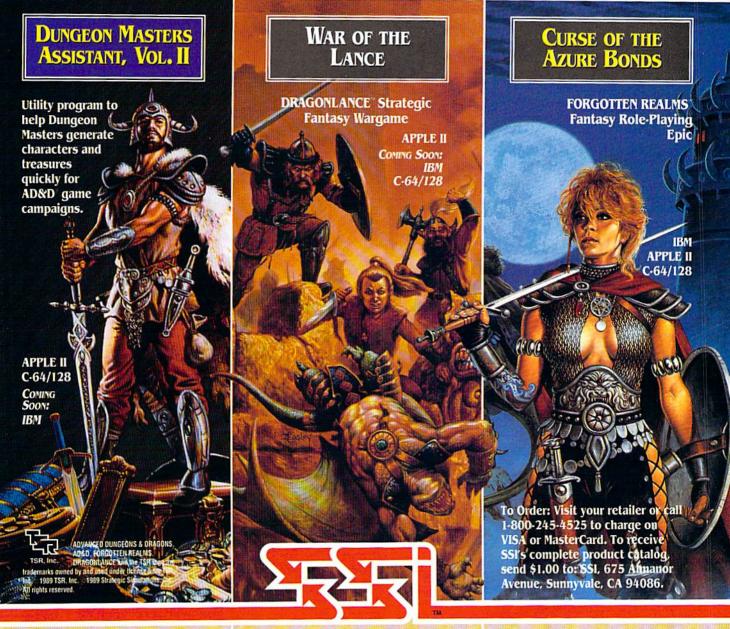

### STRATEGIC SIMULATIONS, INC.

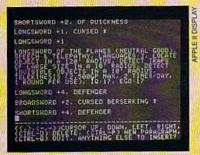

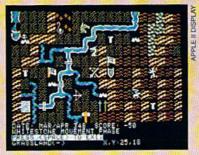

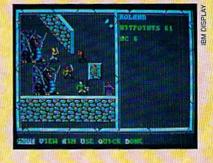

PROFESSIONAL BEACH VOLLEYBALL

Hardbodies Kong Blocks

6-pack spikes skynalis crushers and more if

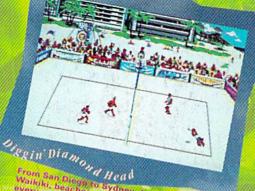

From San Dissays of Head Walking beaches and conditions change on overy stop of the tour.

- The Ultimate Beach Volleyball simulation. Set, Spike and Crush like the Pros.
- Co designed by the team of Smith/Stoklos the #1 team in Pro beach history.
- Travel the world's greatest beaches and win 15 grueling matches to be crowned "King of the Beach".
- Intense action for 1 or 2. Team up with a friend or play against him.
- Featuring an original "Soca" sound track and the dazzling Pixel-Mates

By Mike Abbox Nana Chambers, Sinjin Smith and Randy Stokios

3 Ways To toder: (Prist your retailet: 2) Galt 803 245 4525, M-F Barn-spin Pacific Time with VISAMC, 3) Send AlS Checkbormoney order to Electronic Arts Discriptions, 20 Box 7530 Sen Matex, 63, 94403, IRMT singly 5/25 with an 3/3 35 35 westable) C64/TER version \$23.95, Add \$3 shipping/bard-log CA, order add C4/4/ay. Allow 2-4 weeks when ordering by mail sortest shelts represent EBN version. IRM is a registered trademark of International Machines.

ELECTRONIC ARTS

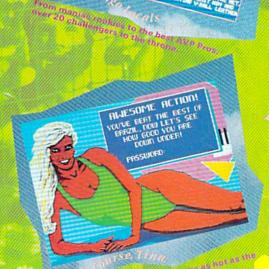

m Some Mon

Tournament manufacture season

Now for the C64/128

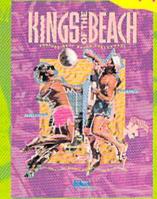